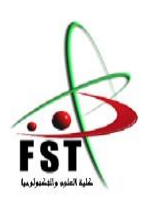

 **الـجــــــمـــهوريـــــــة الـجـــــــــزائريـــــــة الــديمقـــــراطيـــة الــشعبيــــــــة People's Democratic republic of Algeria وزارة الـتــعــليــــــــم الــعـالــي و الـبحــث الــعـلـــــــمــي M inistry of Higher Education and Scientific Research جــــــــامـعـــــــــة عبـد الحميــــــد بـن باديـــــــس – مستـغانــــــــــم University Abdelhamid Ibn Badis – Mostaganem كـليــــــــــــة الـعـلــــــــــوم و الــتكنولـــــوجــــــــــيــا Faculty of Sciences and Technology قسم الهندسة المدنية والمعمارية Civil engineering & architecture département** 

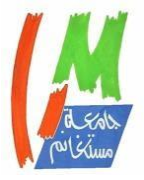

**N° d'ordre : M** …………**/GCA/2021** 

# **MEMOIRE DE FIN D'ETUDE DE MASTER ACADEMIQUE**

**Filière :** génie civil.

**Spécialité :** Structure.

**Thème** 

 *Etude d'un bâtiment à usage d'habitation ( R+8) avec S-SOL* 

**Présenté par :** 

- Bekkadra abdelkader otman

-Akermi abdellatif

*Soutenu le 12/07/2021 devant le jury composé de :*

**Président** : Belase nadia.

**Examinateur**: Rezigua ahmed

**Encadrant** : Belgeusmia khalil

**Année Universitaire : 2020 / 2021**

**Remercîments**

# *Remercîments*

*Nous tenons tout d'abord à remercier le bon Dieu de nous avoir guidés et donné la force et la volonté pour atteindre notre objectif.* 

*Nous tenons à exprimer nos vifs remerciements à toutes celles et à ceux qui ont contribué de prés ou de loin à la réalisation de ce modeste travail.* 

*Nous tenons tout particulièrement à exprimer notre profonde gratitude à Khalil belgeusmia, l'encadreur de ce mémoire et l'examinateur Rezigua ahmed aussi le présidente mm : Belas nadia , pour son accompagnement, son dévouement, sa rigueur, ses conseils avisés, sa patience et*

*son investissement sans lesquels nous n'aurions pas pu mener à terme ce travail.* 

*Nous voudrons adresser nos sincères remerciements à tous les professeurs du département de Génie Civil à l'université de Mostaganem, qui ont participé à notre formation. Nous tenons aussi à remercier les membres du jury pour l'honneur qu'ils nous ont fait en acceptant d'évaluer ce travail.* 

*Nos remerciements vont à nos parents pour leurs soutiens et leurs encouragements pendant toute notre vie. Ainsi que tous les membres de nos familles qui ont participé de près ou de loin à nous encourager et nous aider.*

*Enfin, nos sincères remerciements vont à tous nos amis qui nous ont fait bénéficier de leurs conseils, remarques, suggestions et soutien moral tout au long de ce travail.* 

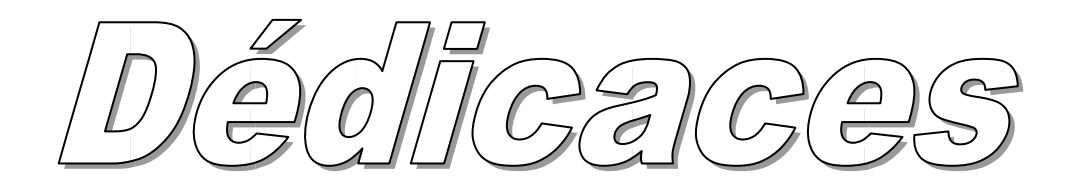

*Je dédie ce modeste travail :* 

*Ames chers parents, qui m'ont toujours encouragé et soutenu dans mes études jusqu'à atteindre ce stade de formation.* 

*Ma chère mère " zohra " qui m'a donné l'amour, le soutien et le courage. Mon défunt père " ahmed " qui a sacrifié toute sa vie afin de me voir devenir ce que je suis.* 

> *Ames chers seour : khadidja. Qui m'ont toujours soutenu. A toute ma famille bekkadra A mon binôme : akermi abdellatif A mon cher ami :ramdane hamadouche. A ma chère fiancée : abir.*

*A tous les enseignants du département de Génie Civil qui m'ont dirigé vers la porte de la réussite.* 

*Bekkadra abdelkader otmane*

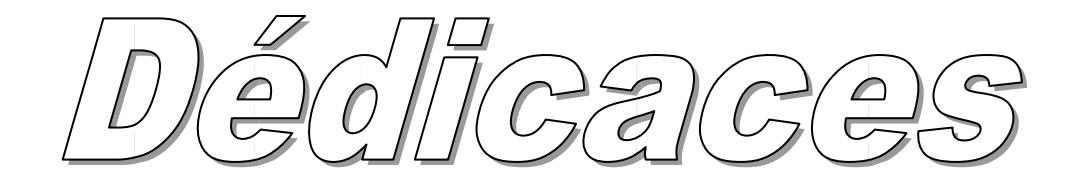

*Je dédie ce modeste travail :* 

*Ames chers parents, qui m'ont toujours encouragé et soutenu dans mes études jusqu'à atteindre ce stade de formation.* 

*Ma chère mère " nacera" qui m'a donné l'amour, le soutien et le courage. Mon Défunt père " adelmadjid " qui a sacrifié toute vie afin de me voir devenir ce que je suis.* 

*Qui m'ont toujours soutenu.* 

*A toute ma famille AKERMI*

*A mon binôme : bekkedra abdelkader otman*

*A tous les enseignants du département de Génie Civil qui m'ont dirigé vers la porte de la réussite.* 

**Akermi abdellatif**

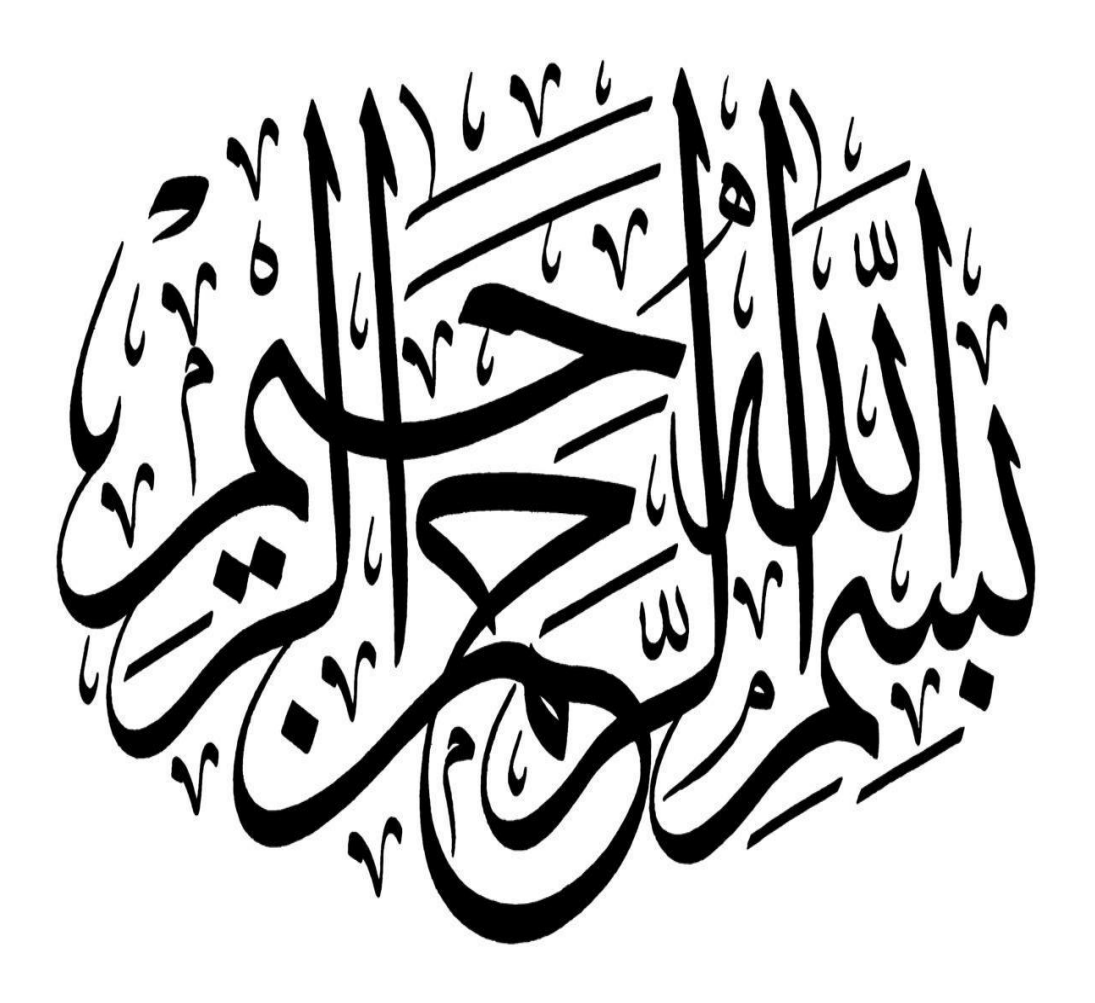

# *Chapitre I : introduction:*

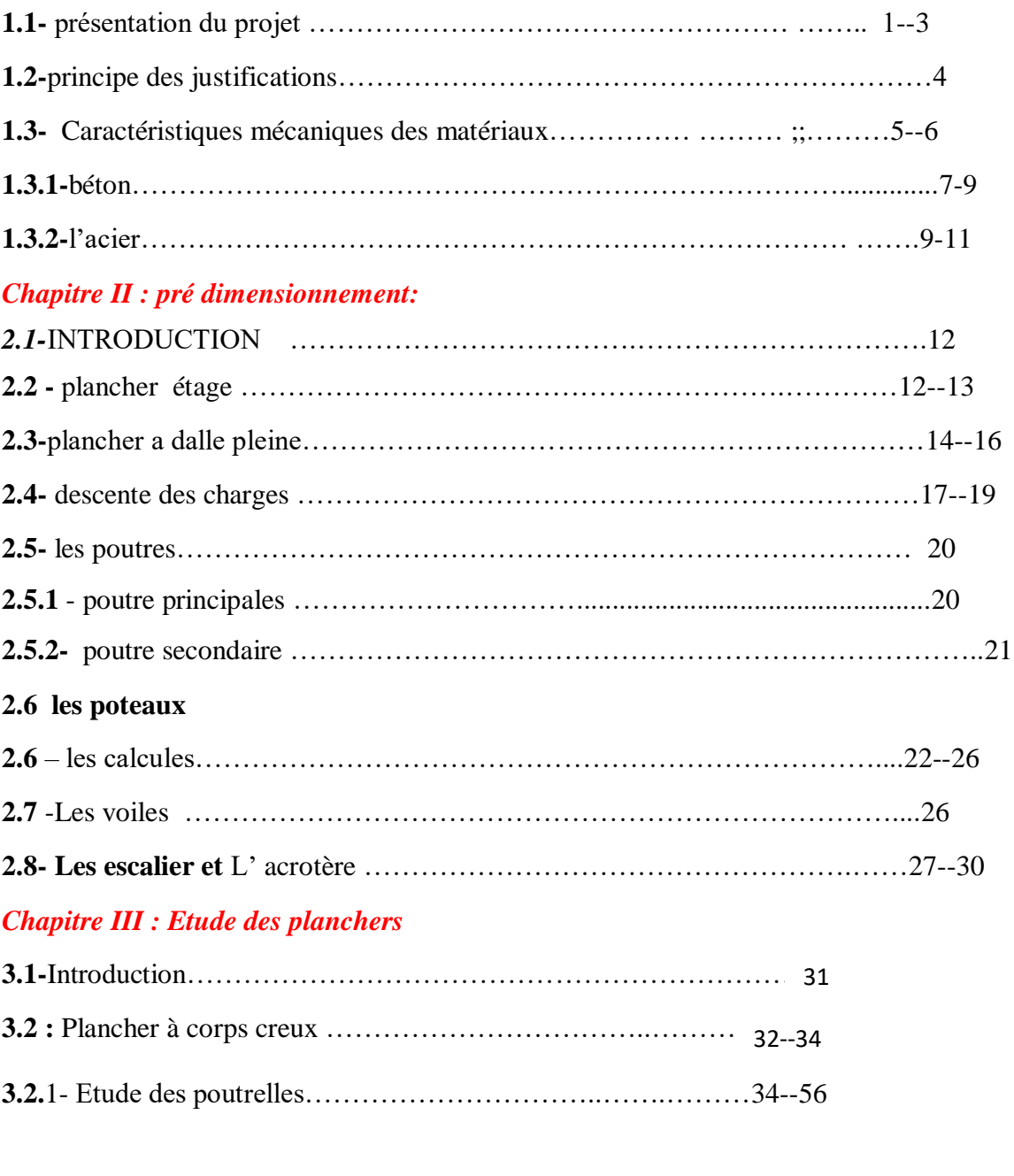

**3.3** -Plancher à dalle pleine (RDC et sous sol …………………..57--62

# *Chapitre IV : éléments non structuraux*

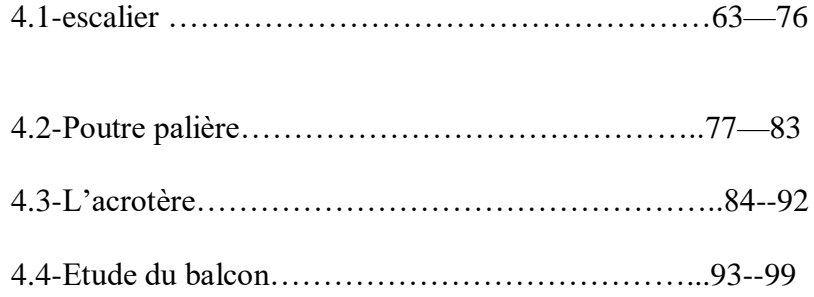

# *Chapitre V Etude sismique*

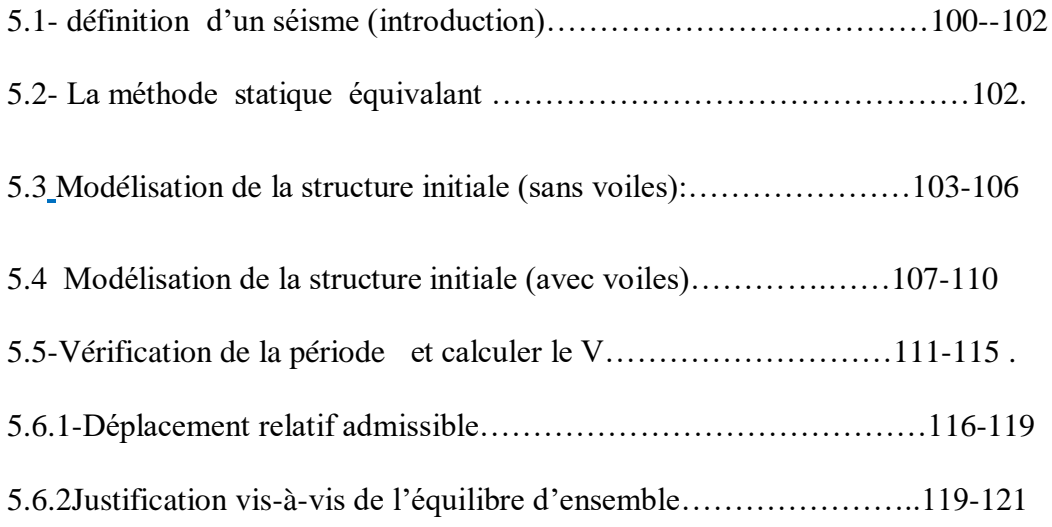

# *Chapitre VI : Etude des portiques*

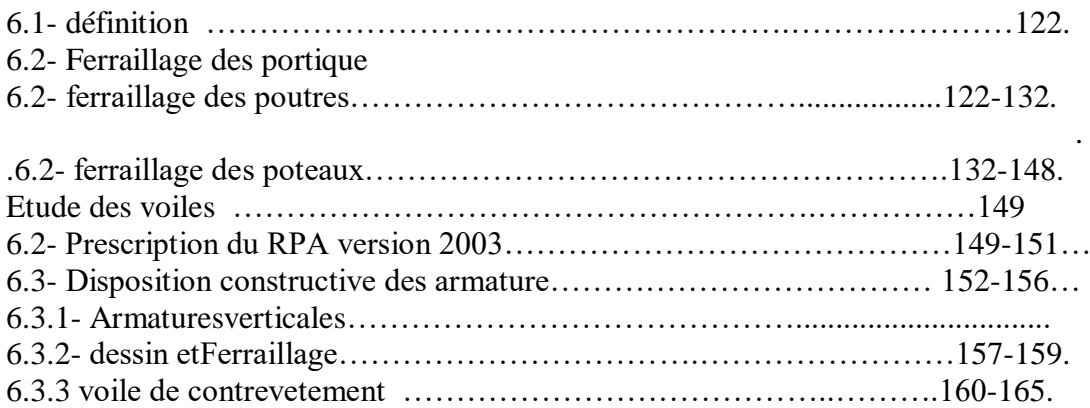

# *Chapitre VII Etude de l'infrastructure :*

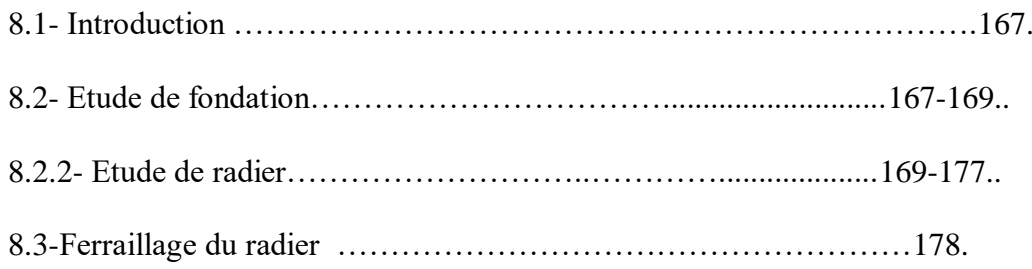

# **LISTE DES SYMBOLES ET ABRIVIATIONS**

### LISTE DES SYMBOLES ET ABRIVIATIONS

• A : Coefficient d'accélération de zone, Coefficient numérique en fonction de l'angle de frottement.

- As : Aire d'une section d'acier.
- At : Section d'armatures transversales.
- $\cdot$  B : Aire d'une section de béton.  $\Box \varnothing$  : Diamètre des armatures.
- β: Angle de frottement.
- Q : Charge d'exploitation.
- δ*<sup>s</sup>* : Coefficient de sécurité dans l'acier. σ
- δ*<sup>b</sup>* : Coefficient de sécurité dans le béton.
- σ*<sup>s</sup>* : Contrainte de traction de l'acier.
- σ*bc* : Contrainte de compression du béton.
- σ*<sup>s</sup>* : Contrainte de traction admissible de l'acier.
- σ*bc* : Contrainte de compression admissible du béton.
- σ*<sup>u</sup>* : Contrainte ultime de cisaillement.
- : Contrainte tangentielle.
- σ*sol* : Contrainte du sol.
- σ*<sup>m</sup>* : Contrainte moyenne.
- G : Charge permanente.
- $\Box$ : Déformation relative.
- $V_0$ : Effort tranchant a la base.
- E.L.U : Etat limite ultime.
- E.L.S : Etat limite service.
- N<sub>ser</sub>: Effort normal aux états limites de service.
- N<sub>u</sub>: Effort normal aux états limites ultime.
- T<sub>u</sub>: Effort tranchant ultime.
- T: Effort tranchant, Période

 $S_t$ : Espacement entre armature transversale.

# **LISTE DES SYMBOLES ET ABRIVIATIONS**

- e : Epaisseur de l'élément (voile, dalle....)
- F : Force concentrée.
- f : Flèche.
- *f* : Flèche admissible.
- L : Longueur ou portée.
- $L_f$ : Longueur de flambement.
- d : Hauteur utile.
- Fe : Limite d'élasticité de l'acier.
- Mu : Moment à l'état limite ultime.
- Mser : Moment à l'état limite de service.  $\Box$  M<sub>t</sub> : Moment en travée.
- $M_a$ : Moment sur appuis.
- M0 : Moment en travée d'une poutre reposant sur deux appuis libres,

Moment a la base.

- I : Moment d'inertie.
- f<sub>i</sub>: Flèche due aux charges instantanées.
- f<sub>v</sub>: Flèche due aux charges de longue durée.
- Ifi : Moment d'inertie fictif pour les déformations instantanées.
- Ifv : Moment d'inertie fictif pour les déformations différées.
- M: Moment, Masse.
- Eij : Module d'élasticité instantané.
- Evj : Module d'élasticité différé.
- Es : Module d'élasticité de l'acier.
- *f*c28 : Résistance caractéristique à la compression du béton à 28 jours d'age.
- *f*t28 : Résistance caractéristique à la traction du béton à 28 jours d'age.
- *f*cj : Résistance caractéristique à la compression du béton à j jours d'age. : Coefficient de raideur de sol.

6

- : Rapport de l'aire d'acier à l'aire de béton.
- $Y \cdot$  Position de l'axe neutre.
- I0 : Moment d'inertie de la section totale homogène.
- *hcr* : La hauteur critique.

### **LISTE DES TABLEAUX**

### *CHAPITRE I: PRESENTATION DE L'OUVRAGE*

**Tableau1.1 :** Différents types d'aciers utilisés et leurs caractéristiques **Tableau.1. 1** : Matériaux de construction

### *CHAPITRE II : PRE DIMENSIONNEMENT*

**Tableau 2.1**: Tableau récapitulatif de dimensions des dalles pleines pour bloc B **Tableau 2.2:** charge G pour terrasse inaccessible **Tableau 2. 3:** charge G pour etage courant **tableau 2.4:** charge G pour Dalle pleine **Tableau 2.5 :** Tableaux récapitulatifs des charges et combinaisons des charges: **Tableau 2.6 :** choix les dimansion des poteaux

### *CHAPITRE III : etude des planches*

**Tableau III.1 :** Calcul des efforts internes (M ; T) à l'ELU 1er CAS **Tableau III.2 :** Calcul des efforts internes (M ; T) à L'ELS **Tableau III.3 :** Calcul des efforts internes (M ; T) à l'ELU2 ème Cas **Tableau III.4 :** Calcul des efforts internes (M ; T) à l'ELS **Tableau III.5 :** Caractéristique géométriques et mécaniques **Tableau III.6** : Ferraillage de la dalle pleine **Tableau III.7 :** Vérification des contraintes à l'ELS

### **Chapitre** *V. Etude des éléments secondaires*

**Tableau 4 .1:** Evaluation des charges permanentes escalier (palier) **Tableau 4.2 :** Evaluation des charges permanentes escalier (Volée d'escalier) **Tableau 4.3 :**Charge à l'ELU est l'ELS **Tableau 4.4 :** Résultats des sollicitations **Tableau 4.5** :Résultatsdes efforts internes à l'ELU et **l'ELS** 

**Tableau 4.6** : Caractéristique géométriques et mécaniques

**Chapitre** *IV. Etude dynamique*

**Tableux 5 1** : Périodes et facteurs de participation modaux.(Sans voile)

**Tableau IV.2** Les résultats des différents centres de gravité et de rigidité.

**TableauIV.3** : Déplacements absolus pour sens longitudinal et transversal.

Donc:

**Tableau IV.4 :** Vérification de l'effect P-Δ sens longitudinal

**Tableau IV.5** : Vérification de l'effect P-Δ sens transversal.

### **LISTE DES FIGURES**

### **CHAPITRE I: PRESENTATION DE L'OUVRAGE**

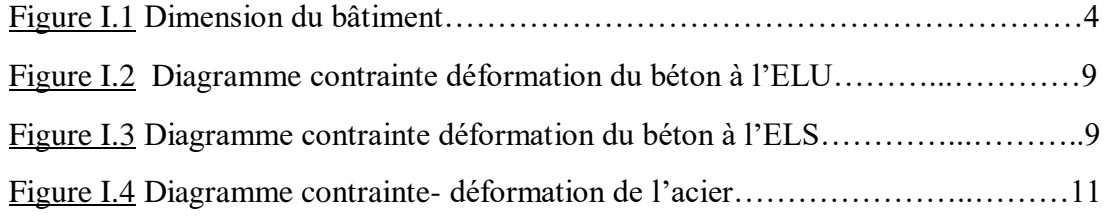

### **CHAPITRE II : PRE DIMENSIONNEMENT**

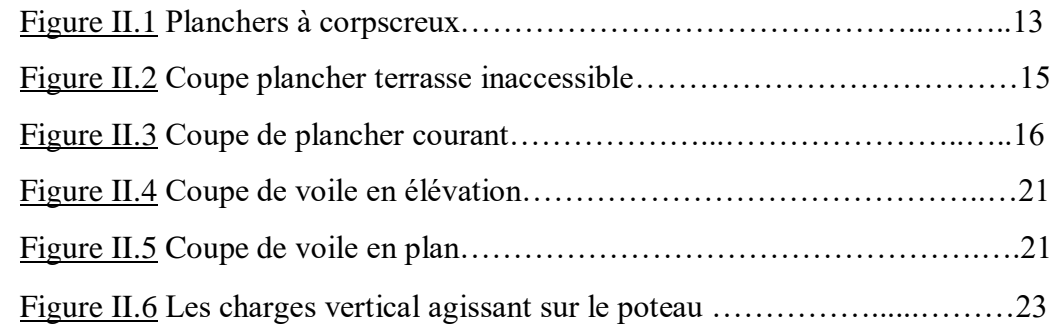

### **CHAPITRE III : CALCUL DES ELEMENTS SECONDAIRES**

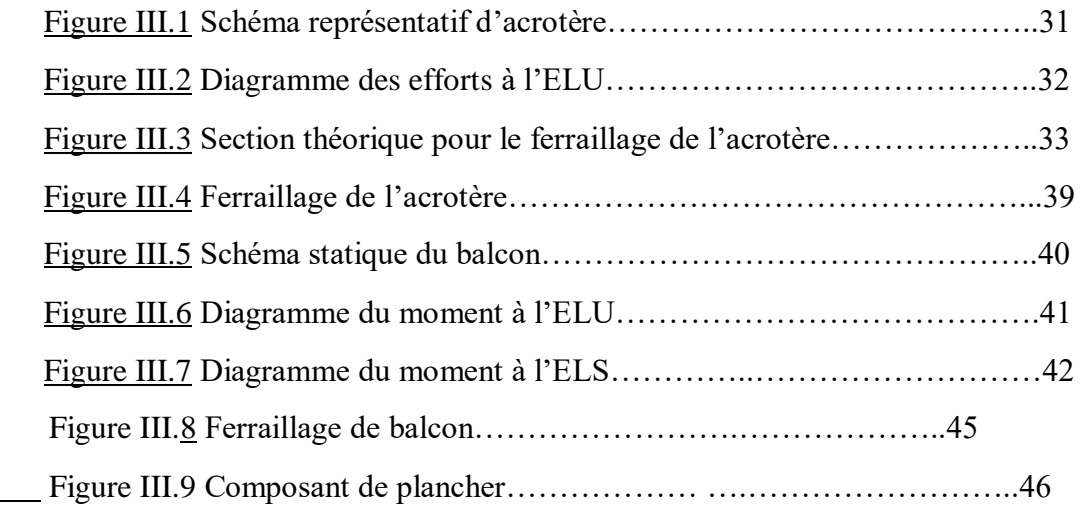

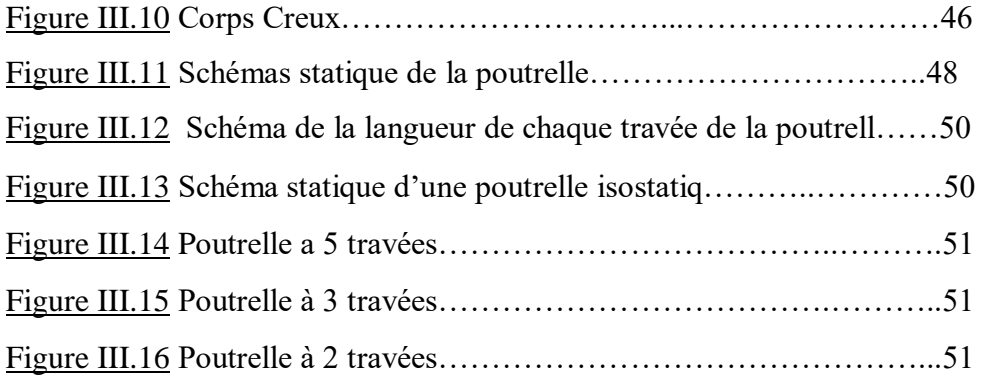

### LISTE DES FIGURES

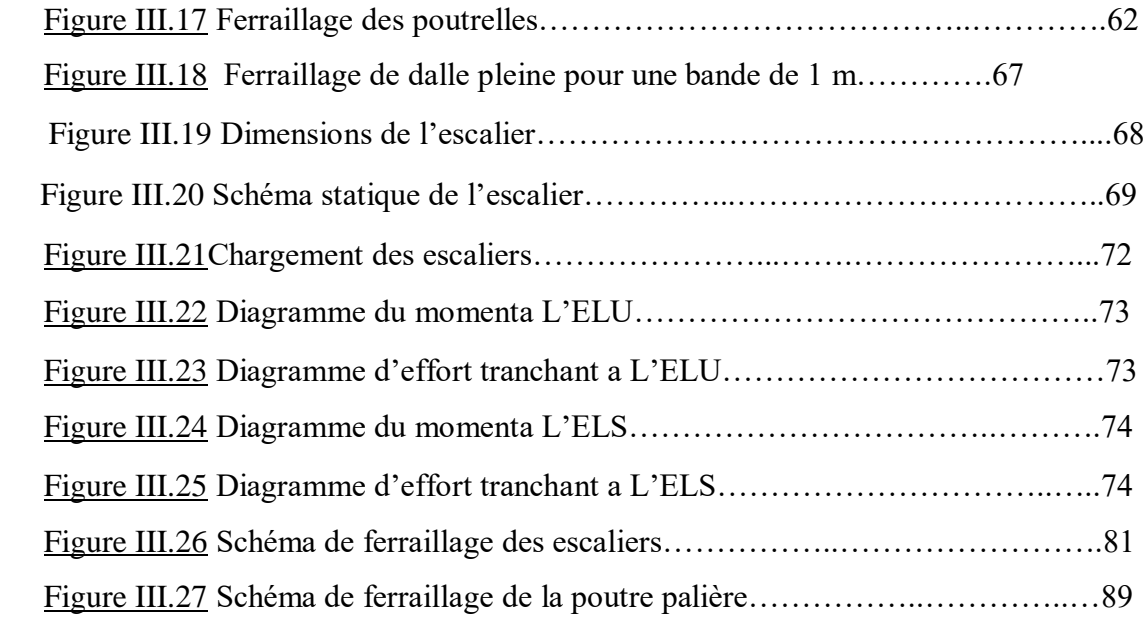

### **CHAPITRE IV : ETUDE DYNAMIQUE**

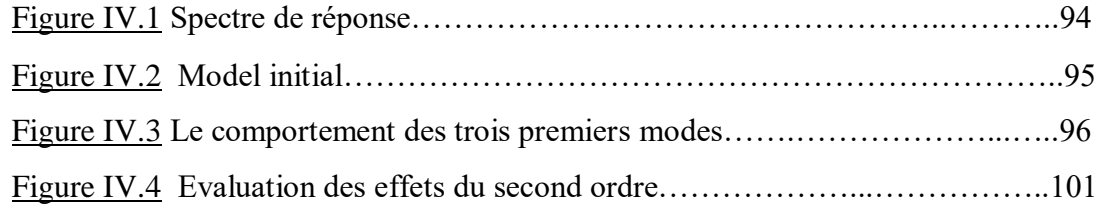

# **CHAPITRE V : FERRAILLAGE DES ELEMENTS RESISTANTS**

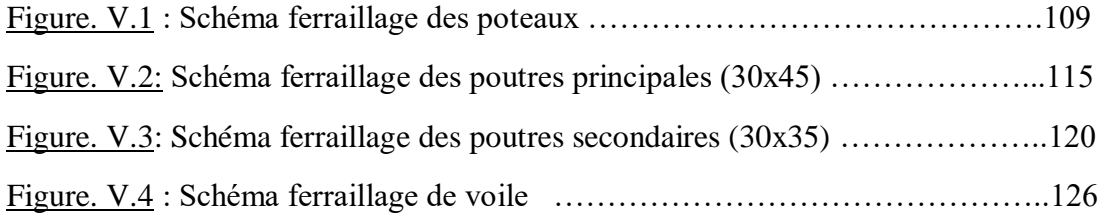

# **CHAPITRE VI : ETUDE DE L'INFRASTRUCTURE**

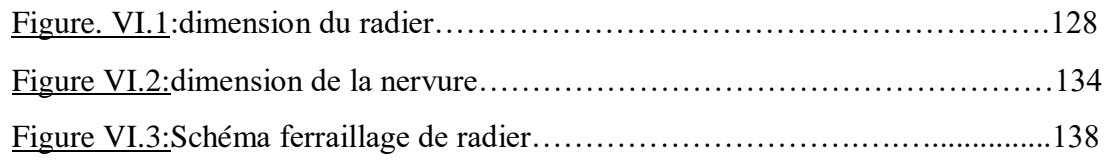

### **INTRODUCTION GENERALE**

Les phénomènes naturels notamment les séismes constituent le plus grand danger qui menace plusieurs régions du monde, l'Algérie n'est pas à l'abri de tels phénomène destructifs et c'est pour cela qu'on doit prendre en considération les différents règlements de la conception.

L'ingénieur est donc appelé à concevoir des structures dotées d'une bonne rigidité et d'une résistance suffisante de manière à sauver les vies humaines et limiter les dégâts matériels qui sont dus aux dommages subis par la structure, sans oublier l'aspect économique.

Dans le cadre de ce projet, nous avons procédé au calcul d'un bâtiment en béton armé implanté dans une zone de moyenne sismicité, comportant un RDC et 8 étages.

Ce travail est organisé comme suit :

Le premier chapitre consiste à la présentation complète du bâtiment, la définition des différents éléments et les caractéristiques des matériaux utilisé.

Pour toute étude d'une structure, le pré dimensionnement des éléments (poteaux, poutres et voiles….) se fait en première étape afin d'entamer l'étude dynamique ce qui est représenté dans le deuxième chapitre.

Le troisième chapitre traitre le calcul des éléments secondaires telque : l'acrotère ; les escaliers ; le plancher …. etc.

Dans le quatrième chapitre nous intéressons à la modélisation de la structure à l'aide de logiciel ETABS et la détermination des modes de vibrations, en renforçant l'ossature par des voiles, on étudier ainsi le comportement de la structure jusqu'à la vérification des déplacements.

Pour que la structure résiste aux différentes sollicitations on doit calculer le ferraillage de ses éléments résistants, à partir des résultats obtenus par l'analyse dynamique, qui sera le cinquième chapitre.

Le chapitre VI consiste à dimensionner et ferrailler les éléments de l'infrastructure.

Nous terminons ce document par quelque conclusion et par des références bibliographiques.

إن الهدف من هذا العمل هو دراسة منشأة عمارة سكنية من الخرسانة المسلحة ذات )ثمان طوابق+ طابق أرضي)، تمت بنايتها

في والية مستغانم مدينة مستغانم ( خروبة) المصنفة ذات نشاط زلزالي المتوسط .مقاومة البناية محققة بواسطة نظام تدعيم

مختلط )أعمدة وعوارض + جدران( مسلحة، كما أن لها منظر في المستوي على شكل مستطيل ، تم التصميم وفق القوانين

ومعايير البناء المطبقة في الجزائر *(91BAEL93,CBA 2003,version 9RPA(*

الدراسة الديناميكية تمت بواسطة برنامج 2018 Robot

أساس المبنى متكون من حصير العام.

 **الكلمات المفتاحة:** العمارة،الخرسانة , *CBA 91,BAEL99/2003, RPA ,ETABS93* .

*Le but de ce travail est l'étude d'une structure de bâtiment à usage d'habitation en béton armé (R+*8*) implanté à la wilaya de Mostaganem commune de Mostaganem (Kharrouba) qui est classée comme une zone de sismicité moyenne. La résistance du bâtiment dont la vue en plan est en forme de rectangle , est assurée par un système de contreventement mixte (portiques + voiles), La conception a été faite selon les règlements de construction en vigueur (RPA99 version 2003, CBA93, BAEL91)* 

 *L'étude dynamique a été faite à l'aide logiciel Robot 2018.* 

 *La fondation du bâtiment est composée d'un radier général.* 

 *Mots clés : bâtiment, béton, ETABS, RPA 99/2003,BAEL91, CB93*

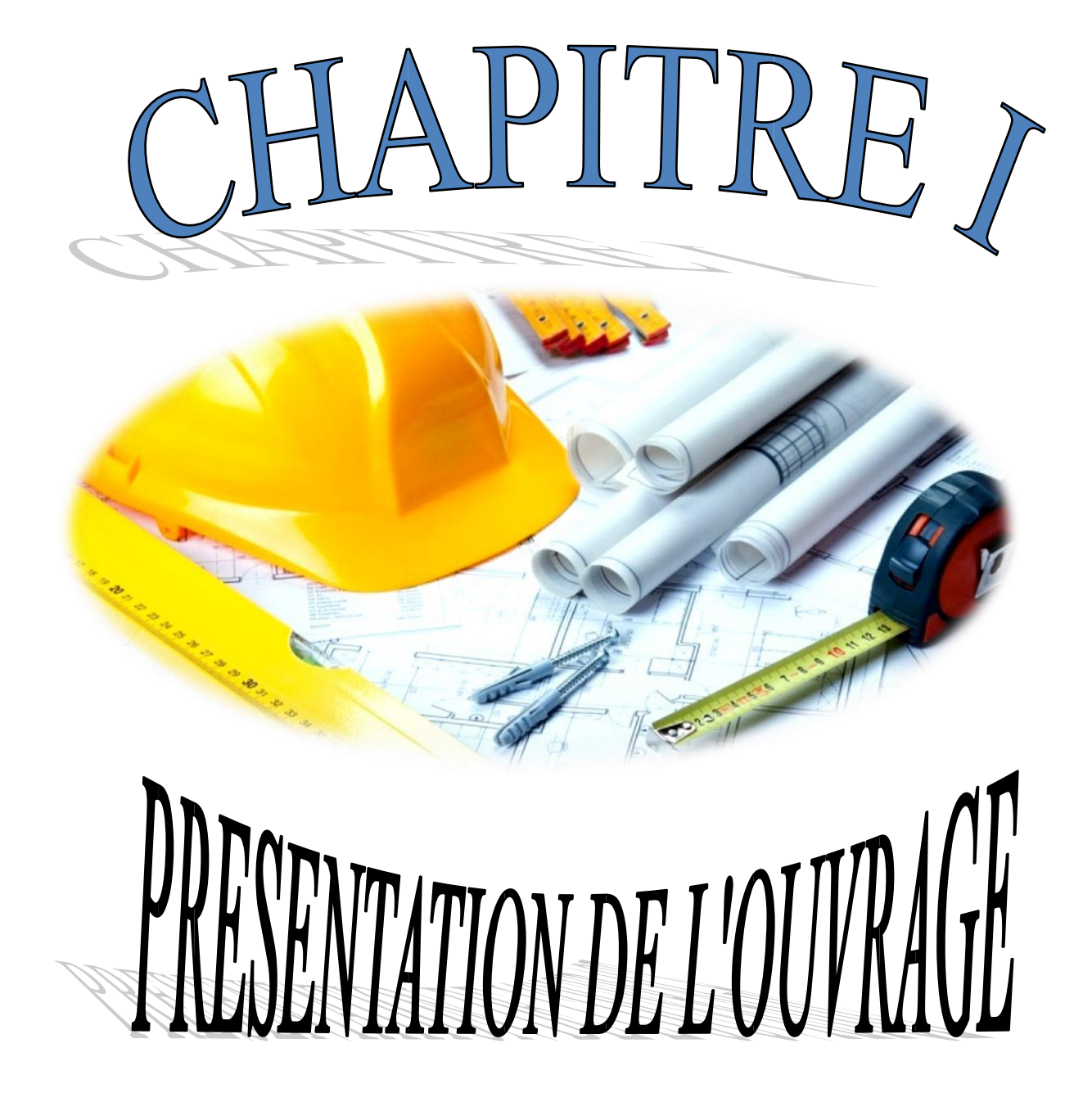

### 1 - INTRODUCTION

### 1.1– PRESENTATION DU PROJET :

Le présent projet de fin d'étude consiste à étudier et calculer les éléments structuraux d'un bâtiment en béton armé à usage multiple (R+8 avec sous-sol).

 Notre projet sera implanté à **«Mostaganem-kharouba»** qui est considéré, par le règlement parasismique Algerienne**«RPA99 Version2003»** comme une région de moyenne sismicité **«zone IIa»** sur la et sera classé suivant son utilisation comme étant du groupe d'usage 2.

-La structure porteuse est constituée par des portiques en béton armé (poteaux – poutres). -La stabilité des ouvrages vis-à-vis des charges horizontales, notamment les charges sismiques, est assurée par des portiques contreventés par des voiles en béton armé.

Le plancher terrasse est en corps creux pour tous les niveaux.

### **-Le sous-sol**

est destiné pour un parking.

### **-Le RDC :**

Bloc B est destiné pour les boutiques. (commerce)

**-**Et les autres étages sont consacres pour l'usage d'habitation.

### **-Les dimensions de bloc sont telles que :**

**Dimension en plan :**

- Longueur du bloc : 27m

- Largeur du bloc : 24.1m

# Plan de : s sol et rdc

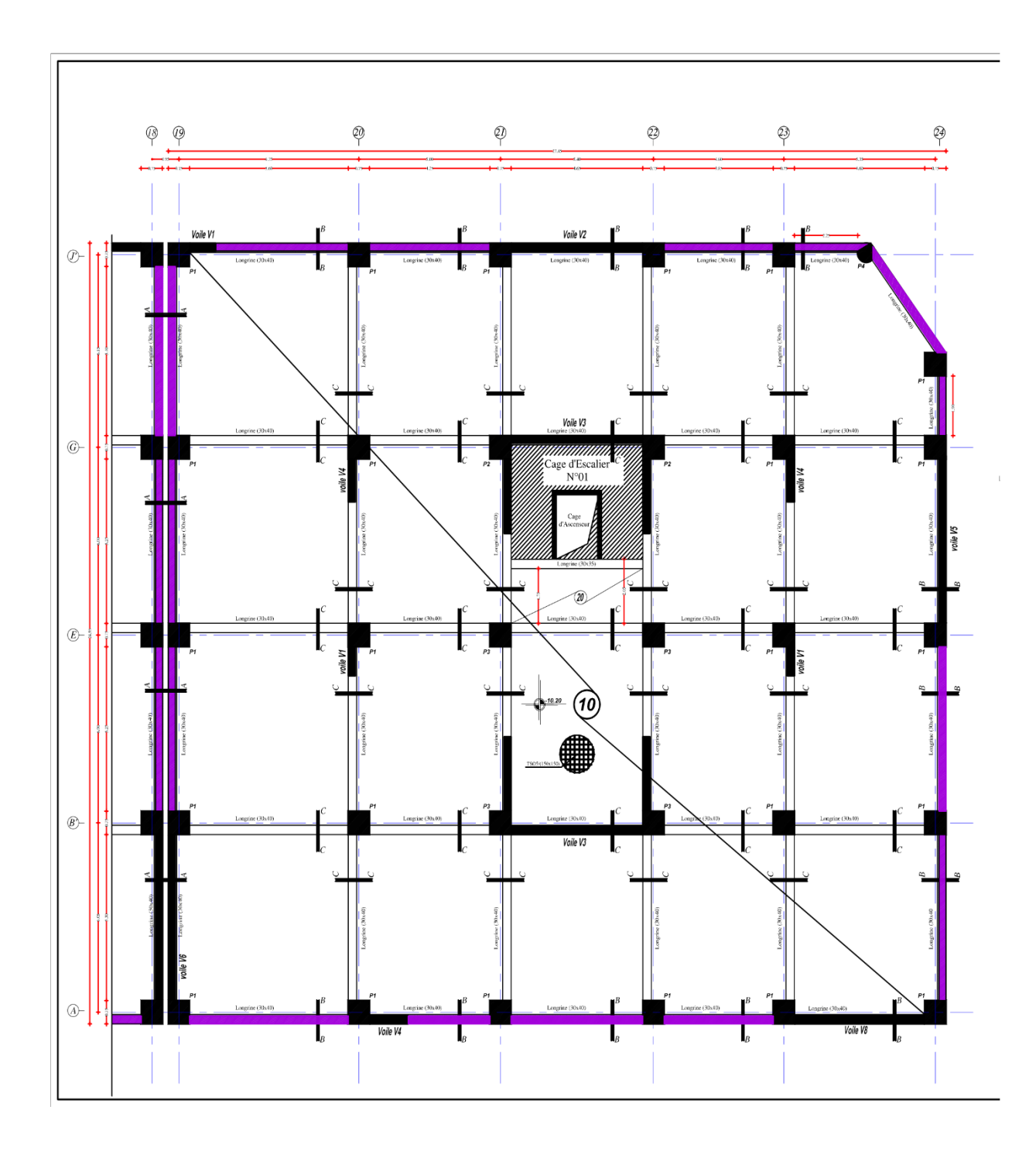

### **Dimension en élévation :**

- Hauteur du R.D.C : 5.10m
- Hauteur des étages courants : 3.06m
- Hauteur totale du bloc : 34.68

### - **Pour la conception de ce projet on utilise les règles B.A.E.L91.**

### **– PRINCIPE DES JUSTIFICATIONS:**

Les calculs justificatifs sont conduits suivant la théorie des :

- les états limites ultimes de résistance (E.L.U )
- les états limites de services (E.L.S)

### **.2.4 Ossature de l'ouvrage :**

La structure est composée d'un système de contreventement mixtes portiques contreventés par des voiles, donc c'est un système de type (4b) d'après RPA99 (version 2003).

### **Maçonnerie :**

Les murs de notre structure seront exécutés en brique creuse selon deux types :

 Murs extérieurs constitués d'une double cloison de 30 cm (brique creuse de 15 cm et brique creuse de 10 cm séparé par une lame d'aire de 5 cm).

Murs intérieurs constitués par des cloisons de 10 cm (brique creuses de 10 cm).

### **Revêtement :**

Le revêtement du bâtiment est constitué par :

- Un carrelage de 2cm pour les chambres, les couloirs et les escaliers.
- De l'enduit de plâtre pour les murs intérieurs et plafonds.

Du mortier de ciment pour crépissages des façades extérieurs.

### **Isolation :**

 L'isolation acoustique est assurée par le vide de corps creux et la masse du plancher par contre au niveau de murs extérieurs l'isolation est assurée par le vide d'air entre les deux parois qui compose se dernier, et par la minimisation des ponts thermique en cour déréalisation.

A noter que l'isolation thermique est assurée par les couches de liège pour le Plancher terrasse.

### **Escaliers :**

Les escaliers sont des éléments en béton armé qui permettent de relier deux niveaux différents de construction, dans notre ouvrage les escaliers sont constitué de deux volées droites et un palier de repos (la cage d'escalier commence du rez-de-chaussée jusqu'à 8ème étage).

### **Caractéristiques mécaniques des matériaux :**

Les caractéristiques mécaniques des matériaux utilisés dans le calcul du bâtiment doivent être conformes aux règles techniques de construction et de calcul des ouvrages en béton armé (BAEL) et à la réglementation en vigueur en Algérie.

### **- Caractéristiques des matériaux utilisés :**

### **A.2.1- Béton :**

Le béton est une pierre artificielle composée de granulat (sable + gravier), Liant (Ciment) et d'eau, selon des proportions bien déterminées. Le béton résiste bien à la compression, tandis que sa résistance à la traction est faible.

 $\cdot$  Poids volumique :  $\rho = 2.5$  t/m<sup>3</sup>

- Résistance du béton à la compression : **fc28= 25 MPa**

- Résistance du béton à la traction : **ft28= 1.92 MPa**

- Module d'élasticité du béton : **Ei28 = 30000 MPa**

- Coefficient de POISSON **: ν = 0.2** (pour le calcul des déformations) et **ν = 0 .0** (pour le calcul des sollicitations)

- Coefficients de sécurité :  $\gamma_b = 1.50$  (situations durables) et  $\gamma_b = 1.15$  (situations accidentelles).

**-** Contrainte de calcul :  $\sigma_b = 12.47 \text{ MPa}$  (situations durables) et  $\sigma_b = 16.26 \text{ MPa}$  (situations accidentelles)

-Le béton est dosé à  $350 \text{ Kg/m}^2$  de ciment (CPJ350)

$$
\begin{cases}\nf_{cj} = \frac{j}{4,76 + 8.3j} \cdot f_{c28} \Rightarrow \text{Pourf}_{c28} \le 40 \text{ MPa} \\
f_{cj} = \frac{j}{1,40 + 0,95j} \cdot f_{c28} \Rightarrow \text{Pourf}_{c28} > 40 \text{ MPa}\n\end{cases}
$$
........... [1]

### **Résistance à la compression:**

Un béton est défini par la valeur caractéristique de sa résistance à la compression à l'âge de 28 jours dite  $f_{c28}$ .

 Lorsque les sollicitations s'exercent sur un béton dont l'âge j jours (en cours d'exécution) est inférieur à 28, la résistance à la compression peut être obtenue par la formule suivante :

$$
\text{fcj} = \frac{\text{j}}{4.76 + 0.83 \text{ j}} \text{ f}_{\text{c}_{28}} \qquad \text{Pour } \text{fcj} \le 40 \text{MPa} \qquad \text{Avec}: \textbf{j} \le 28 \text{ jours}
$$

 $f_{c28} = 22MPa$  (béton à usage courant).

### **A. Résistance à la traction :**

La résistance à la traction d'un béton à 28 jours est donnée par la formule :

 $f_{t28} = 0.6 + 0.06 f_{c28} \implies f_{t28} = 1.9 MPa.$ 

### **B.** Module de déformation longitudinale du béton:

Module de déformation longitudinale instantanée est :

 Sous des contraintes normales d'une durée d'application inférieure à 24 heures, le module de déformation longitudinale instantanée du béton Eij est donné par

 $E_{ij} = 11000 \sqrt[3]{f_{cj}}$  Pour j = 28 jours et f<sub>c28</sub> = 22MPa; On a :  $E_{i28} = 2.985 \times 10^4$ MPa.

### **Module de déformation longitudinale différée :**

Pour les déformations différées du béton qui comprennent le retrait et le fluage, on considère dans les calculs que les effets de ces deux phénomènes s'additionnent sans atténuation pour le calcul des déformations finales du béton, on utilise le module de déformation longitudinale différée E<sub>vj</sub> qui est donné par la formule :

 $E_{\text{vj}} = 3700 \sqrt[3]{f_{\text{cj}}}$  Pour j = 28 jours et f<sub>c28</sub> = 20 MPa; On a :  $E_{\text{v28}} = 10043$  MPa.

### **D.** Module de déformation longitudinale du béton:

### **Module de déformation longitudinale instantanée est :**

Sous des contraintes normales d'une durée d'application inférieure à 24 heures, le module de déformation longitudinale instantanée du béton Eij est donné par

 $E_{ij} = 11000 \sqrt[3]{f_{cj}}$  Pour j = 28 jours et f<sub>c28</sub> = 22MPa; On a : E<sub>i28=</sub>2.985×10<sup>4</sup>MPa.

- Sable ……………………………….. 400 litres/m<sup>3</sup> (Ds ≤ 0.5 mm)
- Gravier ……………………………... 800 litres/m<sup>3</sup> (3 Ds 25 mm)
- Eau de gâchage ………**……………. 160 à 180 litres/m<sup>3</sup> .**
	- **E.** Contraintes limites **:**

**On distingue deux types de calcul :**

- **Etat limite ultime (E.L.U) et**
- **Etat limite de service (E.L.S).**

### **Etat limite ultime (E.L.U) :**

La contrainte limite ultime du béton comprimé **:**

$$
\sigma_{b} = 0.85 \frac{\text{fc}_{28}}{v}
$$

Avec :  $\gamma_b$ : Coefficient de sécurité.

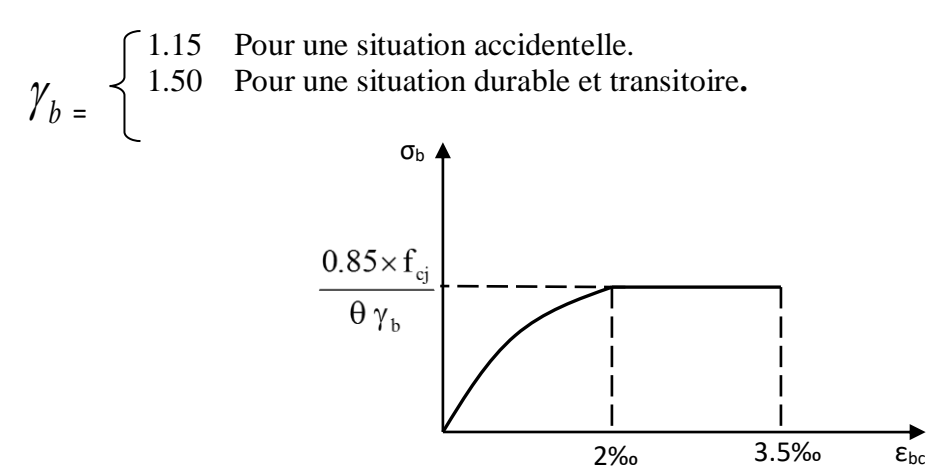

Fig. I.3: Diagramme contraintes - déformations de calcul du béton (E.L.U.)

# **Etat limite service (E.L.S) :**

A l'état limite de service, on limite la contrainte **:** 

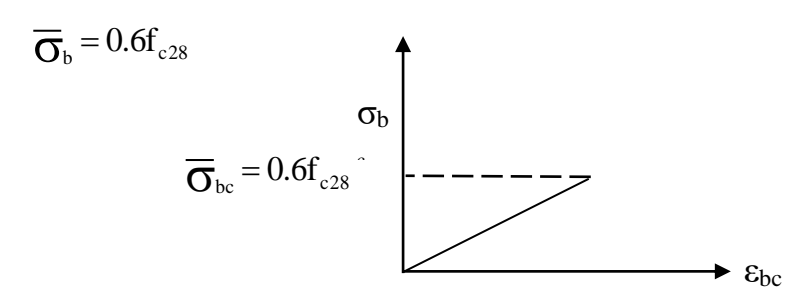

### Fig. I.4: **Diagramme contraintes – déformation de calcul du béton (E.L.S.)**

Acier :

A. Types d'aciers utilisés :

Les types d'aciers utilisés sont:

- Barre à haute adhérence (HA) de nuance FeE400 pour les armatures longitudinales ;
- Ronds lisses (RL) de nuance FeE235 pour les armatures transversales (cadres, épingles et étriers) et
- Treillis soudés (TS) de nuance FeE520 pour  $\Phi \leq 6$ mm.

Pour notre projet, on utilisera les aciers indiqués dans le tableau ci-**dessous**

### Tableau1.1 : **Différents types d'aciers utilisés et leurs caractéristiques** :

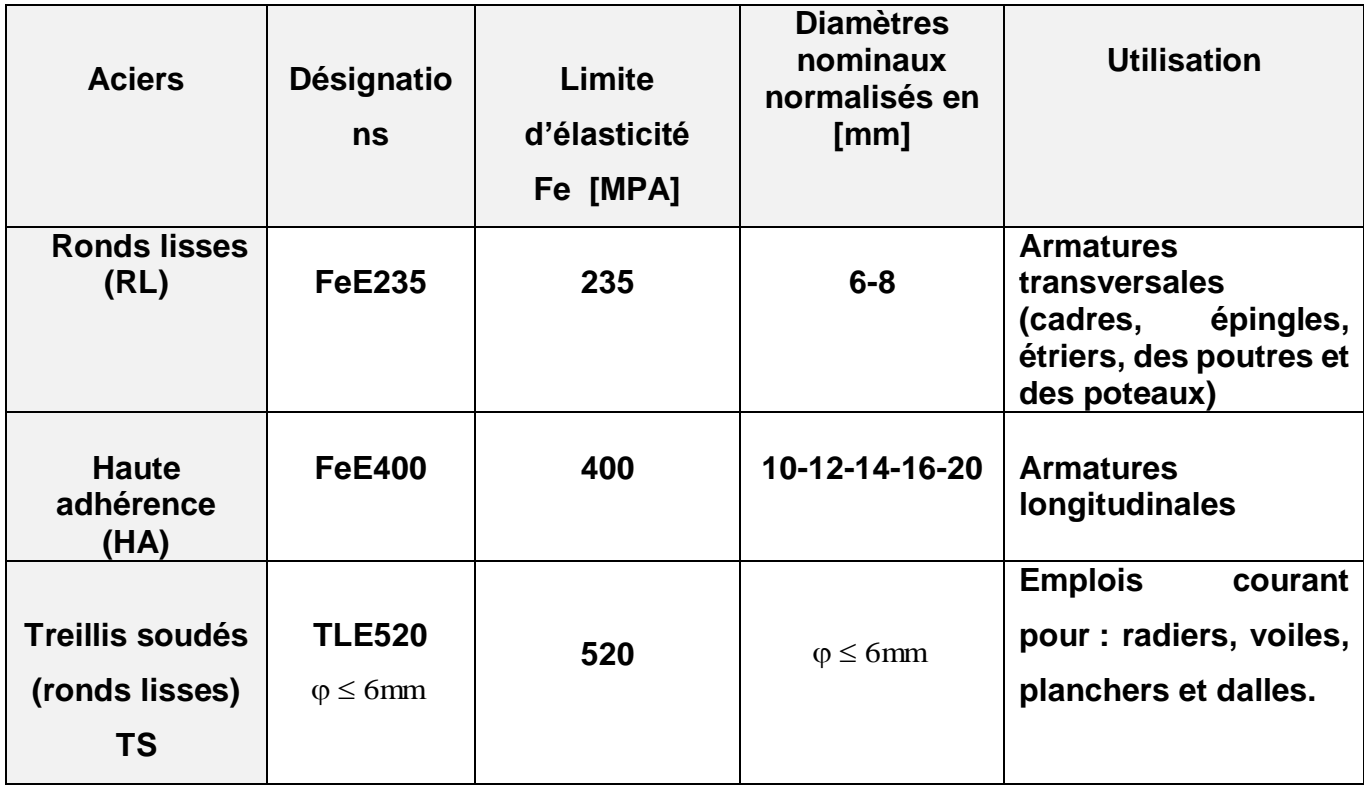

### **B.** Contrainte de calcul de l'acier  $(\sigma_s)$ :

### **Etat limite ultime de résistance (E.L.U) :**

Le diagramme contrainte  $(\sigma_s)$ -déformation  $(\epsilon_s)$  est conventionnellement défini cidessous,

avec:

$$
\sigma_{\rm s}\!=\frac{\text{fe}}{\gamma\text{s}}
$$

σ<sup>s</sup> : Contrainte de l'acier ;

fe : Limite d'élasticité de l'acier et

γ<sup>s</sup> : Coefficient de sécurité.

$$
\gamma_s = \left\{\begin{array}{ccc}\n1.15 & \longrightarrow & \text{Situation courante (normale)}.\n\end{array}\right.
$$
\n
$$
\longrightarrow & \text{Situation accidentelle.}
$$

 **ε<sup>s</sup> : Allongement relatif de l'acier (ε<sup>s</sup> = ΔL/L)**

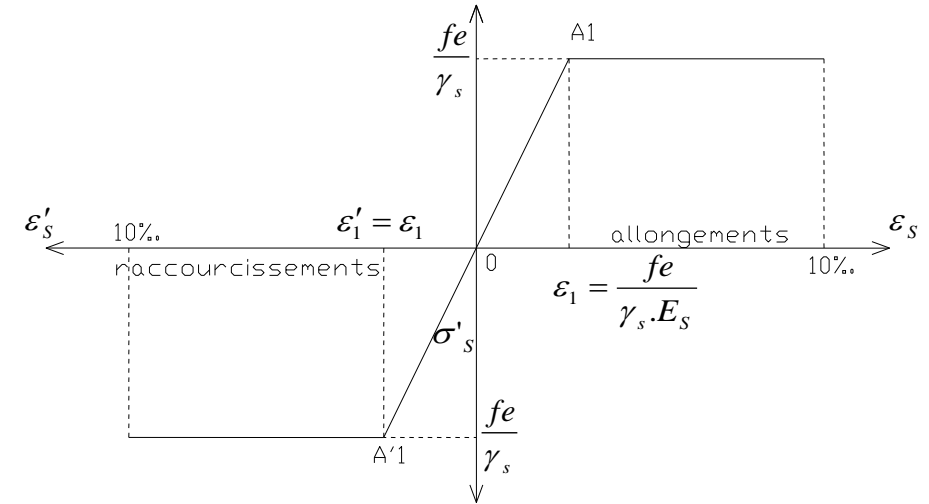

Fig. I.5: **Diagramme contrainte déformation pour tous les aciers**

Etat limite de service (E.L.S):

Selon les règles B.A.E.L.91:

- a) Fissuration peu nuisible  $\Rightarrow$  Aucune vérification pour  $\sigma_s$ ;
- b) Fissuration préjudiciable  $\Rightarrow \overline{\sigma}_{s} = \min \left( \frac{2}{3} \text{fe} ; 110 \sqrt{\eta} \times f_{ij} \right)$ et  $\overline{\sigma}_{s} = \min \left( \frac{2}{2} \text{fe} ; 110 \sqrt{\eta \times f_{t}} \right)$
- c) Fissuration très préjudiciable  $\Rightarrow \overline{\sigma}_{s} = \min \left( \frac{1}{2} \text{fe} ; 90 \sqrt{\eta} \times f_{tj} \right)$ .  $\overline{\sigma}_{s} = \min \left( \frac{1}{2} \text{fe} \right); 90 \sqrt{\eta \times f_{tj}}$

Avec :

 $f_{t}$ : Résistance caractéristique à la traction du béton à j jours ;

 $\left[1 \right]$  Acier rond lisse.  $\downarrow$  1.6  $\longrightarrow$  Acier haute adhérence. η : Coefficient de fissuration

C. Module d'élasticité longitudinal de l'acier:

Le module d'élasticité longitudinale de l'acier est pris égal à :

 $E_s = 200000 \text{ MPa} = 2 \times 10^6 \text{ bars.}$ 

- Maçonneries :
- $\bullet$  Murs extérieurs : ils seront en double parois séparées par une lame d'air:
- Parois extérieurs en briques creuses de 15 cm d'épaisseur;
- L'âme d'air de 5 cm d'épaisseur qui joue un rôle d'isolation thermique et acoustique et
- Parois intérieurs en briques creuses de 10 cm d'épaisseur.

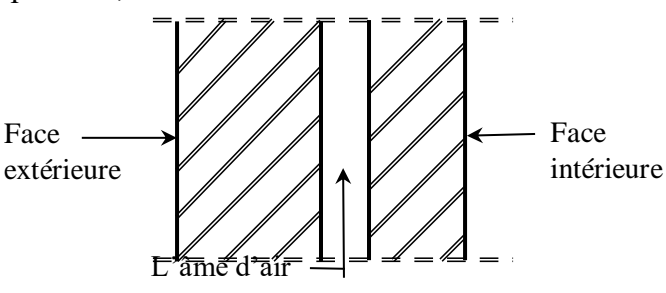

Fig. I.2 : Coupe transversale d'un mur de façade

· Murs intérieurs : seront composés de murs en briques creuses de 10 cm d'épaisseur.

+ Les parois seront couvertes d'une couche d'enduit en mortier de ciment de 1.5 cm d'épaisseur.

### Acrotère :

Pour les terrasses inaccessibles, on adopte un acrotère de 0.6m de hauteur.

 $\text{M}$  Matériaux de construction :

 Les matériaux utilisés dans les différentes constructions sont choisis selon plusieurs critères, à savoir :

- $\checkmark$  Le type de l'ouvrage et sa localisation;
- $\checkmark$  La compatibilité des différents produits entre eux ;
- L'économie globale du projet et

 La réglementation en vigueur, à savoir : les règles de construction, les règles de sécurité, etc...

Dans notre projet on utilise :

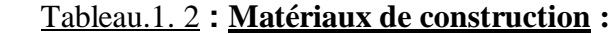

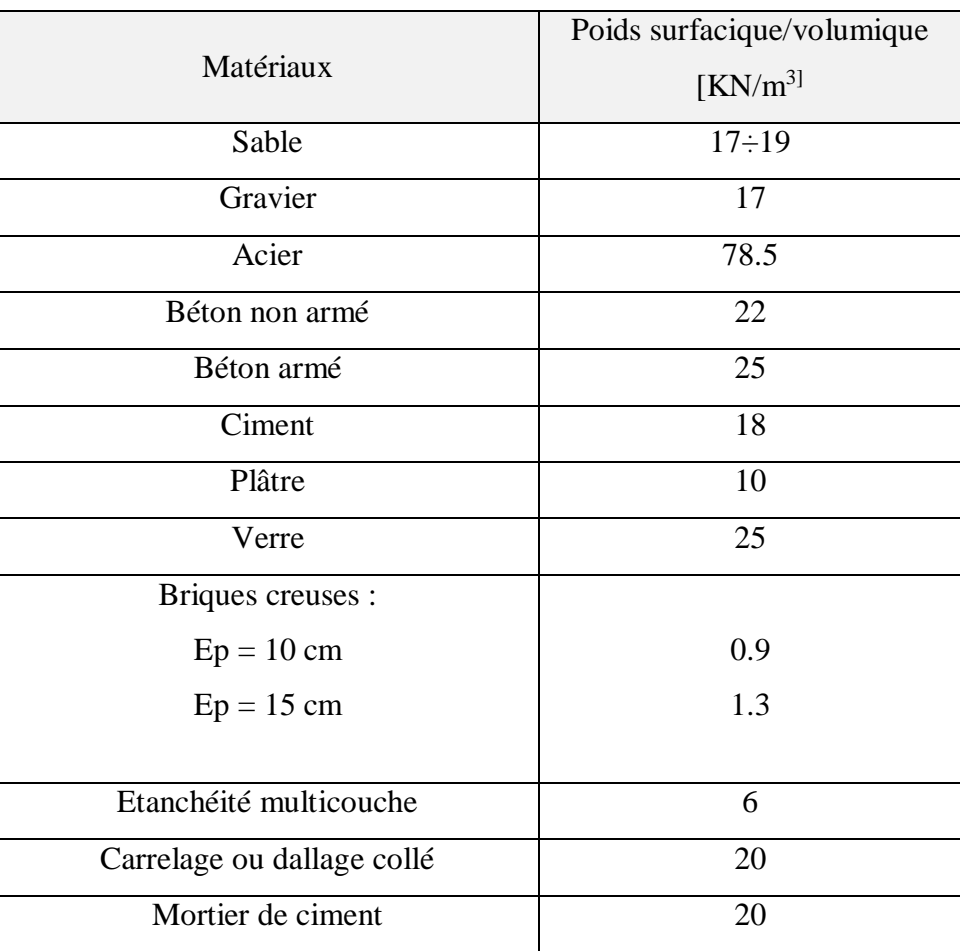

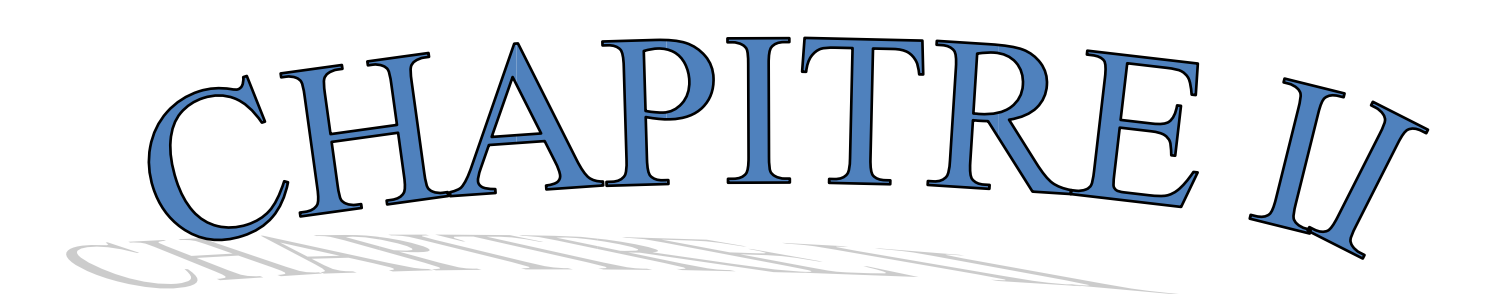

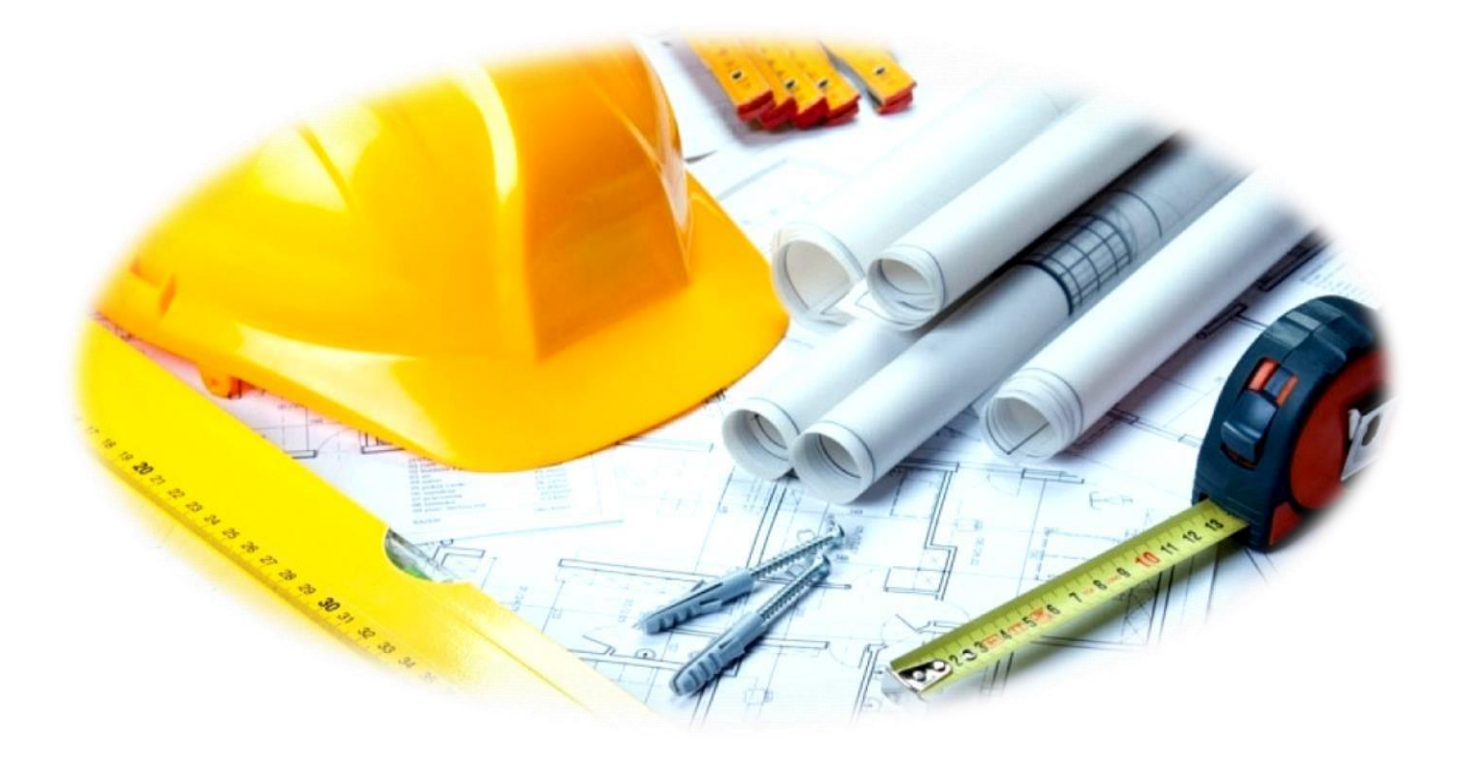

# PRE DIMENTIONNEMENT
#### CHAPITRE II PREDEMENSIONNEMENT

#### **Introduction :**

Après avoir présenté l'ouvrage de notre étude et les caractéristiques des matériaux, nous passons dans le présent chapitre au pré dimensionnement des différents éléments de notre structure ainsi que l'évaluation des charges. Et pour cela il faudra tenir compte des prescriptions règlementaires des règlements CBA93 et BAEL91, RPA99 (version 2003).

#### **II.1 Pré dimensionnement des planchers :**

Les planchers sont des plaques minces dont l'épaisseur est faible par rapport à leurs dimensions en plan.

On a opté pour des planchers à corps creux et des planches en dalle plein

#### **II.1.1 Planches a corps creux :**

Les planches à corps creux sont constituées par des poutrelles, d'hourdis et une table de compression, comme indiqué la figure suivante :

**Figure II.1 Planchers à corps creux.** 

# e **Falle de compression Face Superints Hourdis** Poutrelles

L'épaisseur de planches dépend de la langueur des poutrelles, donc la distance entre deux poutres principales (la distance est prise entre axe), on utilise la formule suivante pour le calcul **:** 

$$
\frac{L}{20} \ge e \ge \frac{L}{25}
$$

**Avec :**

**ht :** Hauteur totale du plancher **L***: Plus grande portée entre nus d'appuis de la poutrelle.*

$$
L_{max}=5.5m
$$

**Donc**: 
$$
\frac{5.5}{20} \le e \le \frac{5.5}{25}
$$
 cm

**e = 25 cm** 

**On prendra:**  $h_t = (20+5)$  cm = 25cm

#### **Plancher à dalle plaine :**

 On utilise des dalles pleines aux niveaux des planchers (haut et bas) du rez-de-chaussée, car à ce niveau on a une concentration des efforts sismiques qui s'accumulent à partir des niveaux supérieurs.

Le plancher est considéré comme étant infiniment rigide horizontalement**.**

**Condition de résistance à la flexion :**

#### Pour des raisons de flexibilité et de rigidité, la hauteur de la dalle h<sub>d</sub> est donnée

**par:**

\* Cas d'une dalle qui porte suivant un sens :

• 
$$
\int \rho = \frac{L_x}{L_y} \leq 0.4 \text{ et}
$$

**La charge doit être uniformément répartie.**

$$
\Rightarrow h_{d} = (\frac{1}{35} \div \frac{1}{30})L_{x}
$$

- Cas d'une dalle qui porte suivant deux sens:
- $\int 0.4 \leq \rho \leq 1$  et
- **La charge est uniformément répartie ou**
- **Ou bien dalle soumise à une charge concentrée**

 **quelque soit la valeur de .**

$$
\Rightarrow h_{d} = (\frac{1}{50} \div \frac{1}{40}) L_{x}
$$

 **Avec :**   $L_{\rm x} \leq L_{\rm y}$ 

 $\boldsymbol{\mathrm{L}}_{\mathsf{x}}$  : Plus petite dimension du panneau de dalle et

<sup>L</sup><sup>y</sup> **: Plus grande dimension du panneau de dalle.**

 **Pour le présent projet ; nous avons :** 

**Blocs B:** 

$$
\begin{cases} L_x = 5.5 \text{ m} \\ L_y = 6.1 \text{ m} \end{cases}
$$

**a. Condition de résistance à la flèche:**

**b.**

**\***Pour une dalle reposant sur (3ou4) appuis :

*(L / 50) ≤ e<sup>1</sup> ≤ (L / 40)*

| 610  | 12,2 | 15,25 | 15         |
|------|------|-------|------------|
| L cm | L/50 | _/40  | $e_1$ (cm) |

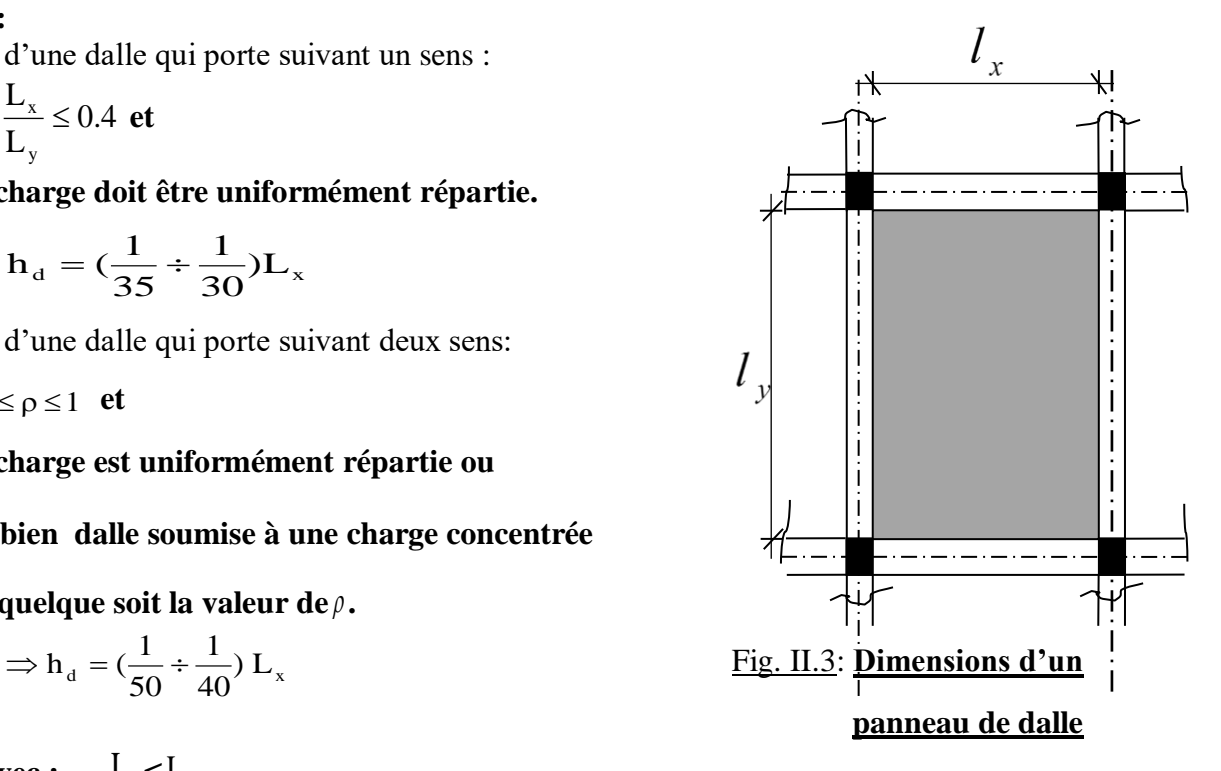

## **c. Condition de limitation de la flèche :**

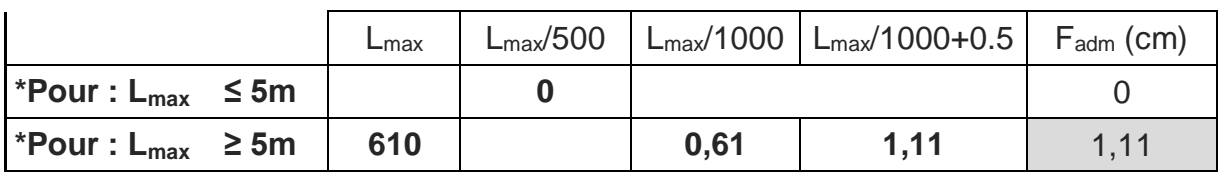

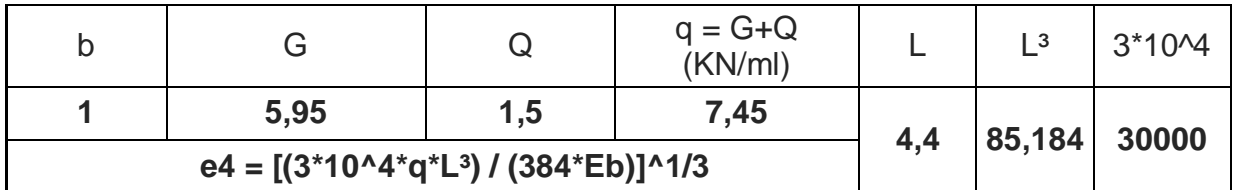

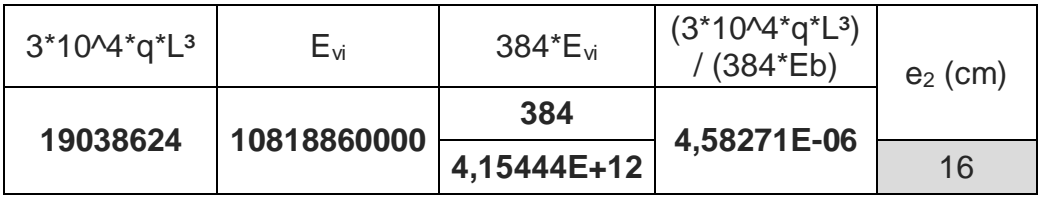

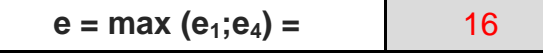

1. Balcon :

## *e ≥ L /10*

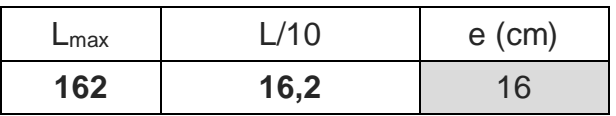

**Epaisseur de balcon = 16 cm**

$$
\Rightarrow h_d = (\frac{1}{50} \div \frac{1}{40}) L_x
$$

**Donc la dalle porte suivant les deux sens**  $11 \le hd \le 12,36$  $\rightarrow$  $h_d = 12cm$ 

Tableau 2.2**: Tableau récapitulatif de dimensions des dalles pleines pour blocs A et C**:

| <b>Blocs</b>  | $I_x$ [cm] | $l_{y}$ [cm] |      | Sens de<br>dalle |
|---------------|------------|--------------|------|------------------|
| <b>Bloc B</b> | 415        | 525          | 0,79 | 02 sens          |

**L'épaisseur des dalles dépend souvent des conditions suivantes :**

## **Condition d'isolation acoustique:**

Contre les bruits ariens :  $2500 \times h_d \geq 350 \text{Kg/m}^2$  h<sub>d</sub> = 14cm. Contre les bruits impacts :  $2500 \text{ x h} \ge 400 \text{Kg/m}^2$   $\implies$  $h_d = 16$ cm.

## **Condition de sécurité en matière d'incendie:**

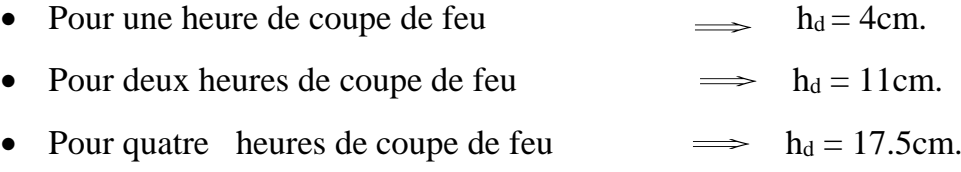

**Conclusion :** Pour satisfaire les conditions ci-dessus, on prend l'épaisseur de la dalle pleine égale à:  $h_d=16cm$ .

#### II.4- Descente de charges :

II.4.1- Plancher terrasse inaccessible:

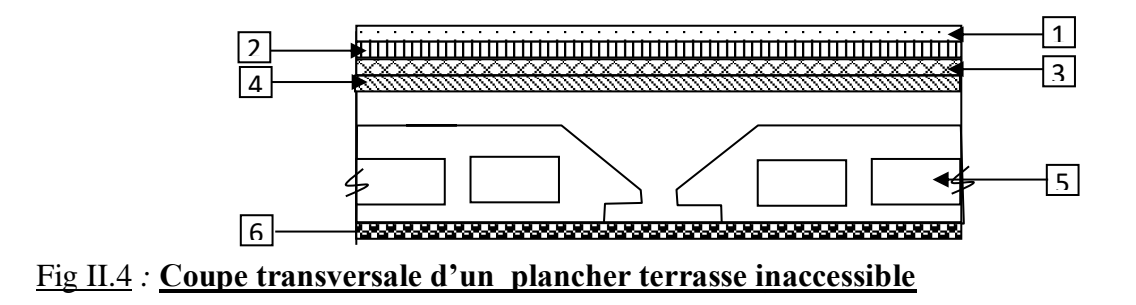

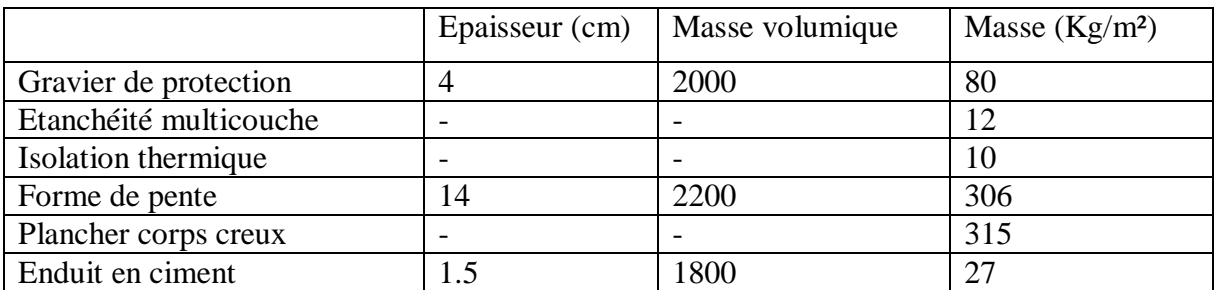

 **G1= 750 Kg/m² Q1= 100 Kg/**

Plancher étage courant:

**-**

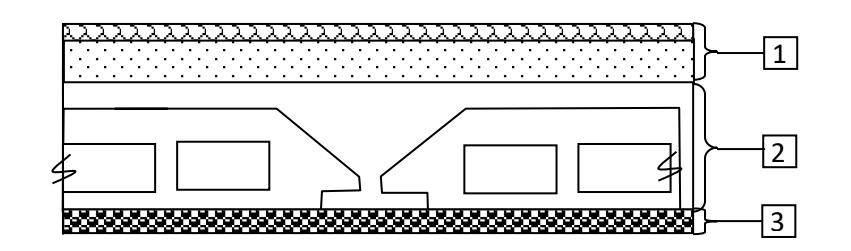

Fig. II.5 : Coupe transversale du plancher étage courant

#### **Plancher étage courant :**

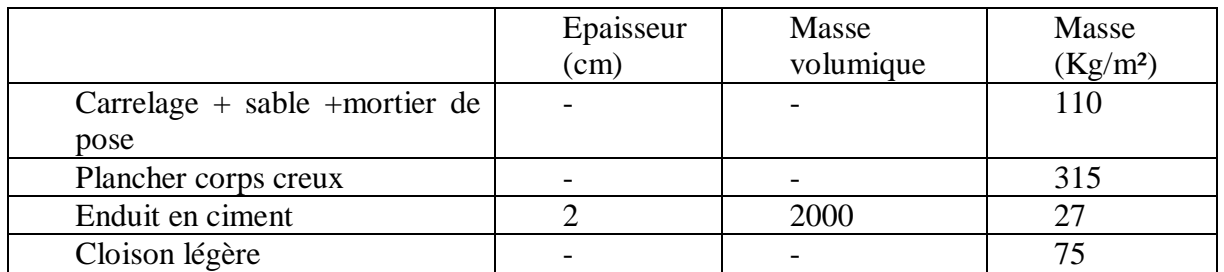

 **G2= 527 Kg/m² Q2= 150Kg/m²**

## Dalle pleine du RDC (plancher haut et bas):

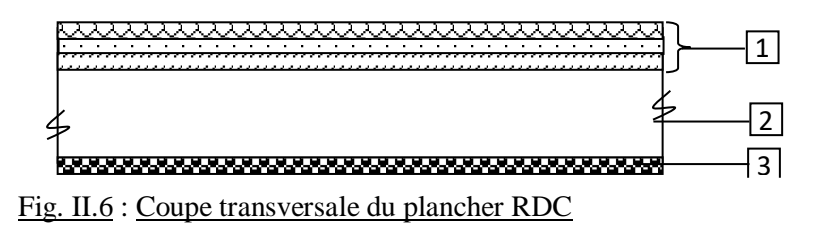

### **- Dalle pleine :**

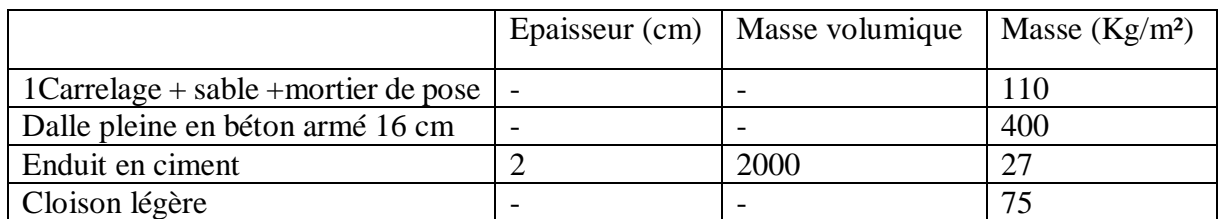

#### **G3= 612 Kg/m²**

#### **Charges d'exploitation:**

**-** Locaux à usage d'habitation  $\implies$  Q<sub>1</sub> = 150 daN/m<sup>2</sup>.

**-** Locaux à usage commercial  $\implies$   $Q_2 = 250 \text{ daN/m}^2$ .

## Tableau 2.3 **: Tableaux récapitulatifs des charges et combinaisons des charges:**

## $\triangleright$  Blocs B:

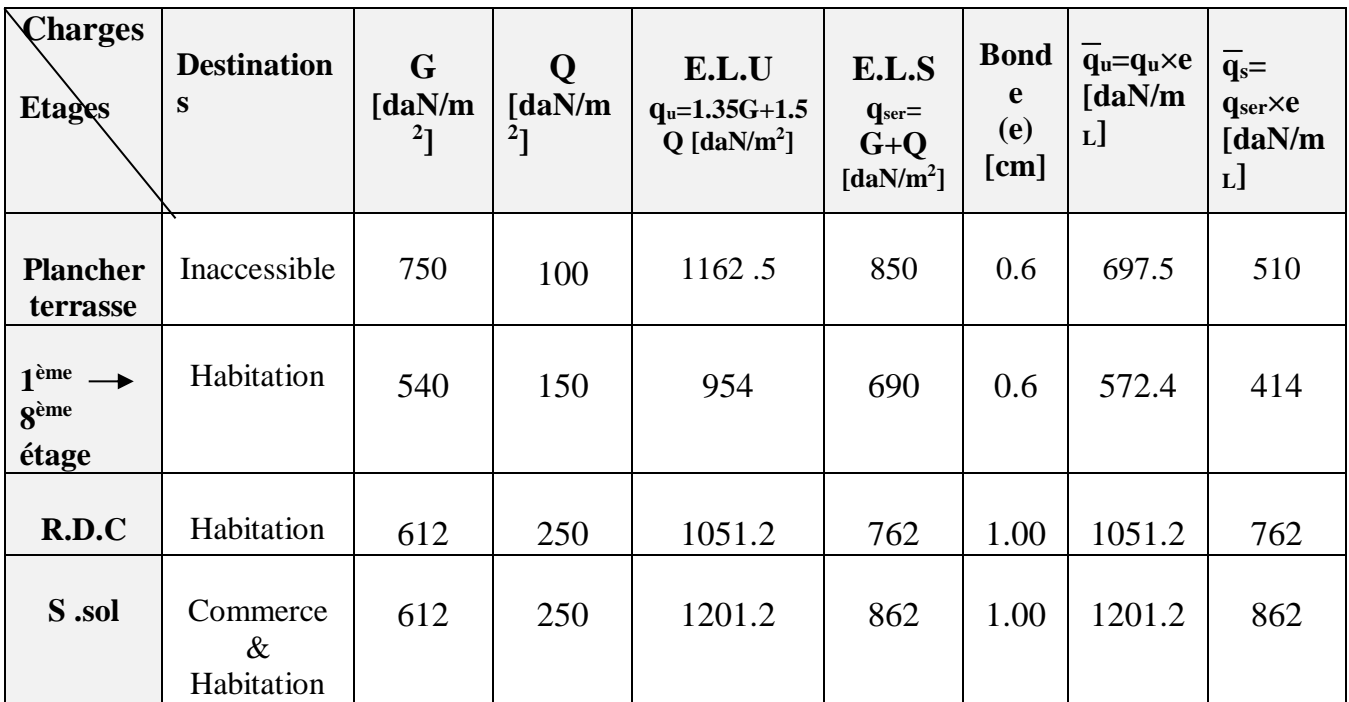

Pré-dimensionnement des poutres:

La hauteur des poutres doit vérifier les conditions suivantes:

Critère de flèche:

 $h \leq \frac{L}{16}$ 

Avec :

L : Longueur de la poutre ; 10 15

 $\frac{L}{L} \leq h \leq$ 

h : Hauteur de la poutre et

b : Largeur de la poutre.

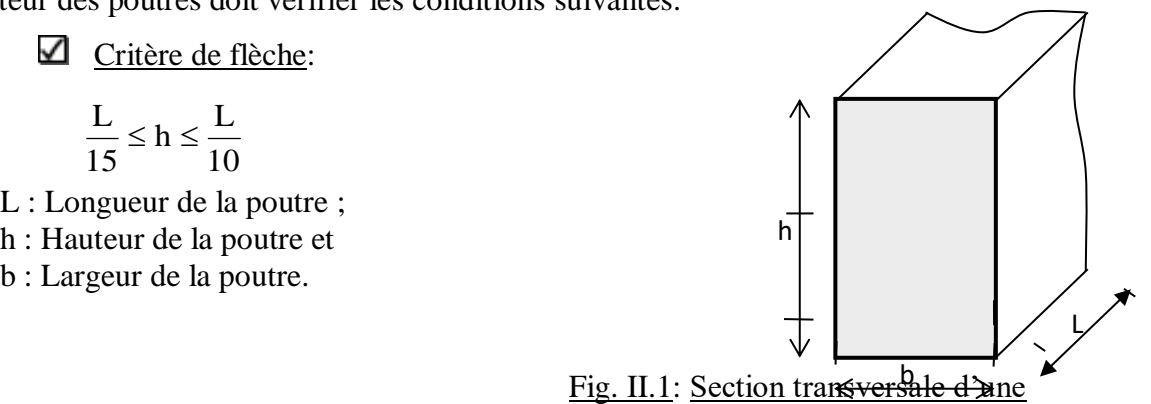

poutre

Conditions imposées par le RPA99 (version 2003):

- $b \geq 20$ cm;
- $h \geq 30$ cm et
- $\bullet$   $\frac{1}{b}$  $\frac{h}{d} \leq 4$ .

## *A /* Poutres principales:

Donc :  $L_{max} = 6.1$  m

$$
\frac{6.1}{15} \le h \le \frac{6.1}{10}
$$

On prende : h=50 cm

 $0,4h \le b \le 0,8h$ 

 $0,4(50) \leq b \leq 0,8(50)$ 

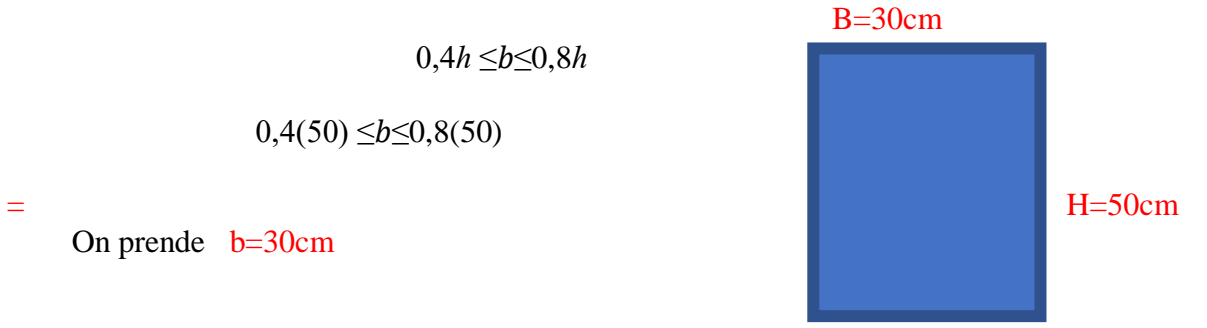

On prende b=30cm

## **Vérification des conditions imposées par le RPA99 (version 2003):**  $\sqrt{ }$

$$
\overline{a}
$$

$$
\bullet \quad b=30 \text{cm} \geq 20 \text{cm}
$$

• 
$$
h=50cm \geq 30cm
$$
  $\rightarrow$  C.veirifiée

• 
$$
\frac{h}{b} = \frac{50}{30} = 1.66 \le 4
$$

## **B / Poutre secondaire**

$$
\geq L_{\text{max}} = 550 \text{cm}
$$

$$
\frac{550}{15} \leq h \leq \frac{550}{10}
$$

On prende : 
$$
h = 45 \text{cm}
$$

#### $0,4h ≤ b ≤ 0,8h$

 $0,4(45) \le b \le 0,8(45)$  **b=30cm h**=45cm

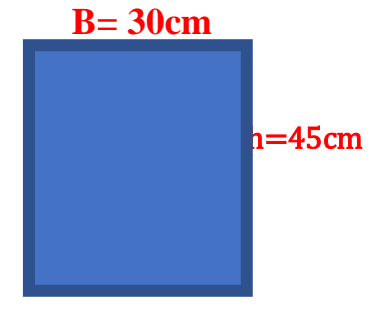

- $\bullet$  b=30cm  $\geq$  20cm
- $\bullet$  h=45cm  $\geq$  30cm  $\Rightarrow$  C.vérifiée
- $h = \frac{45}{b}$  $\frac{15}{30}$ =1.5  $\leq$  4

#### **Pré-dimensionnement des poteaux** :

#### **1- Blocs B**:

Pour le pré-dimensionnement des poteaux, on utilise la loi de dégression.

- Soit Q<sup>o</sup> la surcharge d'exploitation sur la terrasse du bâtiment.

 $Q_1, Q_2, \ldots, Q_{n-1}$  et  $Q_n$  les surcharges relatives aux planchers 1,2…, n-1 et n à partir du sommet du

bâtiment.

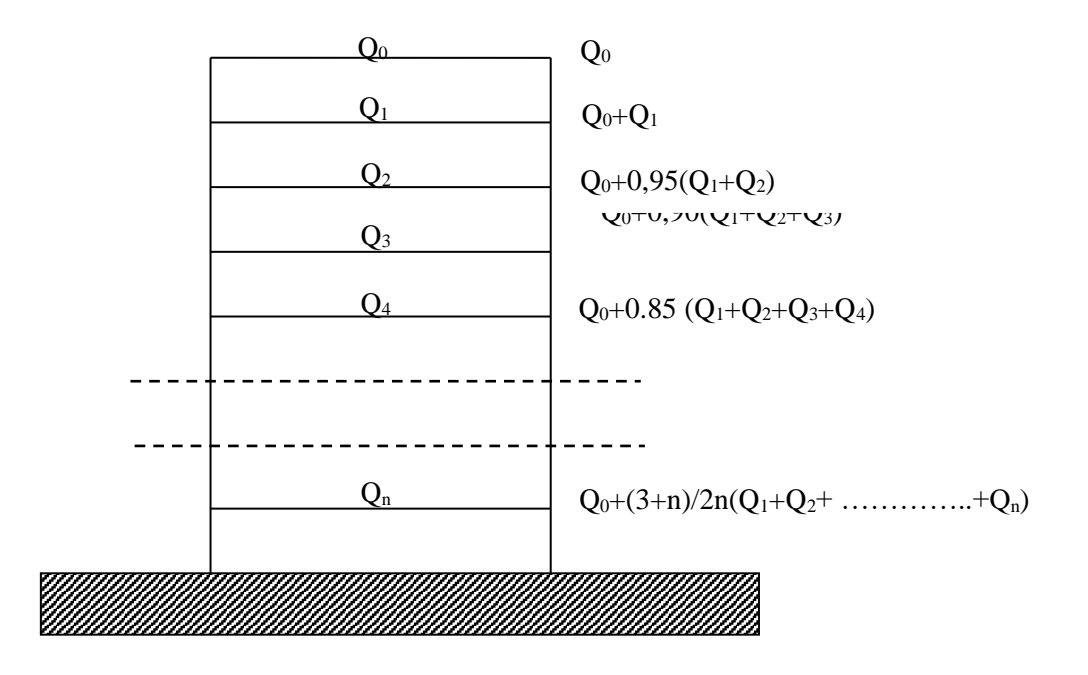

**Fig. II.1:** Schéma de la loi de dégression

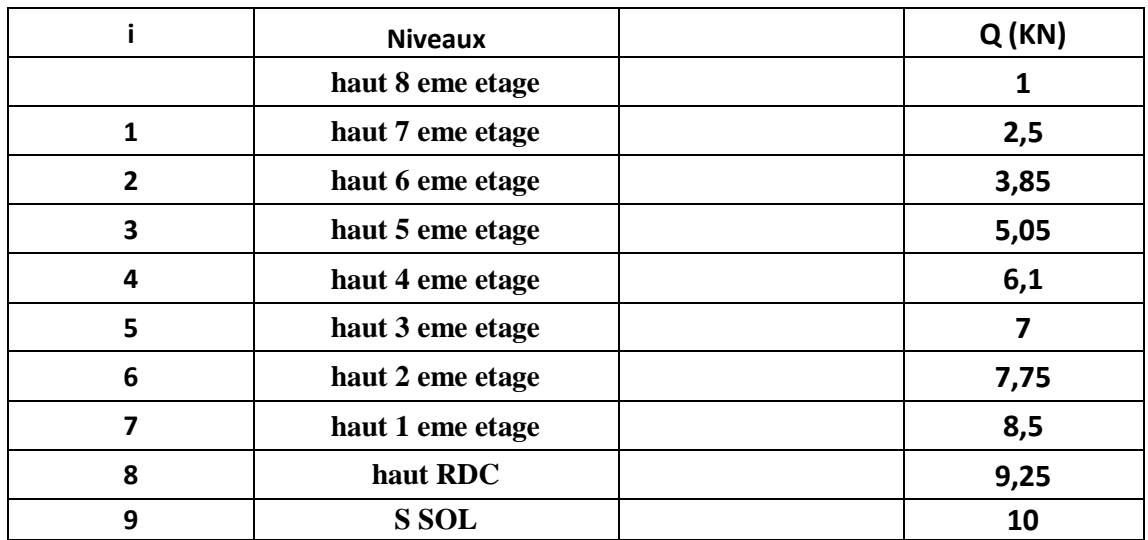

Le coefficient  $\frac{3+1}{2n}$  $\frac{3+n}{2}$  étant valable pour n  $\geq 5$ 

## **Les conditions imposées par le RPA99 (version 2003) :**

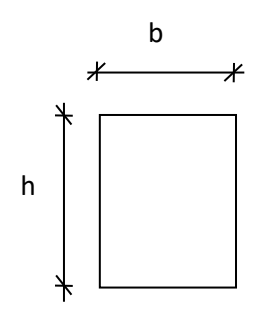

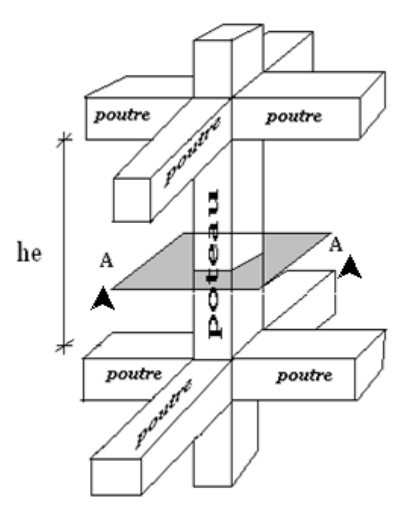

**Fig. II***.***2:** Coupe A-A

Min (a;b) 
$$
\ge 25
$$
cm........zone II;  
\nMin (a;b)  $\ge \frac{he}{20}$   
\n $\frac{1}{4} \le \frac{a}{b} \le 4$ .  
\nFig. II.3: §

**Fig. II.3:** Schéma représentatif d'un étage courant

**Avec :**

he **: hauteur libre de l'étage.** 

 **\***D'après les règles BAEL91**: la valeur théorique de l'effort normal résistant**   **est :**

$$
\mathbf{N}_{\text{rés.th}} \leq (\mathbf{Br} \times_{\mathbf{O}_b} + \mathbf{A} \times_{\mathbf{O}_s})
$$

- Br **: Section réduite du poteau, obtenue en déduisant de sa section réelle 1 cm d'épaisseur sur toute sa périphérie avec :**
- Br =  $(a-2) (b-2)$ . a et b : en [cm].

\***La résistance du béton comprimé :**  $\sigma_{bc}$  **= 11.33Mpa** 

• **Pour**: 
$$
\lambda \le 50
$$
:  $\alpha = \frac{0.85}{1 + 0.2 \left(\frac{\lambda}{35}\right)^2} = \frac{0.85}{\beta}$ 

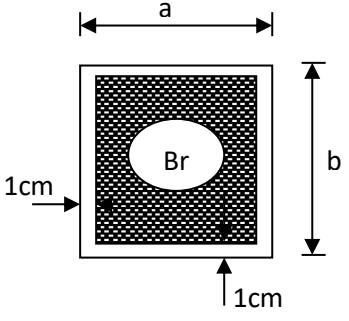

**Avec :**

Fig II.10 : Section réduite du béton

•  $\beta = 1 + 0.2 \frac{\pi}{\sqrt{2}}$  $\int$  $\setminus$  $\overline{\phantom{a}}$  $\setminus$  $\bigwedge$  $\beta = 1 +$ 35 2  $1 \pm 0.2$ 

**Avec ces correctifs, l'effort normal résistant ultime :** ═  $N_{u} = \alpha \left[ (\text{Br} \times \text{fc}_{28}) / (0.9 \times \gamma_{b} + (\text{A} \cdot \text{fe} / \gamma_{s})) \right]$ 

- γ<sup>b</sup> **:** Coefficient de sécurité du béton = 1.5 ;
- γ<sup>s</sup> **:** Coefficient de sécurité de l'acier = 1.15 ;
- fe **:** Nuance de l'acier (limite élastique ; fe = 400 MPa);
- A **:** Section d'armature à mettre en place et
- α **:** Coefficient dépend de l'élancement λ
- **La formule générale donne :**

$$
B_{\mathrm{r}} \geq \frac{\beta \cdot N_{\mathrm{u}}}{\left[\frac{\sigma_{\mathrm{b}}}{0.9} + 0.85\left(\frac{A}{Br}\right).\frac{\mathrm{fe}}{\gamma_{\mathrm{s}}}\right]}\dots \dots \dots \dots (*)
$$

**On prend :**  $\frac{A}{Br} = 1\% = \frac{1}{100}$  $1\% = \frac{1}{1}$ Br  $\frac{A}{A}$  = 1% =  $\frac{1}{A}$  [BAEL91]

> •  $\sigma_s$ : Contrainte de l'acier **;**  $\sigma_s = \frac{fe}{\sigma_s} = 348MPa$ *s*  $\sigma_{\scriptscriptstyle{s}} = \frac{\overline{\sigma}}{\gamma}$

•  $\sigma_{\rm b}$ : Résistance de calcul du béton **:**  $\sigma_{\rm b} = 0.85 \times \frac{1628}{\sigma}$ b 28 b  $= 0.85 \times \frac{fC_{28}}{1}$ γ σ

$$
\sigma_{\rm b} = 14.16 \text{MPa}
$$

**On prend :**  $\frac{A}{Br} = 1\% = \frac{1}{100}$  $1\% = \frac{1}{1}$ Br  $\frac{A}{B}$  = 1% =  $\frac{1}{100}$  [BAEL91]

- $\sigma_s$ : Contrainte de l'acier ;  $\sigma_s = \frac{fe}{11} = 348 MPa$ *s*  $\sigma_{\scriptscriptstyle{s}} = \frac{\rho}{\gamma}$
- $\sigma_{\rm b}$ : Résistance de calcul du béton **:**  $\sigma_{\rm b} = 0.85 \times \frac{1.028}{1.38}$ b b  $= 0.85 \times \frac{fC_{28}}{1}$ γ σ

Ng : **Effort normal Suivant les règles BAEL91 : un poteau rectangulaire (a≤ b), il est préférable de prendre λ ≤ 35**

$$
\beta = 1 + 0.2 \left(\frac{35}{35}\right)^2 = 1.2
$$

 **En introduisant ces valeurs dans l'inégalité (\*), on trouve**

$$
\longrightarrow \qquad \mathbf{B}_{r} \geq 0.0077 \, \text{Nu} \qquad \qquad \mathbf{B}_{r} \geq \frac{1.2 \, \text{Nu}}{\left[\frac{11.33}{0.9} + 0.85\left(\frac{1}{100}\right)\frac{400}{1.15}\right) * 10} = 0.0077 \, \text{Nu}
$$

On peut tirer « a » et « b » sachant que :  $Br = (a-2) \times (b-2)$  en  $[cm^2]$ ; D'après le critère de résistance, on a :

 $P_u = 1.35N_g + 1.5N_g$ 

**Avec :**

**dus aux charges permanentes et**

 N<sup>q</sup> : Effort normal dus aux charges d'exploitations. N<sup>u</sup> **=** 1.15 x Pu ………….D'après les règles BAEL91

 **On va dimensionner les poteaux en utilisant le poteau le plus sollicité**   $(intermediate)$  et on prend  $: a=b \implies (axa)$  en  $[cm^2]$ .

#### **Condition de flambement :**

**Soit** :  $\lambda = \frac{L_f}{I} \leq 35$ i  $\lambda = \frac{L_f}{i} \leq 35$ ; avec:  $i = \sqrt{\frac{1}{B}}$  $i = \sqrt{\frac{1}{n}}$  et **B**= **a**×**b.** [BAEL91 / B.8.4.1]

**Avec:** 

L<sup>f</sup> : Longueur de flambement ;

i : Rayon de giration de la section du béton ;

I : Moment d'inertie calculé dans le plan de flambement le pus défavorable

B : Aire de la section du béton seul.

Pour un poteau appartenant à un bâtiment à étage multiple, on a :

 $L_f = 0.7 \times L_0$ ; avec  $L_0$ : Longueur libre du poteau. ❖

#### exemple de calcul :

La surface afférente est :

 $S<sub>aff</sub> = (5.30/2 + 5.30/2)$  x  $(5.00/2+4.00/2) = 23.85$ m<sup>2</sup>.

#### • Poids propre des poutres principales et secondaires:

**25**

 $P_{pp}$  = 2500 x 0.30 x 0.50 = 375 daN/m<sub>L</sub>

 $P_{ps} = 2500 \text{ x } 0.30 \text{ x } 0.45 = 337.5 \text{ daN/m}$ 

- La longueur afférente de la poutre principale:

 $L_{\text{aff}} = (6.5/2 + 6.5/2) = 6.5 \text{m}$ ;

- **Les longueurs afférentes des poutres secondaires :** 

 $L_{\text{aff1}} = 6.1/2 + 6.1/2 = 6.1 \text{ m}$ 

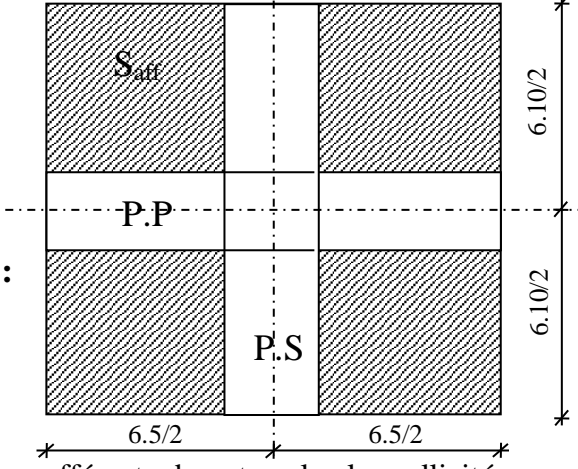

**Fig. II.4**:Surface afférente du poteau le plus sollicité

- Poids total des poutres principales 9et secondaires :

 $P_t = P_{pp} + P_{ps} = (375 \times 6.5) + (337.5 \times 6.1) \implies$  $P_t = 4496.25$ daN ;  $N_P = 1,35 \times P_t \times n$  Avec : n= Nombre d'étage.  $N_P = 1.35 \text{ x}4496.25 \text{ x } 8 \implies N_P = 48559.5 \text{ daN};$ 

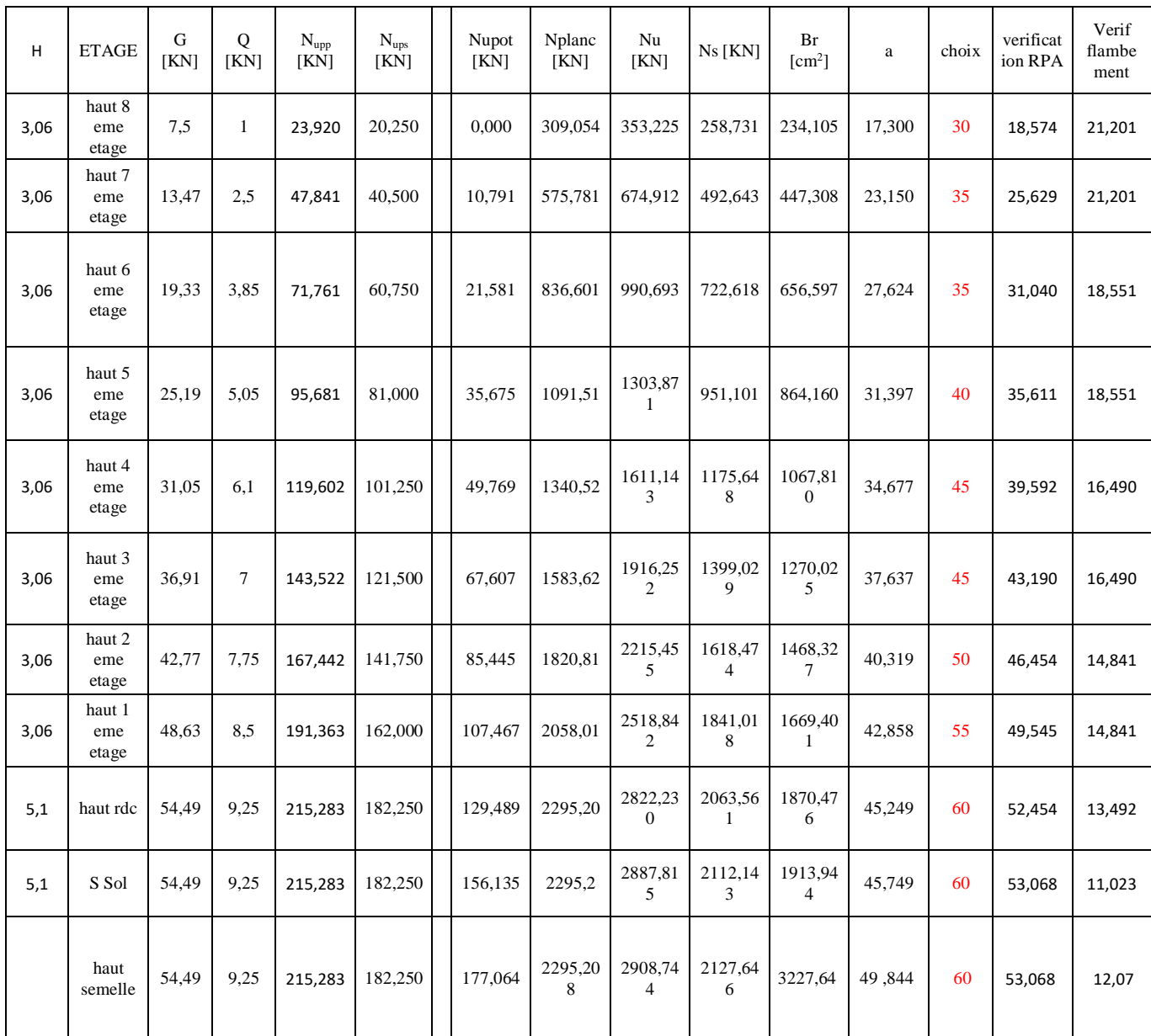

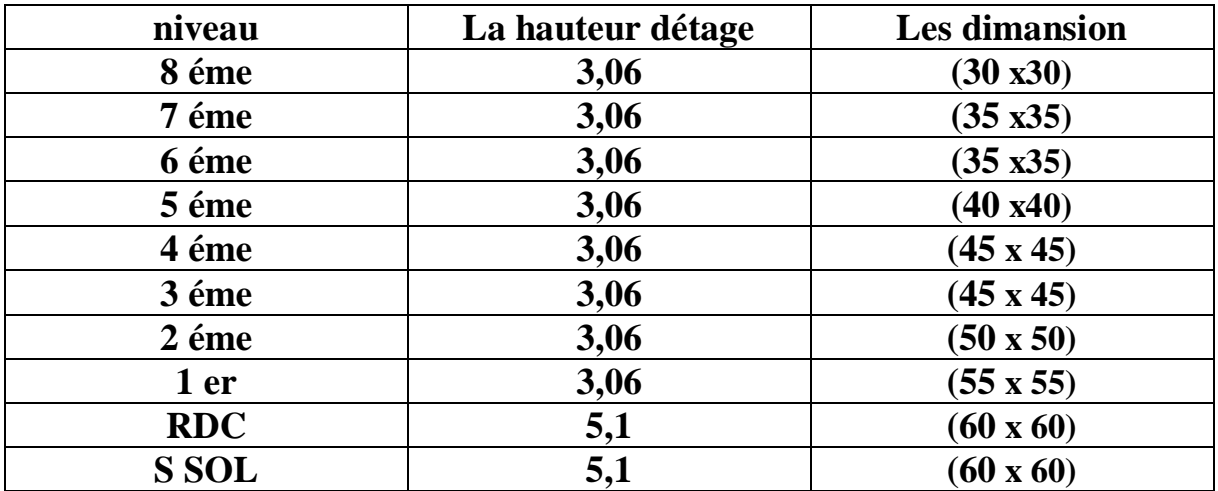

#### **Pré-dimensionnement des voiles**

Le dimensionnement des voiles en béton armé est justifié par l'article 7.7 du RPA99 version 2003.

Les voiles servent, d'une part, à contreventer le bâtiment en reprenant les efforts horizontaux (séisme), et d'autre part, à reprendre une part des efforts verticaux (plus 20 % pour notre système de contreventement), qu'ils transmettent aux fondations.

D'après leRPA99 version 2003 article 7.7.1 les voiles sont considérés comme des éléments satisfaisant la condition: L  $\geq$  4e. Dans le cas contraire, les éléments sont considérés comme des éléments linéaires.

#### Avec :

L : longueur de voile.

e : épaisseur du voile.

L'épaisseur minimale est de 15 cm. De plus, l'épaisseur doit être déterminée en fonction de la hauteur libre d'étage h<sup>e</sup> et des conditions de rigidité aux extrémités indiquées.

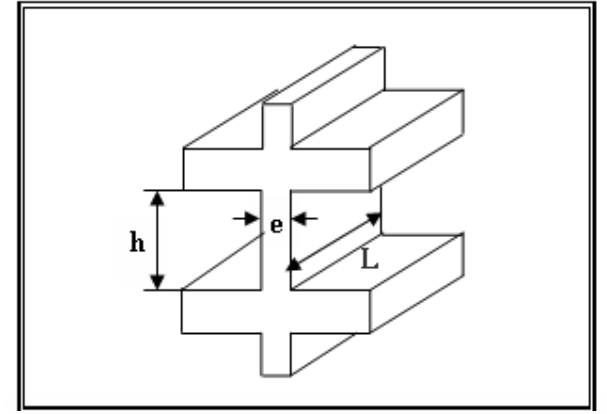

Figure 1: Coupe en élévation d'un voile

Deux types de voiles sont considérés à savoir :

Voiles au niveau de la cage d'ascenseur en forme de U où le RPA exige que l'épaisseur

 $a > h_e/25$ 

Voile linéaire où le RPA exige que l'épaisseur a  $\geq h_e/20$ 

Où

 $h_e$  = hauteur d'étage – l'épaisseur du plancher h<sub>e</sub> (RDC) =  $3.23 - 50 = 273$  cm suivant poutre principal h<sub>e</sub> (RDC) = 3.23– 45 = 278 cm suivant poutre secondaire

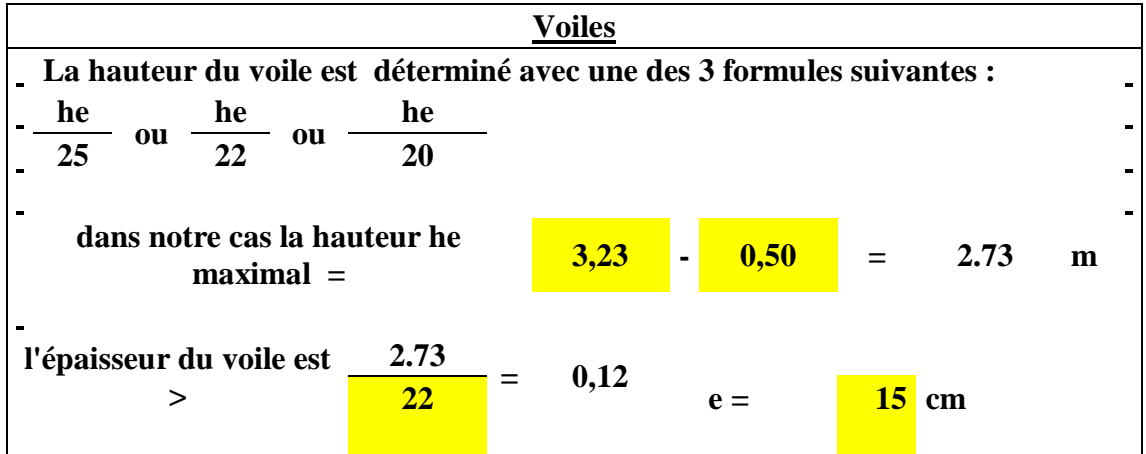

#### *Voile d'ascenseur :*

Pour la cage d'ascenseur, on adoptera une épaisseur :  $a = 15$ cm

#### *Voiles périphériques et voile de contreventement :*

C'est un élément d'infrastructure, continu entre le niveau de la structure et le niveau de fondation.

On adoptera :  $a = 15$  cm

## **Les escaliers**

Pour les dimensions des marches "g" et contre marches "h", on utilise généralement la formule de BLONDEL : 59 cm  $\leq 2h + g \leq 66$  cm

#### a. Caractéristiques techniques

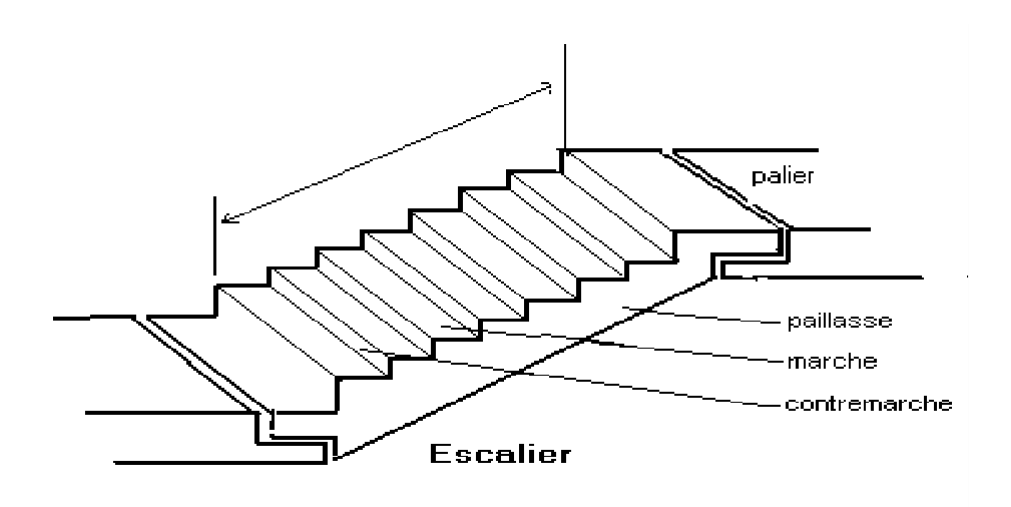

#### **Escalier d'étage courant :**

- Hauteur : H=323 cm.
- Giron :  $g = 30$  cm.
- Hauteur de la marche à partir de la formule de BLONDEL :
- On a:

$$
\bullet \quad 59 < 2h + g < 66
$$

$$
\bullet \quad 14,5 < h < 18
$$

- Pour :  $h = 17$  cm :  $Nc= H/h = 323/17 = 19$
- On aura 19 contres marches entre chaque deux étage.
- On a deux volées, donc 9 contres marches pour la première volée et 8 contres marches pour la deuxième volée :
- $\bullet$  N = Nc-1= 8 marches.

Inclinaison de la paillasse :

- $tga = 1,61/2,1$
- $\alpha = 37,48^{\circ}.$

• La longueur de volée est : L=
$$
\frac{1,61}{\sin \alpha}
$$
 = 2,64 m

#### Escalier de RDC et sous-sol :

- $\bullet$  Hauteur : H= 510 cm.
- Pour : h =17 cm : Le nombre des contres marches est donnés par : Nc =  $(H/h) = (5,1/$  $0,17) = 30$
- Donc on a : 30 contres marches, on prend 15 contres marches par volée (2 volées).
- $N = Nc-1 = 28$  marches.
- $tg\alpha = 2,55/2,1$
- $\alpha = 50,53^\circ$
- La longueur de volée est : L= $\frac{2.55}{\sin \alpha}$  = 3,3m
- b. Condition de résistance :

$$
L_p / 20 \leq e_p \leq L_p / 30
$$

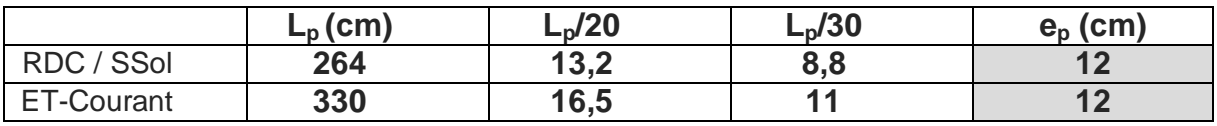

**Donc e=15 cm**

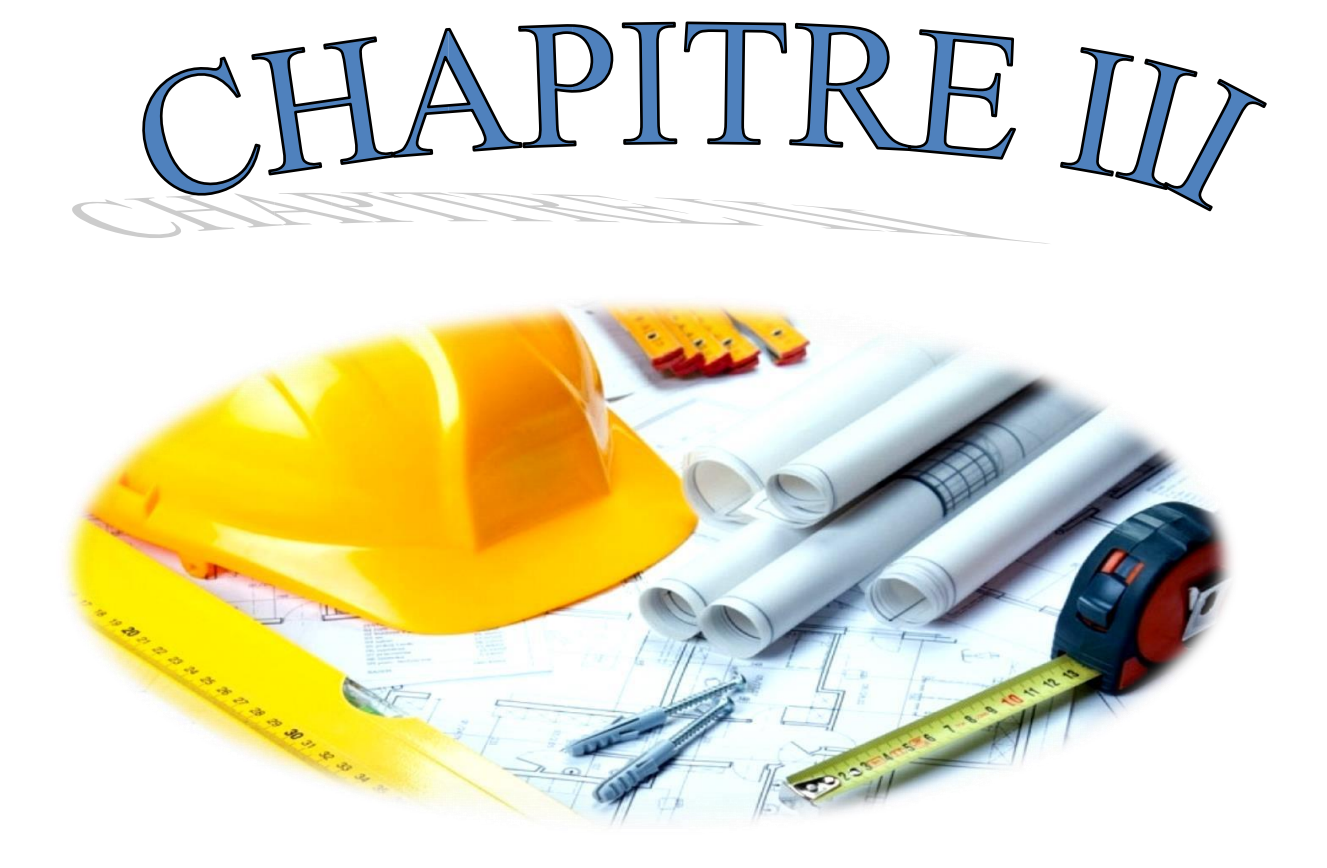

## III. Etude des planchers

#### **III.1- Introduction:**

Les planchers sont la partie horizontale d'une construction dont la largeur est nettement supérieure à l'épaisseur. Ils s'appuient sur les éléments porteurs (poutres, murs porteurs..) et ils sont considérés comme des éléments infiniment rigides horizontalement (éléments indéformables).

Ils jouent plusieurs rôles dans la construction, à savoir :

- $\Box$  Résister à la totalité des charges permanentes et d'exploitations ;
- Reprendre des efforts horizontaux dus aux vents, séismes ou les poussées des terres sur les voiles périphérique et transmettre ces efforts aux éléments porteurs ;
- $\Box$  Séparer entre les différents niveaux et assurer une bonne isolation thermique et acoustique et
- Protéger les personnes contre les risques d'incendie.

Dans notre construction, on distingue deux types de planchers :

- Planchers à corps creux et
- Planchers à dalle pleine.

#### III.2- Plancher à corps creux :

Ce type de plancher est constitué par deux éléments fondamentaux :

- Eléments résistants (porteurs) : poutrelles en T comportant des aciers de liaison avec la dalle de compression.
- Eléments de remplissage (de coffrage) : les entrevous en béton sur lesquels est coulée une dalle de compression en béton, armé d'un treillis soudé, qui garantit une meilleure répartition des charges (fig. III.1).

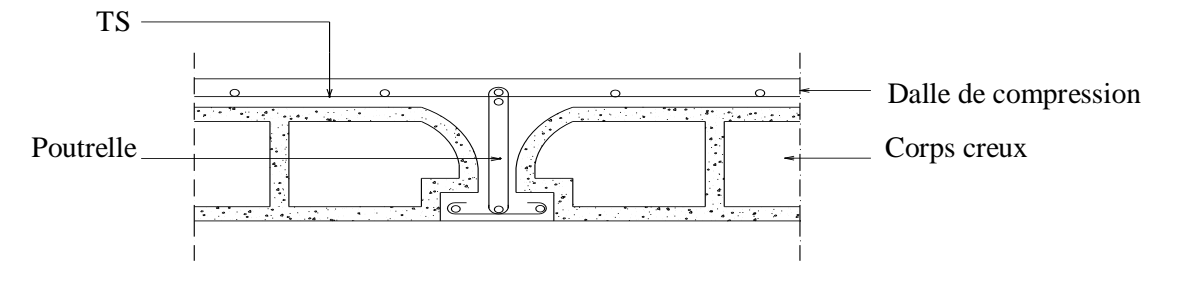

Fig.III.1 : Coupe transversale d'un plancher à corps creux

#### III.2.1- Détermination des dimensions des poutrelles :

 Pour notre projet, nous avons un seul type de planchers à corps creux dans les déférents étages :

 **Bloc B :** hauteur de 24cm, dont 20cm pour le corps creux et 4cm pour la dalle de compression.

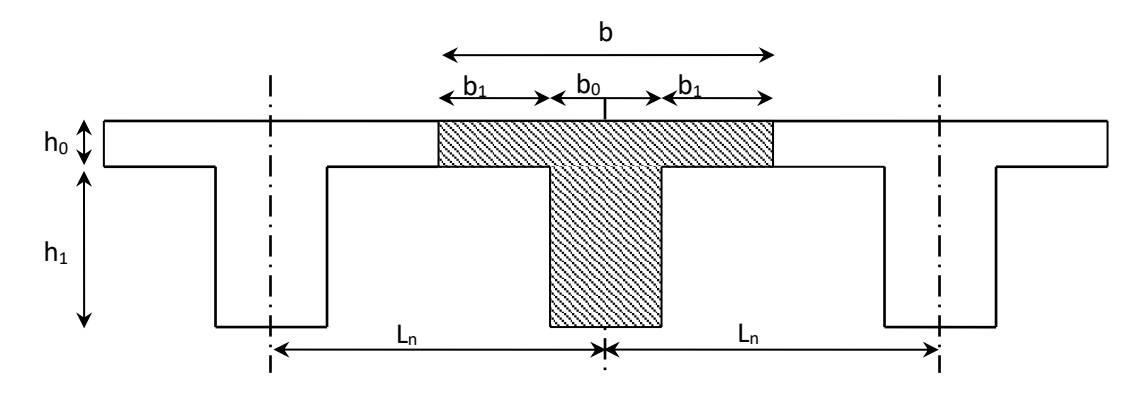

Fig.III.2 : Dimensions des poutrelles.

 $h_t = 24cm$  $h_1 = 20cm$  $h_0 = 4cm$ D<sup>\*</sup>après [BAEL91/A.4.1,3], on a :  $\int b_1 \leq \frac{\text{Ln} - b_0}{\text{ln}$ 

$$
b_1 \le \frac{b}{2}
$$
  

$$
b_1 \le \frac{L}{10} \text{ et}
$$
  

$$
b_1 \le (6 \div 8)h_0
$$

Avec :

 $L_n$ : Distance entre axes des nervures ( $L_n = 60$ cm) [DTRB.C.2.2/Annexe C3];

L : Portée entre nus d'appuis (L= 5.50m) ;

h0 : Hauteur maximale de la dalle de **compression et**

#### b<sup>0</sup> **: Epaisseur de la nervure (b0= 12cm).**

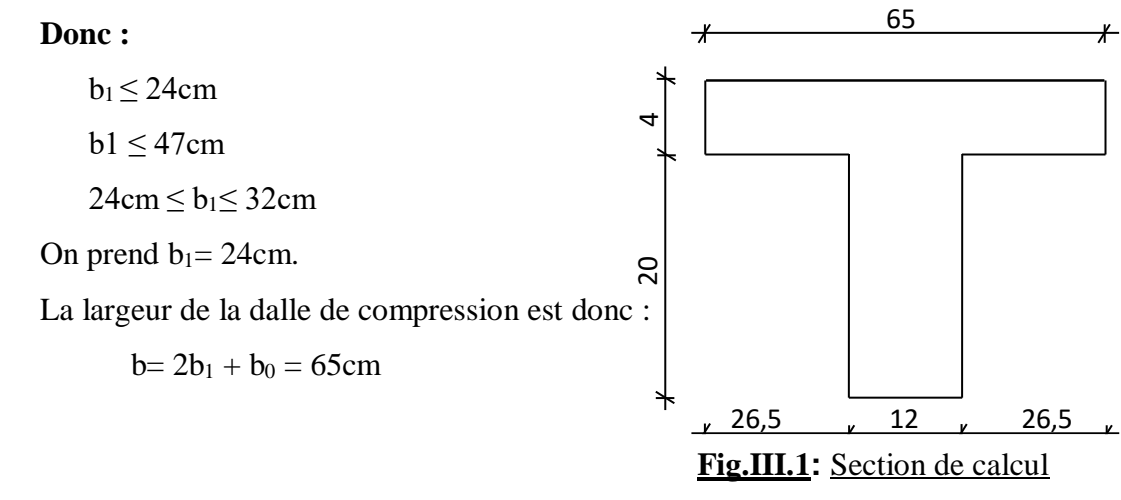

III.2.2- Ferraillage de la dalle de compression : [BAEL91/B.6.8,423]

D'après les règles BAEL91, l'épaisseur minimale de la dalle de compression est de :

 $h_{0min} = 4cm$ .

 La dalle de compression est armée d'un quadrillage de barre (treillis soudés) dont les dimensions des mailles ne doivent pas dépasser :

20cm : pour les armatures perpendiculaires aux nervures ; que l'on note : **A1**

33cm : pour les armatures parallèles aux nervures ; que l'on note : **A2**

#### **Les sections des armatures doivent satisfaire aux conditions suivantes :**

 $\sim$ 

$$
\text{- Si:} \quad \text{L}_{\text{n}} \leq 50 \text{cm} \quad \Rightarrow \quad \text{A1} \geq \frac{200}{\text{fe}}
$$

**- Si :**  $50 \le L_n \le 80$ cm  $\Rightarrow$   $A2 \ge \frac{4 \text{.} \text{Ln}}{16}$ 

**Les armatures parallèles aux nervures doivent avoir une section :**

 $\pmb{\chi}$ =

$$
\frac{b A2 \geq \frac{A1}{2}}{-\pm 2a 4ac}
$$
  
ABec:

L<sup>n</sup> : Ecartement entre axes des nervures et

fe : Limite d'élasticité en [MPa].

a- Armatures perpendiculaires aux nervures ( *A* ) :

#### **Détermination des armatures :**

Dans notre plancher, on a :

 $L_n = 60 \text{cm} \Rightarrow 50 \text{cm} < L_n < 80 \text{cm}$ 

On prendra : Ø6 fe=400MPa Donc :

$$
Al = \frac{4 \times Ln}{fe} \Rightarrow Al = \frac{4 \times 60}{400} \quad Al = 0.6 \text{ cm}^2/\text{mL}
$$

 $\triangleright$  Choix des armatures :

$$
3T5 \Rightarrow \text{Al=0.59cm}^2/\text{mL}
$$

- b- Armatures parallèles aux nervures : A2
- Détermination des armatures :

On a: 
$$
A2 \ge \frac{A1}{2}
$$
  $A2 = \frac{0.6}{2} = 0.3$  cm<sup>2</sup>/mL

Choix des armatures

$$
3T5 \Rightarrow A=0.59cm^2/\, mL
$$

• Choix : Le treillis soudé adopté est : TS  $\emptyset$ 6 (200x200) mm<sup>2</sup>.

#### **Etude des poutrelles:**

Dans le cas des planchers comportant des poutres (secondaires et principales) surmontées par une dalle générale à laquelle elle sont liées, il est légitime d'utiliser pour le calcul des poutres, les méthodes de calcul simplifiées dont le domaine d'application est essentiellement défini en fonction du rapport de la charge d'exploitation aux charges permanentes et limité, éventuellement par des conditions complémentaires : [CBA93/B.6.2,20]

- Méthode forfaitaire : pour le calcul des planchers à charge d'exploitation modérée ; [CBA93/B6.2.21]
- méthode de A. Caquot : pour les planchers à charge d'exploitation relativement élevée. [CBA93/B.6.2.22]
- A. Méthode forfaitaire :

#### **Domaine d'application :**

Pour utiliser la méthode forfaitaire, les conditions suivantes doivent être vérifiées : 1- les valeurs des charges d'exploitation respectent la condition

 $Q \text{ [daN/m}^2 \leq \text{min} (2G ; 500 \text{ daN/m}^2)$ 

- 2- les moments d'inertie des sections transversales sont les mêmes dans les différentes travées;
- 3- les portées successives sont dans un rapport compris entre 0.8 et 1.25 et

la fissuration est considérée comme non préjudiciable

#### **Le principe de la méthode :**

#### **Soit :**

**M<sup>0</sup> :** Valeur maximale du moment fléchissant de la travée considérée supposée indépendante (poutre simplement appuyée) (voir figure III.4) ;

**M<sup>w</sup> et M<sup>e</sup>** : Valeurs absolues des moments sur appuis de gauche et de droite de la travée considérée et

**M<sup>t</sup>** : Moment maximum en travée.

t<del>im)</del>  $\widetilde{\pi\pi\pi}$  $\overline{\mathsf{M}}$ 

a) poutre isostatique

 $M<sub>w</sub>$  M<sub>e</sub>  $\overline{\mathbb{Z}}$ तेत्तरे  $M_t$ n  $n + 1$  n  $M_t$  n +1

b) poutre continue

**Fig.III.2**: Définition des moments

**Moments en travées :**

$$
M_{t} + \frac{M_{w} + M_{e}}{2} \ge \max \left\{ (1 + 0.3\alpha) M_{0}; 1.05 M_{0} \right\}
$$
  

$$
M_{t} \ge \frac{1 + 0.3\alpha}{2} M_{0}
$$
 (Pour une través é intermédiaire)  

$$
M_{t} \ge \frac{1.2 + 0.3\alpha}{2} M_{0}
$$
 (Pour une través de rive)

**Moments sur appuis de rive : Mar** 

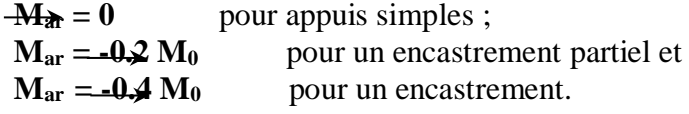

**Moments sur appuis intermédiaires : Mai (figure III.5)**

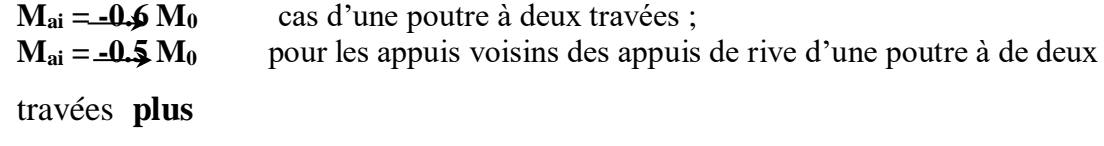

 $M_{ai} = -0.4 M_0 \longrightarrow$  pour les autres appuis intermédiaires

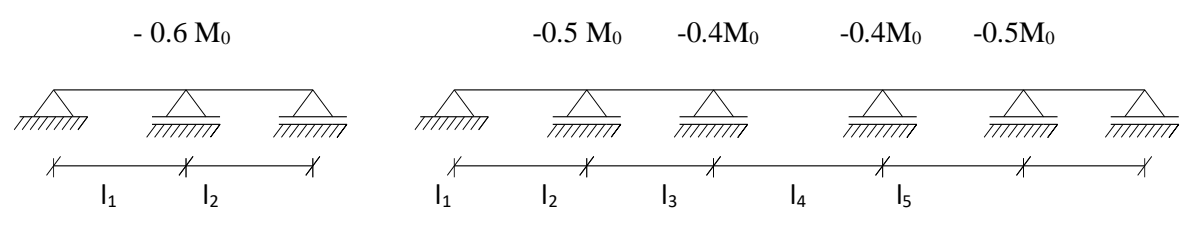

Fig.III.5 : Moments sur appuis intermédiaires.

#### **Remarque :**

 Pour le calcul des moments en appuis, on prend la valeur maximale du moment de part et d'autre de l'appui

*B.* Méthode de Caquot minorée:

## **Domaine d'application :** [CBA93/B6.2.2.1]

Dans le cas où l'une des trois dernières conditions de la méthode forfaitaire n'est pas satisfaite, on peut appliquer la méthode de Caquot, mais il faut diminuer les moments sur appuis dus aux seules charges permanentes par application aux valeurs trouvées d'un coefficient compris entre 1 et 2/3 ; les valeurs des moments en travée sont majorées en conséquence.

#### **Principe de la méthode :** [CBA93/ B 6.2,221]

 Caquot a établit une méthode de calcul directe et pratique qui l'avantage de libérer le projeteur de toute résolution de système d'équations linéaires. En effet, l'auteur a basé sa méthode sur la théorie générale des poutres continues, mais en considérant que le moment sur un appuis donné ne dépend principalement que des charges situées sur les travées adjacentes a cet appuis. Cette judicieuse hypothèse simplifie énormément les calculs et réduit ainsi le problème à l'étude d'une série des poutres à deux travées une fois hyperstatique.

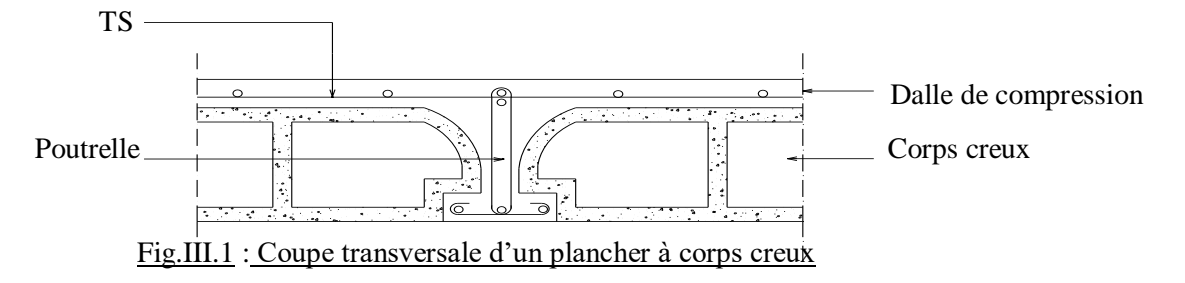

III.2.1- Détermination des dimensions des poutrelles :

 Pour notre projet, nous avons un seul type de planchers à corps creux dans les déférents étages :

 Bloc B : hauteur de 24cm, dont 20cm pour le corps creux et 4cm pour la dalle **de** b

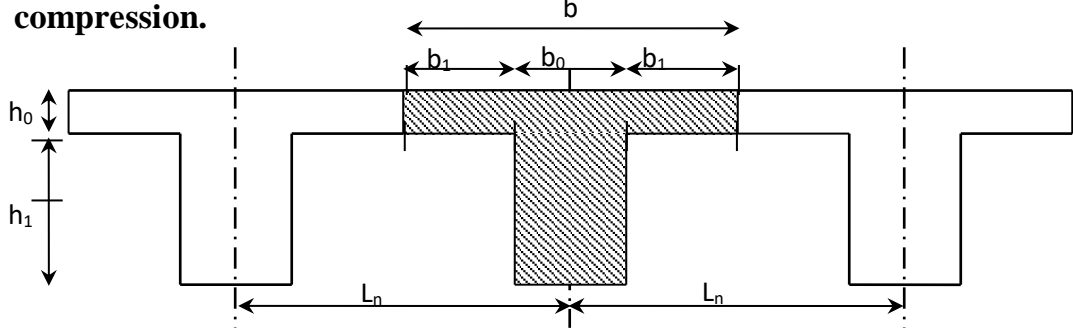

Fig.III.2 : Dimensions des poutrelles.

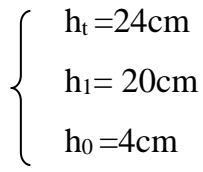

**D'après** [BAEL91/A.4.1,3], **on a :**

$$
\begin{cases}\n\mathbf{b}_1 \le \frac{\mathbf{Ln} - \mathbf{b}_0}{2}; \\
\mathbf{b}_1 \le \frac{\mathbf{L}}{10} \quad \text{et} \\
\mathbf{b}_1 \le (\mathbf{6} \div \mathbf{8}) \mathbf{h}_0\n\end{cases}
$$

## **Avec :**

 $L_n$ : Distance entre axes des nervures ( $L_n = 60$ cm) [DTRB.C.2.2/Annexe C3];

L : Portée entre nus d'appuis (L= 4.70m) ;

h0 : Hauteur maximale de la dalle de compression et

 $b_0$ : Epaisseur de la nervure ( $b_0$ = 12cm).

Donc:

$$
\int
$$
 b<sub>1</sub>  $\leq$  24cm

b1 ≤ 47cm

 $24cm \le b_1 \le 32cm$ 

On prend  $b_1 = 24$ cm.

La largeur de la dalle de compression est donc :

 $b= 2b_1 + b_0 = 60$ cm.

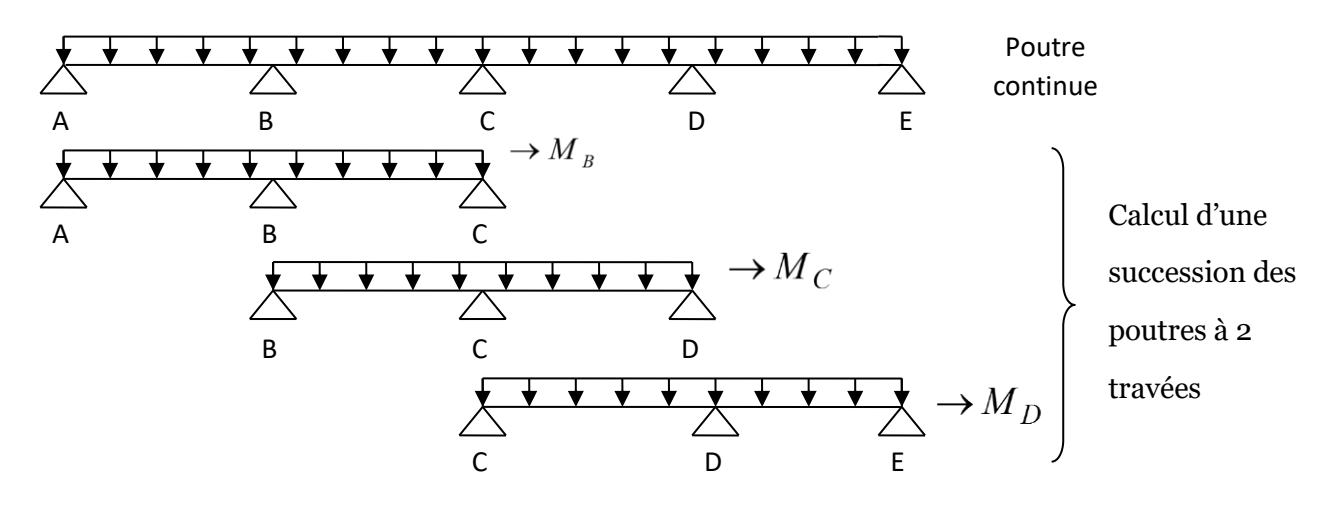

Fig.III.6 : Représentation de la méthode de Caquot.

#### **Moments sur appuis intermédiaires:**

$$
Mi = \frac{q_w l_w^2 + q_e l_e^3}{8.5(l_w' + l_e')}
$$

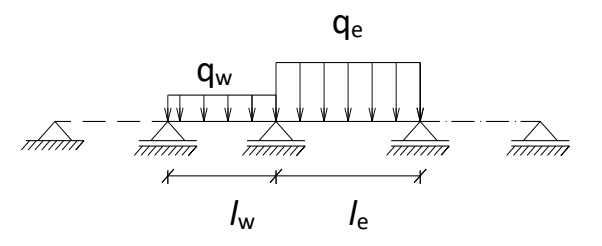

Fig.III.7 : Schéma statique d'une poutre continue.

#### **Avec :**

 $l' = l$  : pour une travée de rive ;

*l***'**= 0.8 *l* : pour une travée intermédiaire;

*l***w'** et *l*e' : étant les portées des travées fictives à gauche et à droite de l'appui et *l* : la portée réelle de la travée.

**Moments en travées:**

$$
M(x) = M_{0}(x) + (1 - \frac{x}{l})M_{w} + \frac{x}{l}M_{e}
$$

**Avec :**

M0(x) : **M**oment fléchissant d'une travée supposée indépendante (le moment

isostatique);

M<sup>w</sup> **et** Me: Moments sur appuis de gauche et de droite (West et East) de la **travée ;** x : **abscisse varie de 0 à** *l* **;**

 $M(x) = M_{max} \Rightarrow x = ?$ 

$$
\frac{dM(x)}{dx} = 0 \Longrightarrow x = \frac{l}{2} - \frac{M_w - M_e}{ql}
$$

**Avec :**   $(l - x)$  $M_0(x) = q \frac{x}{2} (l - x)$  **Efforts tranchants :** *l*  $l \mid M_w| - |M|$  $T_w = q \frac{l}{2} + \frac{|W_w| - |W_e|}{r}$ *w*  $\overline{a}$  $= q - \frac{1}{2} +$ 2 *l*  $l \mid M_w| - |M|$  $T_e = q \frac{v}{\epsilon} - \frac{r^2}{r^2} \frac{w}{r^2}$ *e*  $= q \frac{l}{2} - \frac{|M_w|}{l}$ 

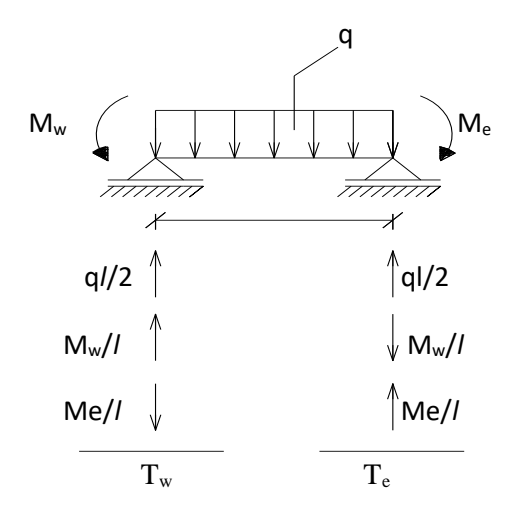

#### Evaluation des charges :

Les poutrelles supportent les charges suivantes :

Bloc B :

| RDC :                                                                        | étage courant :                                                                | Plancher terasse                                                               |
|------------------------------------------------------------------------------|--------------------------------------------------------------------------------|--------------------------------------------------------------------------------|
| $\begin{cases} G = 612 \text{daN/m}^2 \\ Q = 250 \text{daN/m}^2 \end{cases}$ | $\begin{cases} G = 540 \text{ daN/m}^2 \\ Q = 150 \text{ daN/m}^2 \end{cases}$ | $\begin{cases} G = 750 \text{ daN/m}^2 \\ Q = 100 \text{ daN/m}^2 \end{cases}$ |

#### Combinaisons fondamentales :

On va prendre les charges et les surcharges de la terrasse (Bloc B)

**Etat limite ultime :**

 $q_u = (1.35G + 1.5Q) = (1.35 \times 750 + 1.5 \times 100) = 1162.5 \text{ daN/m}^2.$  $\overline{q}_u = q_u \times 0.6 = 1142.25 \times 0.6 = 697.5 \text{ daN/m}_L.$ 

**Etat limite de service :**

 $q_{\text{ser}} = (G + Q) = (750 + 100) = 850 \text{ daN/m}^2.$  $\overline{q}_{ser} = q_{ser} \times 0.6 = 835 \times 0.6 = 510 \text{ daN/m}$ L.

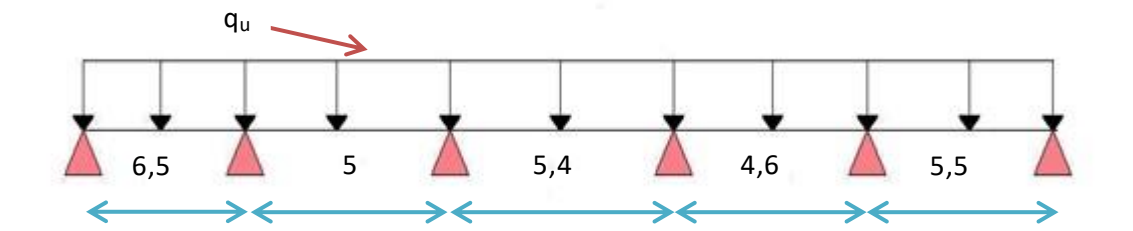

**Figure III.11** Schémas statique de la poutrelle.

Moments fléchissent en appuis **:**

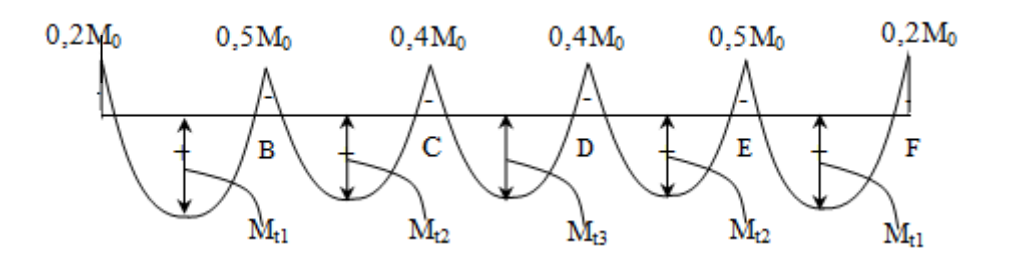

#### **III.3.2.3 Calcul des moments et efforts tranchant:**

#### **a). Méthode de calcul :**

Il existe deux méthodes imposé par le règlement de calcul en béton armé pour calculer les sollicitations : La méthode Forfaitaire, méthode de Caquot.

Puisque les poutrelles étudiées sont considérées comme des poutres continues sur plusieurs appuis alors leurs études se feront selon l'une des méthodes suivant :

- Méthode de forfaitaire :
- Condition d'application :

1)- Il faut que le plancher soit à surcharge modérée :  $Q \leq \max(2G, 5KN/m^2)$ .

2)- Les moments d'inerties des sections transversales sont les même dans les différente travées en continuité.

3)- Les portées successives sont dans un rapport compris entre 0,8 et 1,25 .

#### **4)- La fissuration est non préjudiciable .**

Puisque la condition (3) est non vérifier parce que :

$$
\frac{3.4}{2.5} = 1,36 > 1,25
$$

Donc on utilise la méthode de Caquot.

Méthode de Caquot

Cette méthode est appliquée lorsque l'une des condition de la méthode forfaitaire n'est pas vérifiée .

Cette méthode est basée sur la méthode des poutres continues .

- Exposé de la méthode :
- 1)- Moment dur appuis :

M =0,2M<sup>0</sup> …………………………..…………. Appuis de rives .

.

 $\triangleright$  Avec :

$$
M_0 = \frac{q l^2}{8}
$$

2)- Moment en travée :

$$
M_t(x) = -\frac{qx^2}{2} + \left(\frac{ql}{2} + \frac{M_e - M_w}{l}\right)x + M_w
$$

 $\triangleright$  Avec :

M0 : la valeur maximale du moment fléchissant dans chaque travée (moment isostatique).

 $(M_w; M_e)$ : Les valeurs absolues des moments sur appuis de gauche et de droite respectivement dans la travée considérée. qw : charge répartie à gauche de l'appuis considérée. q<sup>e</sup> : charge répartie à droite de l'appuis considérée.

On calcul de chaque côté de l'appui, les longueurs de travées fictives *l'w*à gauche et *l'<sup>e</sup>* à droite, avec :

3)- Effort tranchant

$$
T_w = \frac{ql}{2} + \frac{(M_e - M_w)}{l}
$$

$$
T_e = -\frac{ql}{2} + \frac{(M_e - M_w)}{l}
$$

□ Avec :

Tw : effort tranchant à gauche de l'appui considéré.

T<sup>e</sup> : effort tranchant à droite de l'appui considéré.

III.3.2.4 Calcul des poutrelles :

On prend :  $L_{max}$  =6,5 m

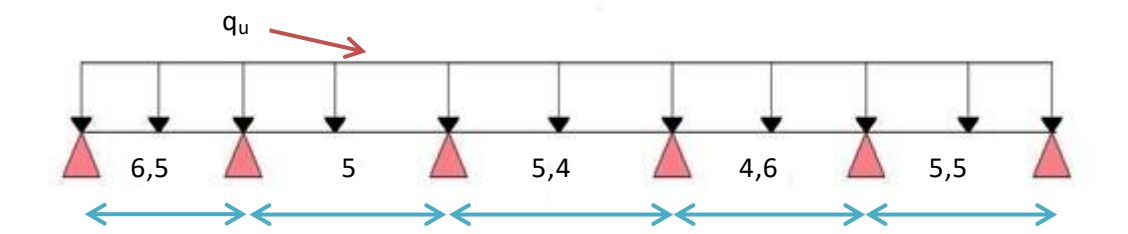

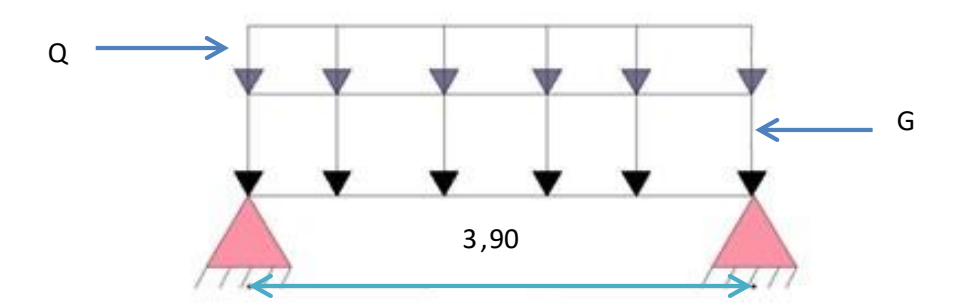

 **Figure III.13 :** Schéma statique d'une poutrelle isostatique.

#### **Calcul de ferraillage**

**La poutrelle travaille en flexion simple** 

 $a\text{vec}: b=12 \text{ cm }$ ;  $d=3,6 \text{ cm}$ ;  $h=4 \text{ cm}$ ;

**fbu= 14,17 MPa** 

$$
\mu_{bu} = \frac{M_u}{b \cdot d^2 f_{bu}} = 5,80 > \mu_R = 0,392 \, , A'_s \neq 0
$$

Les aciers comprimées sont nécessaires , il faut soulager la poutrelle par des étaiements verticaux chaque 1 mètre pour supporter les charges avant et lors du coulage sans qu'elle fléchisse .

• 2<sup>eme</sup> étape (après le coulage) :

On a trois cas :

**1 er cas . Poutrelle à 5 travées :** 

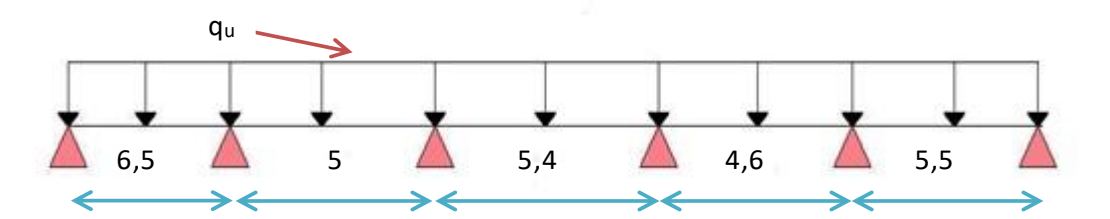

Figure III.14 : Poutrelle a 5 travées
2 eme cas . Poutrelle à 2 travées :

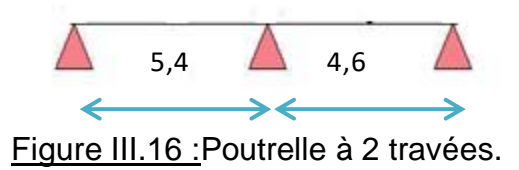

Après le coulage et durcissement du béton de la dalle de compression les poutrelles travaillant comme une section en Té.

Les efforts obtenus ainsi que les diagrammes des efforts sont présentés dans le tableau suivant :

On a :

 $q_u = 6$ , 975 KN/ml  $q_s = 5$ ,1 KN/ml

**1 er cas . Poutrelle à 5 travées :** 

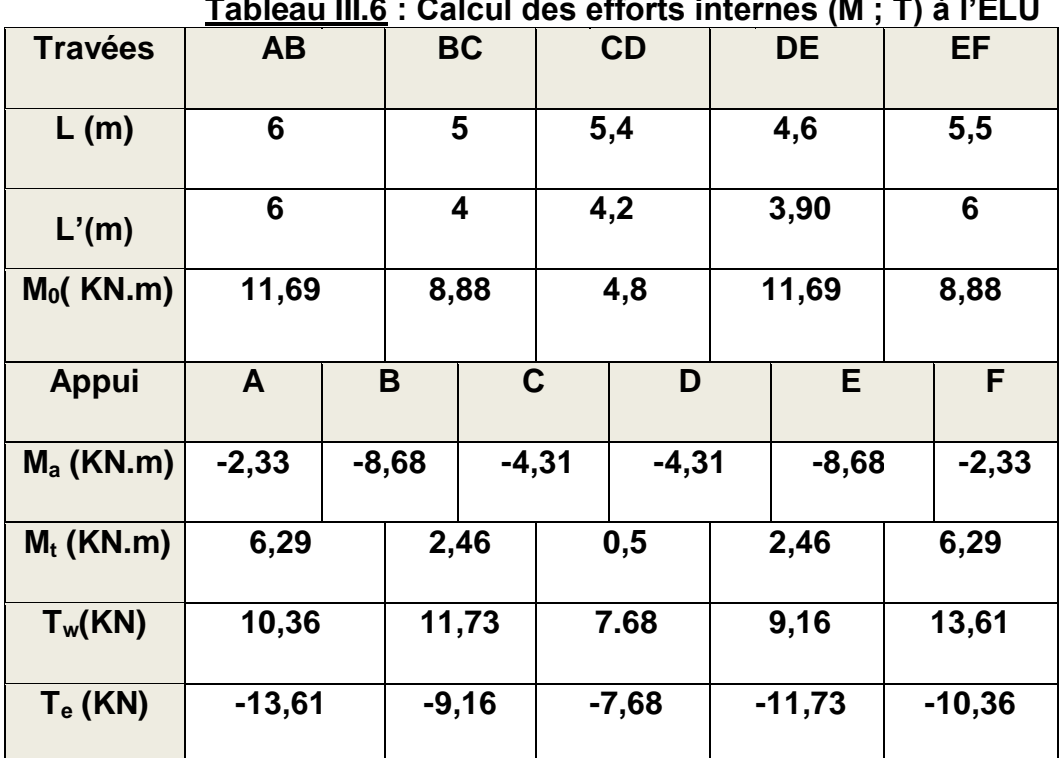

#### • **Résultats pour cas 1 :**

**Tableau III.6 : Calcul des efforts internes (M ; T) à l'ELU** 

| Calcul des efforts internes (M; T) à l'ELS |              |   |           |             |     |      |           |         |     |         |  |
|--------------------------------------------|--------------|---|-----------|-------------|-----|------|-----------|---------|-----|---------|--|
| Travées                                    | <b>AB</b>    |   | <b>BC</b> |             | CD  |      | <b>DE</b> |         | EF  |         |  |
| L(m)                                       | 6            |   | 5         |             | 5,4 |      | 4,6       |         | 5,5 |         |  |
| L'(m)                                      | 6            | 4 |           |             | 4,2 |      | 3,90      |         |     | 6       |  |
| M <sub>0</sub> (KN.m)                      | 8,53         |   | 6,48      |             |     | 3,50 |           | 6,48    |     | 8,53    |  |
| <b>Appui</b>                               | $\mathsf{A}$ |   | B         | $\mathbf C$ |     | D    |           | E       |     | F       |  |
| $Ma$ (KN.m)                                | $-1.70$      |   | $-6,33$   | $-3,14$     |     | 3,14 |           | $-6.14$ |     | $-1.70$ |  |
| $M_t$ (KN.m)                               | 4,59         |   | 1,80      |             |     | 0,36 |           | 1,80    |     | 4,59    |  |

**2 eme cas . Poutrelle à 2 travées :** 

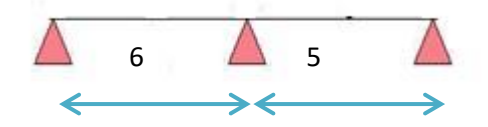

Figure III.16 :Poutrelle à 2 travées.

• **Résultats pour cas 2 :** 

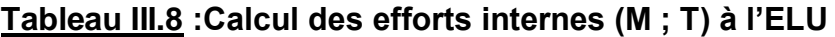

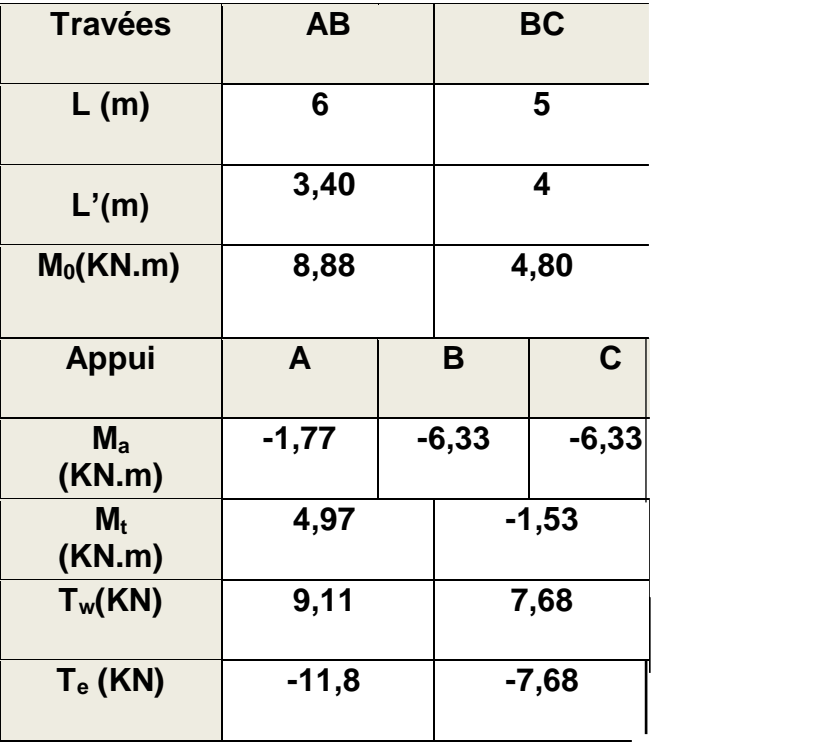

 **Calcul des efforts internes (M ; T) à l'ELS** 

| <b>Travées</b>        | <b>AB</b> |  | <b>BC</b> |             |  |
|-----------------------|-----------|--|-----------|-------------|--|
| L(m)                  | 3,40      |  | 2,50      |             |  |
| L'(m)                 | 3,40      |  |           | $\mathbf 2$ |  |
| M <sub>0</sub> (KN.m) | 6,48      |  |           | 3,50        |  |
| <b>Appui</b>          | A         |  | B         | $\mathbf C$ |  |
| $Ma$ (KN.m)           | $-1,29$   |  | $-4,62$   | $-4,62$     |  |

## **D'après les résultats le 1eme cas est le plus défavorable.**

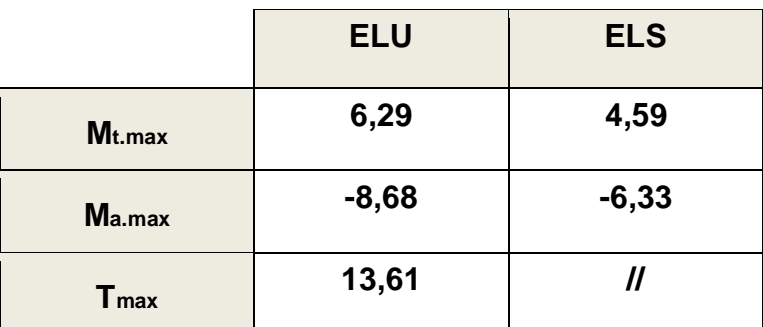

## **Les efforts maximums**

#### **c).Ferraillage des poutrelles :**

#### **1). Ferraillage en travées :**

Le calcul des sections en forme de Té s'effectue différemment selon que l'axe neutre est dans la table ou dans la nervure .

- **Si Mu<Mtab : l'axe neutre est dans la table de compression.**
- **Si Mu>Mtab : l'axe neutre est dans la table ou dans la nervure .**

$$
M_{tab} = b. h_0. f_{bu}. \left( d - \frac{h_0}{2} \right) = 600 \times 40 \times 14,17 \times (180 - 20) = 54,41 \text{ KN} \cdot m
$$

#### **Donc : Mu=6,29 KN.m<Mtab**

Comme le béton tendu n'intervient pas dans les calculs de résistance, on conduit à calcul comme si la section était rectangulaire de largeur constant égale à la largeur de la table 'b'.

Donc la section étudiée est assimilée à une section rectangulaire (bxh) en flexion simple .

Les données **:** 

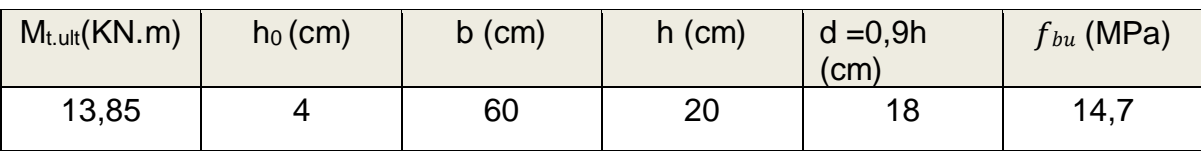

#### **Tableau III.11 : Caractéristique géométriques et mécaniques**

$$
\mu_{bu} = \frac{M_u}{bd^2 f_{bu}} = \frac{6,29 \times 10^6}{600 \times 180^2 \times 14,17} = 0,022 < \mu_l = 0,392
$$

**Donc :**  $A'_s = 0$ 

 $\mu_{bu}$  < 0,1

$$
\alpha_u = 1.25. \left(1 - \sqrt{(1 - 2\mu_{bu})}\right) = 0.025
$$

$$
\beta = (1 - 0.4\alpha_u) = 0.98
$$
  

$$
A_s = \frac{M_u}{\beta df_{su}} = 226.44 \text{ mm}^2 = 1.02 \text{ cm}^2
$$

**On choisit donc : 3T10 As= 2,36 cm²** 

#### **Condition de non fragilité :**

$$
A_s \ge 0.23 \frac{f_{t28}}{f_e} b. d = 141.28 \, mm^2 = 1.4128 \, cm^2
$$

Condition vérifiée.

Ferraillage aux appuis :

$$
M_{tab} = b.h_0.f_{bu}.\left(d - \frac{h_0}{2}\right) = 54,41 \; KN.m
$$

Ma= 8,68KN.m

Donc :  $M_a < M_{tab}$ 

L'axe neutre est dans la table de compression, et la section étudiée est assimilée à une section rectangulaire ( $b_0xh$ ) en flexion simple.

2).

Avec :  $b_0=12$ cm  $h = 20$  cm

$$
\mu_{bu} = \frac{M_u}{b_0 d^2 f_{bu}} = \frac{8,68 \times 10^6}{120 \times 180^2 \times 14,17} = 0,15 < \mu_l = 0,392
$$

Donc:  $A'_s = 0$ 

$$
\alpha_u = 1,25. (1 - \sqrt{(1 - 2\mu_{bu})} = 0.2
$$

$$
\beta = (1 - 0.4\alpha_u) = 0.91
$$

$$
A_s = \frac{M_u}{\beta df_{su}} = 110.34 \text{ mm}^2 = 1.10 \text{ cm}^2
$$

On a choisie :  $1T12 \square A_s = 1,13 \text{ cm}^2$ Condition de non fragilité :

$$
A_s \ge 0.23 \frac{f_{t28}}{f_e} b_0 \cdot d = 0.26 \, \text{cm}^2
$$

 Condition vérifiée. **III.3.2.5 Vérification :** 

#### **a).A L'ELU :**

Vérification de la contrainte du cisaillement :

Pour l'effort tranchant, la vérification du cisaillement se fera dans le cas le plus défavorable c'est-à-dire : Tu= 13,61 KN.

$$
\tau_u = \frac{T_u}{b_0 \cdot d} \le \overline{\tau_u} \dots \dots \text{ [1]}
$$
\n
$$
\tau_u = \frac{T_u}{b_0 \cdot d} = 0.632 \text{ MPa}
$$
\n
$$
\overline{\tau_u} \le \min \left\{ 0.2 \frac{f_{c28}}{\gamma_b} \right\} = 3.33 \text{ MPa} \dots \dots \dots \dots \dots \text{Fissuration peu nuisible}
$$
\n
$$
\text{Donc}: \qquad \tau_u = 0.632 \text{ MPa} \le \overline{\tau_u} = 3.33 \text{ MPa}
$$

□ Condition vérifiée.

• Armature transversales :

$$
\Phi_{t} = \min\left(\frac{h}{35}; \frac{b_0}{10}; \Phi_{Lmin}\right) \dots \dots \dots [1]
$$

$$
\Phi_{\rm t} = \min\left(\frac{200}{35}; \frac{120}{10}; 10\right) = 5,71 \text{ mm}
$$

On prend :  $\Phi_t = 6$  mm

$$
A_t = m_t \times a_t = m_t \times (\pi d^2)/4 = 2 \times (3, 14 \times (0, 6)^2) / 4 = 0,57 \text{ cm}^2
$$

On prend : ………………………………………A<sup>t</sup> = 2 6 = 0,57 cm²

• Espacement des armatures transversals :

 $\tau_t = \tau_u - \tau_b \geq 0.32 MPa$ 

 $\tau_b = 0.3$ .  $f_{t28}$ .  $k = 0.3$  x 2,1 x 1 = 0.63 MPa (k = 1 Sans reprise de bétonnage)  $\tau_t = 0.632 - 0.63 = 0.002 < 0.32 MPa$  $τ_t = 0.32 MPa$ On prend :

On utilise  $f_e$  = 235 au lieu de  $f_e$  = 400 car l'acier utiliser et de type acier doux.

$$
S_t \le \min\left(\frac{0.8. f_e A_t}{b_0 \cdot \tau_t}\right); 0.9d; 40\ cm\right) = S_t \le \min(27.91; 16.2; 40\ cm) = 16.2cm
$$

On prend :  $\dots\dots\dots\dots S_t = 15$  cm

• Condition de non fragilité :

$$
\rho_t \geq \rho_{tmin} \dots \dots \dots [1]
$$

$$
\rho_{tmin} = \frac{1}{f_e} x \max \left\{ \frac{\tau_u}{2}; 0.4 \, MPa \right\} = \frac{1}{235} x \max \left\{ \frac{0.632}{2}; 0.4 \, MPa \right\} = 0.001702
$$
\n
$$
S_t = \frac{A_t}{b_0 \cdot \rho_t} \Longrightarrow \rho_t = \frac{A_t}{b_0 \cdot S_t} = \frac{0.57}{12 \times 15} = 0.0031 \ge 0.001702
$$

□ Condition vérifiée.

Influence de l'effort tranchant au voisinage des appuis :

Au voisinage de l'appui de rive, on doit vérifier que :

$$
V_u \le 0.4. \, a. \frac{b_0 \cdot f_{c28}}{\gamma_b} \dots \dots \dots [1]
$$

 $a= min (a'; 0, 9 d) a'= b- 2c$ 

 $= 60 - 4 = 56$  cm a= min

 $(56 \text{ cm}; 16,2 \text{ cm}) = 16,2$ 

$$
V_u = 13,61 \, KN \leq 0,4x16,2x \frac{12x25}{1,5} x10^{-1} = 129,6 \, KN
$$

□ Condition vérifiée.

## • **Influence de l'effort tranchant sur les armatures longitudinales (inferieure) :**

$$
A_{inf} \ge \frac{\gamma_s (V_u + H_u)}{f_e} \dots \dots [1]
$$
  

$$
H_u = \frac{M_u}{0.9 \cdot d} \dots \dots [1]
$$
  

$$
V_u + \frac{M_u}{0.9 \cdot d} = 13.61 - \frac{6.29 \times 10^2}{0.9 \times 18} = -25.21 KN < 0
$$

Les armatures inferieures ne sont soumises à aucun effort de traction donc aucune vérification n'est à faire.

## **b).A l'ELS :**

 $\overline{\phantom{a}}$ 

$$
\begin{cases}\n\text{Fissurations peut préjudiciables} \\
\text{Flexion simple} > \text{Si } \alpha \leq \frac{y-1}{2} + \frac{fc_{28}}{100} \\
\text{Section rectangular} & \text{FeE400} & \text{avec } y\n\end{cases}
$$
\n• **En través:**

\n**M<sub>u</sub>** = 6,29

\n**KN.m M<sub>s</sub>** =

\n4,59 KN.m

\n**Y** =  $\frac{6,29}{4,59} = 1,37$ 

\n**α** = 0,025 < 0,443 □ condition verifiée

\nDonc les armatures calculées à l'E.L.U convenient à l'E.L.S. En Appuis :

 $Mu =$ 8,68KN.m Ms  $= 6,33KN.m$  $\frac{6,69}{4,88} = 1,37$  $\alpha = 0,2< 0,44 \square$  condition vérifiée

Donc les armatures calculées à l'E.L.U conviennent à l'E.L.S.

Vérification de la flèche :  
\n
$$
F = \frac{M.l^2}{10.E_V.I_{Fv}} \quad (Art
$$
\n: Annexe D CBA 93) et  $f < \frac{T}{T} = \frac{1}{500}(L < 5m$ . Art B.6.5.3 CBA 93)  
\n
$$
I_{fv} = \frac{b \times h^3}{12} = \frac{0.6 \times 0.2^3}{12} = 0,00004m^4
$$
\n
$$
E_V = 3700.\sqrt[3]{f_{c28}} = 3700.\sqrt[3]{25} = 10818,9 MPa
$$
\n
$$
M_{umax} = 6,29 KN.m
$$
\n
$$
f = \frac{M I^2}{10.EV.IFv} = \frac{629000x3,9^2}{10x10818,9x10^6x0,00004} = 0,021
$$

 $\frac{1}{500} = \frac{4390}{500} = 0,78$ 

 $f = 0.021 \le f = 0.78$  condition vérifiée.

#### • **Vérification de l'effort tranchant :**

Pour des fissurations peu préjudiciables on doit vérifier que :

$$
\overline{\tau u} = \overline{\boldsymbol{m}} \overline{\boldsymbol{m}} \left( \frac{0,20.f_{c28}}{r_b} ; 5 \text{ MPa} \right) \quad \overline{\right) \quad \overline{\underline{T}^u} \leq \text{(A.5.1.2.1.1 CBA 93)}
$$

 $b_{\textit{od}}$ 

$$
Avec: = min (3,33;5 MPa) = 3,33 MPa
$$

Tu =  $\tau$ u =  $\frac{13610}{100.180}$  = 0,75 MPa < 3, 13,61 KN 33 MPa  $\Box$  condition vérifiée. •

• Ferraillage transversale :

L'acier choisi pour les armatures transversales est de type rond lisse de nuance FeE235 (fe = 235 MPa).

Le ferraillage transversal est calculé suivant les deux règlements suivants :

 **Selon le CBA 93** At  $\frac{\text{At}}{\text{b}_0 \times \text{St}} \ge \frac{\text{tu}-0.3 \times \text{ftj} \times \text{K}}{0.9 \frac{\text{fe}}{\text{s}}}$  $0.9\frac{\text{fe}}{\text{v}_c}$  $\mathbf{r}_{\mathbf{S}}$ avec K=1 pas de répris de betonege  $S_t \leq min(0.9d; 40cm)$ At×fe  $\frac{ACATE}{b_0 \times S_t} \geq 0$ ,  $AMPa$ 

$$
\varnothing_1 \leq \text{Min}(\frac{h}{35}; \varnothing_1 \frac{b0}{10})
$$

**Selon le RPA 99** 

$$
\frac{At}{s_t} \ge 0,003b_0
$$
  

$$
St \le \text{Min} \left(\frac{h}{4}; 12 \text{ }\emptyset_1\right) \text{ zone nodale}
$$
  

$$
St \le \frac{h}{4} \text{ zone courant}
$$

**Avec :** 

 $\varnothing$ l : diamètre minimum des armatures longitudinales.

 $\mathcal{O}_t$ : diamètre minimum des armatures transversales.

Application

τ*u* =0.94 Mpa

**Selon le CBA 93** 

$$
\begin{bmatrix}\n\frac{At}{s_t} \ge 0.03cm \\
\frac{St \le 5cm}{s_t} \ge 10 cm\n\end{bmatrix}
$$

 $\varnothing_t \leq Min (0,57 cm ; 1.2 cm ; 1 cm) = 0,57 cm$ 

## **Selon le « RPA 99 version 2003 »**

 ≥ 0,03 ᵼ St≤ 5cm ………zone nodal St≤ 10cm……..zone courant

On adopte :  $\mathcal{O}_t$ =6mm Choix D'armature : On adopte :  $3H A 5=0,59$  cm<sup>2</sup> de  $A_s=0,59$  cm<sup>2</sup> Choix Des Espacements

Donc

\n
$$
S_t ≤ 5cm \dots \dots \dots \text{zone nodal}
$$
\n
$$
S_t ≤ 10cm \dots \dots \text{zone courant}
$$
\n
$$
\frac{At}{s_t} = 0,057 ≥ 0,036 \dots \text{ok}
$$

## **Conclusion :**

Pour le ferraillage de la dalle de compression, on adopte un treillis soudés dont la dimension des mailles est égale à 15 cm suivant les deux sens.

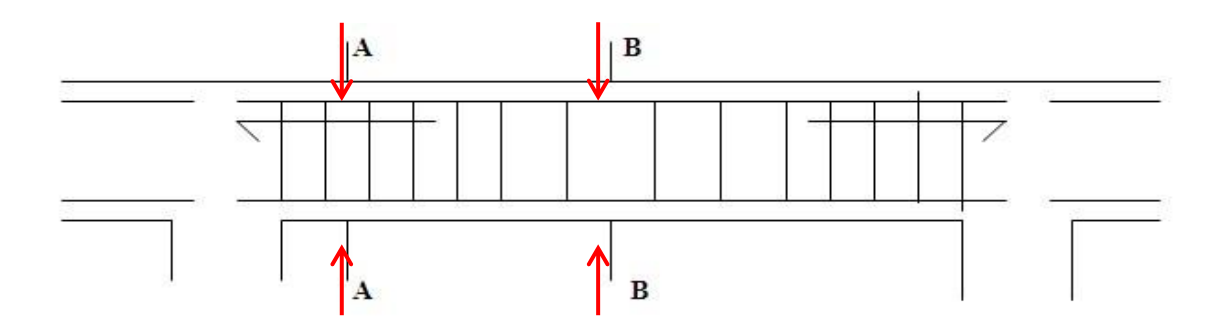

## coupe A - A

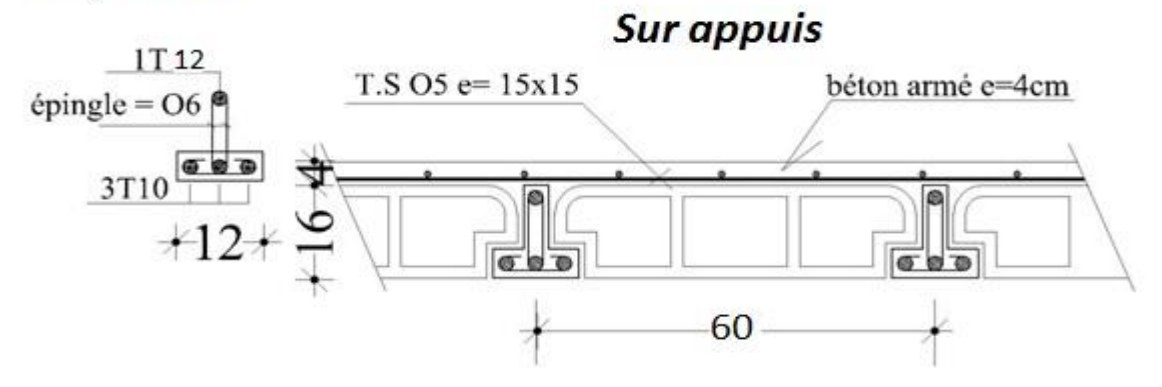

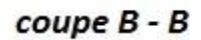

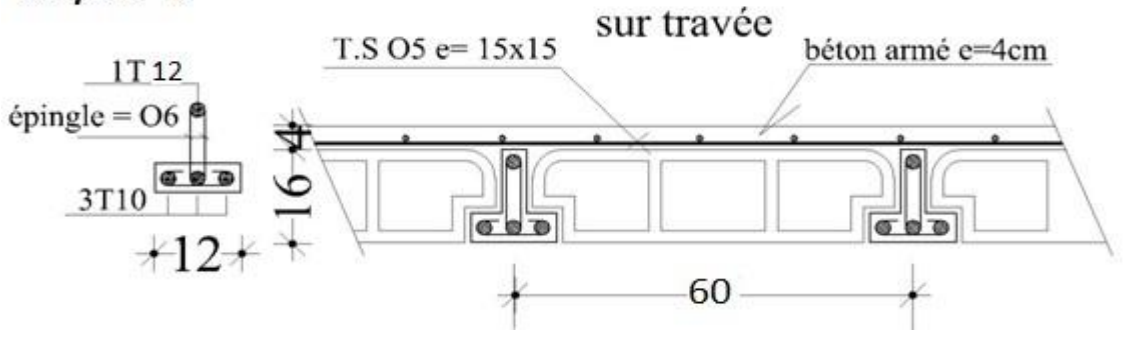

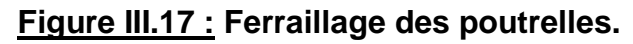

#### **Plancher à dalle pleine :**

#### **III.4.1 Introduction :**

Les dalles sont des pièces minces d'épaisseur faible par rapport aux autre dimensions chargées perpendiculairement à leur plan , la dalle peut reposer sur deux, trois ou quatre appuis, dans notre ouvrage , on a une dalle pleines sous forme rectangulaire repose sur 04 appuis au niveau terrasse.

#### **III.4.2 Evaluation des charges :**

- $G = 5,15$  KN/m<sup>2</sup>,  $Q = 1,5$  KN/m<sup>2</sup>
- ELU :  $1,35G + 1,5Q = 9,20$  KN/m<sup>2</sup>
- ELS :  $G+Q = 6,65$  KN/m<sup>2</sup>

$$
\rho = \frac{L_x}{L_y} \leq 0.4
$$

$$
\rho = \frac{L_x}{L_y} = \frac{5.5}{6.1} = 0.90 > 0.4
$$

#### <sup>x</sup> **La dalle travaille dans les deux sens**

y

#### **Calcul des moments :**

**Dans le sens de la petite portée :**  $M_x = \mu_x q_u L_x^2$ 

**Dans le sens de la petite portée :**  $M_v = \mu_Y M_x$ 

Les coefficients  $\mu_x$  et  $\mu_y$  sont fonction de  $\rho = \frac{E_x}{L} \leq 0.4$ L  $p = \frac{E_x}{I} \leq 0.4$  et dev :

$$
0 = \grave{a} \mathrel{\mathsf{ELU}}
$$

## *v***: Coefficients de poisson**

$$
0,2=\grave{a}
$$
 ELS

µxEt µ<sup>y</sup> sont données par l'abaque de calcul des dalles rectangulaire **:** 

$$
0.88 \longrightarrow \qquad \qquad \downarrow \qquad \downarrow
$$

 $M_{ax} = M_{ay} = 0.5M_x = 2,98KN.m$ 

## **4 Ferraillage de la dalle :**

Tableau III.12 : Caractéristiques géométriques et mécaniques

| $f_{c28}$ (MPa) |     | $f_{t28}$ (MPa) $ f_{bu}$ (MPa) | $b$ (cm) | $h$ (cm) | $d$ (cm) | $f_e(MPa)$ |
|-----------------|-----|---------------------------------|----------|----------|----------|------------|
| 25              | 2,1 | 14,17                           | 100      | 15       | 13,5     | 400        |

Les résultats sont récapitulés dans le tableau suivant :

|        | <b>Sens</b> | Mu<br>(KN.m) | $\mu$ | $A$ 's<br>(cm <sup>2</sup> ) | $\alpha$ | в<br>(cm) | $A_{s}$<br>(cm <sup>2</sup> ) | Choix           | Asadopt<br>(cm <sup>2</sup> ) | Esp<br>(cm) |
|--------|-------------|--------------|-------|------------------------------|----------|-----------|-------------------------------|-----------------|-------------------------------|-------------|
| Travée | $X-X$       | 4,47         | 0,017 | 0,00                         | 0,021    | 0,99      | 0,96                          | 4T <sub>8</sub> | 4,52                          | 25          |
|        | y-y         | 3,42         | 0,013 | 0,00                         | 0,016    | 0,99      | 0,73                          | 4T8             | 4,52                          | 25          |
| Appuis | $X-XY-$     | 2,98         | 0,011 | 0,00                         | 0,014    | 0,99      | 0,64                          | 4T <sub>8</sub> | 4,52                          | 25          |

Tableau III.13 : Ferraillage de la dalle pleine

• **L'espacement des armatures :** 

**Travée :** 

• L'espacement des armatures :

**Travée :** 

► Sens x-x : 
$$
Esp = \frac{100}{4} = 25cm \times Min(3h,33cm) = 33cm
$$
  
\n∴ Verify:  
\n $100$   
\nSens y-y :  $Esp = \frac{100}{4} = 25cm \times Min(4h,45cm) = 45cm$   
\n∴ Verify the

**Appuis :** 

Sens x-x : 
$$
Esp = \frac{100}{4} = 25 \text{cm} \times \text{Min}(3h, 33 \text{cm}) = 33 \text{cm}
$$
  
\n
$$
\frac{100}{100}
$$
\n
$$
\text{Sens y-y } Esp = \frac{100}{4} = 25 \text{cm} \times \text{Min}(4h, 45 \text{cm}) = 45 \text{cm}
$$
\n
$$
\text{Verify: } Esp = 4 \text{ cm} \times \text{Min}(4h, 45 \text{cm}) = 45 \text{cm}
$$

• **Condition de non fragilité :** 

$$
A_s \ge 0.23 \frac{f_{t28}}{f_e} b. d = 1.63013 cm^2
$$

**III.4**.5 Calcul des armatures transversales :

Les armatures transversales ne sont pas nécessaires si la condition ci-dessous est vérifiée :

$$
\tau_u = \frac{V_u}{b \cdot d} \le \overline{\tau_u} = 0.05
$$
.  $f_{c28} = 1.25$  MPa

$$
T_{x} = \frac{q_u L_x L_y}{2L_x + L_y} = \frac{9,2 \times 5,5 \times 6,1}{2 \times 5,5 + 6,1} = 18,05 \text{ KN}
$$

$$
T_y = \frac{q u L x}{3} = 11,34 \text{ KN}
$$

 $V_u = MAX(T_x, T_y) = 12,32KN$ 

 $=\frac{12320}{1000\times135}$  = 0,091MPa $\leq \tau$ u 0,05 . $f_{c28}$  = 1,25 MPa

$$
\tau_u = \frac{V_u}{b \cdot d} \le \overline{\tau_u} = 0.05
$$
.  $f_{c28} = 1.25$  MPa

**Condition vérifier**

## **Vérification à l'E.L.S :**

#### **a). Evaluation des sollicitations :**

0,88 
$$
\mu_{x=}
$$
 0,0473  
0,4  $\mu_y = 0,7656$ 

$$
M_x = \mu_x q_u L_x^2 = 4.31
$$
 KN.m

 $M_y = \mu_Y M_x = 3.3$  KN.m

## • **Moment en travée :**

*MTx* = 0.75*Mx* = 3,23*KN*.*m*

 $M_{Ty} = 0.75M_y = 2{,}48$  *KN.m* 

## • **Moment sur appuis :**

**.** 

 $M_{ax} = M_{ay} = 0.5M_x = 2,16$  *KN.m* 

**61**

## **Vérification des contraintes :**

Il faut vérifier :  $σ_{bc} ≤ σ_{bc}$ 

Tel que :

$$
\bar{\sigma}_{bc} = 15 \text{ MPa.}
$$

$$
\sigma_{\rm bc} = \frac{M_{ser}}{I} \cdot y
$$

## **Les résultats sont récapitulés dans le tableau suivant :**

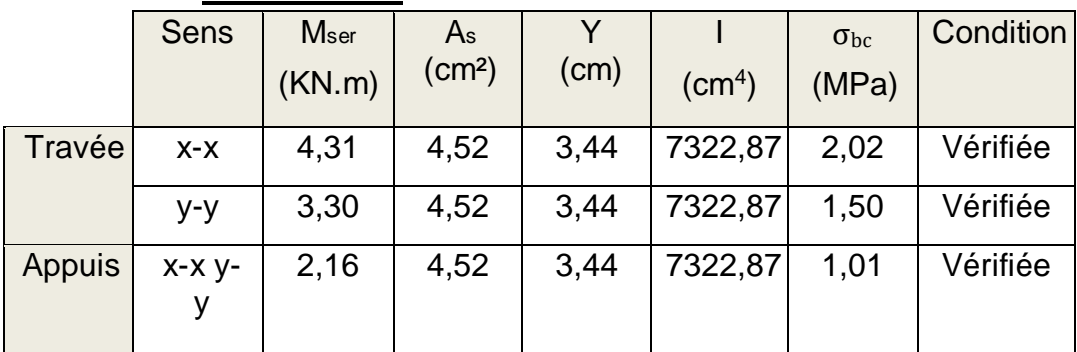

## **Tableau III.14 : Vérification des contraintes à l'ELS**

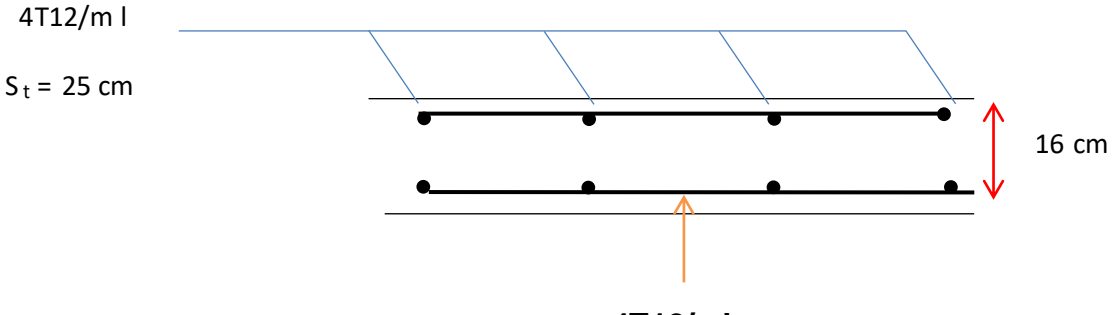

**4T12/ml** 

Figure III.18 : Ferraillage de dalle pleine pour une bande de 1 m.

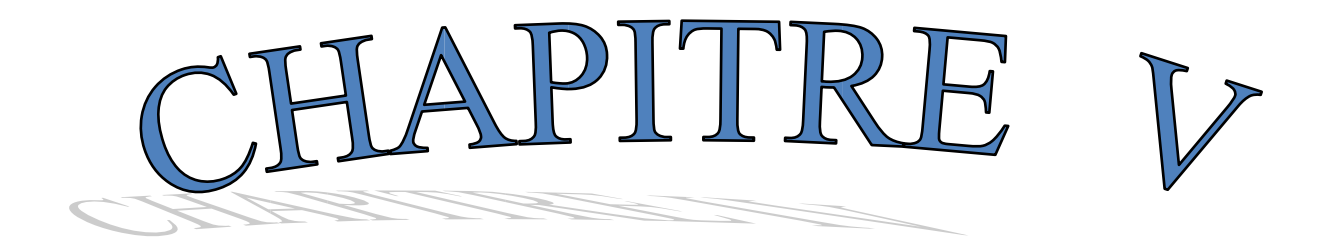

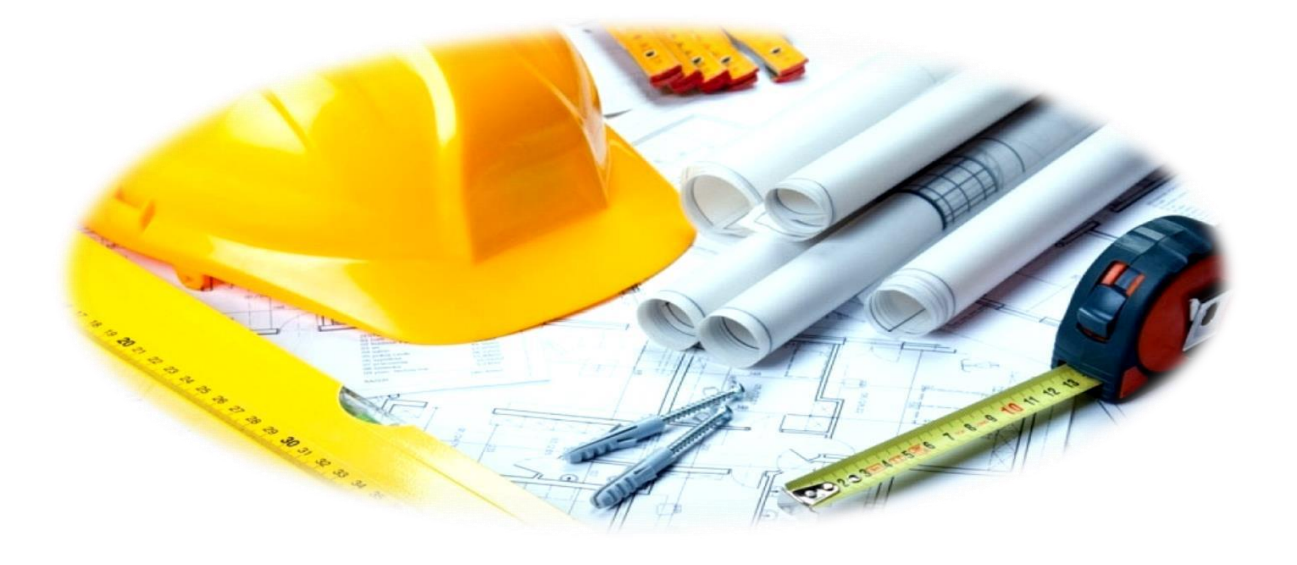

# CALCUL D'ELLIMENTS SECONDAIRES

#### **IV. Etude des éléments secondaires**

#### **IV.1- Etude des escaliers :**

#### **IV.1.1- Définition :**

 $\bullet$ 

 L'escalier est un élément qui permet la circulation verticale entre les différents niveaux d'un bâtiment. Il est défini par son emmarchement, giron, contre marche et sa volée.

 L'escalier est conçu de manière à être parcouru par les utilisateurs avec un minimum d'effort et un maximum de sécurité.

 **IV.1.2- Eléments constitutifs :**

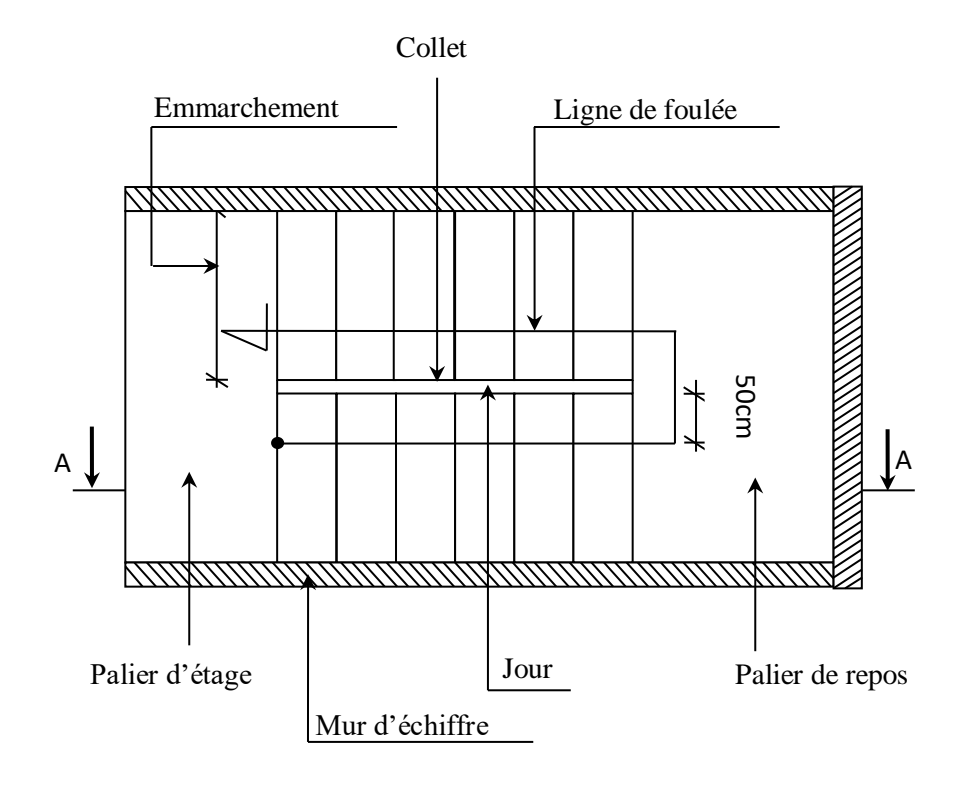

**Fig IV.1***:* Les éléments constitutifs d'un escalier

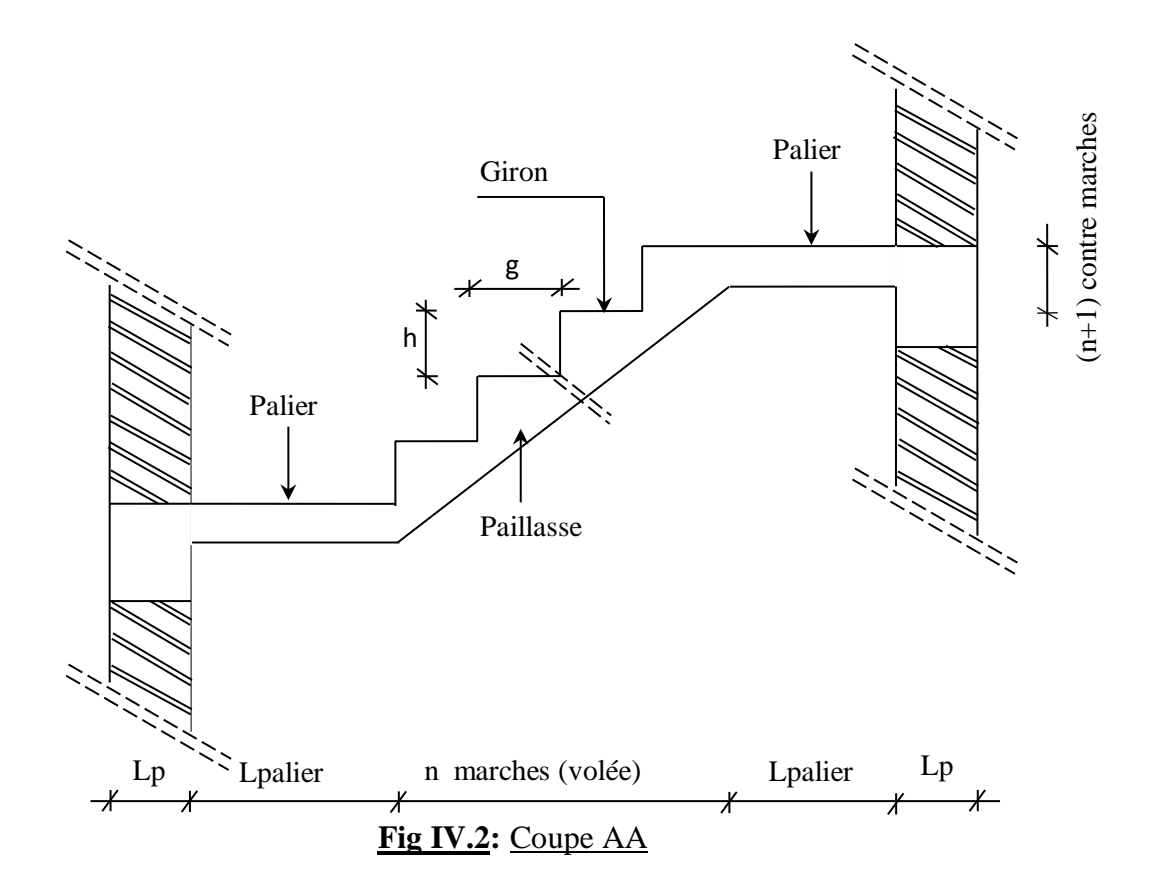

- **Emmarchement :** Longueur de la marche ;
- **g :** Giron (largueur d'une marche) ;
- **h :** Hauteur d'une marche ;
- **Mur d'échiffre :** Mur qui limite l'escalier ;
- **Paillasse :** Plafond qui monte sous les marches ;
- **Contre marche :** Partie verticale d'une marche ;
- **Le jour :** Espace entre 2 volées en projection horizontale ;
- **Le collet :** Bord qui limite l'escalier du coté du jour ;
- **Ligne de foulée :** Courbe décrite par une personne prenant l'escalier (tracée à 50cm du coté de jour);
- **Volée :** Suite de marche (avec 20 marches au maximum) ;
- **Palier de repos :** Partie horizontale d'un escalier entre 2 volées et
- **Palier d'arrivée :** Palier d'étage.

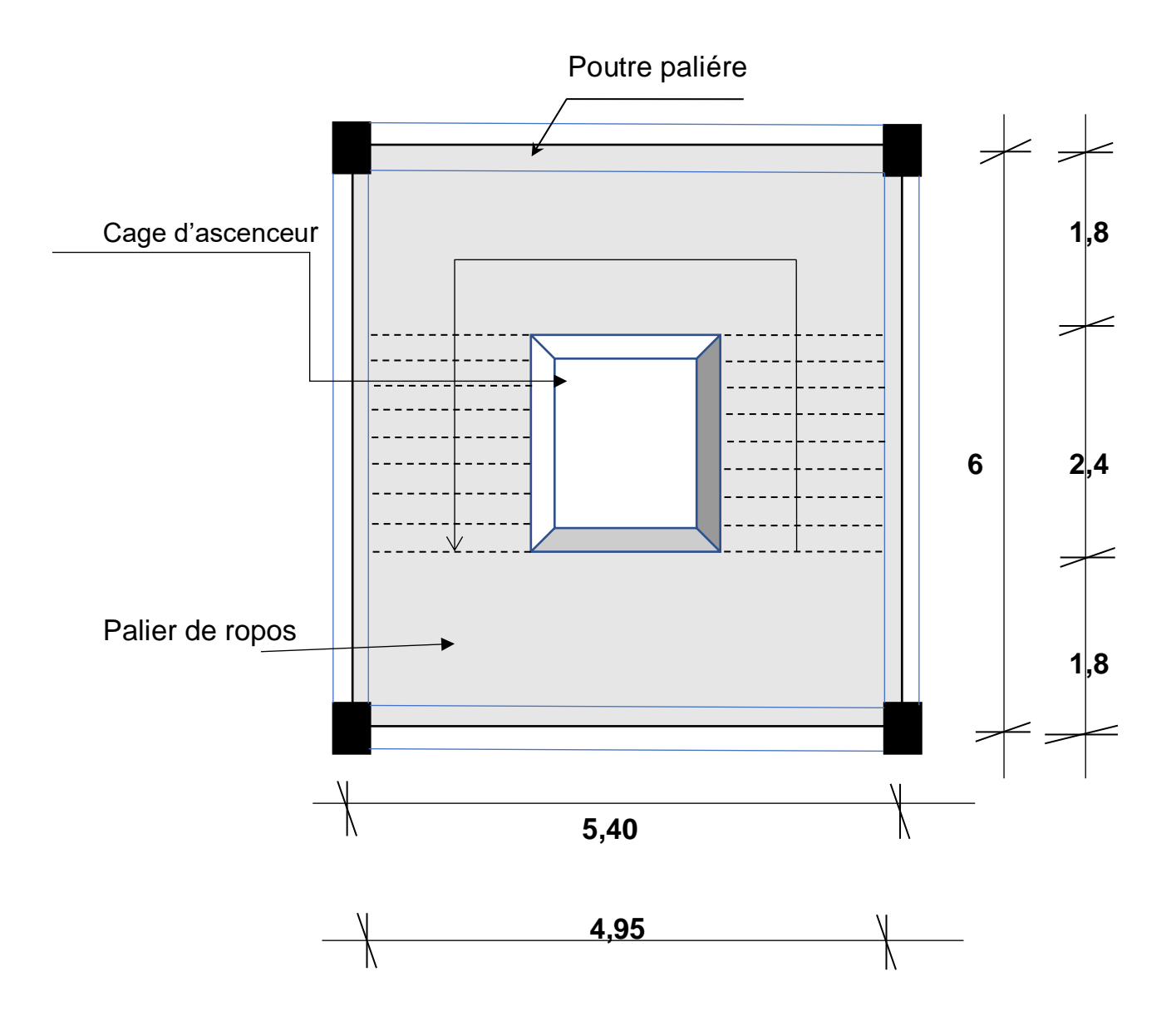

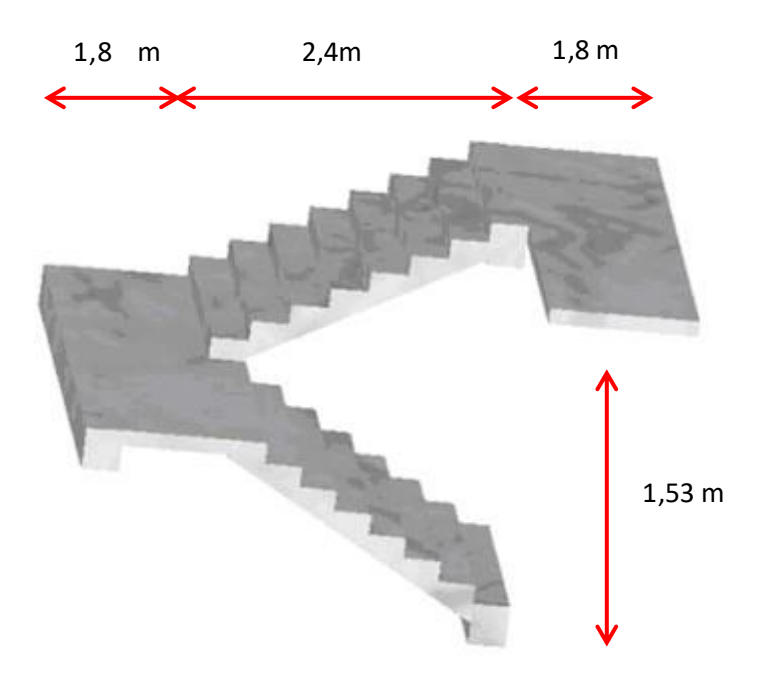

## **Figure III.19 Dimensions de l'escalier.**

Pour une réalisation idéale et confortable on doit avoir 2h+g=64

On obtient, le nombre des marches et leur dimension par les relations suivantes :

2h+g = 64 …………………..(1)

n x h = H ……………………(2)

 $(n-1).g = L$  ………………………...(3)

Avec :

n : le nombre des contre marches.

(n-1) : le nombre des marches.

En remplaçant (2) et (3) dans (1), on obtient :

64n²-n (64+2H+L)+2H= 0

n : La racine de l'équation.

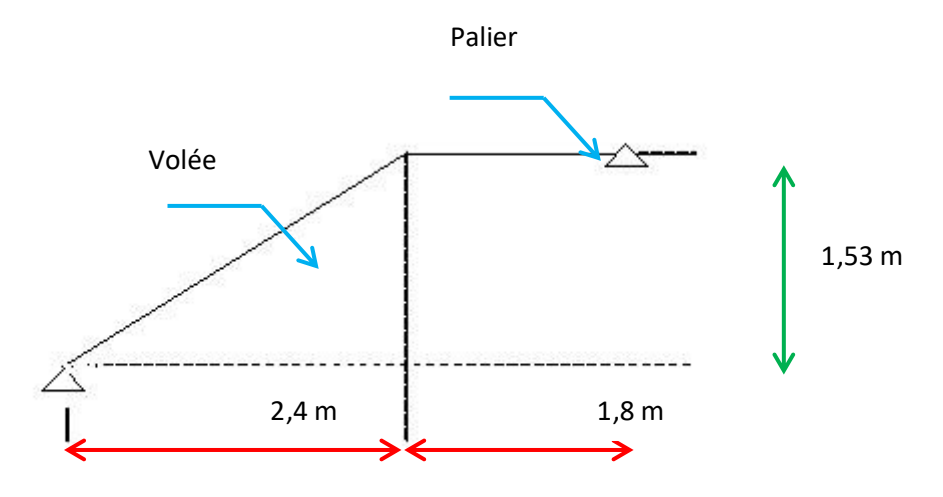

**Avec :** 

**he = 3,06 m.** 

**L :** longueur projetée de la colée = 2,40 m**.** 

**H :** Hauteur de la colée.

$$
tg\alpha = \frac{H}{L} = \frac{153}{240} = 0.6375
$$

 $\alpha = 32,52^{\circ}$ 

#### **3 Dimensionnement des escaliers :**

Pour le dimensionnement des marches g et contre marches h, on utilise généralement la formule de BLONDEL.

**64n²-610n+306=0** 

**Solution :** 

- n1= 0,5313 ……………………. Refusée.
- $n_2$ = 9 donc on prend  $n=9$

**Donc on a :** 

• n=9 (le nombre de contre marche).

• n-1=8 (le nombre de marche).

$$
h = \frac{H}{n} = \frac{1,53}{9} = 0,17m = 17cm
$$

$$
g = \frac{L}{(n-1)} = \frac{2,40}{8} = 0,3 m = 30 cm
$$

#### **a). Vérification de l'équation de BLONDEL :**

 $(59≤(g+2h)≤66)cm$  ${(16 \le h \le 18)cm}$  $(22≤g≤33)cm$ 

Toutes les conditions sontvérifiées. **b). Détermination de l'épaisseur de la paillasse :** 

$$
\frac{Lr}{40} \le e \le \frac{Lr}{30}
$$

Avec :

$$
Lr = \sqrt{2.4^2 + 1.53^2} = 2.84 \, m
$$

#### 7.1≤≤9.46

On prend :**e= 12 cm.**

**Evaluation des charges :** 

**.4.1 Charge permanentes :** 

**a). Palier :** 

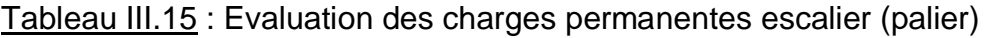

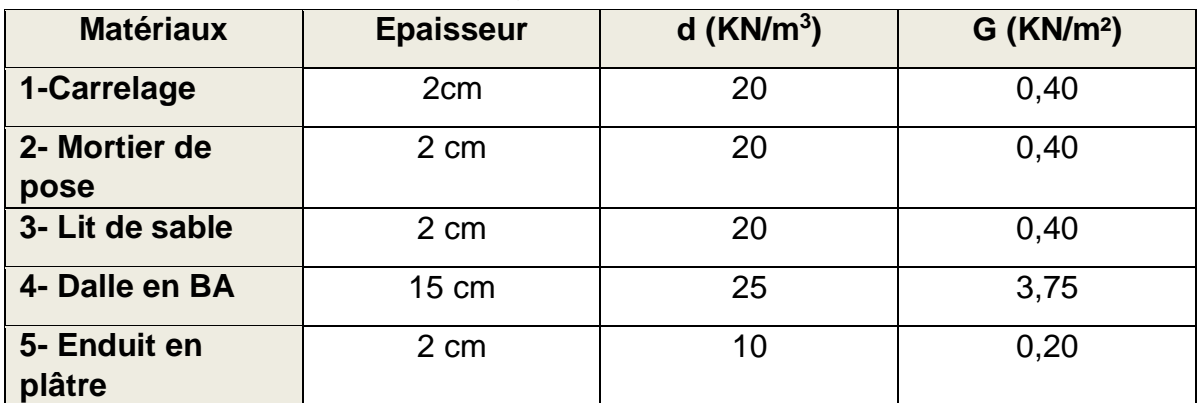

## **Donc ΣG= 5,15 KN/m**

## **B /Volée d'escalier :**

Tableau III.16 : Evaluation des charges permanentes escalier (Volée

| $\alpha$ cooding $\mu$ |                  |                          |                          |  |  |  |
|------------------------|------------------|--------------------------|--------------------------|--|--|--|
| <b>Matériaux</b>       | <b>Epaisseur</b> | $d$ (KN/m <sup>3</sup> ) | $G$ (KN/m <sup>2</sup> ) |  |  |  |
| 1-Carrelage            | 2cm              | 20                       | 0,51                     |  |  |  |
| 2- Mortier de<br>pose  | 2 cm             | 20                       | 0,51                     |  |  |  |
| 3- Marches             | 8,5 cm           | 25                       | 2,13                     |  |  |  |
| 4- Paillasse           | 15/cos32,52      | 25                       | 4,45                     |  |  |  |
| 5- Enduit en<br>plâtre | 2 cm             | 10                       | 0,24                     |  |  |  |
| 6- Garde de corps      |                  |                          | 1,0                      |  |  |  |

d'escalier)

## **Surcharges d'exploitation**

 $Q=2,5$  KN/ $m<sup>2</sup>$ 

## **Combinaisons des charges :**

Le chargement de la rampe pour une bande de 1 m est donne par le tableau suivant :

**Donc ΣG= 8,84 KN/m<sup>2</sup>**

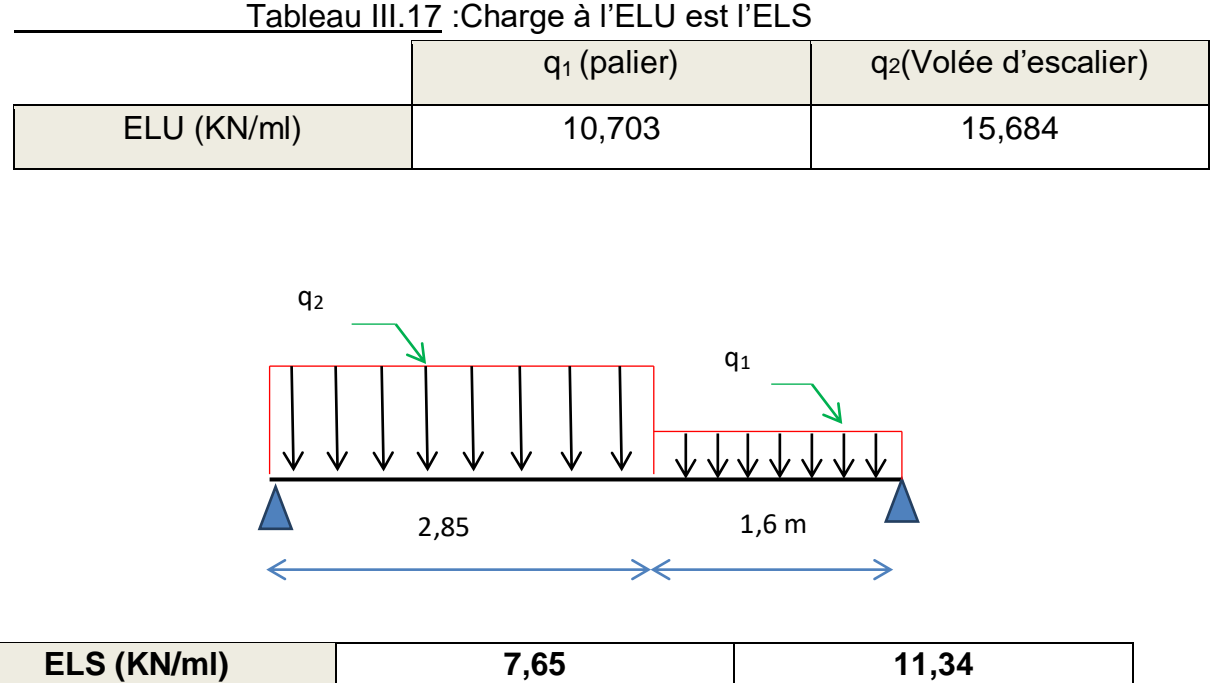

## **Chargement des escaliers.**

III.5.4 .4 Diagramme des efforts internes (M et T) :

a). E.L.U :

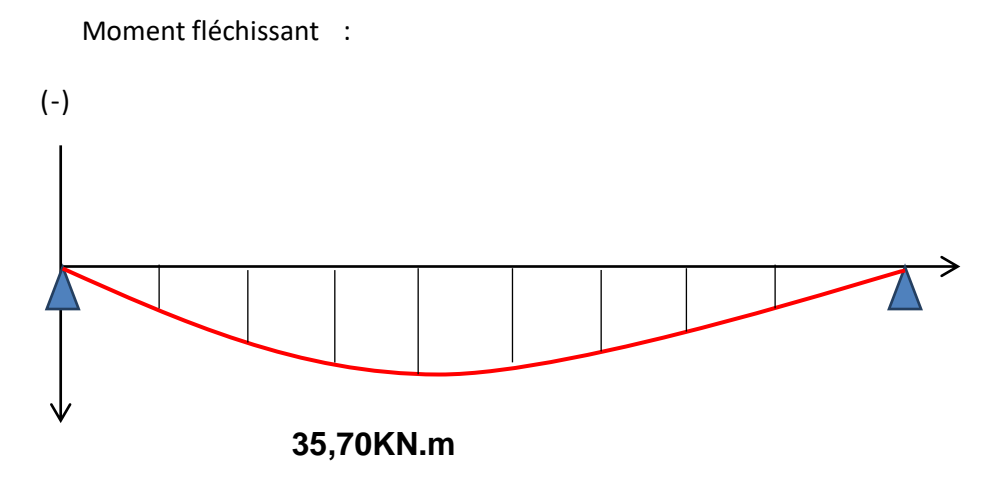

Figure III.22 : Diagramme du momentà L'ELU.

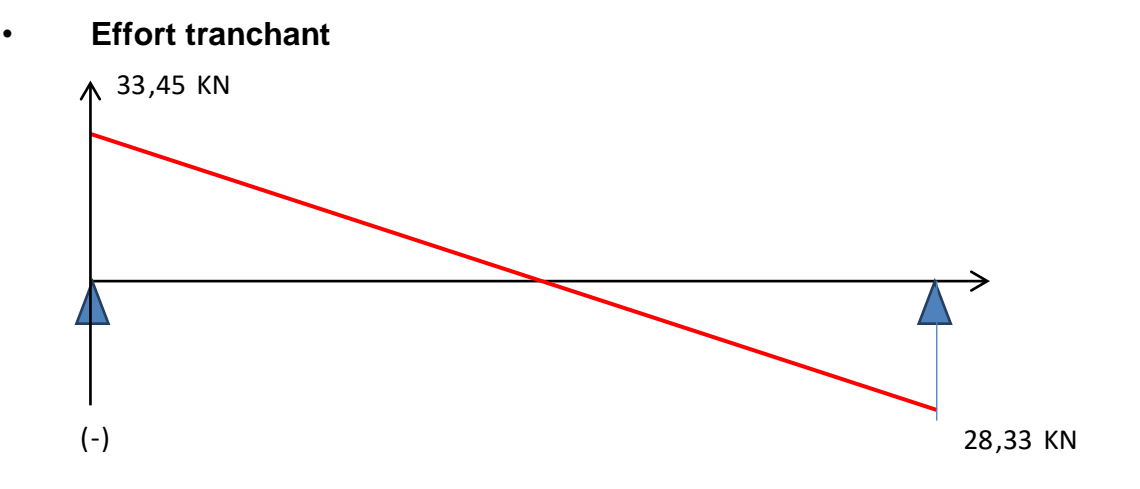

Figure III.23 : Diagramme d'effort tranchant a L'ELU.

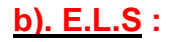

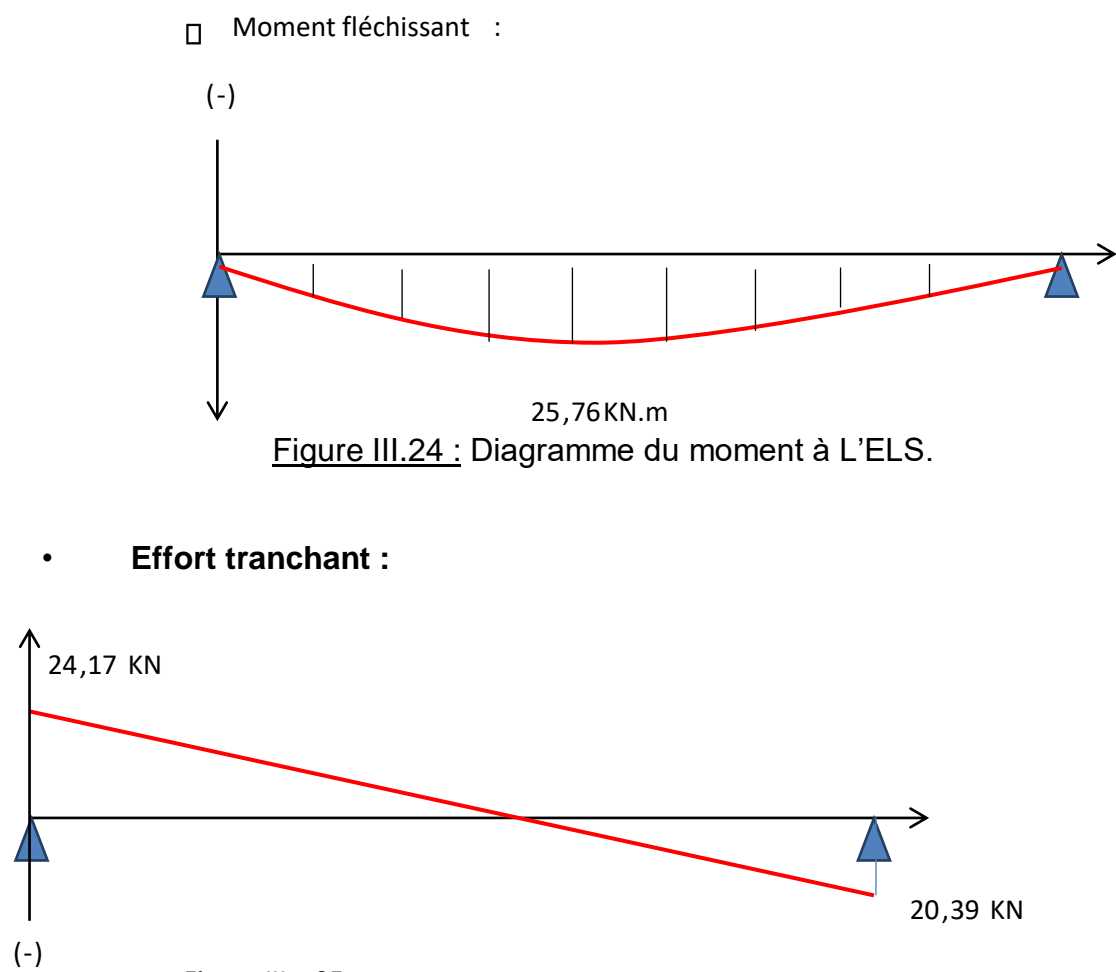

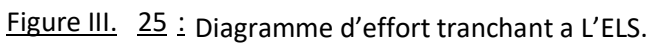

## **Calcule des armatures :**

Le calcul se fait pour une section rectangulaire de dimension (b x h)

Tel que : b= 100 cm ; h=18 cm

Le ferraillage se fait en flexion simple pour une bande de 1 m de largeur.

## f<sub>c28</sub>=25 MPa ;  $f_{bu}$ =14,17MPa ; d=0,9h=13,5 ;fe=400MPa

| X<br>(m)   | Réaction<br>(KN) | T <sub>max</sub><br>(KN) | Moment sur<br>travée | <b>Moment</b> sur<br>appui<br>$(M_a=0,3.M_t)$ |
|------------|------------------|--------------------------|----------------------|-----------------------------------------------|
| 0          | 33,45            |                          |                      |                                               |
| 4,45       | 28,33            | 33,45                    | 35,7                 | 10,71                                         |
| <b>NB:</b> |                  |                          |                      |                                               |

Tableau III.18 : Résultats des sollicitations

Le moment sur appui est estimé par 15% du moment en travée…….[4].

## **a). Ferraillage en travée :**

$$
\mu_{bu} = \frac{M_t}{bd^{2f_{bu}}} = \frac{0.85 \times 35.7 \times 10^3}{100 \times 10.8^2 \times 14.17} = 0.183 < \mu_l = 0.392 \implies A'_s = 0
$$
\n
$$
\alpha_u = 1.25. \left(1 - \sqrt{(1 - 2\mu_{bu})}\right) = 0.254
$$
\n
$$
\beta = (1 - 0.4\alpha_u) = 0.9 \, \text{mm}
$$
\n
$$
A_s = \frac{M_u}{\beta f_{su}} = 8.79 \, \text{cm}^2
$$

## **Condition de non fragilité :**

$$
A_{min} = max \left( \frac{b \cdot h}{1000}; \frac{0.23 \cdot b \cdot d \cdot f_{t28}}{f_e} \right) = max \left( 1.35; 1.630 \right) cm^2
$$

**Condition vérifiée.** 

## **On prend 6T14/ml avec As=9,24cm² /ml**

Espacement :

$$
S_t \leq \min(3h; 33cm) = \min(60cm; 45cm)
$$

On prend :  $e = 16$  cm

• Armature de répartition :

$$
A_r = \frac{A}{4} = 2.31 \, \text{cm}^2
$$

## **On prend : 5T8/ml avec As=2,51 cm²**

## • **Espacement armature de répartition :**

$$
S_t \leq \min(4h; 45cm) = \min(60cm; 45cm)
$$

On prend :  $e=16$  cm

## **b). Ferraillage sur appui :**

$$
\mu_{bu} = \frac{M_a}{bd^2 f_{bu}} = \frac{10,71 \times 10^3}{100 \times 10,8^2 \times 14,17} = 0,064 < \mu_l = 0,392 \implies A'_s = 0
$$

$$
\alpha_u = 1.25. \left(1 - \sqrt{(1 - 2\mu_{bu})}\right) = 0.082
$$

$$
\beta = (1 - 0.4\alpha_u) = 0.97 \text{ mm}
$$

$$
A_s = \frac{M_u}{\beta d \times \theta s} = 293 \text{ mm}^2 = 2.93 \text{ cm}^2
$$

## • **Condition de non fragilité :**

$$
A_{min} = max \left( \frac{b \cdot h}{1000}; \frac{0.23 \cdot b \cdot d \cdot f_{t28}}{f_e} \right) = max \left( 1.35; 1.630 \right) cm^2
$$

□ Condition vérifiée.

donc on prend 4T10/ml avec As=3,14 cm².

#### • **Espacement :**

 $S_t \leq min(3h ; 33cm) = min(60cm; 45cm)$ 

On prend : 
$$
e = 25
$$
 cm

• Armature de répartition :

$$
A_r = \frac{A}{4} = 0.785 \, \text{cm}^2
$$

On prend : 4T8/ml avec As=2,01 cm²

• Espacement armature de répartition :

 $S_t \leq min(4h ; 45cm) = min(60cm; 45cm)$ 

On prend :  $e= 25$  cm.

#### **Vérification :**

#### **III.5.6.1 A l'ELU :**

#### **a). Effort tranchant :**

#### **On doit vérifier que**

$$
\tau_u = \frac{T_{max}}{b \cdot d} \leq \overline{\tau_u}
$$

$$
\tau_u = \frac{T_{max}}{b \cdot d} = 0.3 \, MPa
$$

 $\overline{\tau_u} \leq min\Big\{0, 2\frac{f_{c28}}{\gamma_b}$ ; 5*MPa*} = 3,33 *MPa* ... ... ... ... ... ... Fissuration peu nuisible

$$
Donc: \t\t \tau_u=0,3 MPa\overline{\leq t_u}=3,33 MPa
$$

**Condition vérifiée.** 

#### **Vérification des armatures transversales :**

$$
\tau_u = \frac{T_{max}}{b.d} = 0.25 \, MPa < 0.06. \, f_{c28} = 1.5 \, MPa
$$

**Condition vérifiée.** 

#### **III.5.6.2 Vérification a l'ELS :**

La fissuration est considérée comme peu nuisible, donc il n'est pas nécessaire de vérifier la contrainte des armatures tendues.

| X(m) | Réaction<br>(KN) | $T_{\text{max}}$ (KN) | Moment sur<br>travée | Moment sur<br>appui<br>$(M_a=0,3.M_t)$ |
|------|------------------|-----------------------|----------------------|----------------------------------------|
|      | 24,17            | 24,39                 | 21,896               | 7,73                                   |
| 4.45 | 24,39            |                       |                      |                                        |

Tableau III.19 : Résultats des sollicitations

#### **a). Vérification des contraintes du béton :**

#### **a.1) En travée :**

#### • **Position de l'axe neutre :**

 $b. y^2 + 30. (A_s + A'_s)$ .  $y - 30(d. A_s + d'. A'_s) = 0$ 

 $A'_s = 0$ 

 $b.y^2+30.(A_s).y-30(d.A_s)=0$ 

100.y<sup>2</sup>+30.(9,24).y<sup>-</sup>30(10.8x9,24)=0

100.y<sup>2</sup>+277,2.y-2993,76=0

 $y=4,25cm$ 

**5.** Moment d'inertie :  
\n
$$
I = \frac{b}{3}.Y^3 + 15.A(d - Y)^2
$$
\n
$$
I = \frac{100}{3}.4,25^3 + 15x9,24(10,8 - 4,25)^2
$$

**=8505,14<sup>4</sup> Donc :** 

Les armatures calcules à l'ELU sont convenables. a.2) Sur appuis :

On doit vérifier que :

## • **Position de l'axe neutre :**

$$
b. y2 + 30. (As + A's), y - 30(d. As + d'. A's) = 0
$$
  
\n
$$
A's = 0
$$
  
\n
$$
b. y2+30. (As), y-30(d. As)=0
$$
  
\n
$$
100. y2+30. (3, 14), y-30(10, 8x3, 14)=0
$$
  
\n
$$
100. y2+94.2y-1017, 36=0
$$
  
\n
$$
y=2.75 \text{ cm}
$$

## • **Moment d'inertie :**

$$
I = \frac{b}{3} \cdot Y^3 + 15 \cdot A(d - Y)^2
$$
  

$$
I = \frac{100}{3} \cdot 2.75^3 + 15x3.14(10.8 - 3.14)^2
$$

 $I = 3745,42$   $cm<sup>4</sup>$  Donc :

# **Dessin du ferraillage :**

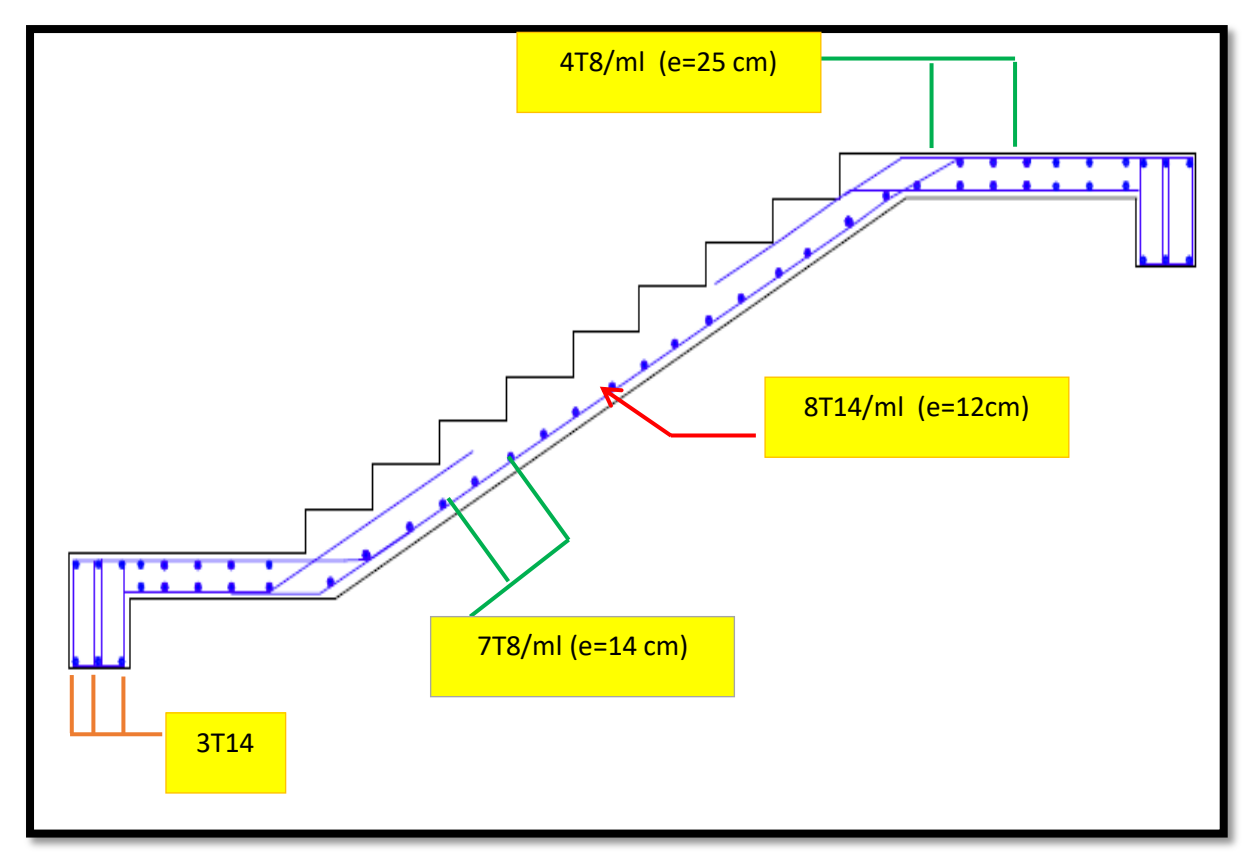

**Fig.IV. 3:** Ferraillage de la paillasse

#### *Poutre palière :*

#### **III.6.1 Introduction :**

La poutre palière a pour rôle de supporter le poids d'escalier, elle sera calculer en flexion simple, elle est encastrée dans les deux côtés.

#### **III.6.2 Dimensionnement de la poutre :**

On utilise la formulesuivante : L=4,95m

……….…[5]

 $28,6 \leq h \leq 43$  (On prend h=40)

0,4ℎ ≤≤0,8ℎ ……….[4] 14 ≤≤28 (On prend b=30)

• Vérification selon RPA99 (version 2003) :

h=40 cm≥30 cm b=30 cm≥20 cm

$$
\frac{h}{b} = 1,33 \le 4
$$

Donc les trois conditions sont vérifiées.

#### 3 **Evaluation des charges** :

a). Chargement de la poutre :

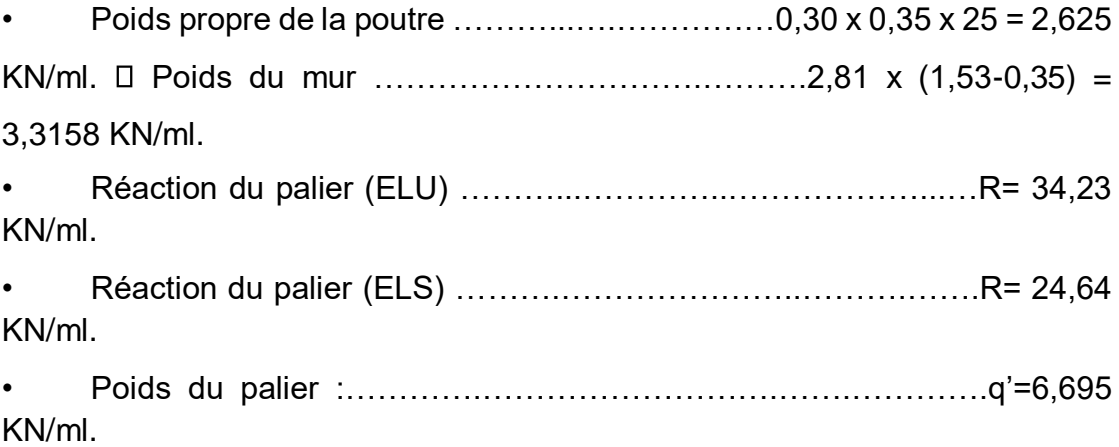

Avec :

- q<sup>1</sup> : poids propre de la poutre avec le mur.
- q2 : Réaction du palier.
- q' : Poids du palier.

Les résultats de calcul des sollicitations sont regroupés dans le tableau suivant : Tableau III.20 : Sollicitation de la poutre palière

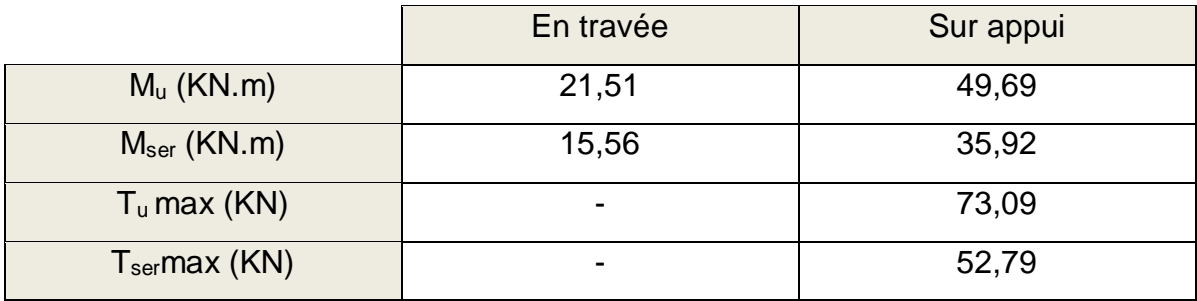

III.6.4 Ferraillage de la poutre palière :

Données :

$$
bxh = 30x40 \text{ cm}^2 \quad , d=0,9 \text{.h} = 36 \text{ cm} \quad f_{c28} = 25 \text{ MPa} \quad f_e = 400
$$

MPa a). En travée :

 $M_t = 21,51$ KN.m

 $\mu_{bu} = \frac{M_u}{bd^2 f_{bu}} = \frac{21.51 \times 10^6}{300 \times 360^2 \times 14.17} = 0.039 \langle \mu_l = 0.392 \Rightarrow A_s' = 0$ 

$$
\alpha_u = 1.25. \left(1 - \sqrt{(1 - 2\mu_{bu})}\right) = 0.049
$$

 $\beta = (1 - 0.4\alpha_u) = 0.9804$  mm

$$
A_s = \frac{M_u}{\beta d f_{su}} = 0.6961 \text{ cm}^2
$$

## • **Condition de non fragilité :**

$$
A_{min} = max \left( \frac{b \cdot h}{1000}; \frac{0.23 \cdot b \cdot d \cdot f_{t28}}{f_e} \right) = max \left( 1.05; 1.30 \right) cm^2
$$

**Condition vérifiée.** 

**On prend : 3T14 avec A=4,62 cm²** 

**b). Sur appui :** 

**Ma=42,65KN.m** 

$$
\mu_{bu} = \frac{M_u}{bd^2 f_{bu}} = \frac{49,69 \times 10^6}{300 \times 360^2 \times 14,17} = 0,090 < \mu_l = 0,392 \implies A'_s = 0
$$
  
\n
$$
\alpha_u = 1,25. (1 - \sqrt{(1 - 2\mu_{bu})} = 0,12
$$
  
\n
$$
\beta = (1 - 0,4\alpha_u) = 0,95 \text{ mm}
$$
  
\n
$$
A_s = \frac{M_u}{\beta df_{su}} = 416,34 \text{ mm}^2 = 4,1634 \text{ cm}^2
$$

**Condition de non fragilité :** 

$$
A_{min} = max \left( \frac{b \cdot h}{1000}; \frac{0.23 \cdot b \cdot d \cdot f_{t28}}{f_e} \right) = max \left( 1.05; 1.30 \right) cm^2
$$

**Condition vérifiée.** 

**On prend : 3T14 avec A=4,62 cm²** 

**Vérification :** 

## **III.6.5.1 A l'ELU :**

#### **a). Effort tranchant :**

**On doit vérifier que :** 

$$
\tau_u = \frac{T_{max}}{b \cdot d} \leq \overline{\tau_u}
$$
$$
\tau_u = \frac{T_{max}}{b \cdot d} = 0.68 \, MPa
$$

$$
\overline{\tau_u} \le \min\left\{0, 2\frac{f_{c28}}{\gamma_b} : 5MPa\right\} = 3.33 MPa \dots \dots \dots \dots \dots \dots
$$
 Fissuration peu nuisible

**Donc :** 

 $\tau_u = 0.68 \, MPa \leq \overline{\tau_u} = 3.33 \, MPa$ 

- **Condition vérifiée.**
- **Diamètre des armatures transversales :**

$$
\Phi_t \le \min\left(\frac{h}{35}; \frac{b_0}{10}; \Phi_{Lmin}\right)
$$

$$
\Phi_t \le \min\left(\frac{350}{35}; \frac{300}{10}; 12\right) = 10mm
$$

**On prend :** $\Phi_t = 8$  mm

$$
A_t = m_t x a_t = m_t x (\pi d^2)/4 = 4 x (3, 14 x (0, 8)^2) / 4 = 2,01 cm^2 (4T8).
$$

• **Espacement des armatures transversales :** 

 $\tau_t = \tau_u - \tau_b \geq 0.32 MPa$ 

 $\tau_b = 0.3$ .  $f_{t28}$ .  $k = 0.3$  x 2,1 x 1 = 0.63 MPa (k = 1 Sans reprise de bétonnage)

 $\tau_t = 0.68 - 0.63 = 0.05 < 0.32 MPa$ 

 $\tau_t = 0.32 \, MPa$ **On prend :** 

$$
S_t \le \min(0.9d; 40 \text{ cm}) = 32.4 \text{ cm}
$$

On prend  $S_t = 25$  cm.

#### • **Espacement exigé par RPA 99 (version 2003) :**

**(Zone nodale) :**  $S_t \le \min(10; 12\phi) = 10 \text{ cm}$ 

**On prend St= 10 cm.** 

• **Condition de non fragilité :** 

 $\rho_t \geq \rho_{tmin}$ 

$$
\rho_{tmin} = \frac{1}{f_e} x \max \left\{ \frac{\tau_u}{2}; 0.4 \, MPa \right\} = \frac{1}{400} x \max \left\{ \frac{0.68}{2}; 0.4 \, MPa \right\} = 0.001
$$
\n
$$
S_t = \frac{A_t}{b_0 \cdot \rho_t} \Longrightarrow \rho_t = \frac{A_t}{b_0 \cdot S_t} = \frac{2.01}{30 \times 25} = 0.00268 \ge 0.001
$$

# **Condition vérifiée.**

#### **Quantité d'armatures transversale :**

$$
A_{tmin} = 0.003 x S_t x b = 1.8 cm^2
$$

 $A_t > A_{tmin}$ 

**Condition vérifiée.** 

# **Influence de l'effort tranchant au voisinage des appuis :**

**On doit vérifier que :** 

$$
\sigma_{bc}=\frac{Mser}{I}y \leq \sigma_{bc}=0,6f_{c28}=15MPa
$$

$$
T_u \leq 0{,}4.a.b_0.\frac{f_{c28}}{\gamma_b}
$$

$$
a = \min(a'; 0.9 d)
$$

$$
a' = b - 2xC = 30 - 4 = 26 \, \text{cm}
$$

$$
a=26\,cm
$$

$$
T_u = 73,09 \leq 520 \, KN
$$

**Condition vérifiée.** 

**Influence de l'effort tranchant sur les armatures longitudinales :** 

$$
T_u - \frac{M_u}{0.9. d} = 73.09 - 153.36 = -80.27 \text{ KN}
$$

Les armatures longitudinales ne sont soumises à aucun effort de traction donc aucune vérification n'est à faire.

## **A l'ELS :**

#### **a). En travées :**

Ms=15,56KN.m ; A=4,62 cm<sup>2</sup> ; A'= 0 cm<sup>2</sup>

• On **Position de l'axe neutre :**   $b. y^2 + 30. (A_s + A'_s)$ ,  $y - 30(d. A_s + d'. A'_s) = 0$  $A'_{s}=0$  $b.\mathcal{y}^2+30.(A_s).\mathcal{y}-30(d.A_s)=0$  $30. y^2+30. (4,62). y-30(30,6x4,62)=0$ 30.y<sup>2</sup>+138,6.y-4241,16=0  $y=9,80$  cm • **Moment d'inertie :**   $I = \frac{b}{3} \cdot Y^3 + 15 \cdot A (d - Y)^2$ 

$$
I = \frac{30}{3} \cdot 9,80^3 + 15x^4,62(30,6 - 9,80)^2
$$

**I**=39393,872  $cm<sup>4</sup>$ 

$$
\sigma_{bc} = \frac{Mser}{I} y = 3,87 MPa \le \sigma_{bc} = 0,6 f_{c28} = 15 MPa
$$
 Condition vérifiée.

**Les armatures calcules à l'ELU sont convenables.** 

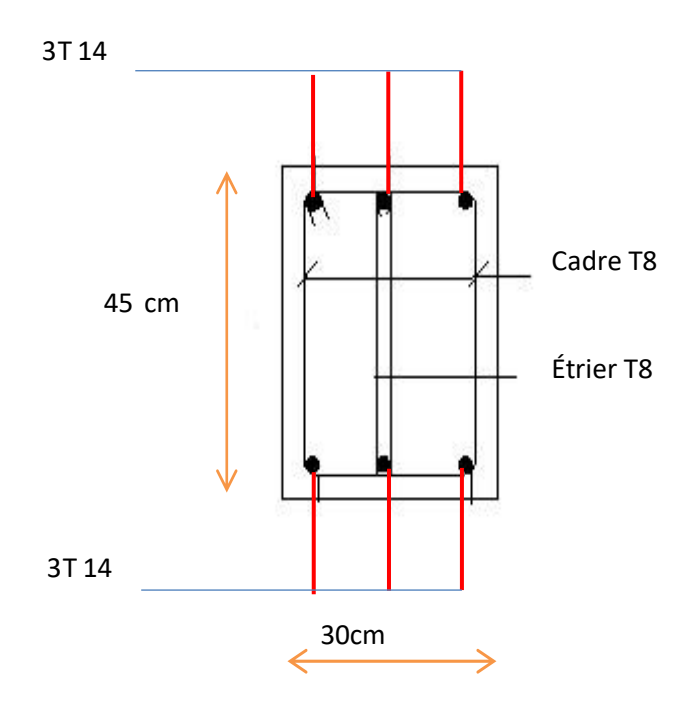

**Schéma de ferraillage de la poutre palière.** 

#### **Acrotère :**

## **III.1.1 Introduction :**

L'acrotère est un élément non structural, son rôle est d'assurer la sécurité totale au niveau de la terrasse inaccessible et de protéger le gravie de la poussée de vent d'où il forme un écran, il sera calculé comme une console encastrée au niveau du plancher terrasse est la section dangereuse, d'après sa disposition, l'acrotère est soumis à une flexion composée due aux charges suivantes :

- G (poids propres) sous forme d'un effort normal vertical.
- Une force horizontale due à une main courante  $Q = 1 \text{KN/ml}$ ......[3].

Le calcul se fait pour une bande de 1m de largeur dont les dimensions sont les suivantes :

- Largeur **b=100cm Hauteur H= 60cm**
- Epaisseur **e= 10cm**

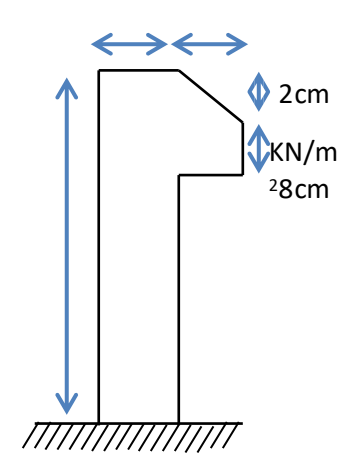

# **Schéma représentatif d'acrotère**

#### **Evaluation des charges :**

- **a). Charges** permanentes
	- : Poidspropre :G =*ρb*x
	- S Avec :

$$
S = \left[ (0.1 \times 0.6) + (0.1 \times 0.08) + \left( \frac{0.10 \times 0.02}{2} \right) \right] = 0.069m^2
$$

Donc :  $G = 25 \times 0,069 = 1,725$  KN/ml

• Revêtement en ciment  $(e=2cm : \rho=18KN/m^3)$ :

G=  $\rho$  x e x P<sub>cim</sub>= 18 x 0,02 x (60+10)x 2.10<sup>-2</sup> = 0,504 KN/ml

Donc :  $G_t = 2,229$  KN/ml

#### **b). Charges d'exploitation :**

•  $Q = 1,00$  KN/ml

#### **Calcul des efforts :**

#### **Pour une bande de 1m de largeur :**

#### • **Etat limite ultime :**

Nu= 1,35G.L= 1,35 x 2,229 x 1 = 3,00915 KN

 $Mu = 1,5Q.h.L = 1,5 x 1 x 0,6 = 0,9 KN.m$ 

 $Tu = 1,5.Q.L = 1,5 x 1 = 1,5 KN$ 

# • **Etat limite de service :**

 $Nser = G.L = 2,229 KN$ 

 $Mser = Q.h.L = 1 x 0,6 x 1 = 0,6 KN.m$ 

 $Tser = Q.L = 1KN$ 

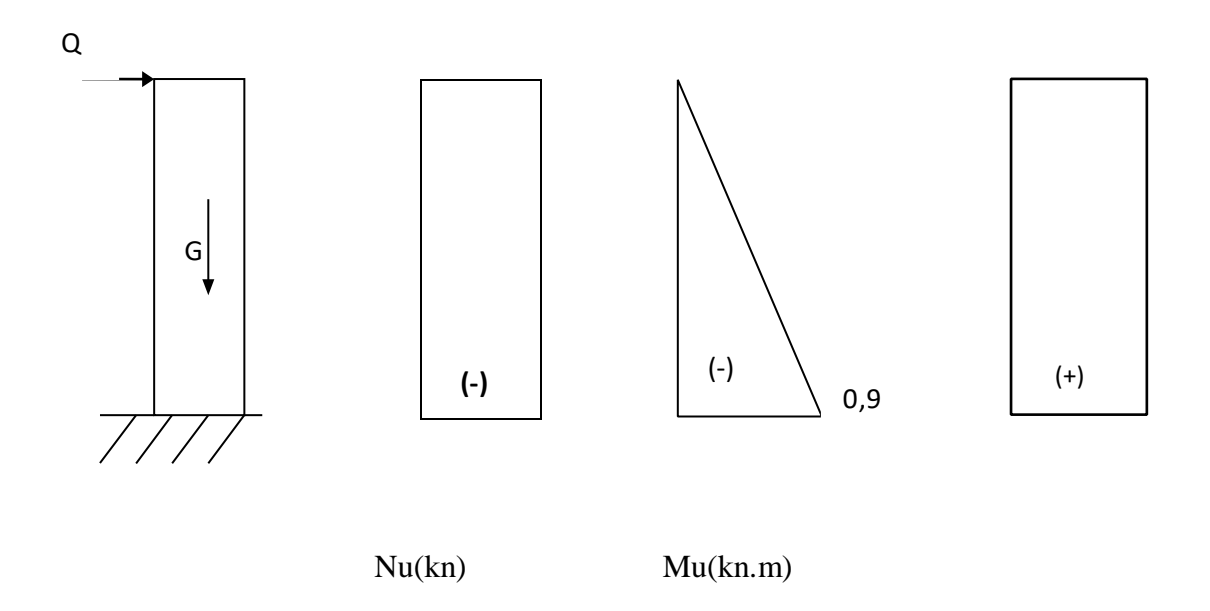

## **4 Ferraillage de l'acrotère :**

h=10cm ; b=100cm ; *f*c28=25 MPa; *f*bu=14,17MPa ; c=c'=2m ; *f*e= 400MPa d=8cm

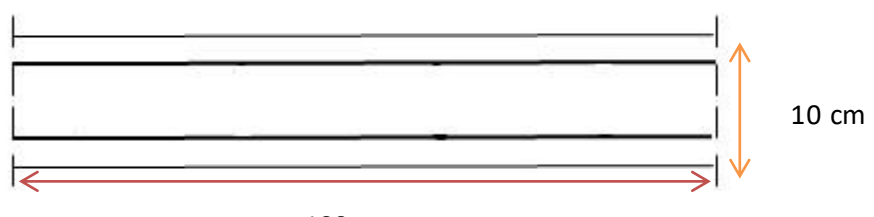

100 cm

**Figure I.3**Section théorique pour le ferraillage de l'acrotère.

• **Calcul de l'excentricité :** 

$$
e_0 = \frac{M_u}{N_u} = \frac{0.9}{3,00915} = 29,90 \text{ cm}
$$

$$
e_0 = 29,90 > \frac{h}{2} - c' = \frac{10}{2} - 2 = 3 \, \text{cm}
$$

Le centre de pression se trouve hors de la zone limitée par les armatures.

La section est donc partiellement comprimée, on calcule la section d'armatures en flexion simple sous l'effet du moment fictif Mf, puis on déduit la section d'armature réelle en flexion composée (on adopte un ferraillage symétrique).

#### • **Calcul du moment fictif Mf :**

$$
Mf = M_u + N_u \left(\frac{h}{2} - c'\right) = 0.99
$$
 KN. m

 $\mu_{bu} = \frac{M_f}{bd^2 f_{bu}} = 0.0109$ 

 $\mu_{bu} < \mu_l = 0,392$   $\Box A$ 's= 0 Les armatures comprimées ne sont pas nécessaires.

$$
\alpha_u = 1.25. \left(1 - \sqrt{(1 - 2\mu_{bu})}\right) = 0.014
$$

$$
Z = d. (1 - 0.4au) = 79,56 \, mm
$$
\n
$$
As = \frac{M_u}{Z f_{su}} = 35,75 \, mm2 = 0,3575 \, cm2
$$

$$
\mathbf{A}\mathbf{s} = \mathbf{A}_{sf} - \frac{N_u}{\sigma_s} = 0.3575 - \frac{3.00915 \times 10^3}{100 \times 348} = 0.271 \text{ cm}^2
$$

#### • **Condition de non fragilité :**

 $A_{min} = max \left( \frac{b \cdot h}{1000}; \frac{0.23 \cdot b \cdot d \cdot f_{t28}}{f_e} \right) = max \left( \frac{100 \cdot 10}{1000}; \frac{0.23 \cdot 100.8 \cdot 2.1}{400} \right) .... \cdot [1]$ 

 $A_{min} = max( 1;0,966 )=1 cm<sup>2</sup>$ 

$$
A = max(AS; Amin) = 1 cm2
$$

On prend :…………………….As= 4T8 /ml =2,01 cm²

## • **L'espacement des armatures principales :**

$$
S_h \leq min(3h; 33cm) = 30cm
$$

On prend :  $S_h = 25$ 

cm **Armatures de** 

**répartition :** 

$$
A_r = \frac{A}{4} = \frac{2.01}{4} = 0.502 \text{ cm}^2
$$

On prend :………………………….Ar= 3T8 /ml =1,51 cm²

### • **L'espacement des armatures de répartition :**

 $S_v \leq min(4h; 45cm) = min(4x10; 45cm) = 40cm$ 

On prend :  $S_v = 25$  cm

#### **Vérification à L'E.L.S :**

$$
e = \frac{M_{ser}}{N_{ser}} = \frac{0.6}{2.229} = 26.92 \text{ cm}
$$
\n
$$
e > \frac{h}{2} - c = \frac{10}{2} - 2 = 3 \text{ cm}
$$

Donc la section est partiellement comprimée.

Il faut vérifiée :

- Que la contraint maximale de compression du béton ne dépasse pas la limite admissible :  $\sigma_{bc} \leq \overline{\sigma}_{bc} = 0.6 f_{c28}$
- Si la fissuration est préjudiciable comme dans notre cas, que la contrainte **dans les aciers tendus ne dépasse pas la limite admissible :**

$$
\sigma \le \bar{\sigma}_s = \min(\frac{2}{3}f_e \; ; Max(0.5f_e \; ; 110\sqrt{n f_{tj}} \; )
$$

**Le calcul s'effectuée comme suit (selon le BAEL) :** 

$$
c = \frac{h}{2} - e = \frac{10}{2} - 26,92 = -21,92 \text{ cm}
$$

**Le centre de pression est trouvé à l'extérieur de la section calculée.** 

 $Y_{\text{ser}} = Z_c + C$ 

**Avec :** 

- $\bullet$   $\mathbb{Z}_{c}$ : distance de l'axe neutre ou centre de pression.
- C : distance de centre de pression à la fibre la plus comprimée.

En écrivant le bilan des efforts appliqués à la section :

$$
P = -3c^2 - 90. A's \frac{c - d'}{b} + 90. A_s \frac{d - c}{b}
$$

$$
q = -2c^3 - 90. A'_{s} \frac{(c - d')^2}{b} - 90. A_{s} \frac{(d - c)^2}{b}
$$

 $A'_s=0$ 

Donc:

$$
P = -3c^2 + 90. A_s \frac{d - c}{b} = -3x(-21.92)^2 + 90x^2 + 90x^2 - 100 = -1387.33 \text{ cm}^2
$$
  
\n
$$
q = -2c^3 - 90. A_s \frac{(d - c)^2}{b} = -2x(-21.92)^3 - 90x^2 - 100 \frac{(8 + 21.92)^2}{100} = 19445.1 \text{ cm}^2
$$

• Résolution de l'équation :

 $Z^3+P.Z+q=0$ 

On calcule ∆ :

$$
\Delta = q^2 + \frac{4 P^3}{27} = (19445.1)^2 + \frac{(4.(-1387.33)^3)}{27}
$$

$$
\Delta = -17469210,06
$$

On a donc  $\Delta < 0$  donc :

$$
\varphi = Arc \cos\left(\frac{3. \, q}{2. \, P}\right) \cdot \sqrt{\frac{-3}{P}} = Arc \cos\left(\frac{3 \, \text{x} 19445, 1}{2. \, (-1387, 33)}\right) \cdot \sqrt{\frac{-3}{-1387, 33}} = 167,87
$$
\n
$$
a = 2 \sqrt{\frac{-P}{3}} = 2 \sqrt{\frac{1387,33}{3}} = 43,00
$$

Nous avons trois solutions:

$$
Z_1 = a \cdot \cos\left(\frac{\varphi}{3}\right) = 43,00 \cos\left(\frac{167,87}{3}\right) = 24,07 \text{ cm}
$$
\n
$$
Z_2 = a \cdot \cos\left(\frac{\varphi}{3} + \frac{2\pi}{3}\right) = 43,00 \cos\left(\frac{167,87}{3} + 120\right) = -42,89 \text{ cm}
$$
\n
$$
Z_3 = a \cdot \cos\left(\frac{\varphi}{3} + \frac{4\pi}{3}\right) = 43,00 \cos\left(\frac{167,87}{3} + 240\right) = 18,82 \text{ cm}
$$
\n
$$
Y_{\text{ser 1}} = Z_1 + C = 24,07 - 21,92 = 2,15 \text{ cm}
$$
\n
$$
Y_{\text{ser 2}} = Z_2 + C = -42,89 - 21,92 = -64,9 \text{ cm}
$$
\n
$$
Y_{\text{ser 3}} = Z_3 + C = 18,82 - 21,92 = -3,1 \text{ cm}
$$

On prend la première racine car elle donne une valeur  $0 \leq Y_{ser} \leq d$ 

Alors :  $Y_{ser} = 2,15$  cm

### • **Moment d'inertie :**

**On calcule le moment d'inertie de la section homogène réduite est :** 

$$
I = \frac{b. Y_{ser}^3}{3} + 15[A_s (d - Y_{ser})^2 + A'_s (Y_{ser} - d')^2]
$$

**Avec : A's=0** 

**Donc :** 

$$
I = \frac{b. Y_{ser}^3}{3} + 15[A_s (d - Y_{ser})^2]
$$

**A.N :** 

$$
I = \frac{100.(2,15)^3}{3} + 15[2,01(8-2,15)^2] = 1363,09 \text{ cm}^4
$$

• **Etat limite de compression du béton :** 

 $\sigma_{\rm bc} = \frac{N_{ser}.Z_c}{I}.Y_{ser} = \frac{2{,}229x24{,}07x10^5}{1363{,}09x10^4}x2{,}15 = 0{,}846MPa$ 

**σ**<sub>bc</sub> =0,846 *MPa* $\overline{\sim}$ <sub>σ</sub><sub>b</sub>=0,6 *f*<sub>c28</sub> =15 *Mpa* 

**Condition vérifié.** 

#### **Etat limite d'ouverture des fissures :**

#### **Fissuration est préjudiciable donc :**

$$
\sigma_{s} = 15. \frac{N_{ser} \cdot Z_{c}}{I}. (d - Y_{ser}) = 15. \frac{2,229 \times 24,07 \times 10^{5}}{1363,09 \times 10^{4}}. (8 - 2,15) = 34,54 MPa
$$
\n
$$
\overline{\sigma_{s}} = min \left\{ \frac{2}{3} \cdot f_{e} ; max(0.5 f_{e} ; 110 \sqrt{nx f_{t28}} \right\}
$$
\n
$$
\overline{\sigma_{s}} = min \{ 266,66 ; max(200 ; 201,63 \} = 201,63 MPa
$$
\n
$$
\sigma_{s} = 34,54 MPa < \overline{\sigma_{s}} = 201,63 MPa
$$

**Condition vérifié.** 

#### **IVérification de l'effort tranchant :**

#### **La contrainte de cisaillement est donnée par la formule suivante :**

$$
\tau_u = \frac{T_u}{b \cdot d} \le \overline{\tau_u} = \min\{0, 1f_{c28}; 3MPa\} = 2.5 \text{ MPa}
$$

$$
\tau_u = \frac{1.5 \times 10}{100 \times 8} = 0.01875 \text{ MPa} < \overline{\tau_u} \text{ Condition verify}
$$

**.**

#### **vérification de l'effet de séisme :**

Selon (R.P.A 99 modifié 2003,Art 6.2.3) les éléments non structuraux et les équipements ancrés dans la structure surjetant a des force horizontales données par la formule suivante :

$$
F_p=4 A C_p W_p \dots (2)
$$

- A : coefficient d'accélération de zone obtenu dans le tableau (4.1) du RPA99 pour la zone et le groupe d'usage appropriés [A=0,2](ZoneIIb , groupe 2) .
- $C_p$ : facteur de force horizontale donnée par le tableau (6-1) du RPA99...  $[C_p=0,8].$
- $W_p$ : poids de l'acrotère $W_p = G = 2,229$  kN.

La condition pour que l'acrotère puisse résister à cette force est :

# $F_p \le 1.5 Q = 1.5 KN/m$

□ Condition vérifié.

Donc : l'acrotère peut résister à la force sismique Fp**.** 

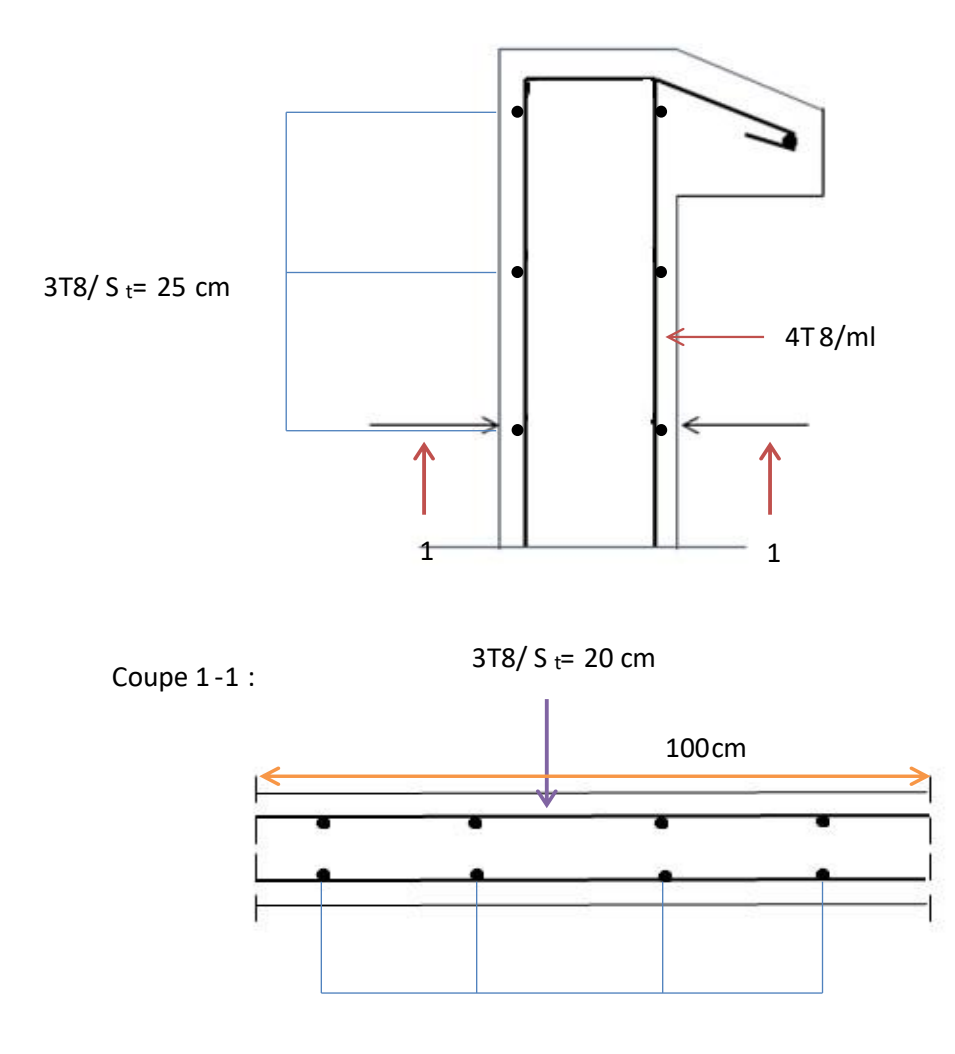

**Figure** Ferraillage de l'acrotère

#### *Balcons*

#### **III.2.1 Introduction :**

Notre structure comporte un seul type de balcon, des balcons en porte à faux .Leur calcul se fait comme pour une console en dalle plein ayant une extrémité encastrée dans les poutres et l'autre libre.

Le calcul de ce type de balcon se fait à la flexion simple en considérant une bande de 1m, et de longueur à 1,20 m.

Remarque :

Fissuration est préjudiciable par ce que le balcon exposé aux intempéries le calcul se fait à l'ELU et l'ELS.

# **III.2.2 Évaluation des charges :**

- On a : 15 cm comme épaisseur du balcon.
- $G = 5,31$  KN/m<sup>2</sup>.
- $Q = 3,50$  KN/m<sup>2</sup>.
- Charge concentrée F :

Poids du mur (briques creuses, e=10 cm) : 0,9 KN/ml Enduit de ciment  $(e=2x2 \text{ cm})$ : 0,72 KN/ml

ΣF= 1,62 KN/ml

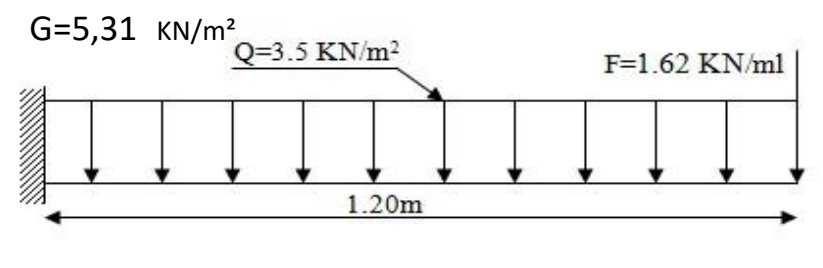

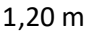

## **Figure I**

**II.5** Schéma statique du balcon.

# **Combinaison des charges :**

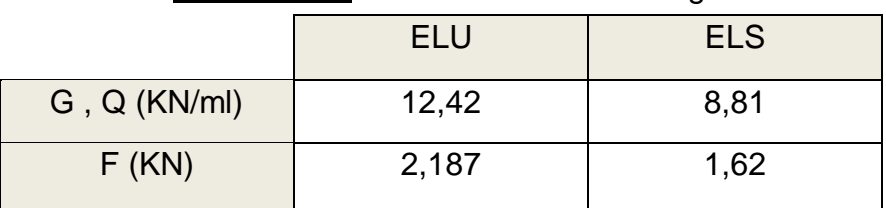

## Tableau III.1: Combinaison des charges

## **III.2.4 Calcul des moments :**

a). ELU :

- Moment due à la charge concentrique : ……....2,187 x 1,2 x 1 = 2,6244 KN.m
- Moment due à la charge uniformément répartie :.. 12,42 x (1,2)²/2=8,9424 KN.m

Moment due à charge concentrée (en tête du garde-corps) :1,5 x 0,6 x 1= 0,9KN.m

M= 12,5KN.m

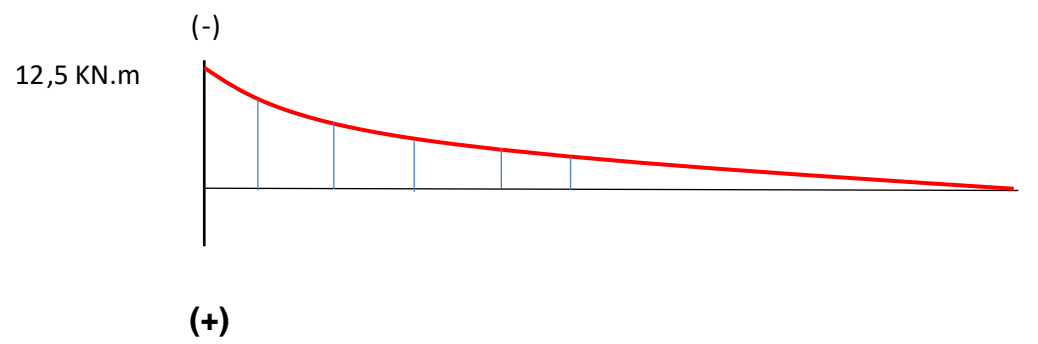

**Figure III.6** Diagramme du moment à l'ELU.

### **b).ELS :**

• Moment due à la charge concentrique : ……...........  $1,62 \times 1,2 \times 1 = 1,94 \text{ KN.m}$ • Moment due à la charge uniformément répartie :... 8,81 x (1,2)²/2=6,3432 KN.m Moment due à charge concentrée (en tête du garde-corps) :  $1 \times 0.6 \times 1 =$ 

0,6KN.m

# M**= 8,9 KN.m**

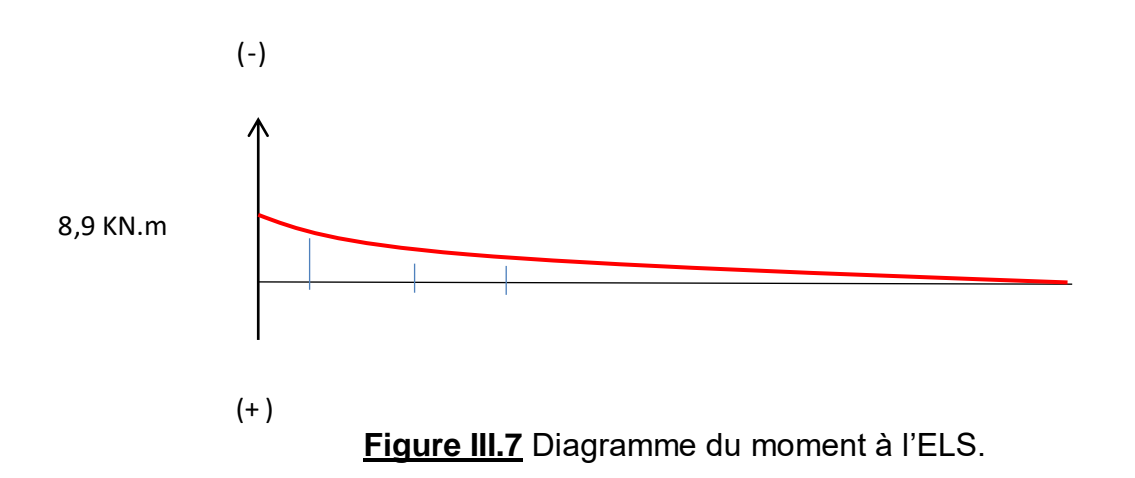

# **Calcul d'effort tranchant :**

# **a).ELU :**

•  $T = (12, 42 \times 1, 2) + 2,187 = 17,091$  KN

# **b). ELS :**

•  $T = (8,81 \times 1,2) + 1,62 = 12,2$  KN

# Tableau III.2 :Résultatsdes efforts internes à l'ELU et l'ELS

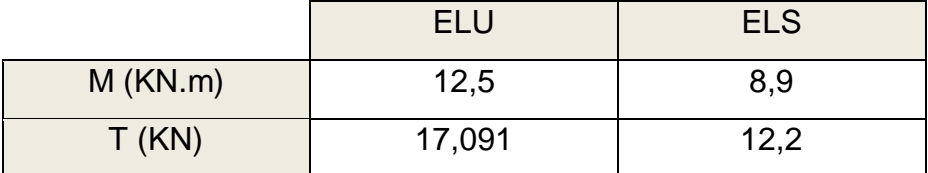

# **III.2.6 Calcul de ferraillage :**

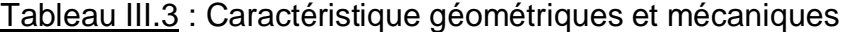

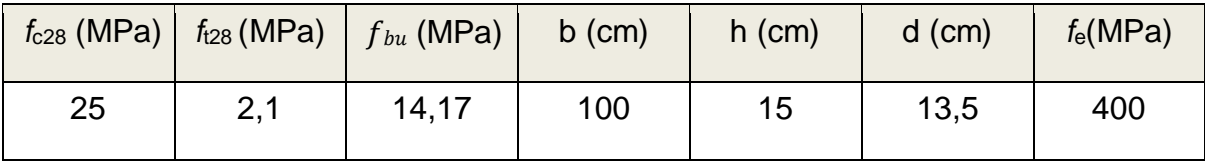

#### **a).A l'ELU:**

$$
\mu_{bu} = \frac{M_u}{bd^2 f_{bu}} = \frac{12.5 \times 10^6}{1000 \times 135^2 \times 14.17} = 0.048 < \mu_l = 0.392 \Rightarrow A'_s = 0
$$
  
\n
$$
\alpha_u = 1.25. \left(1 - \sqrt{(1 - 2\mu_{bu})}\right) = 0.062
$$
  
\n
$$
\beta = d. \left(1 - 0.4\alpha_u\right) = 131.65 \text{ mm}
$$
  
\n
$$
A_s = \frac{M_u}{\beta f_{su}} = 282.17 \text{ mm}^2 = 2.728 \text{ cm}^2
$$

- **Vérification de condition de non fragilité :…….[1]**   $A_s \ge 0.23 \frac{f_{t28}}{f_e}$ b.  $d = 163,013 \, mm^2 = 1,63013 \, cm^2$
- **Condition vérifié.**

ARPA=  $(0,005 \times 100 \times 15)$ = 7,5 cm<sup>2</sup>

Donc on adopte :  $5T14/ml \Box A_s = 7,70 \text{ cm}^2$ 

#### **L'espacement des armatures principales :**

 $S_t \leq min(3h,33cm) = min(48,33cm) = 33cm$ 

On prend  $S_h = 25$  cm

Condition vérifié.

#### • **Armatures de répartitions :**

$$
A_r \ge \frac{A_s}{4} = \frac{7,70}{4} = 1,925 \text{ cm}^2
$$

On choisit :  $5T8/ml$  ;  $(A<sub>r</sub>=2,51 cm<sup>2</sup>)$ .

#### • **L'espacement des armatures de répartition :**

 $S_t \leq min(3h,33cm) = min(48,33cm) = 33cm$ 

On prend  $S_t = 22$  cm

#### **Vérification :**

**a).Vérification de l'effort tranchant :…………….[1]** 

$$
\tau_u = \frac{V_u}{b \cdot d} \le \overline{\tau_u} = \min\{0, 1f_{c28}; 4MPa\} = 2.5 \text{ MPa}
$$

$$
\tau_u = \frac{17,091 \times 10^3}{1000 \times 135} = 0.13 < \overline{\tau_u}
$$

**Condition vérifié.** 

#### **b). Vérificationde l'E.L.S :**

**b).1 Vérification des contraintes :…………..[1]** 

• Position de l'axe neutre "y":  
\n
$$
\frac{b}{2}y^2 - 15A_s(d - y) = 0
$$

**50²+115,5y−1559,25=0**

$$
\Delta = 115.5^2 - (4 \times 50 \times (-1559.25)) = 325190.25
$$

$$
y = \frac{-115.5 + \sqrt{325190.25}}{2 \times 50} = 4.55
$$
 cm

• **Moment d'inertie I :** 

$$
I = \frac{by^3}{3} + nA_s(d - y)^2 = \frac{100 \times 4,55^3}{3} + 15 \times 7,70 (13.5 - 4,55)^2 = 12391,72 \text{ cm}^4
$$

**On doit vérifier que :** 

 $\sigma_{bc} \leq \sigma_{bc}$  et  $\sigma_{st} \leq \sigma_{st}$ 

$$
\sigma_{\rm bc} = \frac{M_{ser}}{I} \cdot y = \frac{8.9 \times 10^3}{12391.72} \cdot 4.55 = 3.27 \, MPa
$$

 $\sigma_{bc} = 3.27 \leq \sigma_{bc} = 0.6f_{c28} = 15 MPa$ 

**Condition vérifié.** 

$$
\sigma_{\rm st} = n \frac{M_{ser}}{I} . (d - y) = 1.6 \frac{8.9 \times 10^3}{12391.72} . (13.5 - 4.55) = 10,28 MPa
$$

# $\sigma_{\text{st}} = 10,28 \, MPA \leq \frac{1}{\sigma_{\text{st}}} = 201,63 \, MPA$

**Condition vérifié.** 

**Donc les armatures calculées à l'E.L.U sont convenables.** 

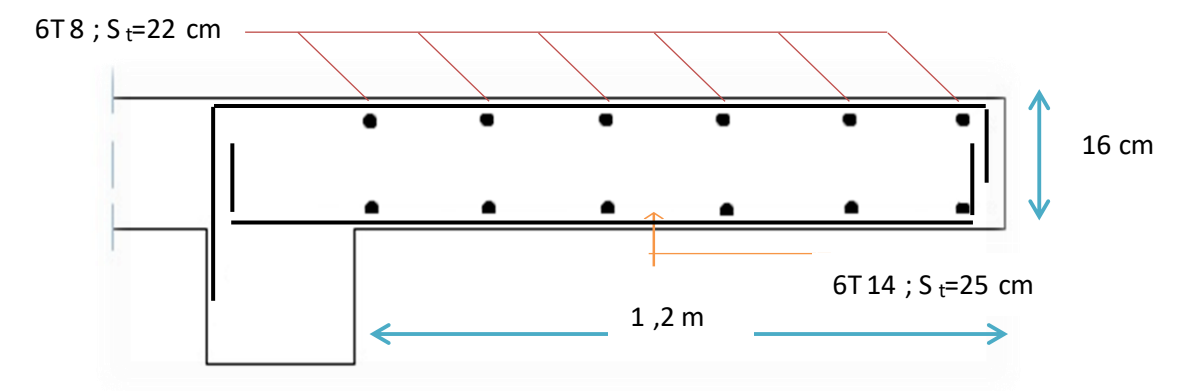

**Figure III.8** Ferraillage de balcon.

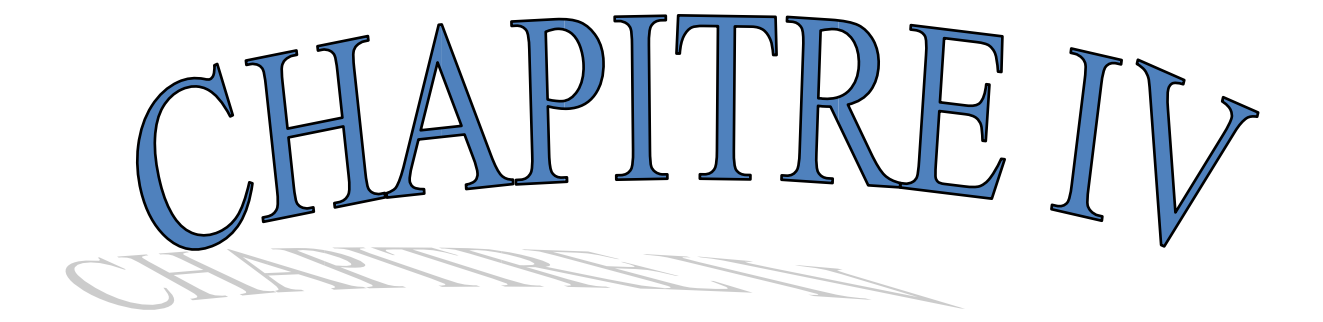

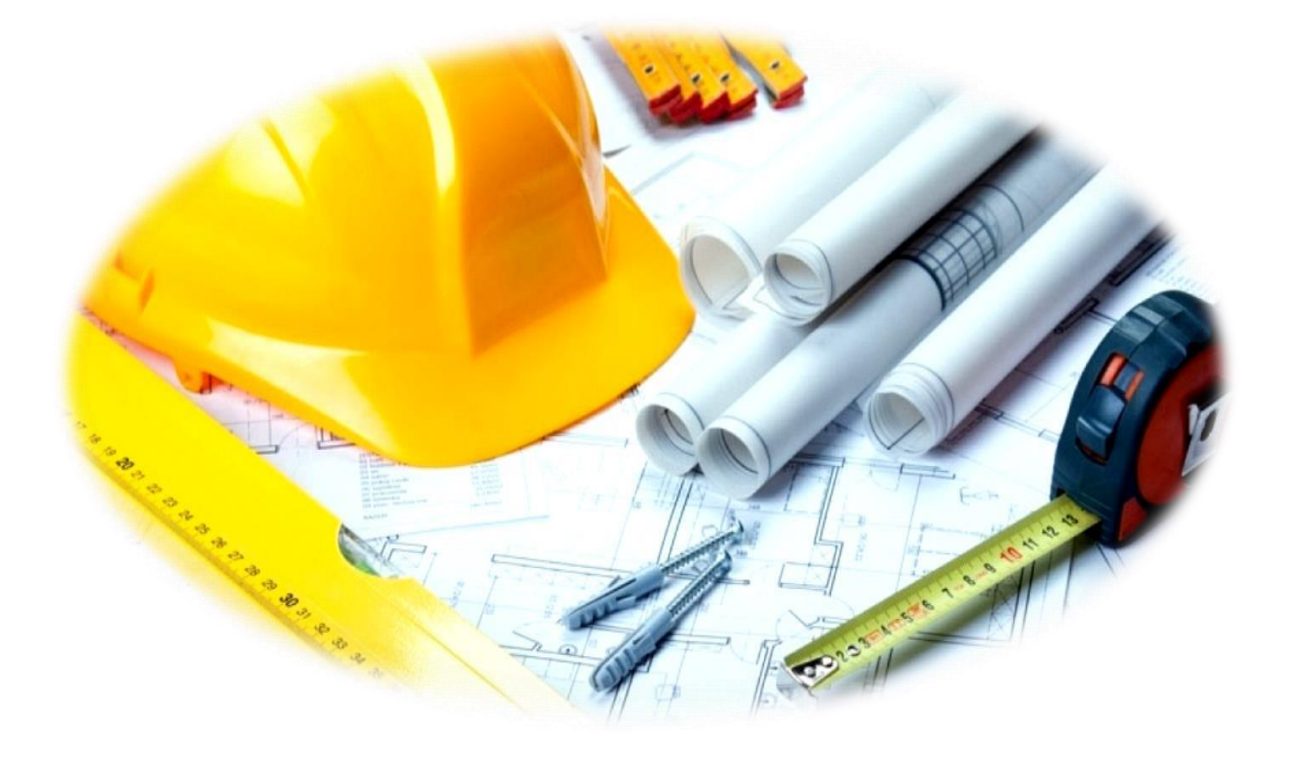

# ETUDE DYNAMIQUE

# *ETUDE SISMIQUE*

### **1.Introduction :**

 L'actualité montre régulièrement que les tremblements de terre entrainent des pertes en vies humaines, la destruction du patrimoine immobilier et des moyens de production, affectant notablement l'activité économique de la région touchée.Ces effets sont dus principalement à l'effondrement des constructions. Il est donc essentiel de prévenir les dommages sismiques graves en construisant des ouvrages capables de résister aux séismes, et doit être justifié selon les règles parasismiques algériennes R.P.A.99 version 2003.

 L'étude sismique consiste à évaluer les efforts de l'action accidentelle (séisme) sur notre structure existante.

#### **2. Objectifs de l'étude dynamique** :

 L'objectif initial de l'étude dynamique d'une structure est la détermination de ses caractéristiques dynamiques propres. Ceci est obtenu en considérant son comportement en vibration libre non- amortie. Cela nous permet de calculer les efforts et les déplacements maximums lors d'un séisme.

1. **Calcul dynamique du bâtiment:** selon R.P.A.99V2003 (4.1.1) P25.

 Plusieurs méthodes approchées ont été proposées afin d'évaluer les efforts internes engendrés à l'intérieur de la structure sollicitée ; le calcul de ces efforts sismiques peut être mené par trois méthodes :

- > La méthode statique équivalente.
- La méthode d'analyse modale spectrale.
	- La méthode d'analyse dynamique par accélérogramme.

#### a- Méthode statique équivalente :

Cette méthode consiste à remplacer l'ensemble des forces réelles dynamiques qui se développent dans la construction par un système de forces fictives dont les effets sont considérés équivalents à ceux de l'action sismique.

#### **Remarque :**

Pour l'étude de notre projet, selon l'article (4.1.2.a) RPA99/version 2003 page 25 la méthode statique équivalente est applicable car :

- La structure est implantée en Zone IIa, et elle ne dépasse pas 65m de hauteur.
- Elle est régulière en élévation et en plan.

#### **a.1- Principe de la méthode :**

 Les forces réelles dynamiques qui se développent dans la construction sont remplacées par un système de forces statiques fictives dont les effets sont considérés équivalents au mouvement du sol dans une direction quelconque dans le plan horizontal.

 Les forces sismiques horizontales équivalentes seront considérées appliquées successivement suivant deux directions orthogonales caractéristiques choisies à priori par le projeteur.

## **a.2- Données de l'ouvrage :**

Notre ouvrage étant un bâtiment :

- A usage multiple, implanté dans la wilaya de Batna*(Zone IIa)*.
- Ayant une hauteur totale de 36.04 m, il sera classé au groupe d'usage *2.*
- La catégorie du site est *S2* (site ferme). a.3- Calcul de la force sismique totale : selon RPA99v2003 (Art 4.2.3) P 26

$$
V = \frac{A.D.Q}{R}W
$$

A : coefficient d'accélération de zone.

D : facteur d'amplification dynamique moyen.

Donné par : D =   
\n
$$
\begin{cases}\n2.5η & 0 ≤ T ≤ T2 \\
2.5η(T2/T)2/3 & T2 ≤ T ≤ 3.0s \\
2.5η(T2/3.0)2/3(3.0/T)5/3 & T ≥ 3.0s\n\end{cases}
$$

**T<sup>2</sup>** période caractéristique, associée à la catégorie du site.

: Facteur de correction d'amortissement donné par la formule :

$$
\eta = \sqrt{7/(2+\xi)} \ge 0.7
$$
 (4.3)

Où  $ξ$  (%) est le pourcentage d'amortissement.

Q : facteur de qualité.

R : coefficient de comportement.

 $\triangleright$  Dans notre cas :

 $\zeta = 7\% = \gamma = 0.88 > 0.7$ 

 $A = 0.15$  (tableau 4.1 RPA99/version 2003).

 $R = 4$  (structure mixte avec interaction portique-voile, tableau 4.3)

RPA99/version2003).

 $T1 = 0.15$  (tableau 4.7 RPA99/version 2003).

 $T2 = 0.40$  (site S2).

 $Q = 1.15$  (tableau 4.4 RPA99/v 2003).

#### **a.4- Nombre de modes à considérer :**

#### **D'après le RPA99/version2003 (article 4.3.4 -a) P 33 :**

Pour les structures représentées par des modèles plans dans deux directions orthogonales, le nombre de modes de vibration à retenir dans chacune des deux directions de l'excitation doit être tel que :

- la somme des masses modales effectives pour les modes retenus soit égale à 90%au moins de la masse totale de la structure.
- Où que tous les modes ayant une masse modale effective supérieure à 5% de la masse totale de structure soient retenus pour la détermination de la réponse totale de la structure.

# **Le minimum de modes à retenir est de trois dans chaque direction considérée**

# **4. Modélisation de la structure initiale (sans voiles):**

Les caractéristiques dynamiques de la structure (modes propres et formes propres) sont déterminées en utilisant le logiciel de calcule ROBOT 2018 qui fera l'objet d'une présentation détaillé ci-après.

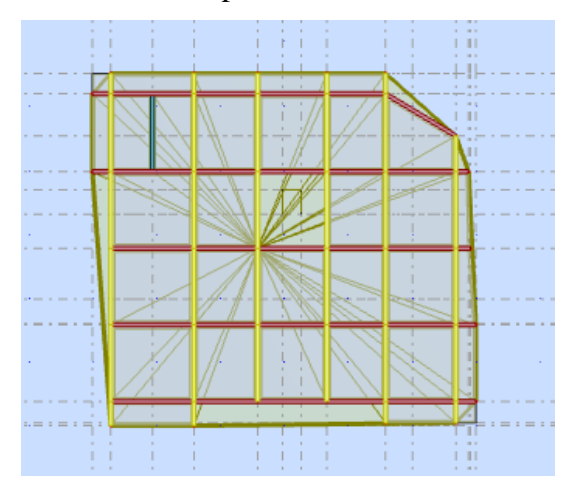

FigIV.1 : vue en plan de la structure initiale (sans voiles).

Le système de contreventement de la structure est considéré comme mixte (portiques et voiles) avec interaction. Les périodes propres et les formes propres de la structure seront analysés et commentées dans ce chapitre.

### **4.1. Description du logiciel ROBOT 2018 :**

Robot est un logiciel destiné à modéliser, analyser et dimensionner les différents types de structures, il permet de modéliser les structures, les calculer, de vérifier les résultats obtenus, de dimensionner les éléments spécifiques de la structure.

La dernière étape générée par Robot Millenium est la création de la documentation écrite et graphique pour la structure calculée.

### **4.2. Modélisation des éléments structuraux :**

#### **La modélisation des éléments structuraux est effectuée comme suit :**

- Les éléments en portique (poutre-poteau) ont été modélisés par des éléments finis de type poutre ferme à deux nœuds ayant six degrés de liberté (d.d.l) par nœud.
- Les voiles ont été modélisés par des éléments coques (shell) à quatre nœuds.
- Les planchers sont simulés par des diaphragmes rigides et le sens des poutrelles peut être automatiquement introduit.
- Les dalles sont modélisées par des éléments dalles qui négligent les efforts membranaires.

# **4.3. Modélisation de masse :**

La masse des planchers est calculée de manière à inclure la quantité bQ RPA99/version 2003 (dans notre cas  $b = 0.2$ ) correspondant à la surcharge d'exploitation. La masse des éléments modélisés est introduite de façon implicite, par la prise en compte du poids volumique correspondant à celui du béton armé à savoir  $2,5t/m^3$ .

La masse des éléments concentrés non structuraux, comme l'acrotère et les murs extérieurs (maçonnerie) a été répartie sur les poutres concernées.

# Remarque **: Dans ce qui suit on désigne par :**

Masses Cumulées UX **(%) = Masses cumulées dans le sens considéré.**

Masses Cumulées UY **(%) = Masses modales dans le sens considéré.**

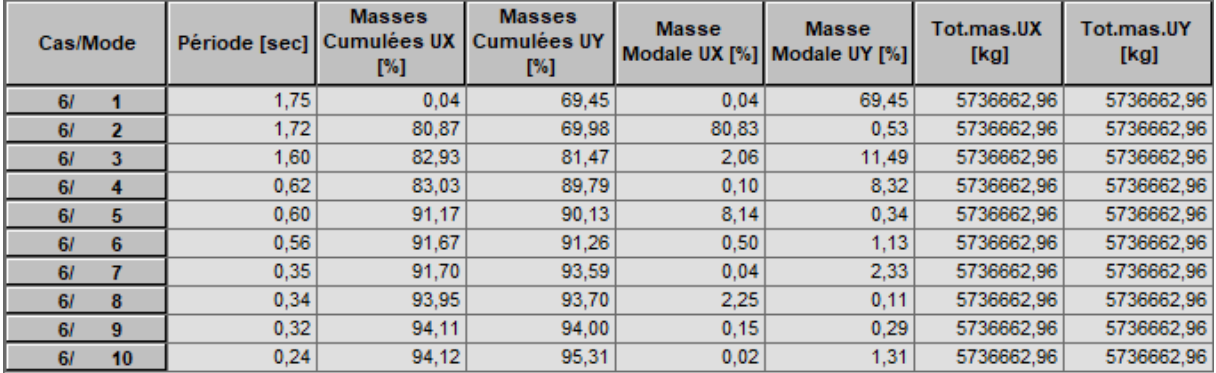

FigIV.2 : Périodes et facteurs de participation modaux.

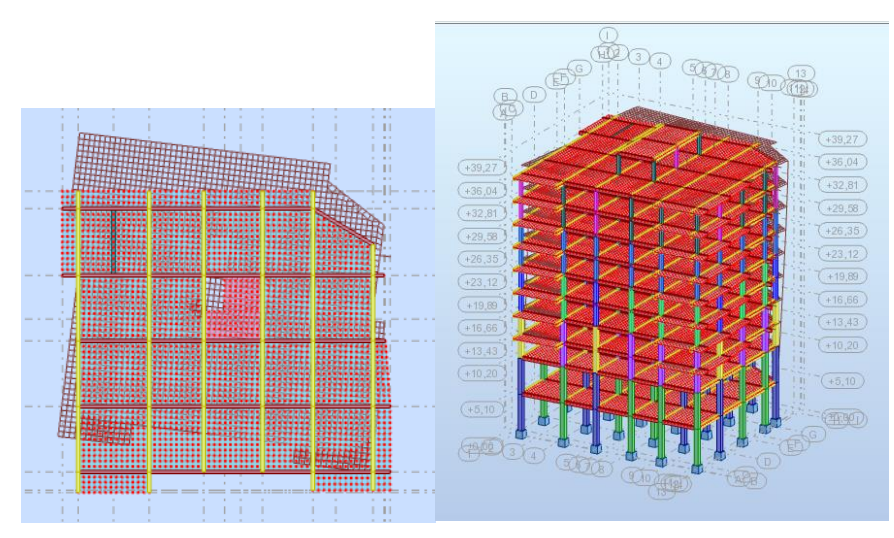

FigIV.3 : Premier mode de vibration : Vue 3D et vue en plan (T= 1.75 sec).

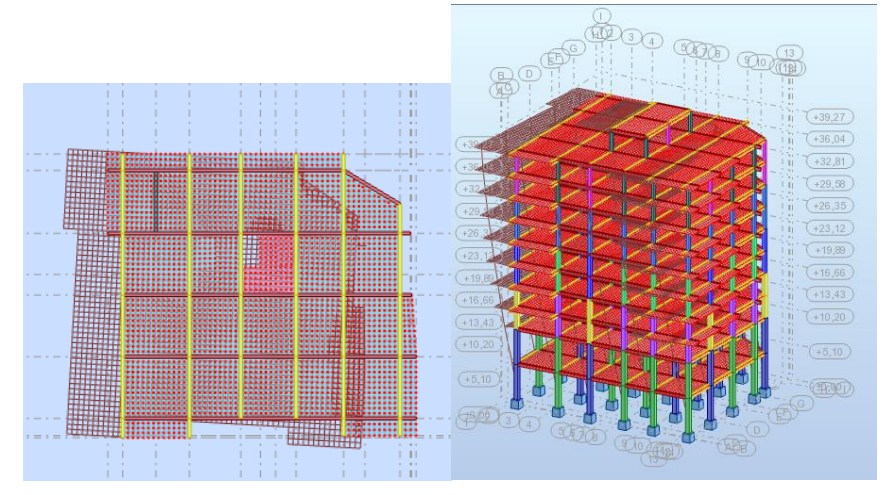

FigIV.3 : Deuxième mode de vibration : Vue 3D et vue en plan (T= 1.72 sec).

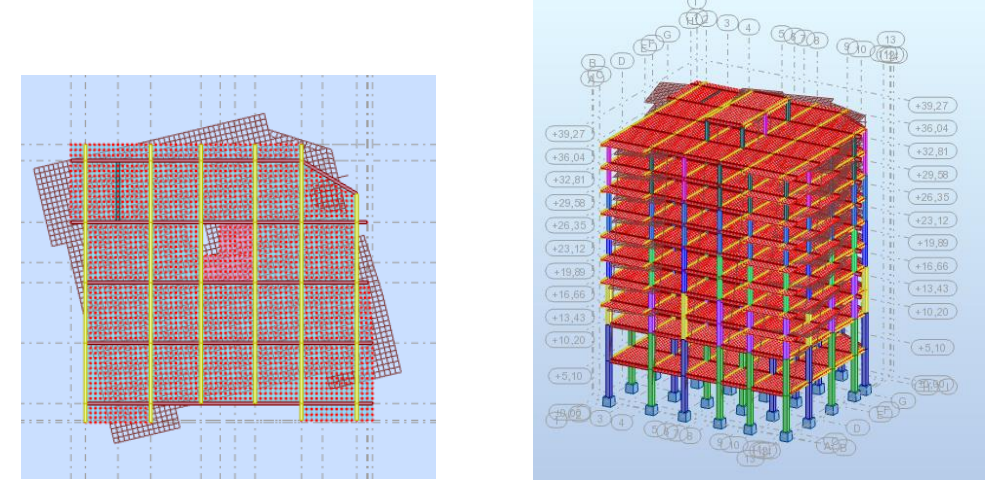

FigIV.3 : Troisième mode de vibration : Vue 3D et vue en plan (T= 1.60sec).

#### **Interprétation des résultats :**

L'analyse des caractéristiques dynamiques de la structure initiale nous permet de dire ce qui suit.

- Il faut 6 modes pour mobiliser plus de 90% de la masse pour les deux directions X et Y (Ux et Uy  $\geq$  90%).
- Le premier mode ( $T = 1.75$  sec) est un mode de translation dans le sens Y, avec  $Ux= 0.04$  %. $Uy = 69.45$ %
- Le deuxième mode (T = 1,72 sec) est un mode de translation dans le sensX avec Ux  $= 80.83\%$  Uy  $= 0.53\%$ .
- Le troisième mode (T = 1.60 sec) est un mode de torsion, avec Ux= 2.06 %. Uy = 11.49%

Nous concluons alors, que la conception de la structure est mauvaise, et il faut alors revoir le système de contreventement et surtout la disposition de certains voiles pour obtenir des modes de translations purs et découplés dans les premiers modes qui doivent absorber le maximum d'énergie sismique induite à la structure lors d'une tremblement de terre.

## **5. Conception et analyse de la nouvelle structure (avec voiles) :**

 Suite à l'analyse de la structure initiale (sans voiles), plusieurs variantes ont été analysées pour pouvoir obtenir une structure ayant un système de contreventement optimal.

Nous présenterons dans ce qui suivra une proposition parmi plusieurs autres.

5.1. Proposition de la disposition des voiles :

 **Le premier système de contreventement se présente comme suit :**

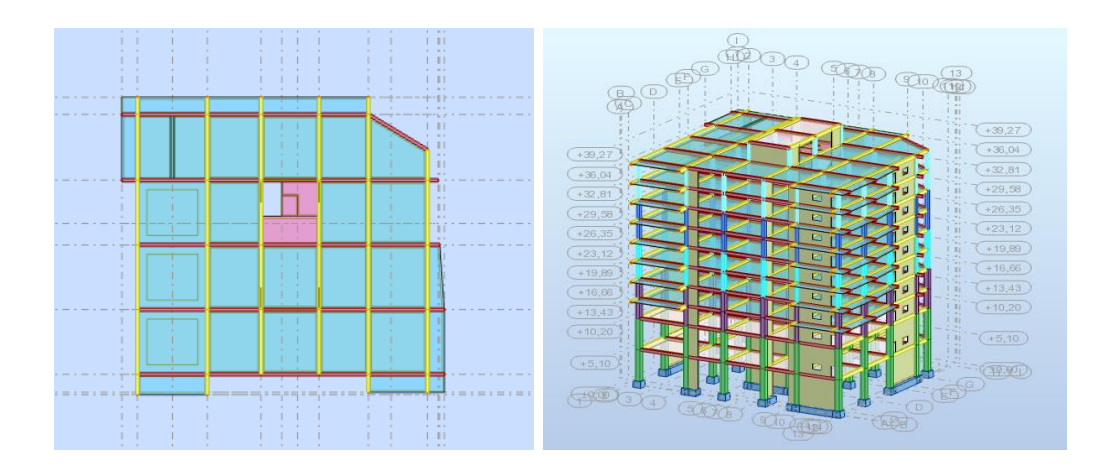

FigIV.4 : Vue en plan et en élévation de la disposition des voiles.

| Cas/Mode |              |      | <b>Masses</b><br>Période [sec] Cumulées UX<br>[%] | <b>Masses</b><br><b>Cumulées UY</b><br>$[\%]$ | <b>Masse</b> | <b>Masse</b><br>Modale UX [%] Modale UY [%] | Tot.mas.UX<br>[kg] | Tot.mas.UY<br>[kg] |
|----------|--------------|------|---------------------------------------------------|-----------------------------------------------|--------------|---------------------------------------------|--------------------|--------------------|
| 61       |              | 0.90 | 0.03                                              | 70,15                                         | 0.03         | 70,15                                       | 6755459.60         | 6755459.60         |
| 61       | $\mathbf{z}$ | 0.77 | 68,73                                             | 70,19                                         | 68.71        | 0.05                                        | 6755459,60         | 6755459.60         |
| 61       |              | 0.68 | 69,14                                             | 70,25                                         | 0,41         | 0.06                                        | 6755459,60         | 6755459,60         |
| 61       |              | 0.24 | 69,15                                             | 87.06                                         | 0.01         | 16.81                                       | 6755459.60         | 6755459.60         |
| 61       | 5            | 0.19 | 87,98                                             | 87,07                                         | 18,83        | 0.01                                        | 6755459.60         | 6755459.60         |
| 6/       | 6            | 0.17 | 88.04                                             | 87,14                                         | 0.06         | 0.06                                        | 6755459.60         | 6755459.60         |
| 61       |              | 0.11 | 88.04                                             | 92.35                                         | 0.00         | 5.22                                        | 6755459.60         | 6755459.60         |
| 61       | 8            | 0.09 | 93.40                                             | 92,35                                         | 5,36         | 0.00                                        | 6755459.60         | 6755459.60         |
| 6/       | 9            | 0.08 | 93.40                                             | 92.42                                         | 0.00         | 0.07                                        | 6755459.60         | 6755459.60         |
| 61       | 10           | 0.07 | 93,40                                             | 94.90                                         | 0.00         | 2.48                                        | 6755459,60         | 6755459.60         |

FigIV.5 : Périodes et coefficients de participation modaux :

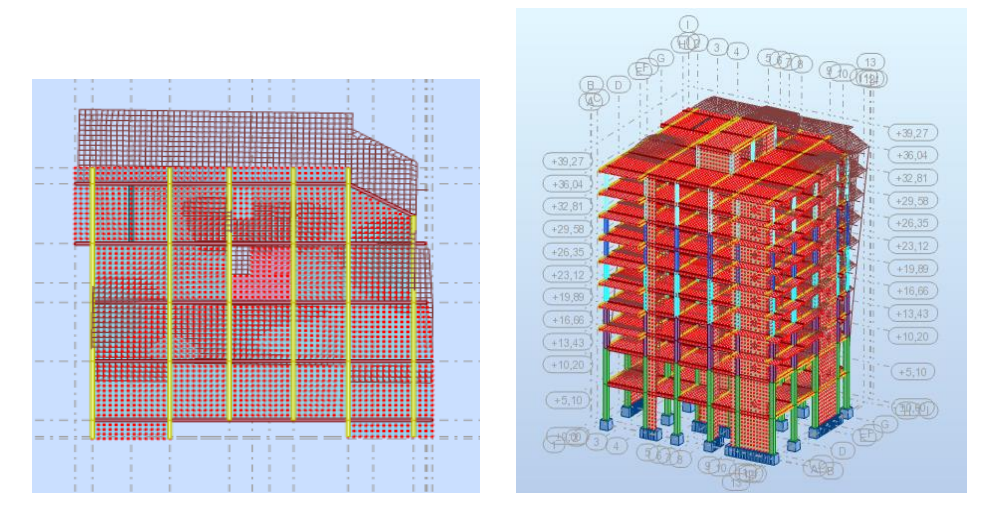

FigIV.6 : Premier mode de vibration : Vue 3D et vue en plan (T= 0. 70).

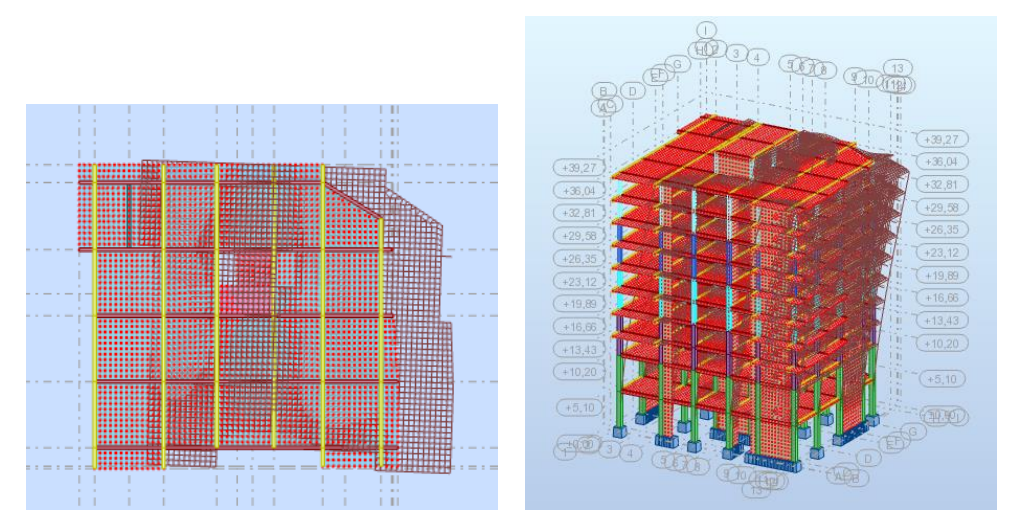

FigIV.7 : Deuxième mode de vibration : Vue 3D et vue en plan (T= 0.65 sec).

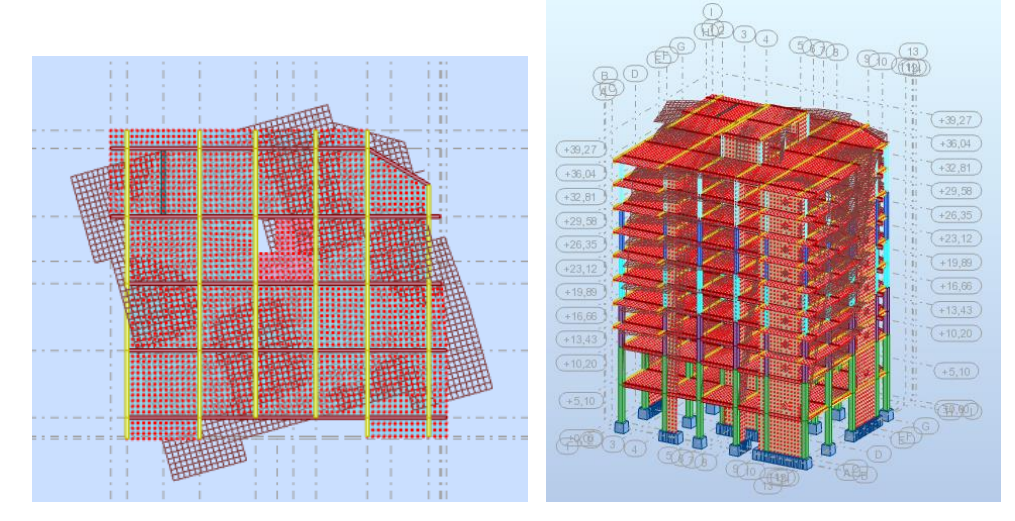

FigIV.8 : Troisième mode de vibration : Vue 3D et vue en plan (T= 0.44 sec).

# **Interprétation des résultats** :

L'analyse des caractéristiques dynamiques de la nouvelle structure nous permet de dire ce qui suit.

- Il faut plus que 10 modes pour mobiliser plus de 90% de la masse pour les deux directions X et Y (Ux et Uy  $\geq$  90%).
- Le premier mode ( $T = 0.90$  sec) est un mode de translation dans le sens Y, avec Ux=  $0.03$  % et Uy =  $70.15$  %.
- Le deuxième mode (T =  $0.77$  sec) est un mode de translation dans le sens X, avec  $Ux = 68.71$  % et  $Uy = 0.05$  %.
- Le troisième mode (T = 0.68 sec) est un mode de rotation, avec Ux= 0.41 % et Uy  $= 0.06 %$ .

#### **Vérification de la période :**

D'après RPA99/V2003 article 4.2.4 page 30, la valeur de  $T_{dyn}$  calculée par la méthode numérique ne doit pas dépasser la valeur T<sup>e</sup> estimée par les méthodes empiriques appropriées de plus de 30%.

$$
T = \min \left\{ C_{T} h_{N}^{3/4}; \frac{0.09 \times h_{N}}{\sqrt{D}} \right\}
$$

#### **Avec :**

*N h* : Hauteur mesurée en mètres à partir de la base de la structure jusqu'au dernier niveau *N*.

 $C_T$ : Coefficient fonction du système de contreventement, du type de remplissage et donné par le tableau 4-6 du RPA99/version2003 page 30.

*D* : la dimension du bâtiment mesurée à sa base dans la direction de calcul considérée.

• Pour le sens longitudinal :

 $H_N$  = 39.27 m,  $d = 27.00$ ,  $C_T = 0.05$ 

$$
Te=0.05\times\left(27^{\frac{3}{4}}\right)=0.78 sec
$$

$$
Tx = \frac{0.09 \times 39.27}{\sqrt{27}} = 0,68 \text{ sec}
$$

 **Alors :T= min (0,78 s, 0,68 s)** 

**Donc** *:*  $T = 0.68$  s

• Pour le sens transversal

$$
H_N = 39.27 \text{ m} \text{ et } d = 24.10 \text{ m}, C_T = 0.05
$$
  

$$
Te=0.05 \times (39.27^{\frac{3}{4}}) = 0.78 \text{ sec}
$$
  

$$
Ty = \frac{0.09 \times 39.27}{\sqrt{24.10}} = 0.72 \text{ sec}
$$
  

$$
T = \min (0.78 \, ; \, 0.72)
$$

**Donc**  $T = 0.72$  s

**Nous avons :**

 $1.3 \times Ty = 1.3 \times 0.68 = 0.88 \text{ sec } \geq T \text{ dyn,y} = 0.77 \text{ sec}.$ **C.V**  $1.3 \times Tx = 1.3 \times 0.72 = 0.94 \text{ sec} \geq T \text{ dyn,} x = 0.90 \text{ sec}.$ 

# 6.Calcul de l'action sismique :

6.1.Vérification du système de contreventement :

On a proposé un système de contreventement mixte et d'après RPA99/V2003 article 3.4.A page 21 les voiles reprennent au plus 20% des sollicitations dues aux charges verticales et la totalité des sollicitations due aux charges horizontales.

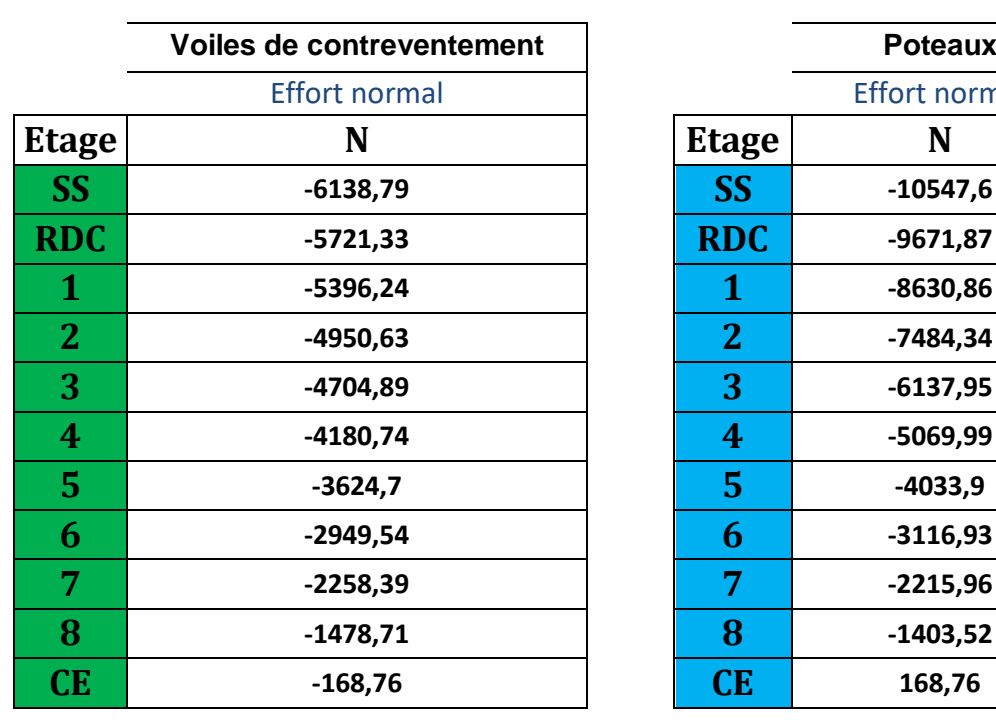

# **Sollicitation due aux charges verticales :**

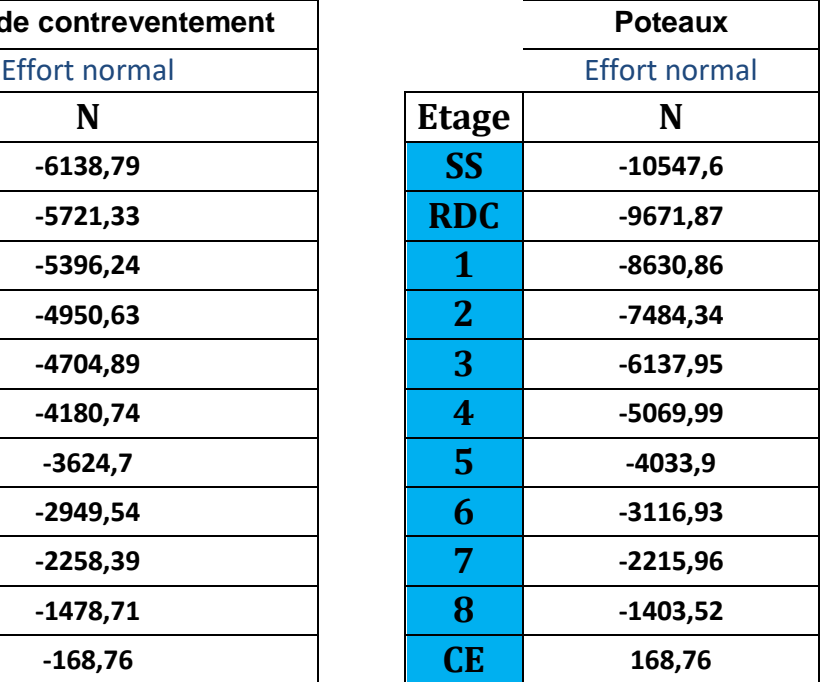

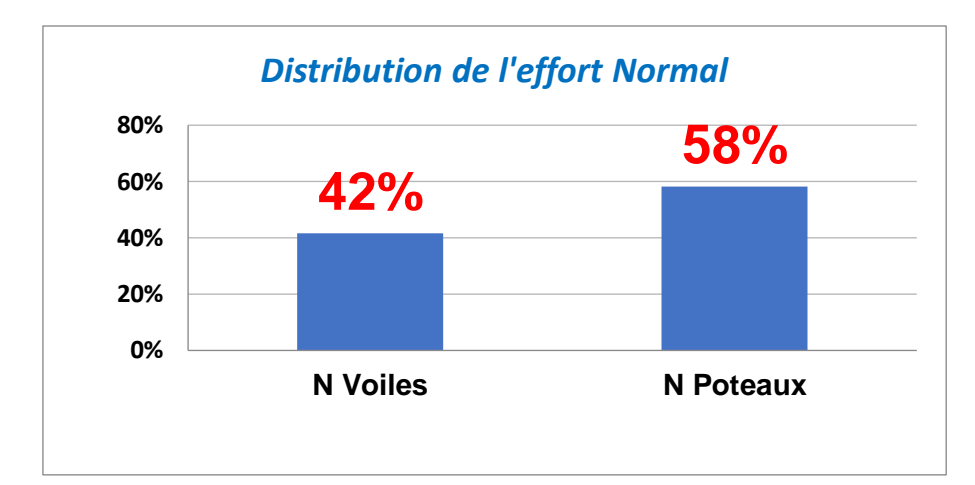

- $\checkmark$  Les sollicitations verticales totales de poteau : 58%
- $\checkmark$  Les sollicitations verticales totales de voile : 42%

# **Donc : 42% > 20% La condition n'est pas vérifée**

D'après ce résultat, la structure n'est pas assurée par un contreventement mixte (poteaux –voiles) comme il été estimé, donc on propose un deuxième système de contreventement.

D'après RPA99V2003 article 3.4.A page 21 *Système de contreventement constitué par des voiles porteurs en béton armé :* il est constitué de voiles uniquement ou de voiles et de portiques. Dans ce dernier cas les voiles reprennent plus de 20% des sollicitations dues aux charges verticales. On considère que la sollicitation horizontale est reprise uniquement par les voiles.

Valeur de coefficient de comportement :  $R = 3.5$ 

- Vérification :
- **Sollicitation due aux charges verticales :**
- Les sollicitations verticales totales de poteau : 58%
- Les sollicitations verticales totales de voile : 42%

```
Donc : 42% > 20% La condition est vérifée
```
On adopte :

*Système de contreventement constitué par des voiles porteurs en béton armé.*

6.2**.Vérification de la résultante des forces sismiques par rapport à la méthode statique équivalente** :

Selon RPA99/version2003 (art 4.3.6): page 35

 La résultante des forces sismiques à la base Vt obtenue par combinaison des valeurs modales ne doit pas être inférieure à 80% de la résultante des forces sismique déterminée par la méthode statique équivalent V pour une valeur de la période fondamentale donnée par la formule empirique appropriée.

Si  $Vt \leq 0.80$  V, il faudra augmenter tous les paramètres de la réponse (forces, déplacements, moments, …) dans le rapport 0.8V/Vt.

$$
V = \frac{A.D.Q}{R}.W
$$
  
\n $\zeta = 7\% = \gamma \mathbf{I} = 0.88 > 0.7$   
\nA = 0.15 (tableau 4.1 RPA99/version2003).  
\nR = 3.5 (voiles porteurs, tableau 4.3 RPA99/version2003).  
\nT1 = 0.15 (tableau 4.7 RPA99/version 2003).  
\nT2 = 0.40 (site S2).  
\nQ = 1.15 (tableau 4.4 RPA99/v 2003).

## **Pour le sens longitudinal :**

 $T = 0,88$  s **T**<sub>2</sub> **(S<sub>2</sub>)=0,4s**  $T_2 \le T \le 3s$ **On a : T2≤T≤3s**  $D_X = 2.5 \eta (T_2/T)^{2/3}$ **Donc** :  $D_X = 2, 5 \times 0, 882(\frac{0.4}{0.88})$  $\frac{(0,4)}{0.88}$ )<sup>2/3</sup> **Soit :**  $D_x = 1.30$ 

**Pour le sens transversal :**

 $T = 0.94 s$ **T**<sub>2</sub> **(S**<sub>2</sub>**)=0,4s** T<sub>2</sub>  $\leq$  T  $\leq$  3s **On a : T2≤T≤3s**  $\rightarrow$ D =2,5  $\eta$  (T2/T)<sup>2/3</sup>

$$
D_{y}=2,5\times 0,882(\frac{0.4}{0.94})^{2/3}
$$

**Soit:**  $Dy = 1.25$ 

W : poids de la structure qui est égal à la somme des poids Wi calculés à chaque niveau (i) par la formule:

#### $W = Wi$  avec  $Wi = WGi + βWQi$

WGi : poids dû aux charges permanentes

WQi : la charge d'exploitation

β: coefficient de pondération donné par le tableau 4.5 (RPA)

Pour un bâtiment multipel  $\beta$ = 0.20.

 $W(t) = 6755459,60$  Kg = 67554,60 KN L'effort tranchant à la base donné par la méthode statique équivalente vaut alors :

# **Effort tranchant a la base dans le sens x :**

 $Vx (stat) = A.D.Q.W/R = 3785,14 KN$  $0.8 \text{ V}_X = 3028,11 \text{ KN}$ 

**Effort tranchant a la base dans le sens y :** 

 $Vy (stat) = A.D.Q.W/R = 3644,46 KN$ 

 $0.8 V_y = 2915,57 KN$ 

- $Vx_{\text{(dyn)}} = 4402,11 \text{ KN}$
- Vy  $(dyn) = 4039,88$  KN
- **Vérification :**   $Vdy \geq 0.80 Vst$ **a) Sens longitudinal :**

 $4402,11 > 3028,11$  C.V b) sens transversal : 4039,88 > 2915,57 **C.V**

# **6.3. L'excentricité :**

## **A- L'excentricité théorique :**

L'excentricité est la distance entre le centre de masse et le centre de torsion, donnée par les formules suivant :

$$
e_x = |X_{CT} - X_{CM}|
$$
  

$$
e_y = |Y_{CT} - Y_{CM}|
$$

Avec:

## **ex : excentricité théorique suivent x.**

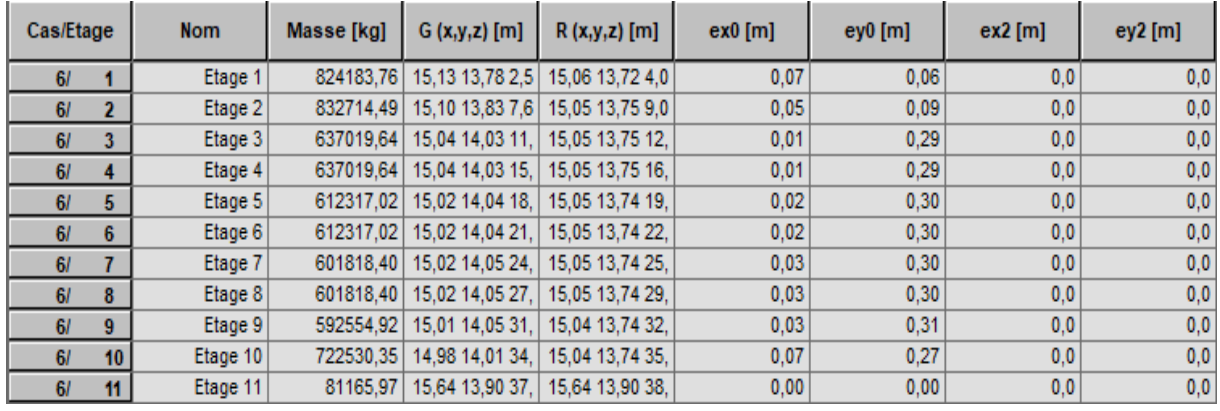

#### **ey : excentricité théorique suivent y.**

Tableau IV.17: Les résultats des différents centres de gravité et de rigidité.

### **B/ L'éxcentricité accidentelle :**

 L'article 4.3.7 du RPA99/version2003 page 35 impose dans le cas où il est procédé a une analyse tridimensionnelle, en plus de l'excentricité théorique calculé, une excentricité accidentelle (additionnelle) égale a ±0.05L (L étant la dimension de plancher perpendiculaire à la direction de d'action sismique) doit être appliquée au niveau du plancher considéré et suivant chaque direction. Nous aurons alors :

L'excentricité accidentelle est fixée par RPA99/version2003 à 5%, d'où : ex (acc) =  $0.05$ Lx avec Lx =  $27$  m  $\rightarrow$  ex (acc) = 1.45m ey (acc) =  $0.05$ Ly avec Ly = 24.1 m  $\rightarrow$  ey (acc) =  $0.69$ m

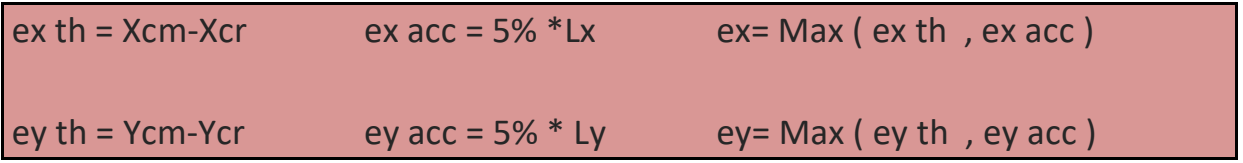

On doit avoir :  $ex \le 0.15$  Lx et ey  $\le 0.15$  Ly

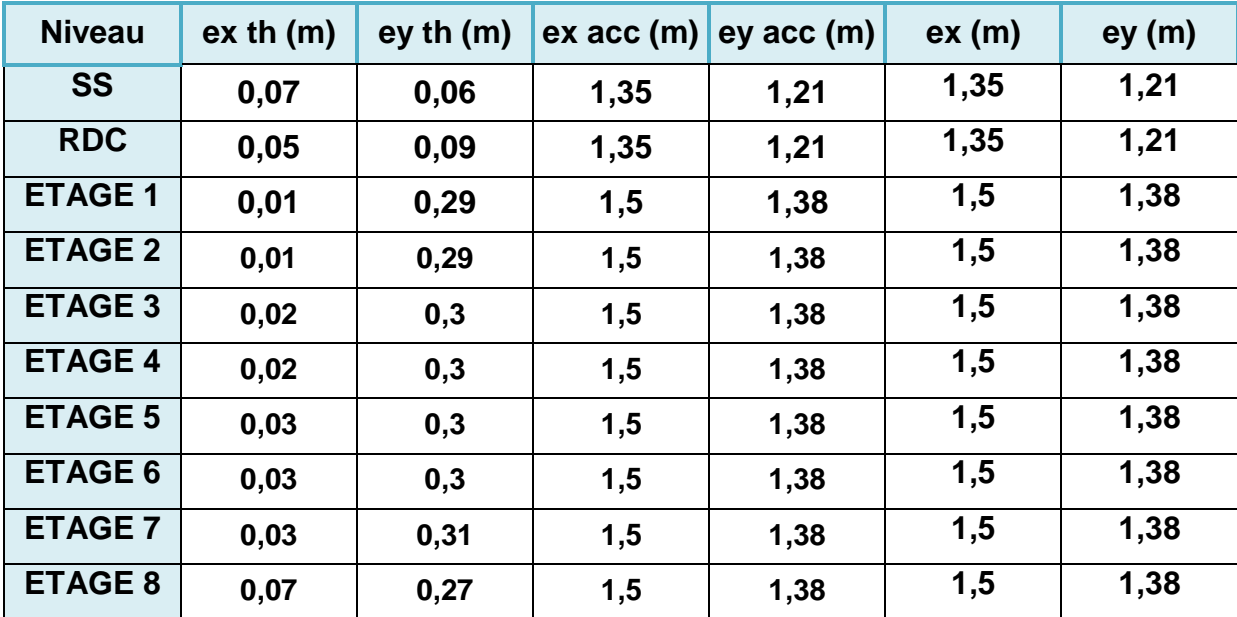

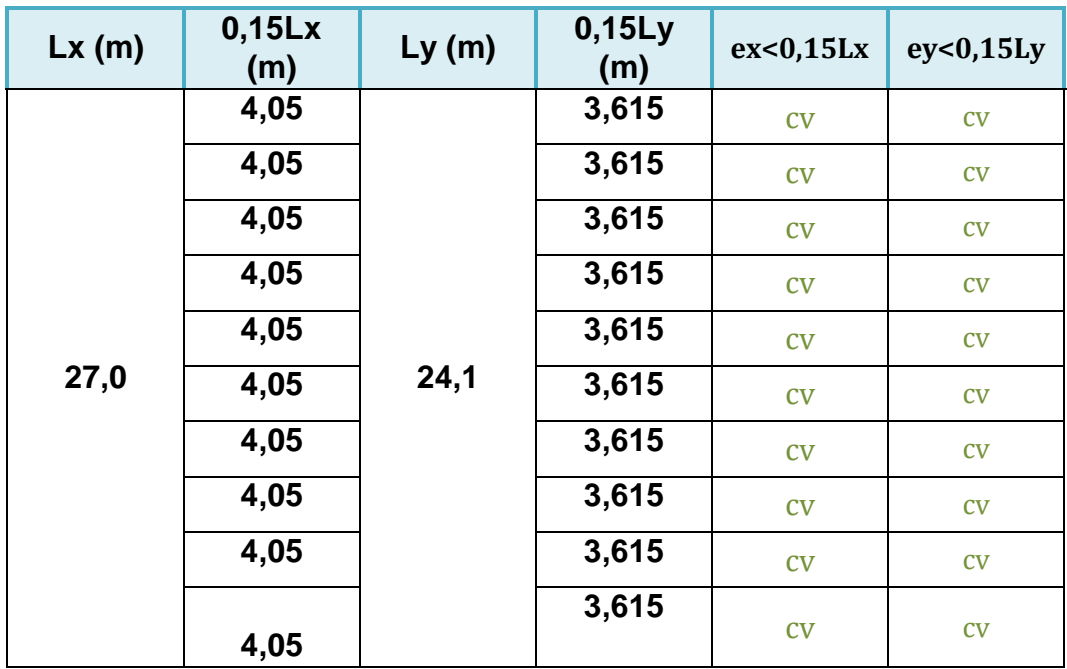
#### **6.4. Vérification les déplacements :**

#### **Calcul des déplacements relatifs horizontaux**

D'après l'article 4.4.3 du RPA99/v 2003 :

 Le déplacement horizontal à chaque niveau « k » de la structure est calculé comme suit:

$$
\delta_{k} = R \cdot \delta_{ck} \quad .
$$

 $\delta_{ck}$ : Déplacement dû aux forces sismique  $F_i$  -

 $R:$  coefficient de comportement = 3.5 -

 $\Delta_{\rm K}$ : le déplacement relatif au niveau « k » par rapport au niveau « k-1 » est -

égal à

-

 $\Delta_{K}=\delta_{k}-\delta_{k-1}$  -

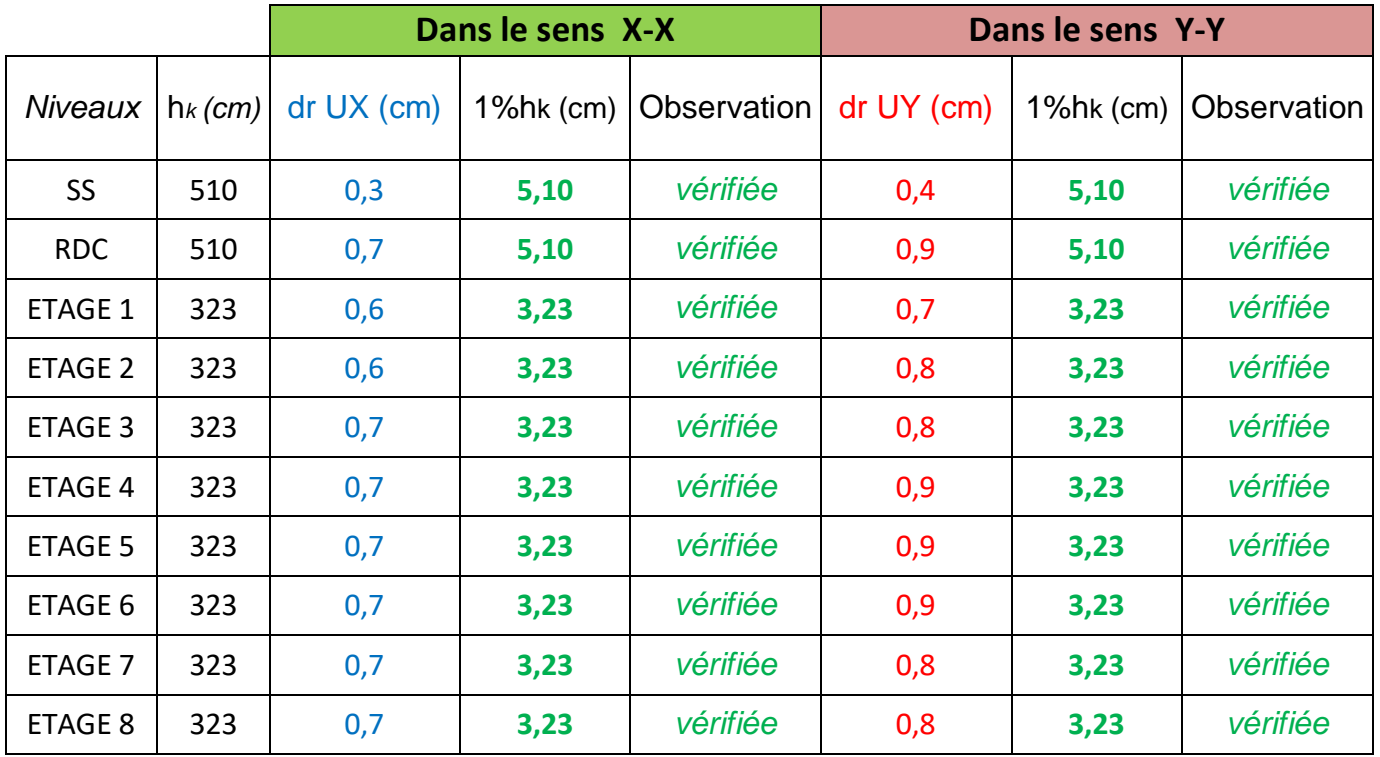

TableauIV.18 : Déplacements absolus pour sens longitudinal et transversal.

Donc :

 $\checkmark$  Δ<sub>1</sub>, Δ<sub>2</sub>,........ Δ<sub>RDC</sub> sont inférieurs à Δ<sub>adm</sub>=1%(h) = 1%(3,06) = 0,0306 m = 3.06 **cm.**

#### **6.5.**Justification de l'effet P.Δ :

L'effet du second ordre (ou effet de P-Δ) peut être négligé lorsque la condition

 Suivante est satisfaire à tous les niveaux : L'article 5.9 du RPA99/version2003 page 37

$$
\Theta = P_{k} \Delta_{k} / V_{k} h_{k} \leq 0, 10
$$

 **Avec :** 

- Pk : poids total de la structure et des charges d'exploitation associée au-dessus de
- $\bullet$  niveau k :
- Vk : effort tranchant d'étage au niveau k.
- Δk: déplacement relatif du niveau k par rapport au niveau k-1.
- hk : hauteur de l'étage k.

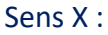

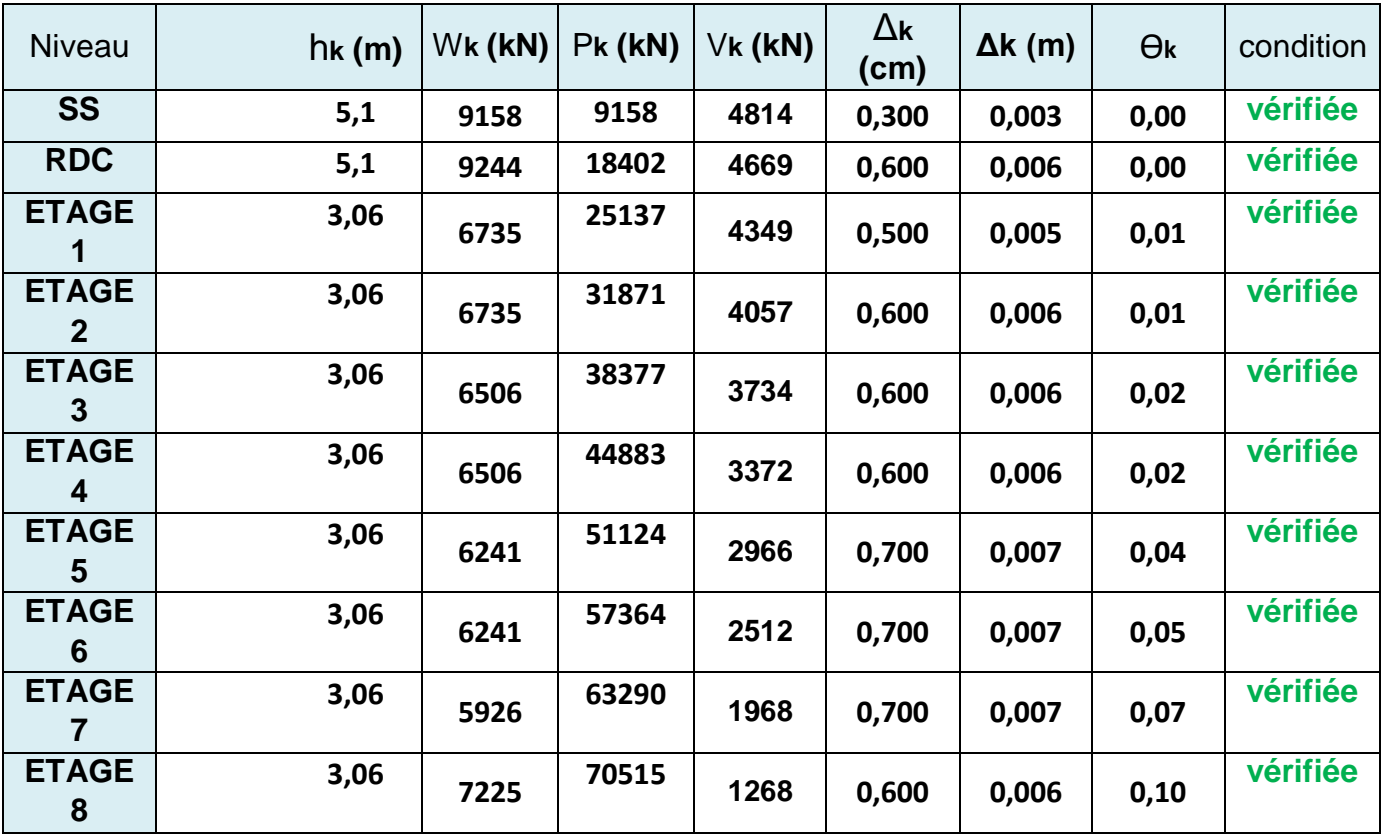

Tableau IV.20 : Vérification de l'effect P-Δ sens longitudinal.

#### Sens Y :

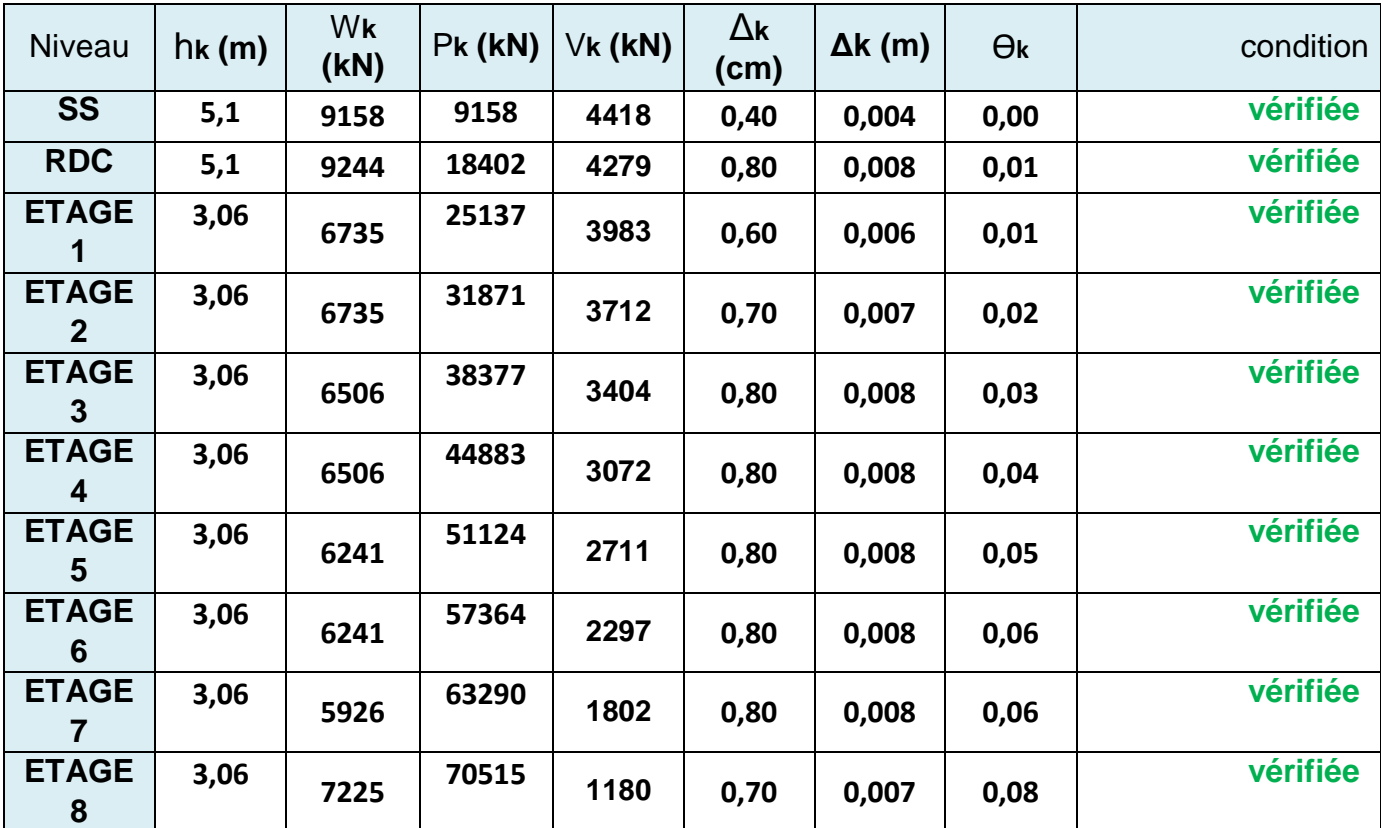

Tableau IV.21 : Vérification de l'effect P-Δ sens transversal.

#### **Remarque :**

Les coefficients θk sont inférieurs à 0.10, donc l'effet P-Δ peut

être négligé pour les deux sens.

**Vérification à l'effort normal réduit :** On entend par effort normal réduit, le rapport :  $V = N_d/B$ .fc28  $\leq$  0.3

Où

- Nd désigne l'effort normal de calcul s'exerçant sur une section de béton ;
- Bc est l'aire (section brute) de cette dernière
- fcj est la résistance caractéristique du béton

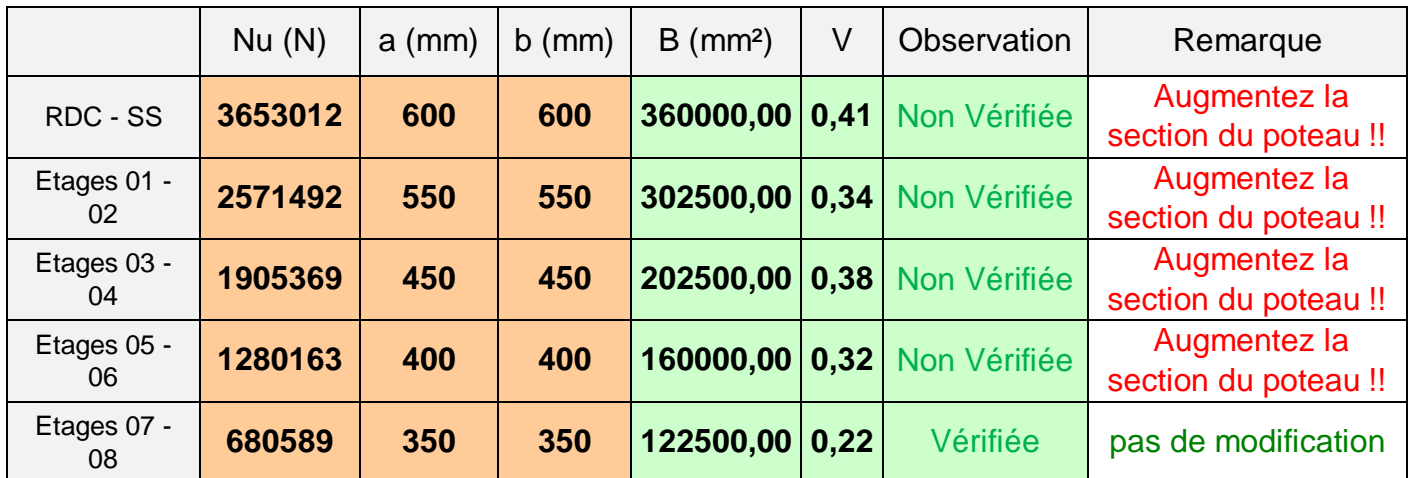

**Donc on doit augmenter la section des poteaux,** 

**Nouvelle vérification de l'effort normal réduit des poteaux :**

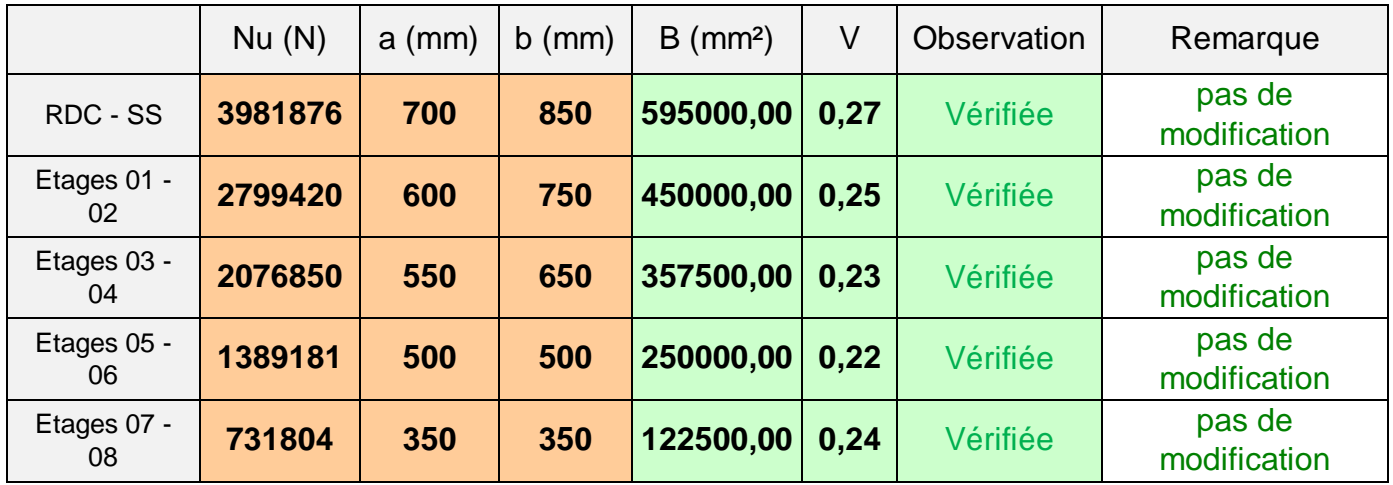

#### **6.6.Justification vis-à-vis de l'équilibre d'ensemble :**

 La vérification se fera pour les deux sens (longitudinal est transversal) avec la relation suivante :

Ms / Mr  $\geq 1.5$ 

Mr : moment de renversement provoqué par les charges horizontales.

 $M_r = \sum F_i \times h_i$ 

Ms : moment stabilisateur provoqué par les charges verticales.

 $Ms = W \times L/2$ 

W : le poids total de la structure.

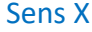

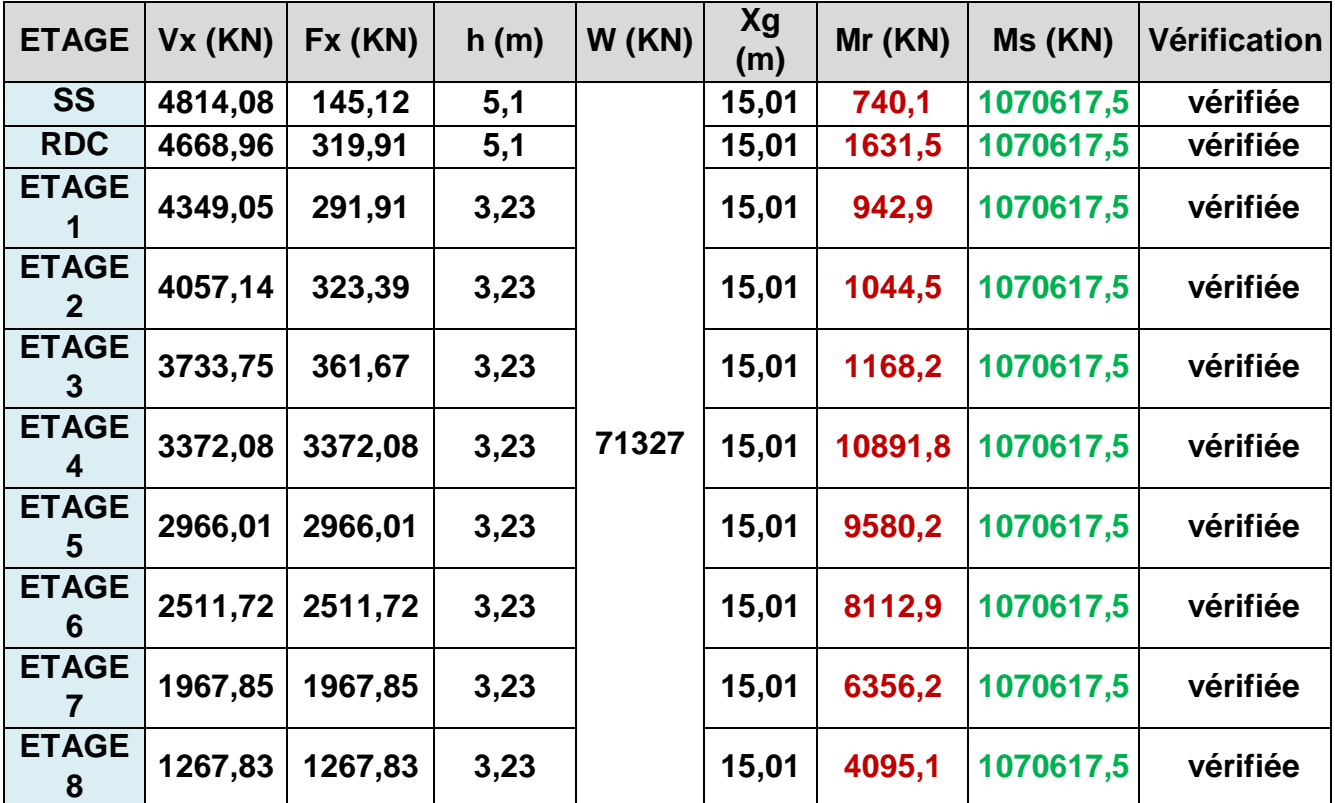

# Sens Y

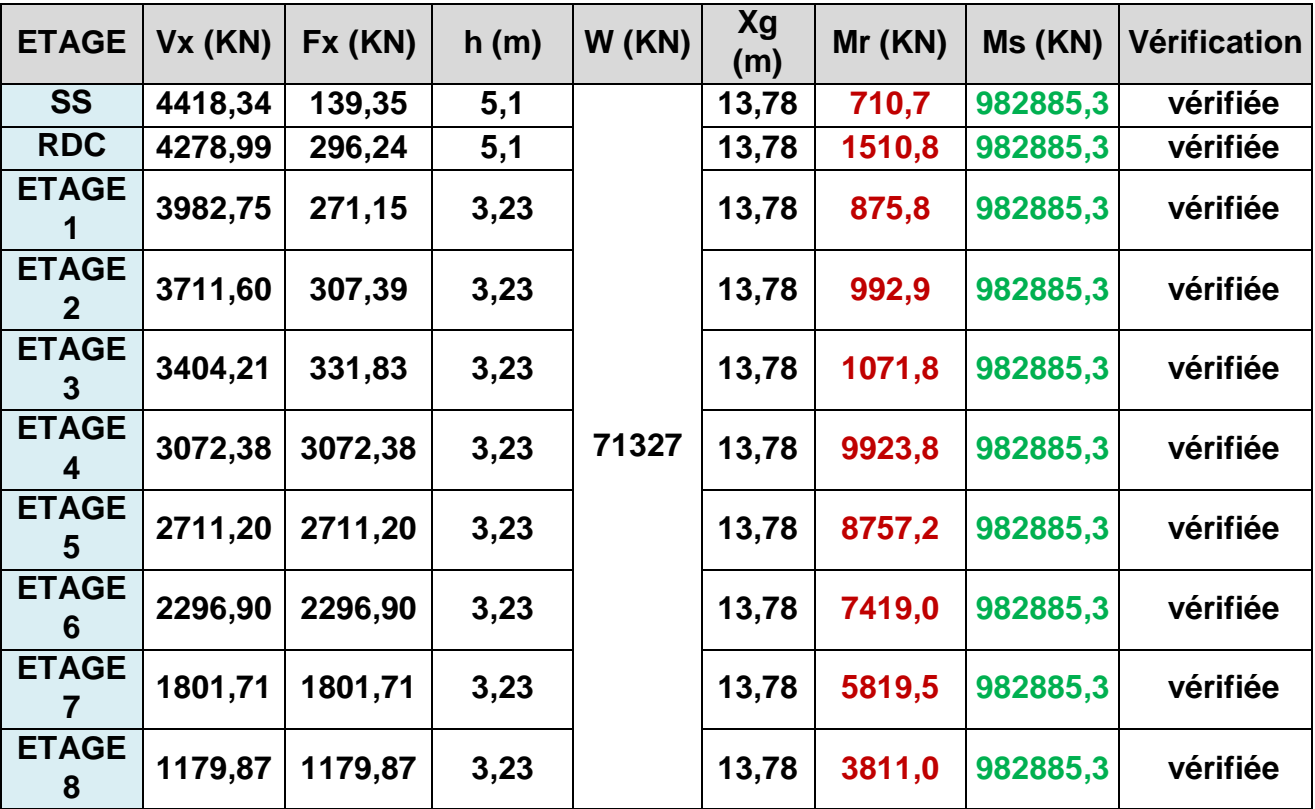

#### **Remarque :**

D'après RPA90/V 2003 article 2.5.2 page 14, La disposition des joints de dilatationsont disposés de façon :

- A limiter des longueurs de bâtiments trop importantes (cas de notre bâtiment 39.27m). Ils doivent assurer l'indépendance complète des blocs qu'ils délimitent et empêcher leur entrechoquement et ce n'est pas notre cas.

Donc on doit calculer l'effet de température : D'après CBA93 article A.3.1.3.3.

#### $\Delta = \alpha$ .  $\iota$ .  $\Delta t$

Avec :  $\Delta t = t^2 - t^1 = 45-25 = 20$  C° (cas du proche et du moyen sud).  $\alpha = 10^{-5}$  = coefficient de dilatation du béton armé.  $\Delta = 10^{-5} \times 39.27 \times 20 = 0.0079$  m.

#### **Conclusion:**

 Après toutes ces verifications on peut dire que notre structure est une structure parasismique .

 Les résultat obtenus pour le logiciel ROBOT 2018 ( différentes sollicitation des élements principaux ) seront utilisés pour calcules les armatures de ces elements ce qui va venir dans notre prochain chapitre (calcul des elements principaux ).

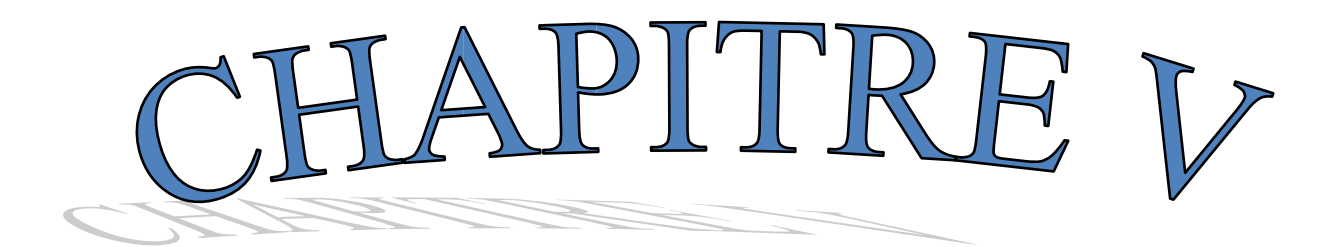

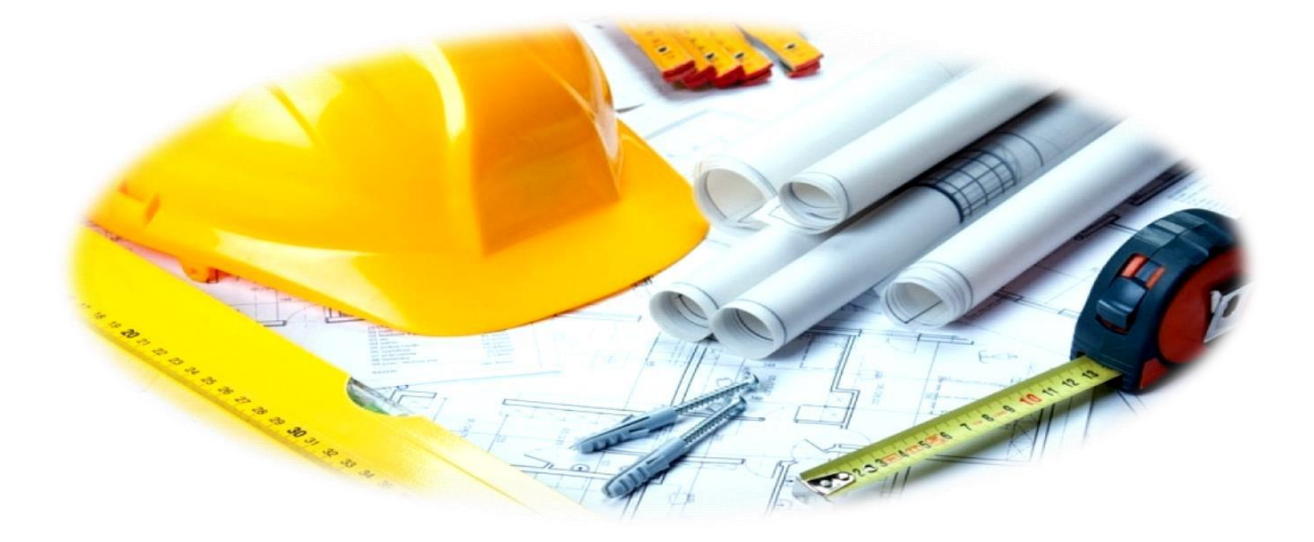

# **FERRAILLAGE DES** ELEMENTS RESISTANTS

## *CHAPITRE V FERRAILLAGE DES ELEMENTS RESISTANTS*

#### *V-1 Introduction:*

Notre structure est un ensemble tridimensionnel des poteaux, poutres et voiles, liés rigidement et capables de reprendre la totalité des forces verticales et horizontales (ossature auto stable). Pour la détermination du ferraillage on considère le cas le plus défavorable. On a utilisé l'outil informatique à travers le logiciel d'analyse des structures (ETABS), qui permet la détermination des différents efforts internes de chaque section des éléments, pour les différentes

combinaisons decalcul.

Les poutres seront calculées en flexionsimple. -

Lespoteaux seront calculés en flexiondéviée.

La Vérification des poteaux sous sollicitations normales pour une combinaison sismique (G+Q+1.2 Ex) est représenté dans le tableau suivant:

#### **Définition :**

#### **VII.2.1- Poteaux :**

Ce sont des éléments porteurs verticaux en béton armé, ils constituent des points d'appuis pour transmettre les charges de la superstructure aux fondations, sont sollicités à la flexion composée.

#### **VII.2.2- Poutres :**

Ce sont des éléments horizontaux en béton armé, transmettant les charges des planchers aux poteaux, leur mode de sollicitation est la flexion simple étant donnée qu'elles subissent des efforts normaux très faibles.

## **VII.3- Ferraillage des portiques :**

## **VII.3.1- Combinaisons d'actions :**

Dans le cas des bâtiments courants, les diverses actions sont notées :

- G : Charges permanentes;
- Q : Charges d'exploitations et
- E : Efforts sismiques**.**

## **Combinaisons prises en compte :**

**BAEL 91 : Combinaisons fondamentales ou bien durables et transitoires;** 

$$
1.35G + 1.5Q \longrightarrow E.L.U.
$$

 $G+P \longrightarrow E.L.S.$ 

## **RPA99 (version2003) : Combinaisons accidentelles;**

$$
0.8 \times G \pm E
$$
  
\n
$$
G + Q \pm E
$$
  
\n
$$
0.8 \times G \pm E
$$
  
\n
$$
G + Q \pm E
$$
  
\n
$$
\Rightarrow
$$
 Poteaux  
\n
$$
G + Q \pm E
$$
  
\n
$$
\Rightarrow
$$
 Poutres

Les efforts sont calculés en tenant compte de ces combinaisons à l'aide du logiciel Robot bat.

## **VII.3.2- Ferraillage des poutres :**

On distingue trois types des poutres :

- $\triangleright$  **Poutres principales :**  $\times$  50) cm<sup>2</sup>.
- **Poutres secondaires : (30 45) cm<sup>2</sup>**  $\times$ 45) cm<sup>2</sup>.
- a. **Ferraillage réglementaire :**

## **Recommandation du RPA99 (version 2003):**

## **Armatures longitudinales :**

- Armatures minimales :  $0.5\% \times B$  en zone  $II_a$ .
- Armatures maximale  $6\% \times B$  en zone de recouvreme nt  $4\% \times B$  en zone courante  $\%$  $\%$ × ×
- Longueur de recouvrement est de : 40. $\varphi$  en zone IIa.

Avec :

B : Section de la poutre.

## **Armatures transversales :**

- La quantité d'armatures transversales minimales est donnée par :

 $A_{\text{tmin}} = 0.003 \times S \times b$ 

Avec :

b : Largeur de la section et

S : L'espacement des armatures transversales.

- L'espacement maximal des armatures transversales est déterminé comme suit :
- Dans la zone nodale et en travée si les armatures comprimées sont nécessaires :  $\overline{\phantom{a}}$ J  $\left(\frac{\mathbf{h}}{L};12\times\mathbf{O}\right)$  $\setminus$  $=$  min  $\left(\frac{h}{L}\right)$ ;12×0  $\frac{4}{3}$  $S = min \nvert \nvert \nvert \nvert$
- En dehors de la zone nodale :

$$
S=\frac{h}{2}
$$

## **Règlement BAEL91 :**

La section minimale des armatures longitudinales en flexion simple est :

 $A_{\min} = 0.23 \times \frac{1.28}{f} \times b \times d \Rightarrow$  $A_{\min} = 0.23 \times \frac{f_{128}}{f_{\mathcal{E}}} \times b \times d \Rightarrow$ Pour les armatures tendues.

## a. **Les sollicitations des poutres :**

A l'aide du fichier des résultats donné par le logiciel "Robot Bat", on obtient les résultats suivants **:**

Tableau.VII. 1 : Tableau récapitulatif des moments fléchissant en [KN.m] et efforts tranchant

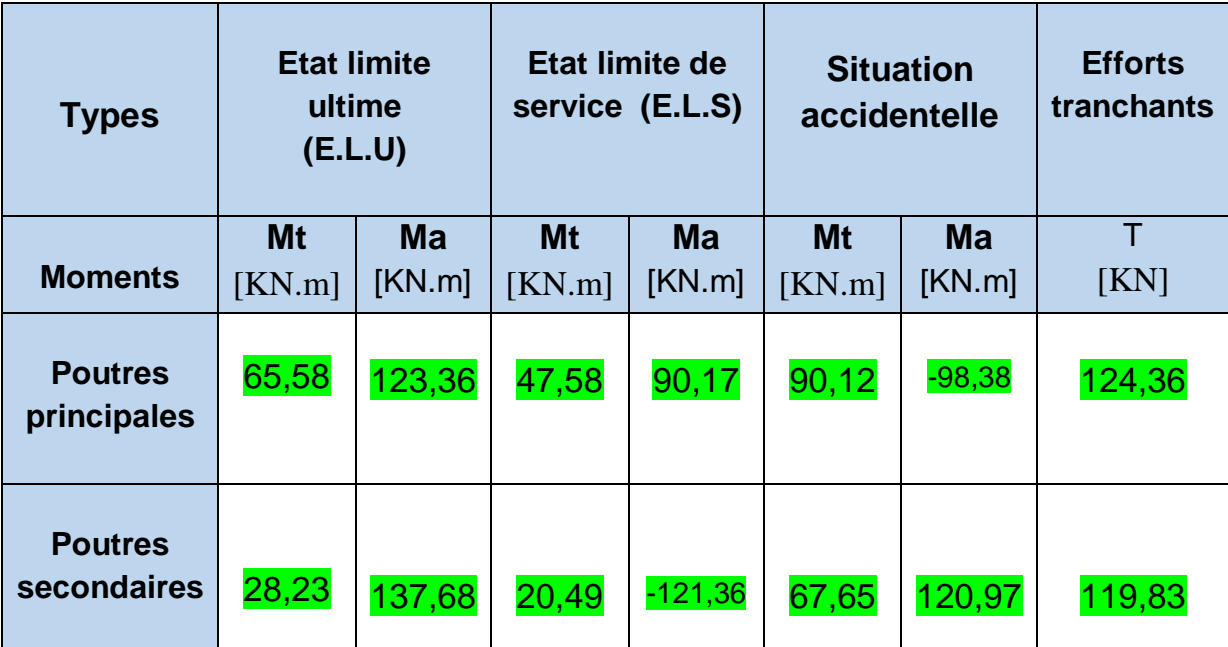

## **Armatures longitudinales :**

## **Conditions imposées par le RPA99 (version 2003) :**

Poutres principales : Amin=0,005×30×50=7,5 cm<sup>2</sup>

Poutre secondaire :  $A_{min=0.005\times30\times45=6,75 \text{ cm}^2}$ 

#### **onditions imposées par le BAEL.91 :**

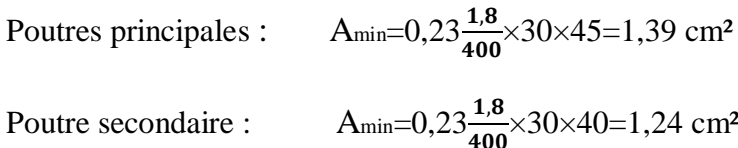

- Exemple de calcul : **Poutres principales (30×50) cm<sup>2</sup>**

#### b.1- En travée :

- Cas fondamentaux :
	- **Etat limite ultime (E.L.U.) :**

 $M_t^u = 65,58KN,m$ 

## **Vérification de l'existence des armatures comprimées**

**Vérification de l'existence des armatures comprimées :**

 $0.09$  $11.33\times 30\times$  (45)<sup>2</sup> 5.58 $\times 10^3$ b d M 2 b  $\frac{d}{d}$  =  $\frac{65.58 \times 10^3}{11.33 \times 30 \times 1.452}$  =  $\mu = \frac{M_t^2}{\sigma_t \cdot b \cdot d^2} = \frac{65.58 \times 10^4}{11.33 \times 30 \times 10^4}$  $\mu = 0.09 \leq \mu_{AB} = 0.186 \Rightarrow A'$  n'existe pas **65,58×10³ (45)²** 0,09532

 $1000\varepsilon_s > 1000\varepsilon_t \implies \sigma_s = \frac{1}{2} = \frac{400}{1.15} = 348 \text{ MPa}$ 1.15  $f_e = \frac{f_e}{f_e} = \frac{400}{1.15} =$ s γ  $\sigma_s = \frac{I_e}{I_e} = \frac{400}{1.15} = 348 \text{ MPa}$  $\Rightarrow \alpha = 1.25 \times (1 - \sqrt{1 - 2\mu}) = 0.163$  $\beta = 1 - 0.4 \alpha = 0.934$ 

**Détermination des armatures:**

$$
A_t^u = \frac{M_t^u}{\sigma_s \cdot \beta \cdot d} - \frac{65,58 \times 10^3}{348 \times 0.934 \times 45} = 4,48 \text{cm}^2
$$

**Choix des armatures:**

 $4T12 \longrightarrow A = 5.52 \text{cm}^2$ 

**Etat limite de service (E.L.S.) :**

$$
M_t^{\text{ser}} = 47,58 \text{ KN}
$$

- **Flexion simple**

- Section rectangle in the same form as 
$$
A' \implies \alpha \leq \frac{\gamma - 1}{2} + \frac{f_{c28}}{100} \implies \sigma_b \leq \overline{\sigma_b} = 0.6 \times f_{c28} = 12MPa
$$

?

- **Acier FeE400**

**Avec**: 
$$
\gamma = \frac{M_t^u}{M_t^{ser}} = \frac{65,58}{47,58} = 1.37
$$
  
 $\frac{1.37 - 1}{2} + \frac{20}{100} = 0.385 > \alpha = 0.163 \Rightarrow$  Condition vérifiée.

**Conclusion :**

$$
\sigma_{\rm b} < \overline{\sigma}_{\rm b} = 12 \text{MPa}
$$

 **Fissuration peu nuisible**  $\rightarrow$  $\Rightarrow$  **les armatures calculées à E.L.U. seront maintenues.**

**(Aucune vérification pour**  $\sigma_s$ **)** 

## **Situation accidentelle :**

$$
M_t^{acc} = 90,12 \text{kN.m}
$$

**Vérification de l'existence des armatures comprimées :**

 $\mu = \frac{144}{100} = \frac{9612440}{1000} = 0.083$  $14.78 \times 30 \times 10^{-12}$  $0.12\times10^{3}$ b d M  $\tilde{ }$ 2 b  $\frac{1}{2 \cdot d^2} = \frac{90.12 \times 10^3}{14.78 \times 30 \times 10^3} =$  $\mu = \frac{M_t^2}{\sigma_t \cdot b \cdot d^2} = \frac{90.12 \times 10^4}{14.78 \times 30 \times 10^4}$ **90,12×10³ (45)² 0,087**

0,087  $\lt \mu_{AB} = 0.186 \Rightarrow A'$  n'existe pas

 $1000 \varepsilon_{\rm s} > 1000 \varepsilon_{\rm L} \Rightarrow \sigma_{\rm s} = \frac{1 \cdot \varepsilon}{\gamma_{\rm L}} = \frac{400}{1} = 400 \text{ MPa}$  $f_e = \frac{f_e}{f} = \frac{400}{1}$ s γ  $\sigma_{\cdot} =$  $\Rightarrow \alpha = 1.25 \times (1 - \sqrt{1 - 2\mu}) = 0.130$  $\beta = 1 - 0.4 \alpha = 0.948$ 

- **Détermination des armatures:**
- $\bullet$

$$
A_{t}^{acc} = \frac{M_{a}^{u}}{\sigma_{s} \cdot \beta \cdot d} = \frac{90,12 \times 10^{3}}{400 \times 0.948 \times 45} = 5,28 \text{cm}^{2}
$$
  

$$
A_{t} = \max(A_{cal}; A_{acc}; A_{min}) = 5,28 \text{cm}^{2}
$$

 **Choix des armatures:**  $2T12+4T10 \longrightarrow A = 5,40 \text{cm}^2$ 

## **b.2- En appuis :**

**Cas fondamentaux :** 

**Etat limite ultime (E.L.U.) :**

 $M_a^u = -123.36$  KN.m  $_{\rm a}$  =  $-$ 

**Vérification de l'existence des armatures comprimées :**

$$
\mu = \frac{M_a^u}{\sigma_b \cdot b \cdot d^2} = \frac{123.36 \times 10^3}{11.33 \times 30 \times (40.5)^2} = 0.221
$$
  

$$
\mu = 0.221 > \mu_{AB} = 0.186 \implies \text{pivot B; } \varepsilon_b = 3.5\%
$$

 $\mu$  = 0.221< $\mu$ <sub>L</sub> = 0.392  $\Rightarrow$  A' n'existe pas

$$
1000\varepsilon_s > 1000\varepsilon_L \Rightarrow \sigma_s = \frac{f_e}{\gamma_s} = \frac{400}{1.15} = 348 MPa
$$
  
\n
$$
\Rightarrow \alpha = 1.25 \times (1 - \sqrt{1 - 2\mu}) = 0.316
$$
  
\n
$$
\beta = 1 - 0.4\alpha = 0.873
$$

**Détermination des armatures:**

 $\frac{3}{1000}$   $\frac{2}{3}$ s  $\frac{u}{a} = \frac{M_a^u}{\sigma \cdot \beta \cdot d} = \frac{123.36 \times 10^3}{348 \times 0.870 \times 40.5} = 10.06 \text{cm}$ 123.36×10 d  $A_{a}^{u} = \frac{M_{a}^{u}}{2} = \frac{123.36 \times 10^{3}}{2}$ ×0.870×  $=\frac{M_a^2}{\sigma_s \cdot \beta \cdot d} = \frac{123.36 \times}{348 \times 0.870}$ 

**Etat limite de service (E.L.S.) :**

**a**  $M_{\circ}^{\rm ser} = -90.17 \, \rm KN.m$ 

- **Flexion simple**

- **Section rectangulaire sans** A'

- **Acier FeE400**

**Avec**: 
$$
\gamma = \frac{M_t^u}{M_t^{ser}} = \frac{123.36}{90.17} = 1.37
$$

$$
\frac{1.37 - 1}{2} + \frac{20}{100} = 0.385 > \alpha = 0.316 \Rightarrow
$$
 Condition vérifiée.

**Conclusion :**

$$
\sigma_{\rm b} < \overline{\sigma_{\rm b}} = 12 \text{MPa}
$$

**Fissuration peu nuisible**  $\Rightarrow$  **les armatures calculées à E.L.U. seront pointenues** 

100 f

 $\Rightarrow \alpha \leq \frac{\gamma-1}{2} + \frac{t_{c28}}{100} \Rightarrow \sigma_{b} \leq \overline{\sigma_{b}} = 0.6 \times f_{c28} =$ 

2 1

?

 $0.6 \times f_{\text{osc}} = 12MPa$ 

**maintenues.**

**(Aucune vérification pour**  $\sigma_s$ **)** 

**Situation accidentelle :**

 $M_{a}^{acc} = -98.38 \text{KN}$ .m  $a = -$ 

**Vérification de l'existence des armatures comprimées :** 

$$
\mu = \frac{M_a^{acc}}{\sigma_b \cdot b \cdot d^2} = \frac{98.38 \times 10^3}{14.78 \times 30 \times (40.5)^2} = 0.135
$$

 $\mu = 0.135 < \mu_{AB} = 0.186 \Rightarrow A'$  n'existe pas

$$
1000 \varepsilon_s > 1000 \varepsilon_L \Rightarrow \sigma_s = \frac{f_e}{\gamma_s} = \frac{400}{1} = 400 MPa
$$

$$
\Rightarrow \alpha = 1.25 \times (1 - \sqrt{1 - 2\mu}) = 0.182
$$

$$
\beta = 1 - 0.4\alpha = 0.927
$$

**Détermination des armatures:**

$$
A_a^{acc} = \frac{M_a^u}{\sigma_s \cdot \beta \cdot d} = \frac{98.38 \times 10^3}{400 \times 0.927 \times 40.5} = 6.55 \text{ cm}^2
$$

$$
A_{\rm a} = \max(A_{\rm cal}; A_{\rm acc}; A_{\rm min(BAEL)}) = 10.06 \text{cm}^2
$$

 **Choix des armatures:**  $4T14+4T12 \longrightarrow A = 10.67 \text{cm}^2$ 

## **Vérification de l'effort tranchant :**

 $T_u^{max} = 124.36$  KN

a) Vérification de l'influence de l'effort tranchant au voisinage d'appuis :

 $T_u \leq 0.267 \cdot a \cdot b \cdot f_{c28}$ ?

Avec :

 $a = 0.9 \cdot d = 0.9 \times 40.5 = 36.45$ cm

 $T_{\text{n}} = 124360 \text{ N} \le 0.267 \times 36.45 \times 30 \times 20 \times 10^2 = 583929 \text{ N}$  $v_u = 124360 \,\mathrm{N} \le 0.267 \times 36.45 \times 30 \times 20 \times 10^2 =$ 

 $\Rightarrow$  L'effort tranchant n'influe pas au voisinage des appuis.

b) Vérification de l'influence de l'effort tranchant sur les armatures longitudinales :

On doit vérifie que :

$$
A_{L} \ge \frac{\gamma_{s}}{f_{e}} \left( T_{u} + \frac{M_{u}}{0.9 \times d} \right)
$$
  
\n
$$
A_{L} = 10.06 \text{ cm}^{2} \ge \frac{1.15}{400} \left( 124360 - \frac{123360}{0.9 \cdot 40.5} \right) \cdot 10^{-2} = 3.47 \text{ cm}^{2} \longrightarrow \text{ Condition vérifiée}
$$

c) Vérification si les armatures transversales sont perpendiculaires à la ligne moyenne :

Nous avons :

$$
\tau_{u} = \frac{T_{u}^{\text{max}}}{b \times d} = \frac{124.36 \times 10^{3}}{30 \times 40.5 \times 100} = 1.02 \text{ MPa}
$$
  
\n
$$
\overline{\tau_{u}} = \min \left( 0.2 \times \frac{f_{c28}}{\gamma_{b}}; 4 \text{ MPa} \right) = 2.66 \text{ MPa} \quad \text{(Fissuration peu nuisible)}
$$
  
\n
$$
\tau_{u} = 1.02 \text{ MPa} < \overline{\tau_{u}} = 2.66 \text{ MPa} \Rightarrow \text{les armatures transversales sont perpendiculaires à}
$$

la ligne moyenne

d) Section et écartement des armatures transversales A<sup>t</sup> :

$$
\phi_t \le \min\left(\frac{h}{35}; \frac{b_0}{10}; \phi_{t_{\min}}\right)
$$

$$
\phi_t \le \min\left(\frac{45}{35}; \frac{30}{10}; 1.4\right) = 1.28 \text{ cm}
$$

On prend :  $\phi_t = 10$ mm de nuance d'acier FeE400  $\Rightarrow$  4  $\phi$ 10  $\rightarrow$  A<sub>t</sub> = 3.14 cm<sup>2</sup> (1 cadre + 1 étrier)

e) L'espacement des armatures transversales :

Selon le BAEL91 :

$$
\frac{A_{t}}{b_{0} \cdot \delta_{t1}} \ge \frac{\tau_{u} - 0.3f_{tj} \times K}{0.8 \times f_{e}(\sin \alpha + \cos \alpha)}
$$
  

$$
\left\{\n\begin{array}{c}\nK = 1 \text{ (flexion simple)}\n\end{array}\n\right.
$$

 $\alpha = 90^\circ$ 

 **Donc :**

$$
\delta_{\rm tl} \le \frac{A_{\rm t} \times 0.8 \times f_{\rm e}}{b \cdot (\tau_{\rm u} - 0.3 f_{\rm t28})} = \frac{3.14 \times 0.8 \times 400}{30 \times (2.06 - 0.3 \times 1.8)} = 22.03 \,\text{cm}
$$

$$
\delta_{12} \le \text{min}(0.9d; 40 \text{cm}) = \text{min}(0.9 \times 40.5; 40) \text{cm} = 36 \text{cm}.
$$

$$
\delta_{t3} \le \frac{A_t \cdot f_e}{0.4b_0} = \frac{3.14 \times 400}{0.4 \times 30} = 104.66 \text{ cm}
$$

## **Selon le RPA99 (version 2003) :**

• **Zone nodale :**  
\n
$$
\delta_{14} \le \min(\frac{h}{4}; 12 \cdot \phi) = \min(\frac{45}{4}; 12 \cdot 1, 4) = 11.25 \text{ cm} \Rightarrow \delta_{1} = 10 \text{ cm}
$$
\n• **Zone courante :**  
\n
$$
\delta_{15} \le \frac{h}{2} = \frac{45}{2} \Rightarrow \delta_{1} = 15 \text{ cm}
$$

 **Donc :**

- $\delta_t = 15$ cm **en zone courante**  $\delta_t = 10$ cm en zone nodale
- **f) Vérification des armatures transversales:**
	- **Zone nodale :**
	- $A_{\text{tmin}} = 0.003 \times 10 \times 30 = 0.9 \text{cm}^2$ 
		- **zone courante :**

 $A_{\text{train}} = 0.003 \times 15 \times 30 = 1.35 \text{ cm}^2$ 

## **b.4- Longueur de recouvrement :**

$$
L_{\rm r} = 40 \cdot \phi_{\rm L\,max}
$$

**Remarque** : étant donné que la procédure des sollicitations ainsi que le calcul du ferraillage est la même que celle déjà montrée ci-avant; on donne directement les valeurs des armatures trouvées et le choix du ferraillage.

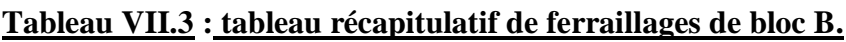

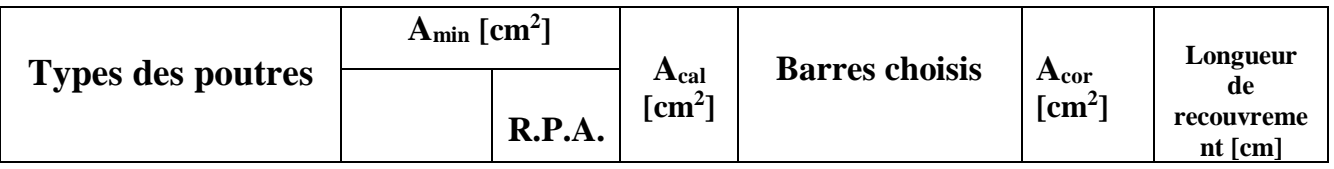

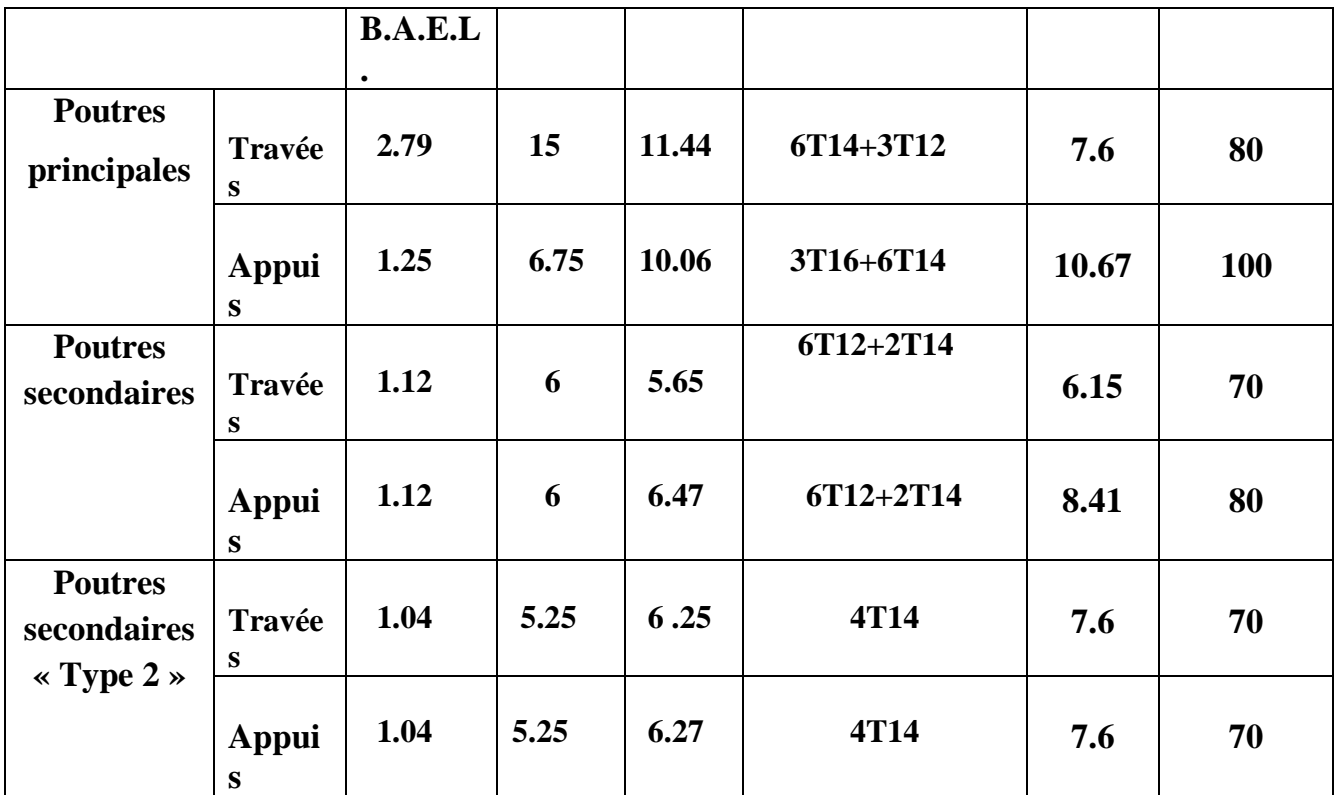

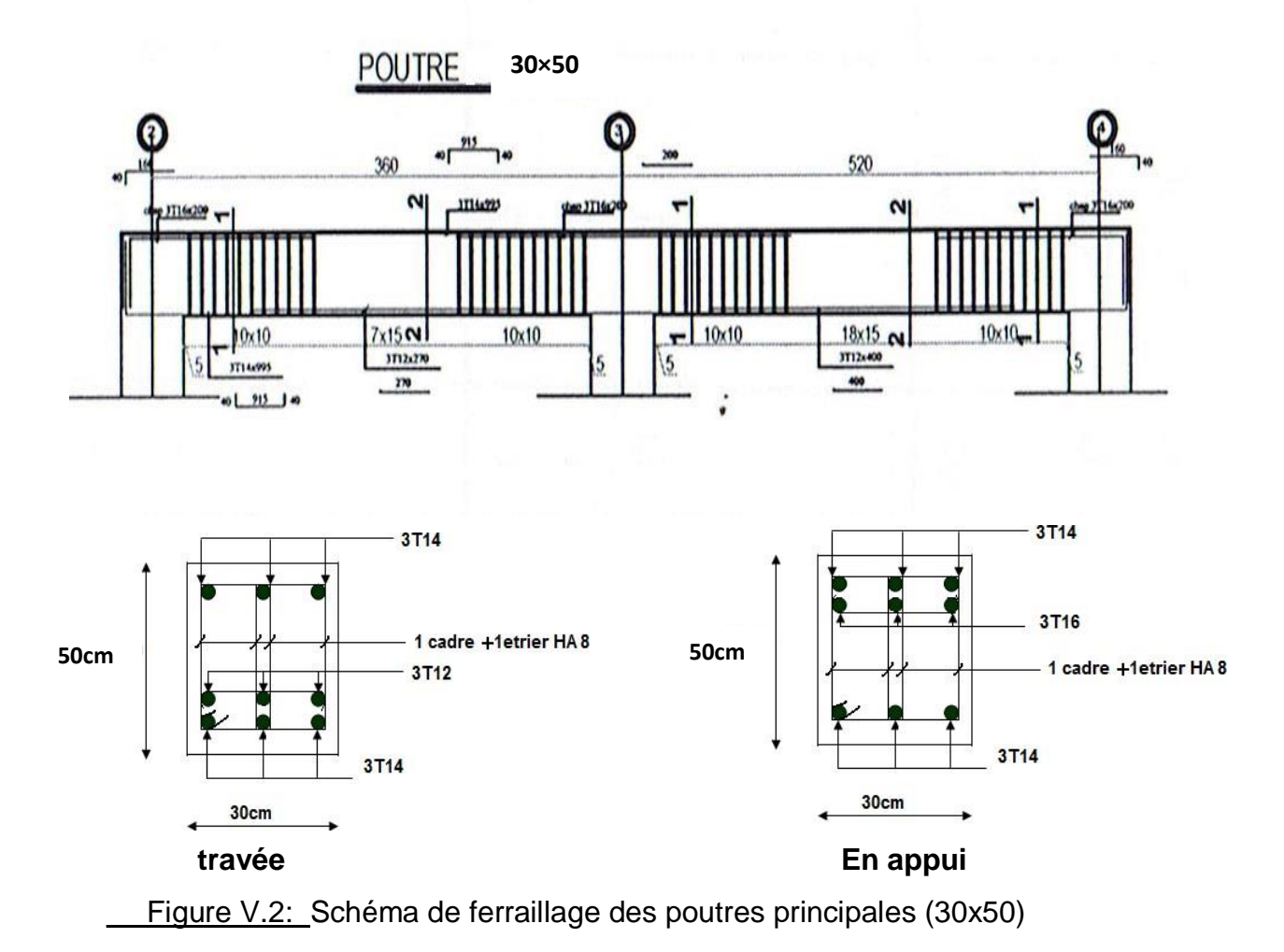

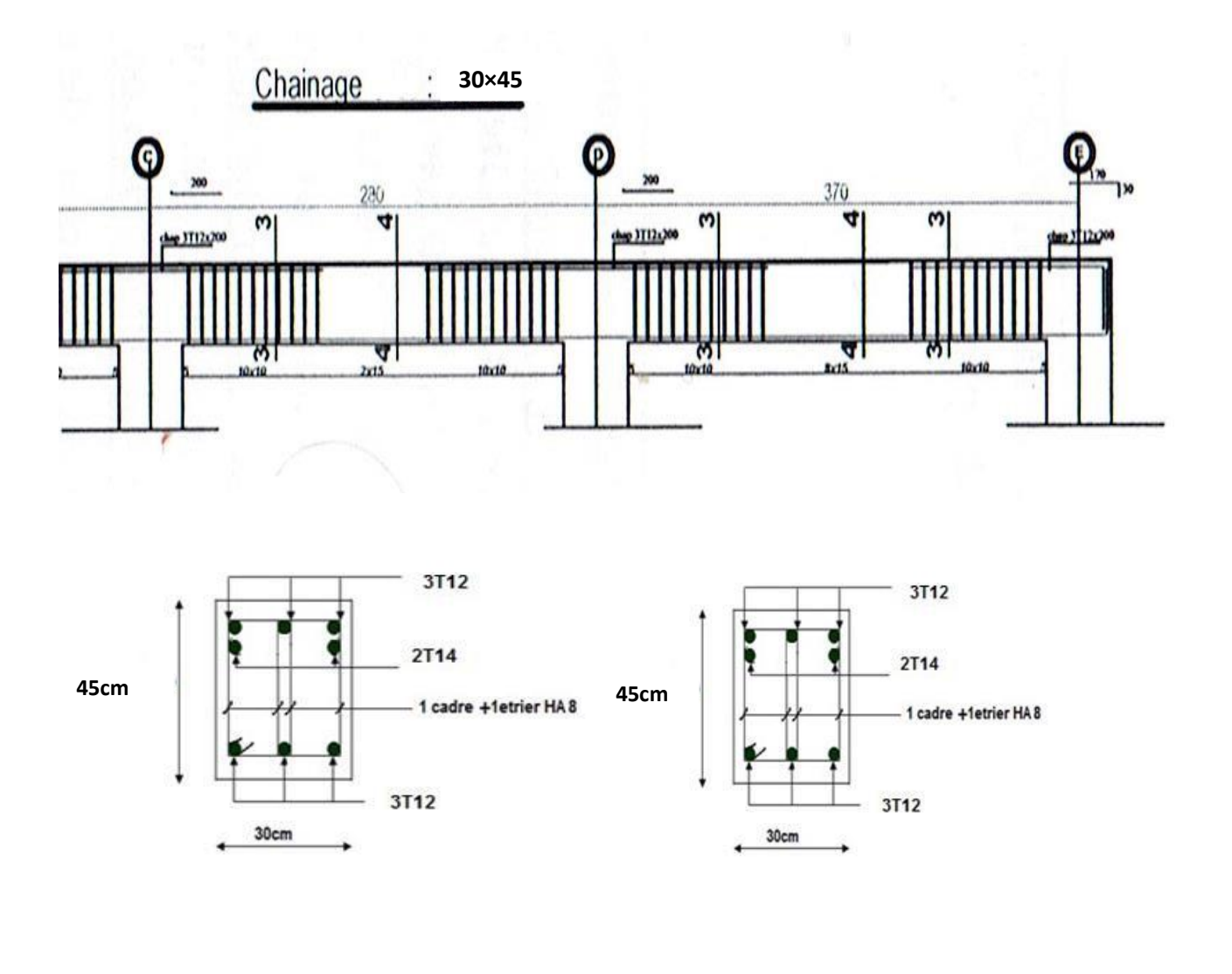

**Entravée Entravée En appui** 

Figure V.3: Schéma de ferraillage des poutres secondaires (30x45)

## **VII.3.3.Ferraillage des poteaux :**

## **Définition :**

Les poteaux sont des éléments verticaux, constituant les éléments porteurs du système planchers - poutres par point d'appuis isolés.

## **Leurs rôles :**

- Supporter les charges verticales (effort de compression dans le poteau);
- Participer à la stabilité transversale par le système poteaux poutres pour reprendre les efforts horizontaux :
- Effet du vent ;
- Effet de la dissymétrie des charges ;
- Effet de changement de la température;
- Effet des efforts sismiques et
- Limiter l'encombrement (surfaces réduites des sections de poteaux).

 Les poteaux sont sollicités dans deux sens (x et y) (voir fig.VII.1), ils sont calculés en fonction de l'effort normal N et ; le moment fléchissant M selon les cas suivants :

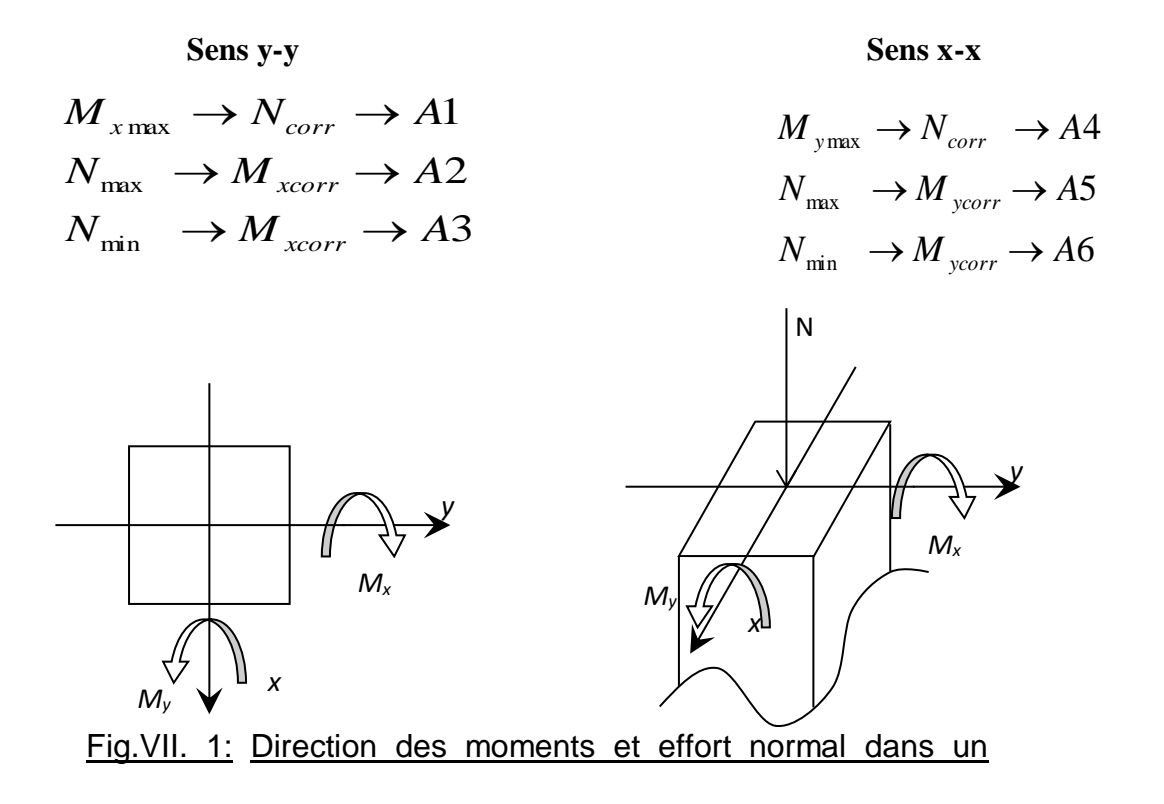

Les sollicitations sont calculées à l'aide de logiciel Robot bat sous les combinaisons d'action suivantes :

 On prend le cas le plus défavorable (1,35G+1,5Q) pour la situation durable et  $(G+Q\pm E)$  et  $(0.8G\pm E)$  pour la situation accidentelle. [RPA99/V2003

## **Le ferraillage :**

 Le ferraillage des poteaux sera déterminé en respectant les différentes règles imposées par le RPA99(2003) et le BAEL91.

## **Les armatures longitudinales :**

Pour les armatures longitudinales, on doit respecter les conditions suivantes :

## **Conditions de RPA99 (version 2003) :**

 Les armatures longitudinales doivent être à haute adhérence, droites et sans crochets :

- Leur pourcentage minimal sera de : 0.8% en zone II a.
- Leur pourcentage maximale sera de :
- ◆ 4% en zone courante et
- ◆ 6% en zone de recouvrement.
- Le diamètre minimum est de 12mm
- La longueur minimale de recouvrement est de :
- $\leftrightarrow$  40 $\phi$  en zone II a
- La distance entre les barres verticales dans une face du poteau ne doit pas dépasser : 25cm en zone II a
- les jonctions par recouvrement doivent être faites à l'extérieur de la zone nodale (zone critique)
- les longueurs à prendre en compte pour chaque barre des armatures longitudinales dans la zone nodale sont :

$$
L'\!\!=\!\!2h
$$

I  $\int$  $\left(\frac{\text{he}}{\text{e}};\text{b};\text{h};60\text{cm}\right)$ l  $\mathbf{v} = \max\left(\frac{\text{he}}{\text{e}}; \text{b}; \text{h}; 60 \text{cm}\right)$ 6  $h' = max \Big( \frac{he}{h} \Big)$ 

#### **Avec :**

h: Hauteur de la poutre;

b et a : Section d'un poteau;

he: Hauteur libre entre deux étages**.**

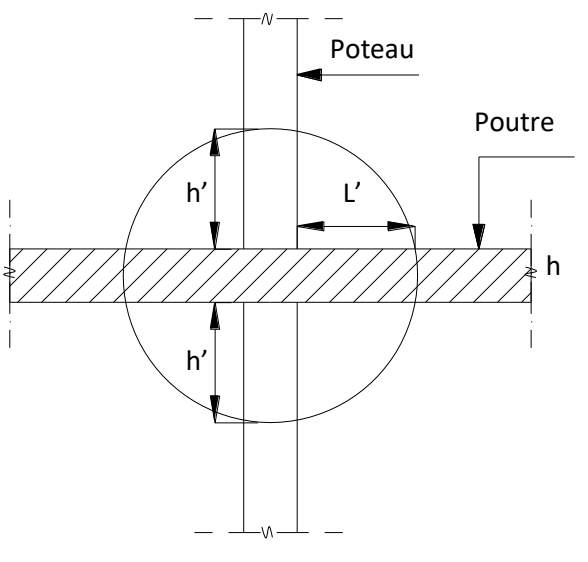

#### **Conditions de BAEL91 : [B.A.E.L91/A.8.1,21]** Fig.VII. 2: La zone nodale

 La section A<sup>L</sup> des armatures longitudinales doit respecter les conditions suivantes :

> I J

> I ∤ ſ

5%B L - 0.2%B A par mètre de <sup>p</sup>érimètre <sup>2</sup> 4cm <sup>L</sup> - A 

 **Pour une section entièrement** 

**comprimée Avec :**

#### **B : Section totale du poteau.**

 $A_{\min} = \frac{\text{ft } 28}{\text{fe}} \times \text{B}$  pour une section entièremen t tendue.

- Pour les sections rectangulaires, la distance maximale de deux barres voisines doit

respecter la condition suivante :

 $-c \le \min(b+10cm; 40cm)$ 

#### **B : Petite côté du rectangle.**

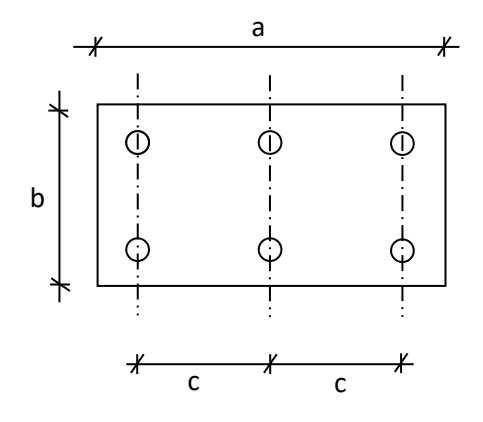

Fig.VII. 3: Espacement entre les armatures longitudinales.

## **Les armatures transversales :**

## **Conditions de RPA99 (version 2003) :**

Les armatures transversales des poteaux A<sub>t</sub> sont calculées à l'aide de la formule :

$$
\frac{A_t}{\delta_t} \ge \frac{\rho_a \times T_u}{a \times f_e}
$$

**Avec :**

T<sup>u</sup> : Effort tranchant;

a : Hauteur totale de la section brute;

fe: Limite élastique des armatures transversales et

 $\rho_a$ : Coefficient dépend de l'élancement géométrique  $\lambda_{g.}$ 

$$
\begin{cases}\n\rho_a = 2.5 \text{ si } \lambda_g \ge 5 & \lambda_g = \frac{1}{a} \\
\rho_a = 3.75 \text{ si } \lambda_g < 5\n\end{cases}
$$

**Espacement entre les armatures transversales :**  $\delta_t$ 

**Zone nodale :**

 $\delta_t \leq \min (10\%$ <sub>L</sub>; 15cm) (zone IIa)

**Zone courante :**

$$
\delta_t \leq 15\varnothing_L \qquad \qquad \text{(zone IIa)}
$$

 **- Section minimale des armatures transversales:**

*b A t t*  $\delta_t$  × **en % est donné comme suit:**

 **Si:**

- $\lambda_g \geq 5 \rightarrow 0.4\%$
- **•**  $-\lambda_g \leq 3 \rightarrow 0.8\%$
- **-3 ≤ λ<sup>g</sup> ≤ 5 → Interpolation des valeurs limites précédentes avec:**

$$
\lambda_{g} = (\frac{L_{f}}{a} \text{ ou } \frac{L_{f}}{b})
$$

#### **Avec:**

a et b: Dimensions de la section droite du poteau dans la direction de déformation considérée et

L<sup>f</sup> : Longueur du flambement.

## **Conditions de BAEL91 : [B.A.E.L.91/A.8.1.3]**

**–** Le diamètre des armatures transversales doit être :

$$
\varphi_t \leq \frac{1}{3} \varphi_{L_{\text{max}}}
$$

**–** L'espacement des armatures transversales a pour valeur :

 $\delta_{\rm t} = \min \left( 15 \varphi_{\rm L, min} ; 40 \text{cm}; \mathrm{b} + 10 \text{cm} \right)$ 

**Avec :**

b : Plus petite dimension de la section transversale du poteau et

 $\varphi$ <sub>Lmin</sub>: Plus petit diamètre des armatures longitudinales nécessaire à la résistance.

Dans la zone de recouvrement des armatures longitudinales, il faut prévoir trois cours des armatures transversales.

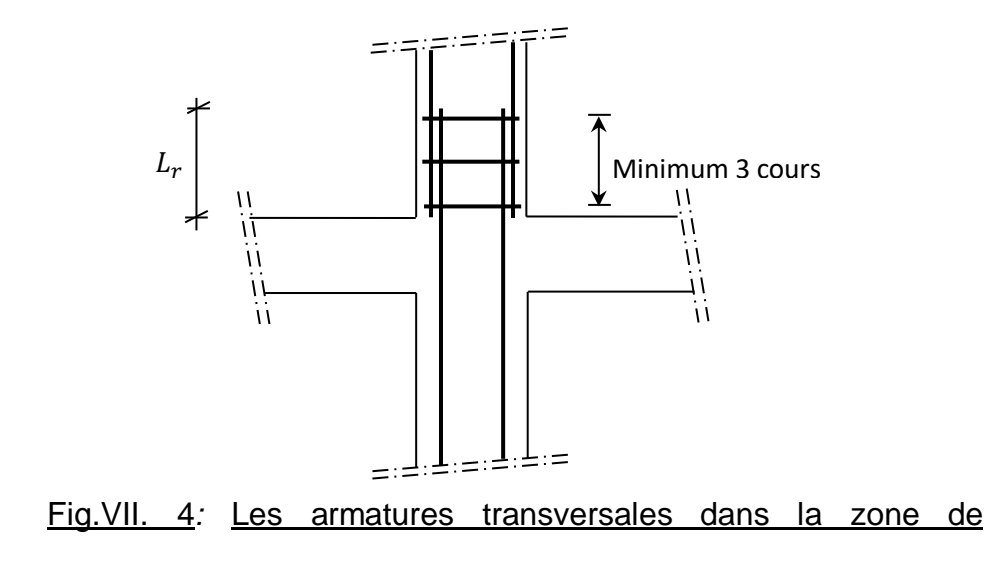

## **Sollicitations de calcul :**

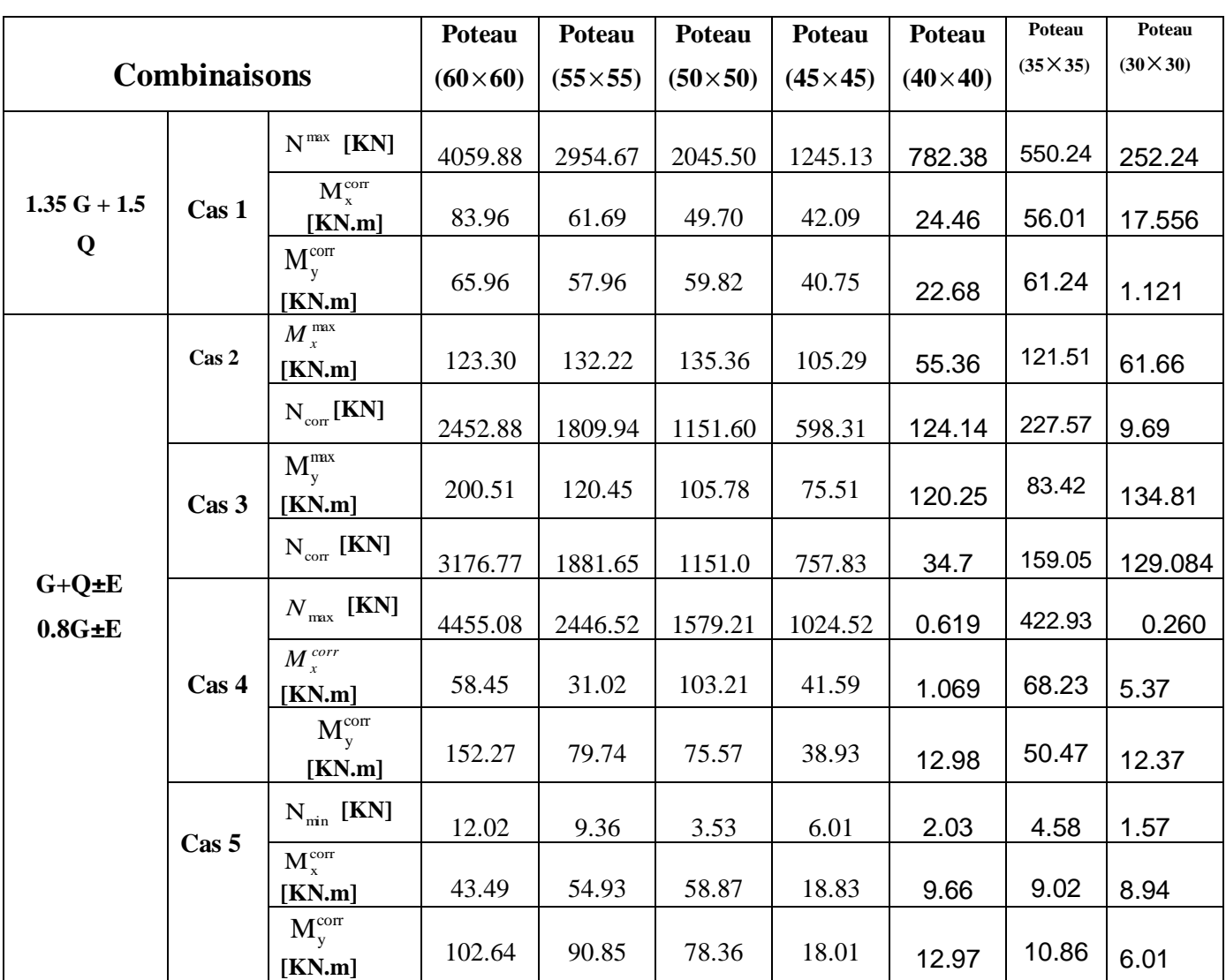

Tableau.VII. 2: Tableau récapitulatif des sollicitations

 $\triangleleft$  Calcul des armatures : (Exemple de calcul bloc B: poteau (45×45) cm<sup>2</sup>)

o Les armatures longitudinales :

 $b = 45cm$  h= 45cm d= 37cm

 $\bullet$   $1<sup>er</sup> cas$ :

 $\triangleright$  Sens x-x :

Les sollicitations prises en compte :

N = 782.38 KN  
\nM = 24.46 KN.m  
\n
$$
e = \frac{M}{N} = \frac{42.09}{1245.13} = 0.0312 \text{m} = 3.12 \text{cm}
$$

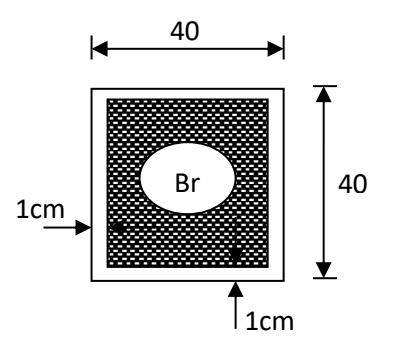

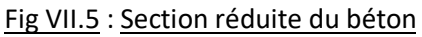

L'excentricité est inférieure à la moitié de la distance du noyau central :  $e = \frac{1}{12} = 3.34$ cm 12  $e = \frac{h}{h}$ On a une compression excentrée.

## **Etat limite ultime (E.L.U)** :

h

$$
A'_{1} = \frac{N - 100.B.\sigma_{b}}{100.\sigma_{2}}
$$
  
\n
$$
A'_{1} = \frac{1245.13 \times 10^{3} - 100 \times 45 \times 45 \times 11.33}{100 \times 348} \le 0 \Rightarrow A'_{1} = 0 \text{ cm}^{2}
$$
  
\n
$$
\text{Eat limite ultimate stationité de forme (E.L.U.S.F.)}:
$$
  
\n
$$
e = \frac{M}{N} = 3.12 \text{ cm}
$$
  
\n
$$
\lambda = 3.46. \frac{L_{f}}{R} = 3.46 \times \frac{214.2}{100} = 18.52 \le 50
$$

40

La condition est vérifiée  $\Rightarrow$  le calcul se ramène au calcul de la même section en F.C. sollicitée à :

$$
\begin{cases}\nN_1 = \alpha_1.N \\
M'_1 = N_1.e_1 \\
e_1 = e + e_a\n\end{cases}
$$
\ne<sub>0</sub> = max(2 cm;  $\frac{306}{250}$ ) = 2 cm  
\ne = 3.12 cm  
\n $\alpha_1 = 1 + 0.2 \times (\frac{\lambda}{35})^2 = 1.04$   
\ne<sub>1</sub> = 3.12+2=5.12 cm  
\n
$$
\begin{cases}\nN_1 = 813.68 \text{ KN} \\
M'_1 = 41.66 \text{ KN.m} \\
e_1 = 5.12 \text{ cm} \le e_0 = \frac{h}{2} = 22.5 \text{ cm}\n\end{cases}
$$

Le point d'application de l'effort normal de compression se trouve à l'intérieur de la section; alors:

**Vérification si la section est partiellement comprimée :**

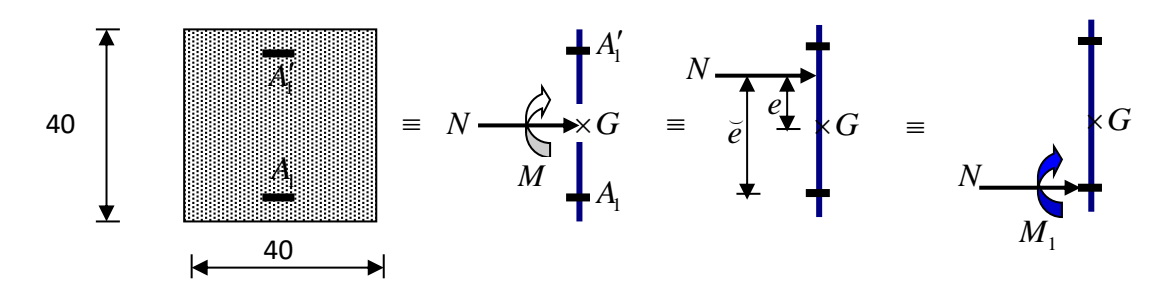

Fig VI.6 *:* Schéma statique

 $(1) = (0.337 \times h - 0.81 \times c_1) \cdot \sigma_b \cdot b \cdot h$ 

 $=(0.337 \times 40 - 0.81 \times 3) \times 11.33 \times 40 \times 40 \times 10^{-2} = 2003.14 \text{ KN.m}$  $(2) = N_1 (d - c_1) - M_1$  $M_i = N.e$  $3 = 22.12$ cm 2 c.  $= 5.12 + \frac{40}{5}$ 2  $e = e_1 + \left(\frac{h}{2} - c_1\right) = 5.12 + \frac{40}{2} - 3 =$ J  $\left(\frac{h}{a} - c_1\right)$ l  $= e_1 + \left(\frac{h}{h}\right)$  $M_1 = 782.38 \times 22.12 = 173.06 \text{ KN.m}$  $(2)=813.68\times(37-3)\times10^{-2}-173.06=103.59$  KN.m  $\langle 2 \rangle \langle 1 \rangle \Rightarrow S.P.C \Rightarrow$  le calcul se ramène en FS de la même section sollicitée par le moment

#### **Vérification de l'existence des armatures comprimées :**

 $\mu = \frac{M_1}{(1.27 \times 10^{-3})^2} = \frac{1133.90 \times 10^{-3}}{(1.27 \times 10^{-3})^2} = 0.279$  $11.33 \times 40 \times (37)$  $173.38 \times 10$  $b \cdot d$ M 2 3 2 b  $\frac{1}{1}$  =  $\frac{113.90 \times 10}{113.10 \times 10^{11}}$  =  $\times$  40  $\times$  $=\frac{173.38\times}{10^{-4} \text{ m/s}^2}$  $\sigma_{\rm b} \cdot b \cdot$  $\mu =$  $\mu = 0.279 > \mu_{AB} = 0.186 \implies$  pivot B;  $\varepsilon_b = 3.5\%$ 

 $\mu = 0.279 < \mu_L = 0.392 \implies A'$  n'existe pas

$$
1000\varepsilon_s > 1000\varepsilon_{\rm L} \Longrightarrow \sigma_{\rm s} = \frac{\rm f_e}{\gamma_{\rm s}} = \frac{400}{1.15} = 348 \text{MPa}
$$

$$
\Rightarrow \alpha = 1.25 \times (1 - \sqrt{1 - 2\mu}) = 0.418
$$

 $\beta = 1 - 0.4 \alpha = 0.833$ 

#### **Détermination des armatures:**

$$
A_1 = \frac{M_1}{\sigma_s \cdot \beta \cdot d^2} = \frac{173.38 \times 10^3}{348 \times 0.778 \times (37)} = 17.30 \text{cm}^2
$$

On revient à la flexion composée :

$$
A_{\text{FC1}} = A_1 - \frac{N}{100 \cdot \sigma_s} = 17.3 - \frac{782380}{100 \times 348} \le 0 \Rightarrow A_{\text{Fc}} = 0
$$

 $\triangleright$  Sens y-y :

Les sollicitations prises en compte :

N = 782.38 KN  
\nM = 22.68 KN.m  
\n
$$
e = \frac{M}{N} = \frac{22.68}{782.38} = 0.0289 m = 2.89 cm
$$
\n
$$
λ = 3.46. \frac{L_f}{h} = 3.46 \times \frac{214.2}{40} = 18.52 \le 50
$$

La condition est vérifiée  $\Rightarrow$  le calcul se ramène au calcul de la même section en F.C. sollicitée à :

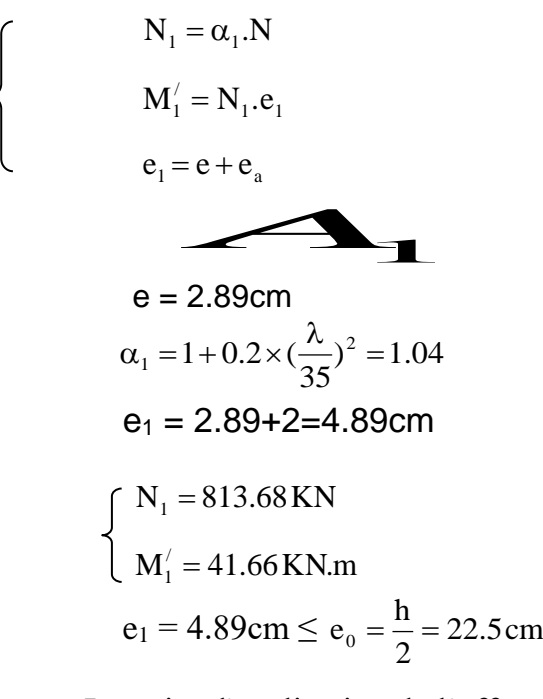

Le point d'application de l'effort normal de compression se trouve à l'intérieur de la section; alors:

## **Vérification si la section est partiellement comprimée :**

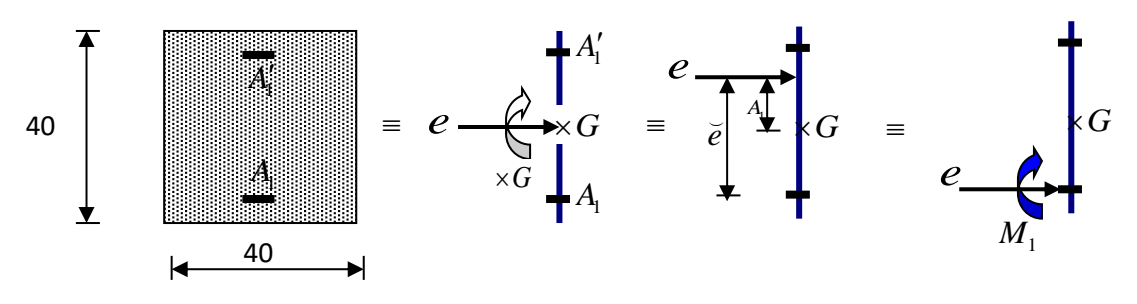

Fig VII.7 *:* Schéma statique

(1) = (0.337×h - 0.81×c<sub>1</sub>) · σ<sub>1</sub> · b · h  
\n= (0.337×40-0.81×3)×11.33×40×40×10<sup>-2</sup> = 2003.14 KN.m  
\n(2) = N<sub>1</sub>.(d-c<sub>1</sub>) - M<sub>1</sub>  
\nM<sub>1</sub> = N.e  
\ne = e<sub>1</sub> + 
$$
\left(\frac{h}{2} - c_1\right)
$$
 = 5.12 +  $\frac{40}{2}$  - 3 = 21.89cm  
\nM<sub>1</sub> = 782.38×21.89 = 171.26 KN.m  
\n(2) = 813.68×(37-3)×10<sup>-2</sup> - 171.89 = 104.76KN.m  
\n(2) < (1) ⇒ S.P.C ⇒ le calcul se ramène en FS de la même section  
\nsollicitée par le moment  
\nVerification de l'existence des armatures comprimées :  
\n $\mu = \frac{M_1}{\sigma_b \cdot b \cdot d^2} = \frac{171.26×10^3}{11.33×40×(37)^2} = 0.276$   
\n $\mu = 0.276 < \mu_{1B} = 0.186$  ⇒ pivot B;  $\varepsilon_b = 3.5\%$   
\n $\mu = 0.276 < \mu_{1E} = 0.392$  ⇒ A' n'existe pas  
\n1000 $\varepsilon_s$  > 1000 $\varepsilon_L$  ⇒  $\sigma_s = \frac{f_s}{\gamma_s} = \frac{400}{1.15} = 348MPa$   
\n $\sqrt{1-2\mu}$  = 0.413  
\n835  
\nDétermination des armatures:  
\nA<sub>1</sub> =  $\frac{M_1}{\sigma_s \cdot \beta \cdot d^2} = \frac{171.26×10^3}{348×0.835×(37)} = 15.92cm^2$   
\nOn review a la flexion compose :  
\nA<sub>FCI</sub> = A<sub>1</sub> -  $\frac{N}{100 \cdot \sigma_s} = 15.92 - \frac{782380}{10$ 

**Verification de l'existence des armatures comprimées :**  

$$
\mu = \frac{M_1}{\sigma_b \cdot b \cdot d^2} = \frac{171.26 \times 10^3}{11.33 \times 40 \times (37)^2} = 0.276
$$

$$
\mu = 0.276 > \mu_{AB} = 0.186 \Rightarrow \text{pivot B; } \epsilon_b = 3.5\%
$$

 $\mu$  = 0.276 <  $\mu$ <sub>L</sub> = 0.392  $\Rightarrow$  A' n'existe pas

$$
1000\varepsilon_s > 1000\varepsilon_L \Longrightarrow \sigma_s = \frac{f_e}{\gamma_s} = \frac{400}{1.15} = 348 MPa
$$

$$
\Rightarrow \alpha = 1.25 \times (1 - \sqrt{1 - 2\mu}) = 0.413
$$

 $\beta = 1 - 0.4 \alpha = 0.835$ 

**Détermination des armatures:**

$$
A_1 = \frac{M_1}{\sigma_s \cdot \beta \cdot d^2} = \frac{171.26 \times 10^3}{348 \times 0.835 \times (37)} = 15.92 \text{cm}^2
$$

On revient à la flexion composée :

$$
A_{\text{FC1}} = A_1 - \frac{N}{100 \cdot \sigma_s} = 15.92 - \frac{782380}{100 \times 348} \le 0 \Rightarrow A_{\text{Fc}} = 0
$$

- $\triangleleft$  5<sup>ème</sup> cas :
- $\triangleright$  Sens x-x :

Les sollicitations prises en compte :

- $N = 6.01$ KN
- $M = 9.66$  KN.m

$$
e = \frac{M}{N} = \frac{9.66}{6.01} = 1.60 \,\mathrm{m} = 160 \,\mathrm{cm}
$$

L'excentricité n'est pas faible  $\Rightarrow$  le ferraillage se feras en flexion composée sans majoration des efforts.

N étant effort de compression se trouve à l'extérieur de la section  $\Rightarrow$  section partiellement comprimée, donc le calcul se ramène au calcul en flexion simple avec un moment fictif  $M_f$  = N.e

Vérification si la section est partiellement comprimée :

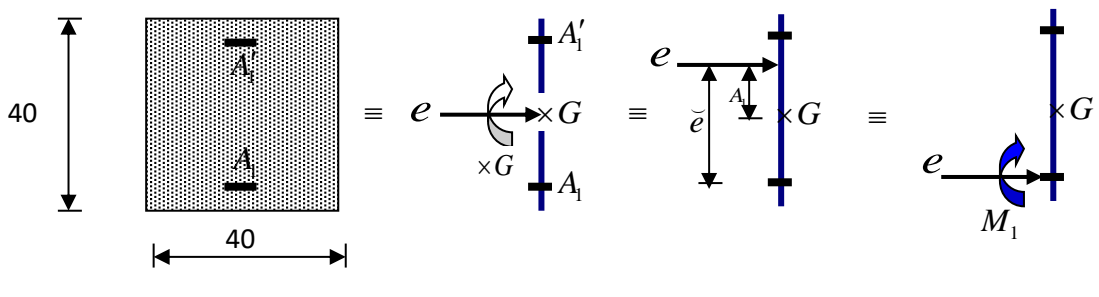

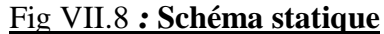

**Vérification de l'existence des armatures comprimées :**

$$
M_1 = N \cdot e^{t}
$$
  
e<sup>t</sup> = e +  $\left(\frac{h}{2} - c_1\right)$  = 160 +  $\left(\frac{40}{2} - 3\right)$  = 177 cm

$$
M_1 = 6010 \times 17.70 = 10637.7
$$
 N.m

$$
\mu = \frac{M_1}{\sigma_b \cdot b \cdot d^2} = \frac{10637.7}{14.78 \times 40 \times (37)^2} = 0.0013
$$

 $\mu$  = 0.163 <  $\mu$ <sub>L</sub> = 0.392  $\Rightarrow$  A' n'existe pas

$$
1000\varepsilon_s > 1000\varepsilon_L \Rightarrow \sigma_s = \frac{f_e}{\gamma_s} = \frac{400}{1.00} = 400 \text{MPa}
$$
  

$$
\Rightarrow \alpha = 1.25 \times (1 - \sqrt{1 - 2\mu}) = 0.0016
$$
  

$$
\beta = 1 - 0.4\alpha = 0.999
$$

**Détermination des armatures:**

2 2 s  $\frac{1}{1} = \frac{100}{100} = \frac{10037.7}{100} = 0.71$ cm 400×0.999×(37) 10637.7 d  $A_1 = \frac{M_1}{\sqrt{M_1}} = \frac{10637.7}{\sqrt{M_1} \sqrt{M_2}} =$ XU.YYY X  $=\frac{1}{\sigma_{\rm s} \cdot \beta \cdot {\rm d}^2}$ 

**On revient à la flexion composée :**

$$
A_{\text{FC1}} = A_1 - \frac{N}{100 \cdot \sigma_s} = 0.71 - \frac{6010}{100 \times 400} = 0.60
$$

**Sens y-y :**

**Les sollicitations prises en compte :**

N = 6.01KN  
\nM = 12.97 KN.m  
\n
$$
e = \frac{M}{N} = \frac{12.97}{6.01} = 2.15 \text{ m} = 215.80 \text{ cm}
$$

L'excentricité n'est pas faible  $\Rightarrow$  le ferraillage se feras en flexion composée sans majoration des efforts.

N étant effort de compression se trouve à l'extérieur de la section  $\Rightarrow$  section partiellement comprimée, donc le calcul se ramène au calcul en flexion simple avec un moment fictif  $M_f = N.e$ 

Vérification si la section est partiellement comprimée :

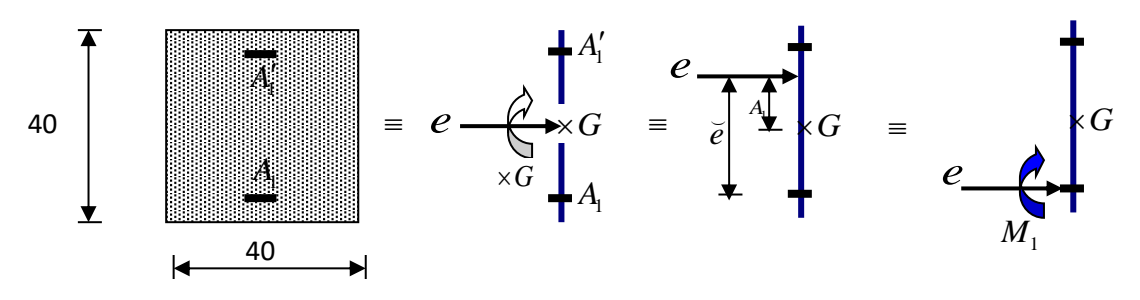

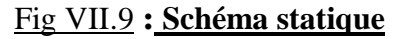

**Vérification de l'existence des armatures comprimées :**

$$
M_1 = N.e^{/}
$$
  
\n $e^{/} = e + (\frac{h}{2} - c_1) = 215.8 + (\frac{40}{2} - 3) = 232.8 \text{ cm}$   
\n $M_1 = 6010 \times 2.32 = 13943.2 \text{ N.m}$   
\n $\mu = \frac{M_1}{\sigma_b \cdot b \cdot d^2} = \frac{13943.2}{14.78 \times 40 \times (37)^2} = 0.017$   
\n $\mu = 0.017 < \mu_L = 0.392 \implies A' \text{ n'existe pas}$   
\n $1000 \varepsilon_s > 1000 \varepsilon_L \implies \sigma_s = \frac{f_e}{\gamma_s} = \frac{400}{1.00} = 400 \text{MPa}$   
\n $\implies \alpha = 1.25 \times (1 - \sqrt{1 - 2\mu}) = 0.022$ 

 $\beta = 1 - 0.4 \alpha = 0.991$ 

**Détermination des armatures:**

$$
A_1 = \frac{M_1}{\sigma_s \cdot \beta \cdot d^2} = \frac{13943.2}{400 \times 0.991 \times (37)} = 0.95 \text{cm}^2
$$

## **On revient à la flexion composée :**

$$
A_{\text{FC1}} = A_1 - \frac{N}{100 \cdot \sigma_s} = 0.95 - \frac{6010}{100 \times 400} = 0.79
$$

Espacement des armatures transversales :

## **Suivant les règles** BAEL 91 **:**

 $\vec{v}_t \stackrel{\text{def}}{=} \vec{v}_t$  = 15*cm*  $\delta_t \le \min\left(15\phi_L^{\min}; 40cm; b + 10cm\right) = 18cm$ 

## **D'après les règles RPA 99 (version 2003): (zone II)**

**Zone nodale :**

 $\delta_t \le \min\left(10 \phi_L^{\min}; 15 cm\right) = 12 cm$  $\delta_i = 10$ *cm* 

## **Zone courante :**  $\delta_i = 15$ *cm*  $\delta_t \leq 15 \phi_L^{\min} = 18 cm$

$$
\frac{1}{\lambda_g} = \frac{I_f}{h} = \frac{273}{40} = 6,83 \implies A = 0,3\% \text{ b } \delta = 0.003.40.10 = 1.2 \text{ cm}^2 < 0.003 \text{ cm}^2
$$

VI.4) Détermination de la zone nodale :

#### **La zone nodale est constituée par les nœuds poteaux-poutres ;** *L*  $L' = 2 \cdot 40 = 80$ *cm*  $r = \max$  $\left(\frac{323}{\cdot},40;40;60\right)$  $max\left(\frac{323}{2};40;40;60\right) =$  $h' = \max \left| \frac{2.000}{\pi} \right|$ ;40;40;60 = 60*cm*  $\overline{h}$  $\frac{0}{11}$ Y 6 J **Longueur de recouvrement :** *h*  $L_r = 40 \cdot \phi_{L,\text{max}}$

**Schéma de ferraillage** 

40

*h*

 $\Rightarrow$ 

 $\Rightarrow$ 

 $\Rightarrow$ 

 $\rightarrow$ 

 $\Rightarrow$ 

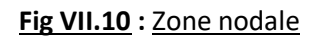

**Poteau (40 40)cm**

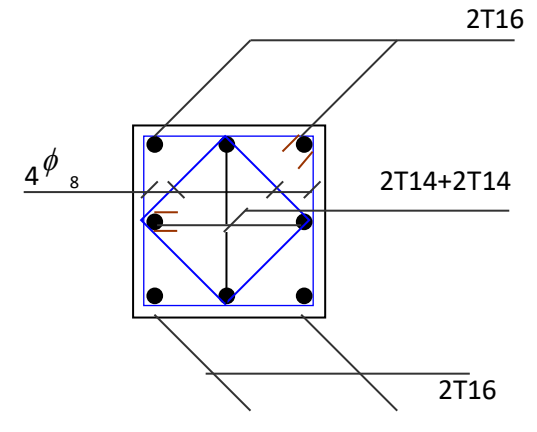

 **Fig VII.11 :** Exemple de ferraillage d'un poteau

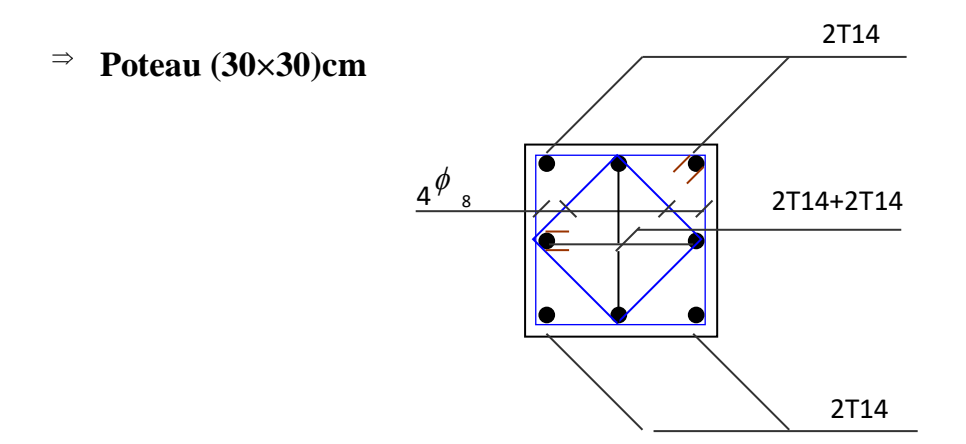

 **Fig VII.11 :** Exemple de ferraillage d'un poteau

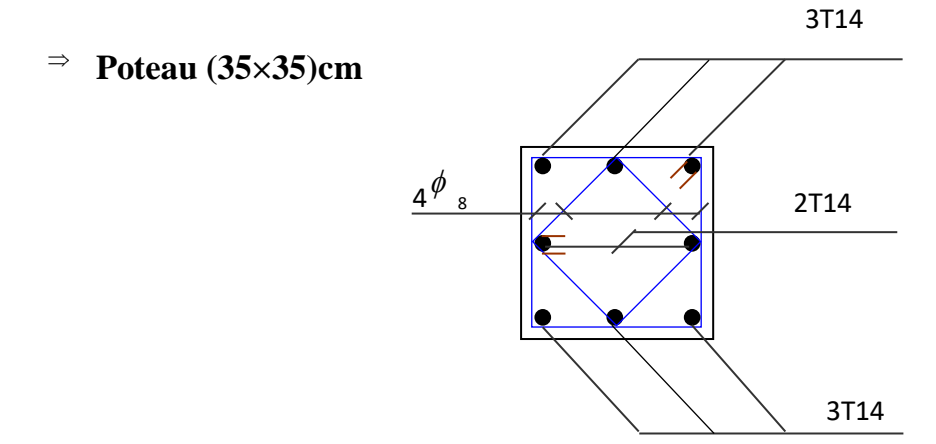

 **Fig VII.11 :** Exemple de ferraillage d'un poteau

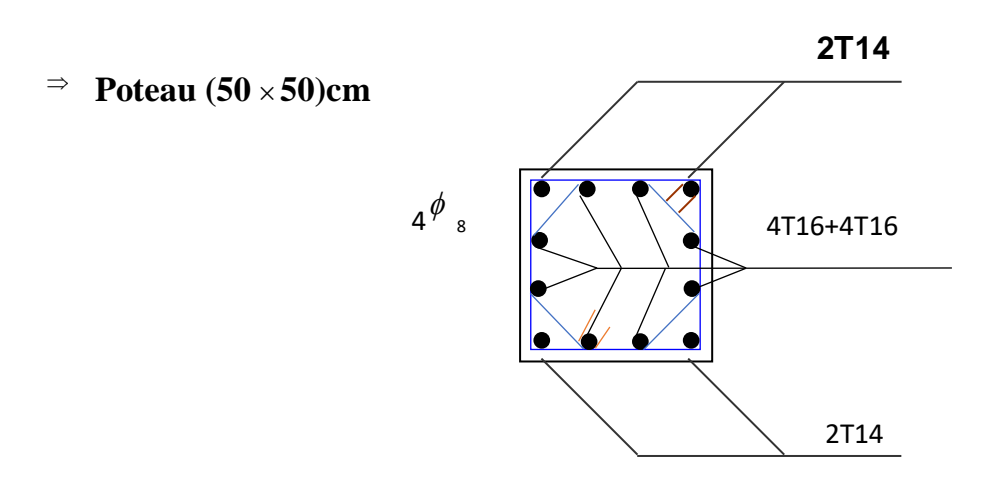

 **Fig VII.11 :** Exemple de ferraillage d'un poteau

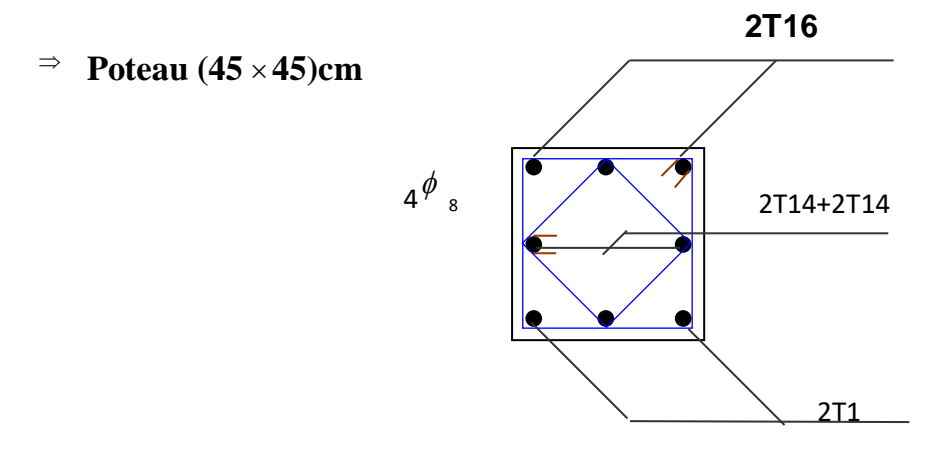

 **Fig VII.11 :** Exemple de ferraillage d'un poteau

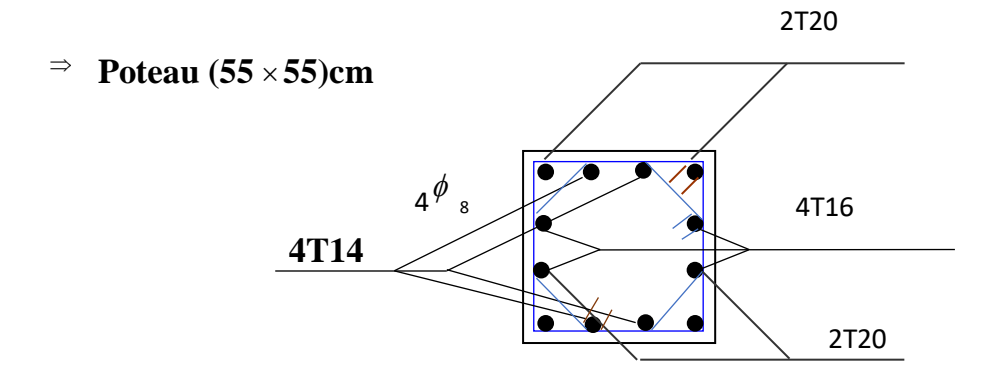

 **Fig VII.11 :** Exemple de ferraillage d'un poteau

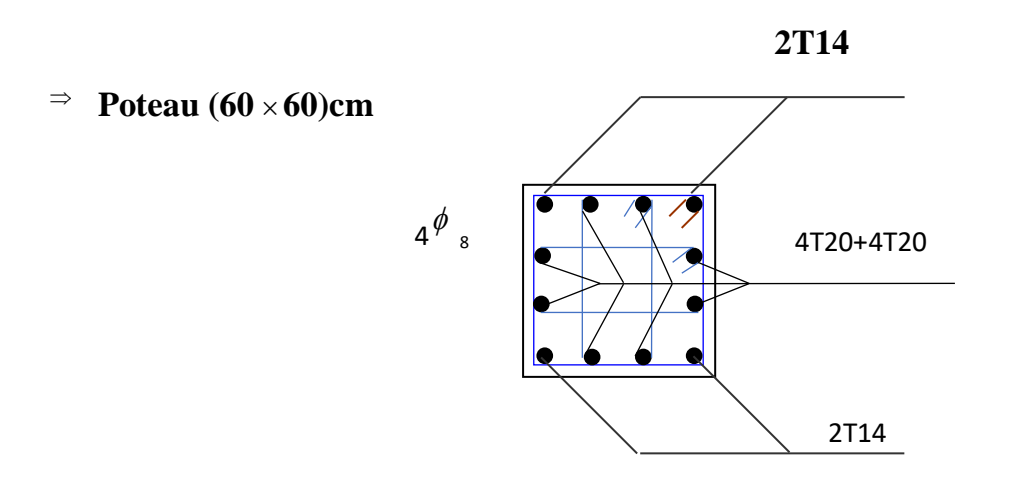

 **Fig VII.11 :** Exemple de ferraillage d'un poteau

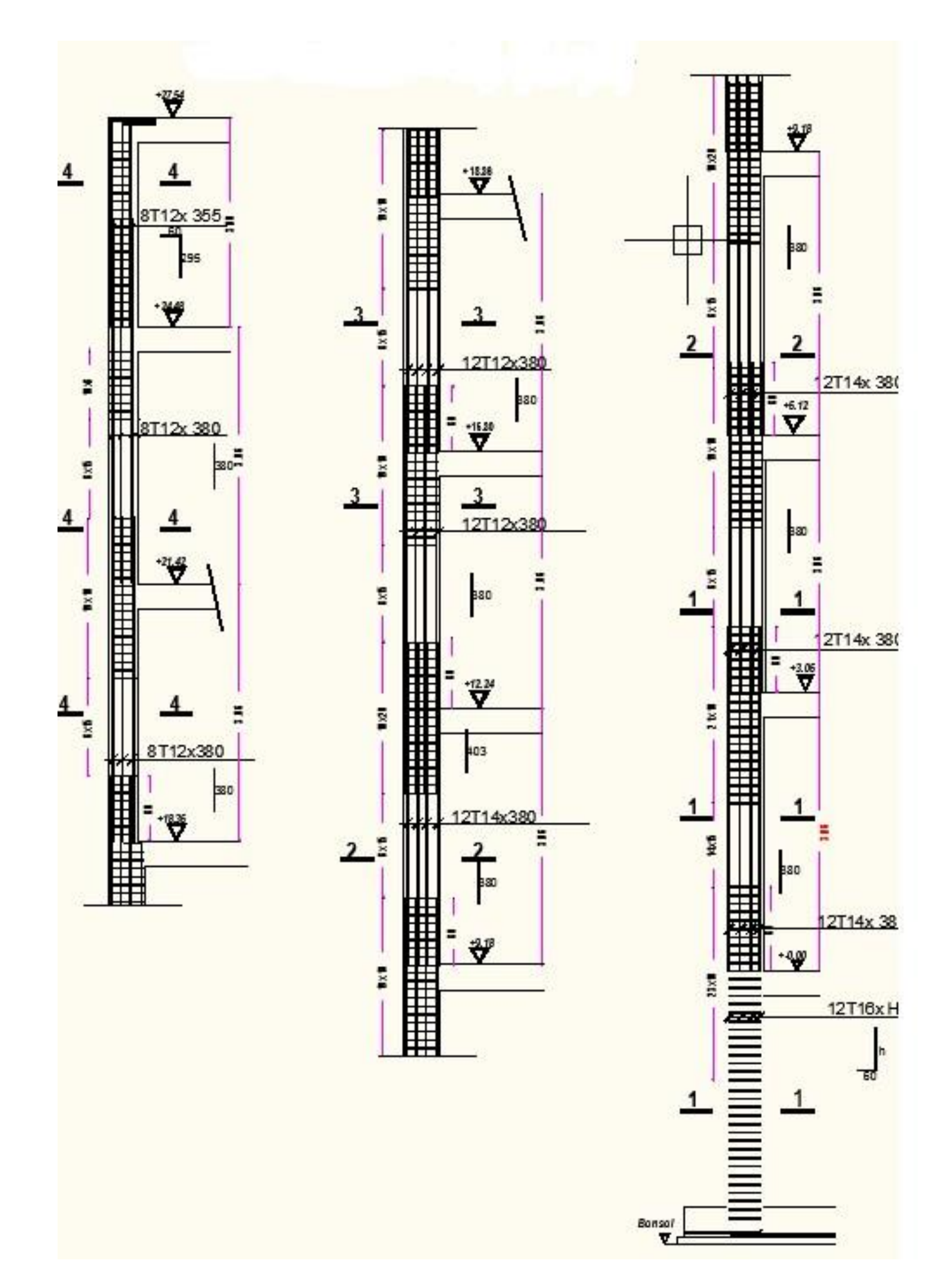
| type                    | <b>Section</b>                    | Acal                              | A <sub>min</sub> RPA              |                |         | Longueur de                       |
|-------------------------|-----------------------------------|-----------------------------------|-----------------------------------|----------------|---------|-----------------------------------|
|                         | $\lceil$ cm <sup>2</sup> $\rceil$ | $\lceil$ cm <sup>2</sup> $\rceil$ | $\lceil$ cm <sup>2</sup> $\rceil$ | <b>Choix</b>   | Aadopté | Recouvrement                      |
|                         |                                   |                                   |                                   |                |         | $\lceil$ cm <sup>2</sup> $\rceil$ |
| $\mathbf{1}$            | $60\times 60$                     | 4.11                              | 28.8                              | 8T20+4T14      | 31.28   | 100                               |
| $\overline{2}$          | $55\times55$                      | 3.93                              | 24.2                              | 4T20+4T16+4T14 | 26.55   | 100                               |
| 3                       | $50\times50$                      | 4.03                              | 20                                | 8T16+4T14      | 22.24   | 80                                |
| $\overline{\mathbf{4}}$ | $45\times 45$                     | 1,17                              | 16.2                              | 4T16+6T14      | 17.27   | 80                                |
| 5                       | $40\times 40$                     | 2.48                              | 12.8                              | 4T16+4T14      | 14.19   | 80                                |
| 6                       | $35\times35$                      | 0.91                              | 9.8                               | 6T14+2T12      | 11.49   | 70                                |
| $\overline{7}$          | $30\times 30$                     | 1.63                              | 7.2                               | <b>8T14</b>    | 9.05    | 60                                |

Tableau.VII.7: **Tableau récapitulatif des ferraillages des poteaux bloc B**:

#### **V-4Les voiles:**

Le voile est un élément structural de contreventement soumis à des forces verticales et horizontales. Donc le ferraillage des voiles consiste à déterminer les armatures en flexion composée sous l'action des sollicitations verticales dues aux charges permanentes

(G) et aux surcharges d'exploitation (Q), ainsi sous l'action des sollicitations dues aux séismes.

• Pré dimensionnement desvoiles :

Les différentes épaisseurs des voiles sont regroupées dans le tableau suivant :

Tableau V.14: Epaisseurs des voiles

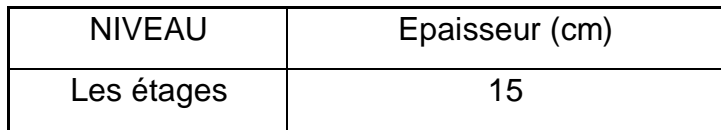

Vérification des contraintestangentielles:

Les combinaisons d'actions sismiques et d'actions dues aux charges verticales à prendre sont données ci-dessous : ELU(1,35G+1,5Q)

 $ELA(G+Q+Ex)$ 

 $(G+Q+Ey)$ 

#### **- Etude des voiles périphérique :**

Selon le RPA99 (version 2003) **article 10.1.2**, Les ossatures au dessous du niveau de base, formées de poteaux cours doivent comporter un voile périphérique continu entre le niveau des fondations et le niveau de base.

Ce voile doit avoir les caracteristiques minimales ci-dessous :

- $-$  Epaisseur  $\geq 15$ cm
- Les armatures sont constituées de deux nappes.
- Le pourcentage minimum des armatures est de 0.10% dans les deux sens (horizontal et vertical)-les ouvertures dans ce voil ne doivent pas réduire sa régidité d'une manière importante.

### **Détermination des sollicitations :**

## **a) calcul de l'effort N :**

 $P_{pr}=\gamma_bXV_b$ 

```
v_b = 2500 \text{ Kg/m}^3
```

```
V_b=1xhxe =1x2.66x0.20=0.532m<sup>3</sup>
```

```
Ppr=2500x0.532=1330Kg.
```
- $\triangleright$  Etat limite ultime(E.L.U.) : N=1.35x 1330=1795.5 daN
- $\triangleright$  Etat limite de service (E.L.S.) :  $N = P_{pr} = 13300$ KN
- b) **Calcul de la poussée des terres :**

 $q = K_{P} \cdot \gamma h$ 

**avec :**

 **KP : Coefficient de poussée ;** 

 **Kq : Coefficient du aux surcharge ;** 

 **h : Hauteur du voile ;**

 **: Masse volumique des terres et**

 **K<sup>p</sup> : utiliser les tables de Caquot et Kérisel** 

- **Avec** :  $\delta = \frac{2}{3}\varphi$  $\frac{2}{3}$ φ; φ=35° (δ: frottement mur /sol)  $\gamma = 1700 \text{ Kg/m}^3$  **Kp= 0.247.**
- **Calcul des contraintes :**

$$
\sigma_0 = 0
$$
  

$$
\sigma_{266} = 0.247 \times 17 \times 2.66 = 11.17 \text{ KN/m}^2
$$

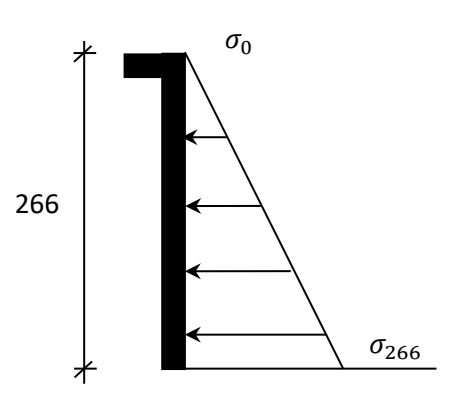

**Fig.VIII.6 :** Contrainte du voile

# **On va considère le voile une dalle qui s'appuie sur 4 coté avec une charge uniformément répartie q.**

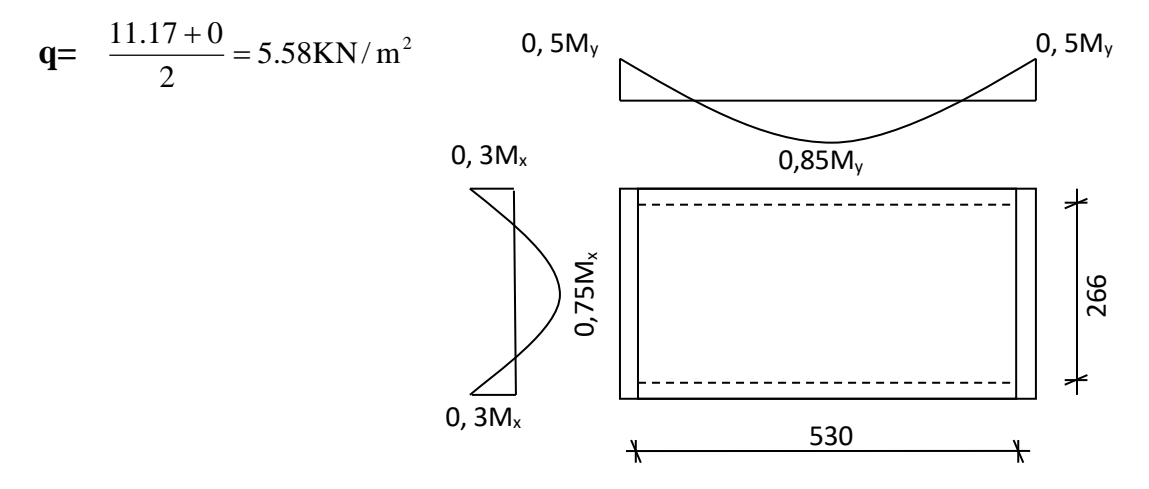

**Fig.VIII.7:** Panneau de dalle appuie sur 4 coté

Combinaisons fondamentales :

 $\triangleright$  Etat limite ultime (E.L.U.) :

 $q_u = 1.35 \times 558 = 753.3 \text{ daN/m}^2$ 

Pour une bande de 1m de largeur :

$$
qu = qu \times 1.00 = 7533 \text{ daN/m}.
$$

$$
\triangleright
$$
 Etat limite de service (E.L.S.) :

 $q_s = 558 \text{ daN/m}^2$ 

Pour une bande de 1m de largeur

$$
q_{\rm ser} = q_{\rm ser} \times 1.00 = 558 \text{ daN/m}
$$
L.

#### **Calcul des sollicitations** *:*

**Etat limite ultime (E.L.U) :**

Suivant la direction  $L_y$  $\int M_x^u = \mu_x^u \times q_u \times l_x^2$  **Suivant la direction L<sub>x</sub> Etat limite de service (E.L.S) :**   $\int M_x^{\text{ser}} = \mu_x^{\text{ser}} \times q_{\text{ser}} \times l_x^2$  **Suivant la direction**  $\mathbf{L}_x$ 0.50 530 266 L L  $p = \frac{-x}{x} = \frac{200}{x} =$ u x x  $M_x^u = \mu_x^u \times q_u \times l$ x u  ${\bf M}^{\rm u}_{\rm y}={\bf \mu}^{\rm u}_{\rm y}\times{\bf M}$ ser x ser x  $\text{M}_\text{x}^\text{ser} = \mu_\text{x}^\text{ser} \times \text{q}_\text{ser} \times \text{l}$ ser x ser  $\mathbf{M}_\mathrm{y}^\mathrm{\,ser} = \mathbf{\mu}_\mathrm{y}^\mathrm{\,ser} \times \mathbf{M}$ 

 $\rho = 0.50$   $\rangle 0.4 \Rightarrow$  **la dalle porte suivant deux sens.** 

#### **Calcul des moments :**

y

$$
\mathbf{M}_{\mathbf{x}} = \boldsymbol{\mu}_{\mathbf{x}} \times \boldsymbol{q} \times \mathbf{L}_{\mathbf{x}}^{2}
$$

 $M_v = \mu_v M_x$ 

**Etat limite ultime :**

$$
\rho = 0.50 \Rightarrow \begin{cases} \mu_x^u = 0.0951 \\ \mu_y^u = 0.2500 \end{cases} \Rightarrow \begin{cases} \mathbf{M}^{\mathbf{u}} \mathbf{x} = 0.0951 \times 753.3 \times 2.66^2 = 506.89 \text{daN.m} \\ \mathbf{M}^{\mathbf{u}} \mathbf{y} = 0.2500 \times 542.36 = 126.73 \text{daN.m} \end{cases}
$$

**Etat limite de service:**

$$
\rho = 0.44 \Rightarrow \begin{cases} \mu_x^{ser} = 0.0987 \\ \mu_y^{ser} = 0.3758 \end{cases} \Rightarrow \begin{cases} \mathbf{M}^{ser} = 0.0987 \times 558 \times 2.66^2 = 389.68 \text{ daN.m} \\ \mathbf{M}^{ser} = 0.3758 \times 389.68 = 146.44 \text{ daN.m} \end{cases}
$$

**Tableau.VIII.1** : Tableau récapitulatif des sollicitations :

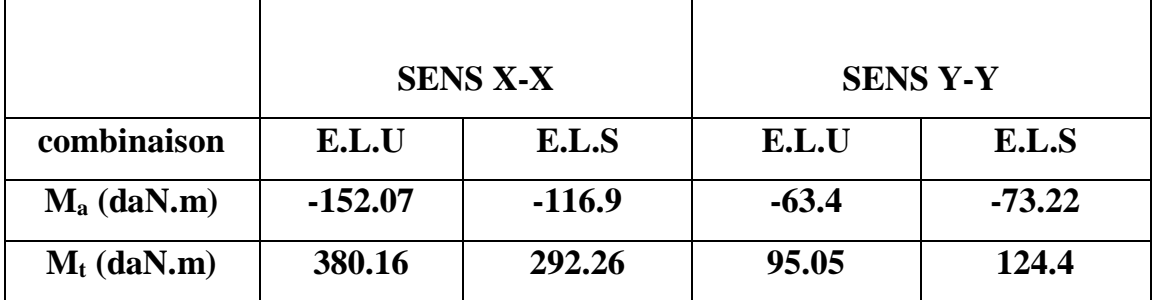

#### **Calcul des ferraillages :**

**Enrobage :**

**Fissuration préjudiciable**  $\rightarrow$  **a =2cm** 

$$
\begin{cases}\n\mathbf{C_x} = \mathbf{a} + \frac{\phi}{2} \\
\mathbf{C_y} = \mathbf{a} + \phi + \frac{\phi}{2} \\
\phi_{\text{max}} \le \frac{h_0}{10} = \frac{20}{10} = 2 \text{cm}\n\end{cases}
$$

**En prend :**  $\phi = 1$ cm

**Donc :** 

$$
\begin{cases}\n\mathbf{C_x} = \mathbf{a} + \frac{1}{2} = 2.5cm \\
\mathbf{C_y} = \mathbf{a} + 1 + \frac{1}{2} = 3.5cm\n\end{cases}
$$
\n
$$
\begin{cases}\n\mathbf{d_x} = \mathbf{h_0} - \mathbf{c_x} = 17.5cm \\
\mathbf{d_y} = \mathbf{h_0} - \mathbf{c_y} = 16.5cm\n\end{cases}
$$

 **Le ferraillage en appui et en travée est le même en va prendre le moment maximal (moment en travée).**

**Sens x-x :** 

 $\beta = 1 - 0, 4\alpha = 0,994$ 

**Etat limite ultime (E. L.U.) :**

 $M_{1x}^{u} = 380.16$  daN.m  $\frac{u}{tx} =$ 

**Vérification de l'existence des armatures comprimées :**

$$
\mu = \frac{M_{tx}^{\text{u}}}{\sigma_{\text{b}} \times \text{b} \times \text{d}_{x}^{2}} = \frac{3801.6}{11.33 \times 100 \times (17.5)^{2}} = 0.011
$$

 $\mu = 0.011 < \mu_{AB} = 0.186 \implies A'$  n'existe pas

$$
1000 \ \varepsilon_{\rm s} = 10 > 1000 \ \varepsilon_{\rm l} \Longrightarrow \sigma_{\rm s} = \frac{\rm f_{\rm e}}{\gamma_{\rm s}} = \frac{400}{1.15} = 348 \text{MPa}
$$
\n
$$
\Longrightarrow \alpha = 1.25 \times (1 - \sqrt{1 - 2\mu}) = 0.014
$$

$$
\begin{array}{c}\n+ \phantom{+}100 \\
\hline\n+ \phantom{+}20 \phantom{+}4 \\
\end{array}
$$

**Fig.VIII.8***:* Section de calcul en travée (x-x)

**Détermination des armatures:**

$$
A_{tx}^{u} = \frac{M_{tx}^{u}}{\sigma_s \times \beta \times d_x} = \frac{3801.6}{348 \times 0.994 \times 17.5} = 1,63 \text{ cm}^2/\text{m}_L
$$

**Calcul des armatures minimales (condition de non fragilité):**

#### **Dalle pleine (barres à haute adhérence de classe FeE400) ;**

 $A_{\min} = 0.0008 \times b \times h = 0.0008 \times 100 \times 20 = 1.6 \text{ cm}^2/\text{m}$ 

 $A_t = \max(A_{cal}; A_{min}) = 1,60 \text{ cm}^2/\text{m}_L$ 

## **Espacement maximal des armatures:**

**L'écartement des armatures :**  $\delta \leq \min (3h_d; 33cm) = 33 cm$ 

**Choix des armatures:**

 $5T10/m_{L}$   $A = 3.93cm^{2}/ml$  $(T10 \rightarrow e = 20 \text{cm}).$ 

**Etat limite de service (E. L.S.) :**

$$
M_{tx}^{ser} = 292.26 \text{ daN.m}
$$

$$
D = \frac{15. A}{B} = \frac{15 \times 3.93}{100} = 0.58
$$

 $E = 2 \times D \times d = 2 \times 0.58 \times 17.5 = 20.3$ 

$$
Y_1 = -D + \sqrt{D^2 + E} = -0.58 + \sqrt{0.58^2 + 20.3} = 3.96
$$
cm

$$
I = \frac{b \times Y_1^3}{3} + 15 \times A \times (d - Y_1)^2 = \frac{100 \times 3.96^3}{3} + 15 \times 3.93 \times (17.5 - 3.96)^2 = 12877.37 \text{cm}^4
$$
  
\n
$$
K = \frac{Ms}{I} = \frac{2922.6}{12877.37} = 0.227
$$

$$
\sigma_b = K \times Y_1 = 0.227 \times 3.96 = 0.89 \text{ MPa}
$$

$$
\sigma_s = 15 \times K \times (d - Y_1) = 15 \times 0.157 \times (17.5 - 3.96) = 46.1 MPa
$$

**Fissuration préjudiciable :**

# **s=min (2/3.fe ;150)=min (2/3.400 ;150x1.6)=240MPa**

$$
\overline{\sigma}_b = 0.6.f_{c28} = 12 MPa
$$

 $\Bigg\{$  $\alpha^* < \alpha$  $\alpha^r<\alpha$ s s  $\frac{b}{b} > \frac{\sigma_b}{\sigma}$   $\Rightarrow$  les armatures calculées à l'E.L.U seront maintenues

- **Sens y-y :**
- **Etat limite ultime (E.L.U.) :**

 $M_{ty}^u = 95.05$ daN.m

#### **Vérification de l'existence des armatures comprimées :**

$$
\mu = \frac{M_{\text{ty}}^{\text{u}}}{\sigma_{\text{b}} \times \text{b} \times \text{d}_{\text{y}}^2} = \frac{950.5}{11.33 \times 100 \times (16.5)^2} = 0,003
$$

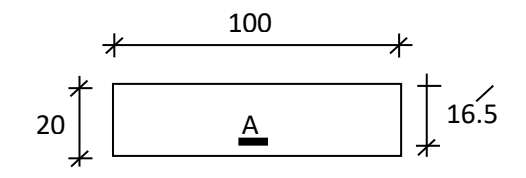

 $\mu = 0.003 < \mu_{AB} = 0.186 \implies A'$  n'existe pas

$$
1000 \varepsilon_{\rm s} = 10 > 1000 \varepsilon_{\rm l} \implies \sigma_{\rm s} = \frac{\rm f_e}{\gamma_{\rm s}} = \frac{400}{1.15} = 348 \text{MPa}
$$

$$
\implies \alpha = 1.25 \times (1 - \sqrt{1 - 2\mu}) = 0.004
$$

$$
\beta = 1 - 0.4\alpha = 0.998
$$

**Détermination des armatures:**

$$
A_{tx}^{u} = \frac{M_{tx}^{u}}{\sigma_s \times \beta \times d_y} = \frac{950.5}{348 \times 0.998 \times 16.5} = 0.16 \text{ cm}^2/\text{m}_{L}
$$

#### **Calcul des armatures minimales (condition de non fragilité):**

#### **Dalle pleine (barres à haute adhérence de classe FeE400) ;**

$$
A_{\min} = 0.0008 \times b \times h = 0.0008 \times 100 \times 20 = 1.6 \text{ cm}^2/\text{m}_{L}
$$

- $A_t = max(A_{cal}; A_{min}) = 1,60 \text{ cm}^2/\text{m}_{L}$
- **Espacement maximal des armatures:**

**L'écartement des armatures :**  $\delta \leq \min(\delta A_d; 33cm) = 33cm$ 

**Choix des armatures:**

$$
5T10/m_L \longrightarrow A = 3.93cm^2/m_L
$$

$$
(T10 \longrightarrow e=20cm).
$$

 **Etat limite de service (E. L.S.) :**

 $M_{ty}^{ser} = 124.4$ daN.m

$$
D = \frac{15.A}{B} = \frac{15x3,93}{100} = 0.58
$$
  
\n
$$
E = 2 \times D \times d = 2 \times 0,58 \times 16.5 = 19.14
$$
  
\n
$$
Y_1 = -D + \sqrt{D^2 + E} = -0.58 + \sqrt{0.58^2 + 19.14} = 3.83 \text{ cm}
$$
  
\n
$$
I = \frac{b \times Y_1^3}{3} + 15 \times A \times (d - Y_1)^2 = \frac{100 \times 3.83^3}{3} + 15 \times 3.93 \times (16.5 - 3.83)^2 = 11335.9 \text{ cm}^4
$$
  
\n
$$
K = \frac{Ms}{I} = \frac{1244}{11335.9} = 0,11
$$
  
\n
$$
\sigma_b = K \times Y_1 = 0,11 \times 3.83 = 0.42 MPa
$$
  
\n
$$
\sigma_s = 15 \times K \times (d - Y_1) = 15 \times 0.11 \times (16.5 - 3.83) = 20.9 MPa
$$

**Fig.VIII. 1:** Section de calcul en travée (y-y)

Fissuration préjudiciable :

 $\overline{\sigma}$ s=min (2/3.fe ;150 $\eta$ )=min (2/3.400 ;150x1.6)=240MPa

$$
\overline{\sigma}_b = 0.6.f_{c28} = 12 MPa
$$

l ∤ ſ  $\,<$  $\,<$ *s s b b*  $\sigma < \sigma$  $\sigma_b < \sigma_b$   $\Rightarrow$  Les armatures calculées à l'E.L.U seront maintenues

Donc le ferraillage sera deux nappes, T12 espacés de 15cm pour le ferraillage vertical.

Pour le ferraillage horizontal on adopte deux nappes de T12espacés de 20 cm.

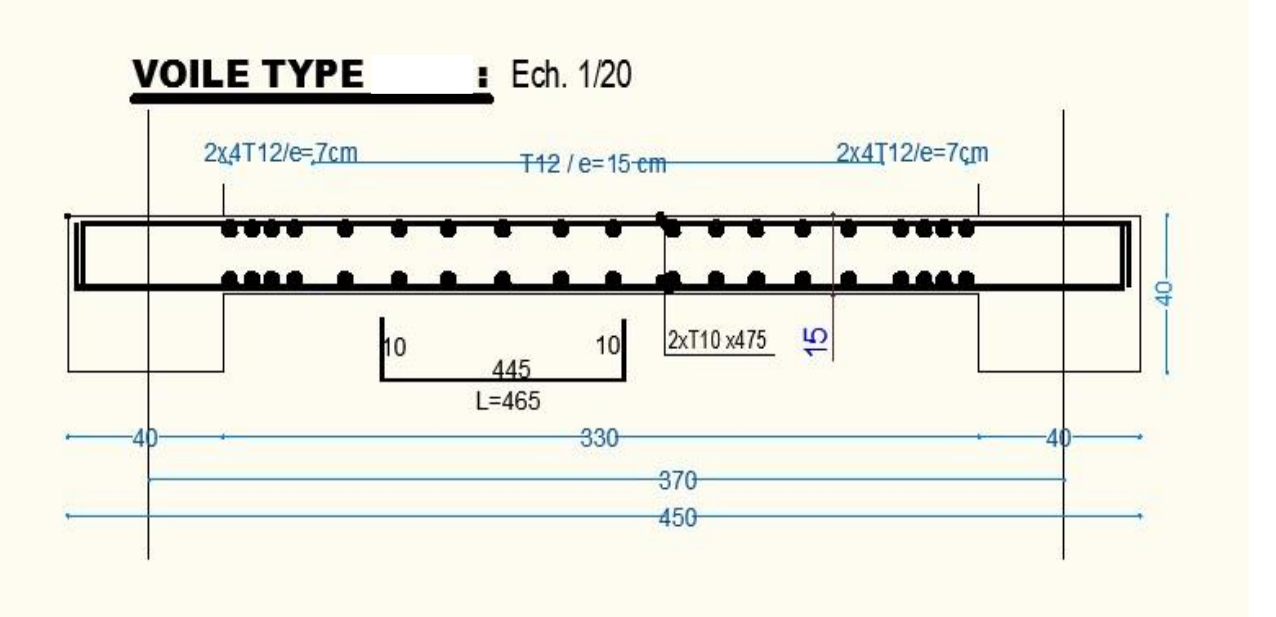

 **Figure V.4Schéma de ferraillage de voile** 

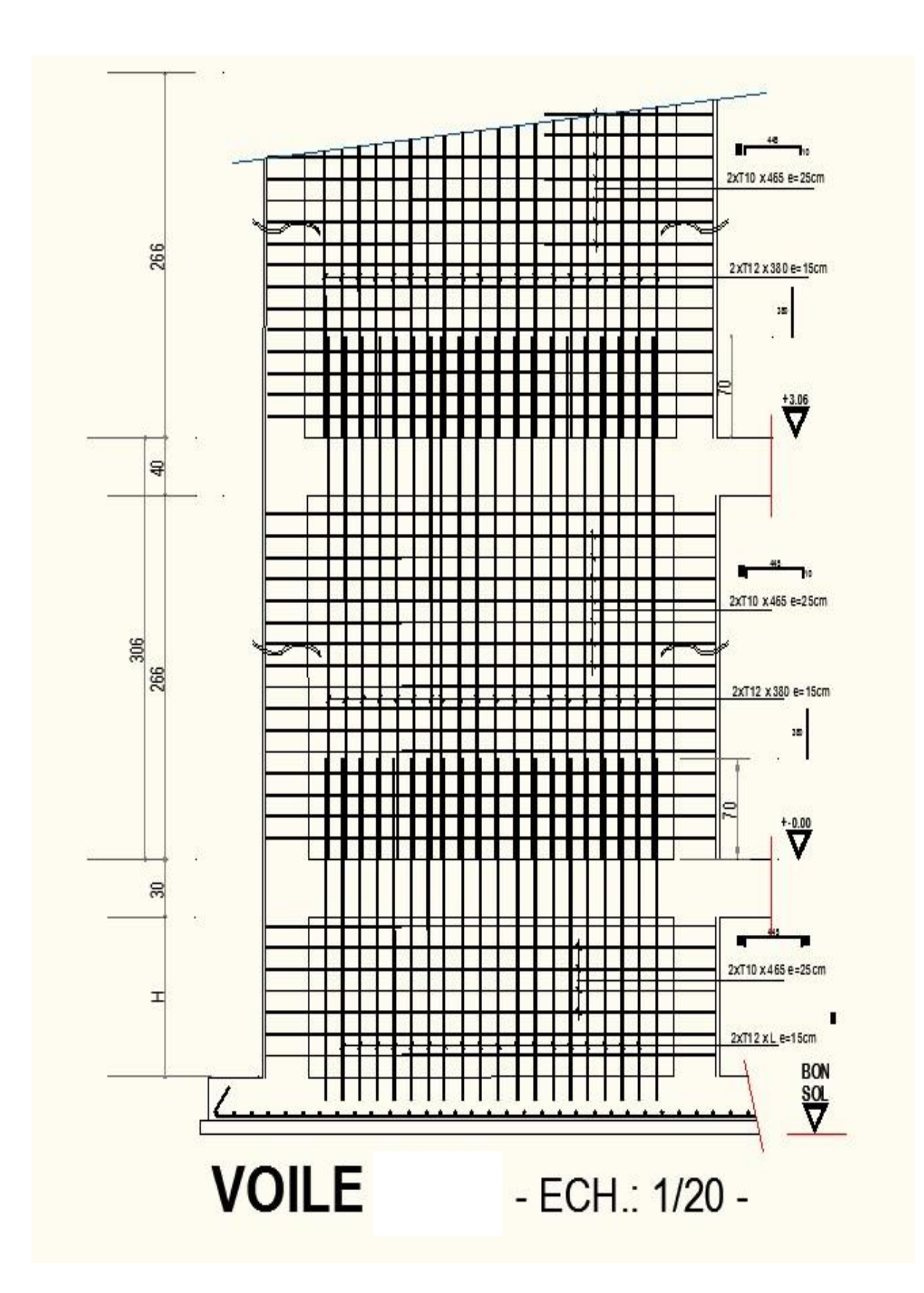

#### *VOIL DE CONTREVENTEMENT :*

Exemple de calcul ; bloc A :

1-vérification au flambement :

$$
\overline{\lambda} = \max \left[ 50; \min \left( \frac{67 \cdot e_a}{h}; 100 \right) \right]
$$
  
e<sub>a</sub>=max(2cm ; he/250)=2cm.

$$
\overline{\lambda} = \max \left[ 50; \min \left( \frac{67 \cdot 2}{100}; 100 \right) \right]
$$

$$
\overline{\lambda} = 50
$$

$$
\lambda = l_f \frac{\sqrt{12}}{a}
$$
  
ln=0.7x289=202.3 cm.

$$
\lambda = 202.3 \frac{\sqrt{12}}{20} = 35.04
$$

- **=35.04=50le calcul se fera à la flexion composée son majoration des sollicitations et l'excentricité**
- **Après l'interprétation des résultats donnés par le fichier « ETABS » les sollicitations maximales sont :**
- o Sens x-x :

 **N=662.12KN.**

 **M33=110.91KN.m**

#### **La section de calcul est (bx100cm) (bande de 1m de largeur) -calcul de l'excentricité :**  $\overline{+}$

$$
e = \frac{110.91}{662.12} \times 100 = 16.75cm \times \frac{h}{2} - c = 50 - 10 = 40cm
$$
\n
$$
(1) = (0,337 \cdot h - 0,81 \cdot c_1) \cdot \sigma_b \cdot b \cdot h
$$
\n
$$
= (0,337 \times 100 - 0,81 \times 10) \times 14,78 \times 20 \times 100 = 756736N \cdot m \cdot c_1
$$
\n
$$
(2) = N \cdot (d - c_1) - M_1
$$
\n
$$
M_1 = N\left(e + \frac{h}{2} - c\right) = 662120\left(16.75 + \frac{100}{2} - 10\right) \times 10^{-2}
$$
\n
$$
\Rightarrow M_1 = 375753.1N \cdot m
$$
\n
$$
(2) = 662120 \times (90 - 10) \cdot 10^{-2} - 375753.1 = 153942..9N \cdot m
$$
\n
$$
(1) > (2) \Rightarrow S.P.C
$$

100cm

 $\overline{\phantom{a}}$ 

#### **Le calcul se ramène en flexion simple avec moment fictif M1.**

Vérification de l'existence de A' :

$$
\mu = \frac{375753.1}{14.78 \times 20 \times 90^2} = 0.157 \prec \mu_L = 0.392 \implies A' \notin \implies \sigma_s = 400 MPa
$$

#### $\alpha = 0.215$  **;**  $\beta = 0.914$

$$
A_1 = \frac{375753.1}{400 \times 0.914 \times 90} = 11.42 \text{cm}^2 / \text{mL}
$$

#### **On revient à la sollicitation réelle :**

$$
A = A_1 - \frac{N}{100 \times \sigma s} = 11.42 - \frac{662120}{100 \times 400} = -5.13 \text{cm}^2 \times 0 \Rightarrow A = 0 \text{cm}^2 / \text{mL}
$$

Armature minimale :  $A = \max(A_{cal}; A_{min}) = 3cm^2 / ml$  $A_{\text{min}} = 0.0015bh = 0.0015 \times 20 \times 100 = 3cm^2 / ml$  $=$  IIIdX  $(A_{cal}; A_{min})$  =  $_{min}$  = 0.0015*bh* = 0.0015 × 20 × 100 = Choix:  $5T12/ml \rightarrow A=5.65cm^2/ml$ .

 $\circ$  Sens y-y :

$$
N=662.12KN
$$

=

 $M_{\rm\scriptscriptstyle F}=2.456KN$ .m

 $E_{E} = 2.456 K N.$ 

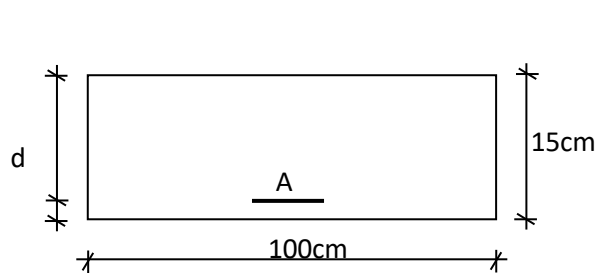

-**calcul de l'exceptricité :**  
\n
$$
e = \frac{2.456}{662.12} x100 = 0.4cm. \times \frac{h}{2} - c = 40cm.
$$
  
\n(I) = (0,337 · h – 0,81 · c<sub>1</sub>) · σ<sub>b</sub> · b · h  
\n= (0,337 × 20 – 0,81 × 2) × 14,78 × 20 × 100 = 151347.2*N.m.*  
\n(2) = *N* · (*d* – *c*<sub>1</sub>) – *M*<sub>1</sub>  
\n $M_1 = N(e + \frac{h}{2} - c) = 662120(0.4 + \frac{20}{2} - 2) \times 10^{-2}$   
\n⇒ *M*<sub>1</sub> = 55618.1*N.m*  
\n(2) = 662120 × (18 – 2) · 10<sup>-2</sup> – 55618.1 = 50321.12*N.m*  
\n(1) > (2) ⇒ S.P.C

#### **Le calcul se ramène en flexion simple avec moment fictif M1.**

Vérification de l'existence de A' :

$$
\mu = \frac{55618.1}{14.78 \times 100 \times 18^2} = 0.116 \times \mu_L = 0.392 \implies A' \notin \implies \sigma_s = 348 MPa
$$

#### $\alpha = 0.154$  **;**  $\beta = 0.938$

$$
A_1 = \frac{55618.1}{400 \times 0.938 \times 18} = 8.23 cm^2 / mL
$$

**On revient à la sollicitation réelle :**

$$
A = A_1 - \frac{N}{100 \times \sigma s} = 8.23 - \frac{662120}{100 \times 400} = -8.32 \text{cm}^2 \times 0 \Rightarrow A = 0 \text{cm}^2 / mL
$$

Armature minimale :  $A = \max(A_{cal}; A_{min}) = 3cm^2 / ml$  $A_{\text{min}} = 0.0015bh = 0.0015 \times 20 \times 100 = 3cm^2 / ml$  $=$  max  $(A_{cal}, A_{min})$  =  $_{\text{min}}$  = 0.0015*bh* = 0.0015 × 20 × 100 = Choix:  $5T12/ml \rightarrow A=5.65cm^2/ml$ .

Le choix des armatures :

Sens 1 – 1 : les armatures verticales : deux nappes de 5T12 / ml

Sens 2 – 2 : les armatures horizontales : deux nappes de 5T12 / ml

L'espacement minimal des barres verticales et horizontales :

Selon RPA99 :  $S \leq min(1.5xa; 30cm)$ 

S≤min (1.5x20 ; 30cm)=30cm, alors l'espacement se prend en

fonction du nombre de barre à condition que  $S \leq 30$ cm

Donc on adoptera un espacement S=20cm

$$
S' = 20/2 = 10
$$
cm

-calcul des armatures transversales :

1-vérification de l'effort tranchant :

$$
\overline{\tau}_{u} = \min(\frac{0.2}{\gamma_{b}} f_{c28}; 5MPa) = 3.478 \text{MPa}.
$$
\n
$$
\tau_{u} = \frac{V}{e \times d} \qquad ; \quad V = 1.4 \text{V}_{u}
$$
\n
$$
\tau_{u} = \frac{1.4 \times 75.28 \times 10^{3}}{20 \times 90 \times 100} = 0.59 MPa.
$$
\n
$$
\tau_{u} < \overline{\tau}_{u}
$$

2-espacement des armatures transversales :

 $S \le min(1.5x20; 30cm) = 30cm$ 

Donc on adoptera un espacement S=20cm.

3-armatures transversales :

$$
\frac{At}{b_0 \times S} \ge \frac{\pi t - (0.3 \times f_{t28} \times k)}{0.9 \frac{fe}{\gamma_s}} \longrightarrow \text{(Pas de reprise de bétonnage)}
$$

$$
\frac{At}{b_0 \times S} \ge \frac{\pi u}{0.9 \frac{fe}{\gamma_s}} \Rightarrow At \ge \frac{\pi u}{0.9 \frac{fe}{\gamma_s}} \times b_0 \times S
$$

$$
\Rightarrow At \ge \frac{0.59}{0.9 \times \frac{400}{1}} \times 20 \times 20 = 0.65 \text{cm}^2
$$

**4-armatures transversales minimales :**

⇒ At 
$$
\ge \frac{0.35}{0.9 \times \frac{400}{1}} \times 20 \times 20 = 0.65cm^2
$$
  
\n4-armatures transversales minimales :  
\n $\frac{A_{min}}{b \times S} \ge \frac{1}{fe} \min \left[ \frac{\tau_u}{2}; 0.4MPa \right]$   
\n⇒  $A_{min} \ge \frac{b \times S}{fe} \times \frac{\tau_u}{2} = \frac{20 \times 20}{400} \times \frac{0.59}{2} \Rightarrow A_{min} = 0.3cm^2$   
\nAt = max( $A_{real}; A_{min}$ )  
\nAt = max(0.65cm<sup>2</sup>; 0,3cm<sup>2</sup>) = 0.65cm<sup>2</sup>  
\nChoix :  $2\phi\theta \rightarrow A=1.00cm^2$   
\n8.4.2- *LINTEAUX*:  
\n-Ferrallage des Intaeux :  
\n1<sup>er</sup> cas :  $\tau_b \le 0.06 \times f_{c28}$   
\nLes Intaeux sont calculés en flexion simple (Avec lederra disposer dans de flexion (A<sub>1</sub>),  
\ns aciers longitudinaux de flexion (A<sub>1</sub>),  
\ns aciers en partie courante (Acier de peau) (A<sub>c</sub>),  
\ns longitudinaux (A<sub>1</sub>) « En deux nappes »  
\nIts sont calculés par la formule :  
\n $A_i \ge \frac{M}{Z \times F_e}$   
\nAvec : Z = h-2C'; On h : Hauteur total du li  
\nC' : distance de l'enrobage.  
\nM : Moment du à l'efforts tranchant « V = 1.4 V calcul  
\n·s transversaux (A<sub>t</sub>),  
\nous cas : Lintteaux longs «  $\lambda_s = \frac{l}{h} > 1$  ».  
\nOn a :  
\n $S \le \frac{A_i \times F_e \times Z}{V}$   
\nOu :  
\nS : espacent des aciers At et V =1.4 V calcul  
\n163

 $At = \max(0.65cm^2; 0, 3cm^2) = 0.65cm^2$  $At = \max(A_{\text{real}}; A_{\text{train}})$ 

#### Choix :  $2\phi 8 \rightarrow A=1.00 \text{cm}^2$

8.4.2- *LINTEAUX:*

-Ferraillage des linteaux :

$$
\frac{1^{\text{er}} \ \text{cas}:}{r_b} \le 0.06 \times f_{c28}
$$

**Les linteaux sont calculés en flexion simple (Avec les efforts M et V), on devra disposer dons ce cas :**

- **Des aciers longitudinaux de flexion (Al).**
- **Des aciers transversaux (At).**
- **Des aciers en partie courante (Acier de peau) (Ac).**

a. Aciers longitudinaux (Al) **« En deux nappes »**

**Ils sont calculés par la formule :**

$$
A_l \geq \frac{M}{Z \times F_e}
$$

 **Avec : Z =h-2C' ; Ou h : Hauteur total du linteau.**

 **C ' : distance de l'enrobage.**

**M** : Moment du à l'efforts tranchant «  $V = 1.4 V_{\text{calcul}} \rightarrow .$ 

b. Aciers transversaux  $(A_t)$ .

**α** 1 ier sous cas : **Linteaux longs «** *h l*  $\lambda_g = \frac{1}{l} > 1$  ».

**On a :** 

$$
S \le \frac{A_t \times F_e \times Z}{V}
$$

**Ou :** 

**S : espacement des aciers At et V =1.4 V calcul**

l : portée du linteau.

**β** 2 <sup>eme</sup> sous cas : Linteau court «  $\lambda_g \le 1$  ».

On doit avoir :

$$
S \leq \frac{A \times F_e \times l}{V + A \times F_e}
$$
  
V = min (V<sub>1</sub>; V<sub>2</sub>) et V<sub>2</sub> = 2V <sub>calcul</sub> ;  $V_1 \leq \frac{M_{ci} \times M_{cj}}{l_{ij}}$ 

Avec : M ci et M cj; Moments « Résistants ultimes » des sections d'about à gauche et à droit du linteau de portée l ij .

$$
M_c \leq A_l \times F_e \times Z.
$$

$$
\frac{2^{\text{eme}} \text{ cas}:}{\text{Dans ce cas}: A_1 = A_t = A_c = A_{\text{min}}}
$$

Les efforts (M ; N) sont repris suivant des billes diagonales (de compression et de traction) suivant l'axe moyen des armatures diagonales AD à disposé obligatoirement.

Le calcul ce ces armatures se fait suivant la formule :

$$
A_D = \frac{V}{2 \times F_e \times \sin \alpha}
$$

Avec :

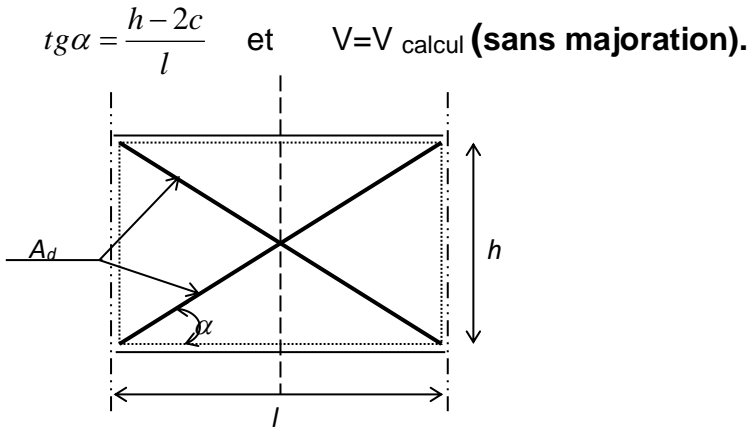

**Fig 8.5 :** armature diagonale des linteaux.

Exemples de calcul : bloc B

 $\tau_{\mu} =$ 

 $h = 1.4$  m;  $b = 20$  cm;  $L = 1.36$  m

 $V_{\text{calculé}=585.3}$ KN Vu=1.4x V<sub>calculé</sub>=1.4x588.3=823.62KN Calcul de  $\tau_b$ : *cas ème*  $\bar{\tau}_b = 0.06$ .  $fc_{28} = 0.06 \times 20 = 1.2$ MPa *MPa b d Vu*  $\tau_b \succ \overline{\tau}_b \rightarrow 2$  $b = \frac{32}{1} = \frac{328.62 \times 10^{-10}}{20 - 3.00 \times 10^{10}} = 3.27$  $20\times 0.9\times 140\times 100$  $823.62\times 10^3$  $\frac{1}{\times 0.9 \times 140 \times 100}$  =  $\frac{\partial u}{\partial x} = \frac{823.62 \times}{20 \times 0.9 \times 14}$ - Armature longitudinale  $A_L$  ;  $A'$  :  $20 \times 140 = 4.2$ cm<sup>2</sup> 100 0.15  $A_L$ ;  $A'_L = \frac{0.15}{100} \times b \times h = \frac{0.15}{100} \times 20 \times 140 = 4.2$  cm Le choix :  $5T12 \rightarrow A=5.65$ cm<sup>2</sup> -Armatures diagonales :  $\tau_b \rightarrow \bar{\tau}_b \rightarrow 2^{im\epsilon} \cos \frac{\phi_8}{2}$ <br>
- Armature longitudinale A<sub>L:</sub>A'<sub>1</sub>:<br>  $A_L$ ;  $A'_L = \frac{0.15}{100} \times b \times h = \frac{0.15}{100} \times 20 \times 140 = 4.2 \text{cm}$ <br>
<u>Le choix:</u> 5T12->A=5.65cm<sup>2</sup><br>
-Armatures diagonales :<br>  $t g \alpha = \frac{Z}{L} = \frac{h - 2.d'}{L}$  $\phi$ 8 e =10cm  $A_{i}$  $A_{\sigma}$   $\rightarrow$   $A_{\sigma}$  $A_D$  $\Delta_{D}$ **Fig 8.6 :** Disposition des armatures du

 $A<sub>1</sub>$ 

Al

$$
tg\alpha = \frac{Z}{L} = \frac{h - 2.d'}{L} = \frac{0.8 \times h}{L} = \frac{0.8 \times 140}{140} = 0.8
$$
  

$$
\alpha = 38.66^{\circ}; \sin \alpha = 0.62
$$
  

$$
A_{D1} = \frac{V_{calu}d\epsilon}{2 \times fe \times \sin \alpha} = \frac{585.3 \times 10^3}{2 \times 400 \times 0.62} \times 10^{-2} = 11.80 \text{cm}^2
$$

Armature diagonale minimale :

$$
A_{D2} = \frac{0.15}{100} \times b \times h = \frac{0.15}{100} \times 20 \times 140 = 4.2 \text{cm}^2
$$
  
 
$$
A_D = \max(A_{D1}; A_{D2}) = 11.80 \text{cm}^2
$$
  
 Le choix : 4T20→A=12.56cm<sup>2</sup>  
 -Armatures en section courante :

Ac=0.002xbxh=0.002x20x140=5.6cm<sup>2</sup>

 $6T12 \rightarrow A=6.78$ cm<sup>2</sup>

-les armatures transversales :  $S < h/4$   $S < 140/4 = 35 \implies S = 20 \text{cm}$  $\tau \nmid \overline{\tau} \implies$  At=0.25%.b.S  $\vert \Rightarrow$  At=0.25/100x20x20=1cm<sup>2</sup>

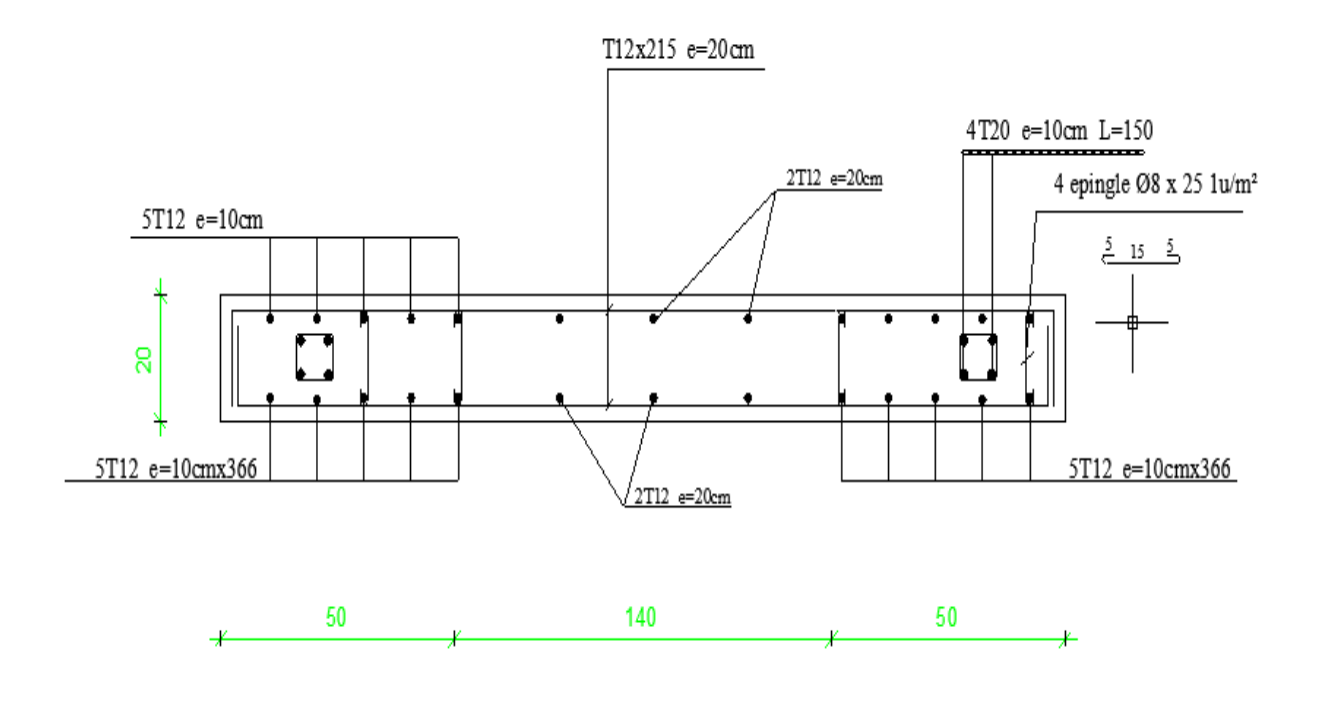

Fig 8.7 : **dessin de ferraillage des linteaux.**

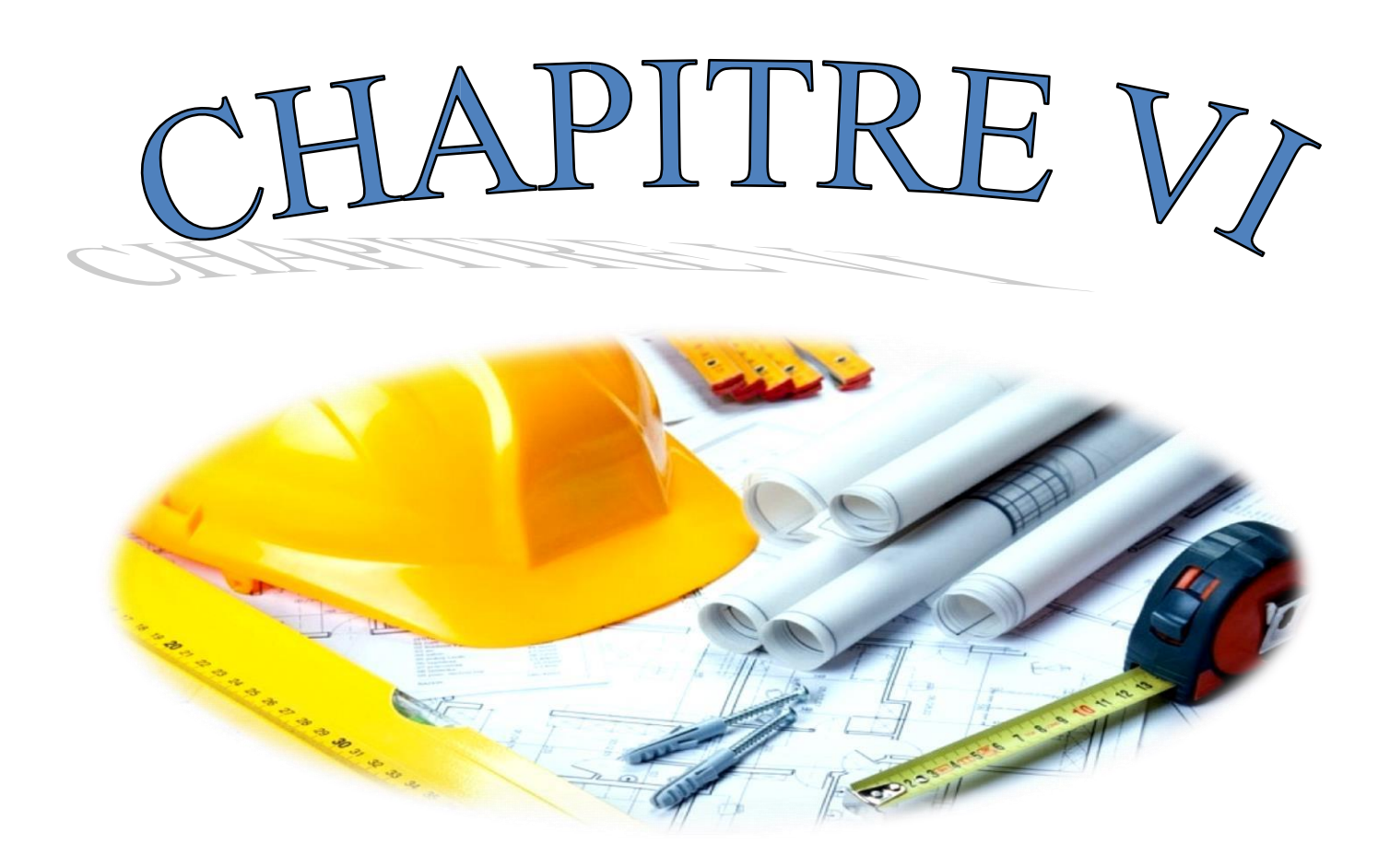

# FTUDE D'INFRASTRUCTURE

# **CHAPITRE VI Etude de l'infrastructure**

#### **Introduction:**

Les éléments de fondation ont pour objet de transmettre au sol les efforts apportés par les éléments de la structure (poteaux, poutres murs, voiles )cette transmission peu être directe (cas des semelles reposant sur le sol ou cas des radiers) ou être assuré par l'intermédiaire de d'autres organes (cas des semelles sur pieux) .La détermination des ouvrages de fondation en fonction des conditions de résistance et de tassement liées aux caractères physiques et mécaniques du sols. Le choix du type de fondation dépend du :

- > Type d'ouvrage construire.
- La nature et l'homogénéité.
- $\blacktriangleright$  La capacité portance de terrain de fondation.
- $\triangleright$  La charge totale transmise au sol.
- > La raison économique.
- > La facilité de réalisation.

#### **VI-1 Choix du type de fondation:**

 Vu que l'ouvrage et les charges transmises sont très importants, on choisit comme fondation un radier général.

#### • **Pré dimensionnement :**

Le radier est assimilé à un plancher renversé appuyé sur les murs de l'ossature. Ce radier est supposé infiniment rigide soumis à la réaction uniforme du sol.

• Epaisseur du radier {la nervure la dalle :

L'épaisseur  $h_n$  de la nervure doit satisfaire la condition

#### **suivante :**  $h_n \ge L_{\text{max}}$  / 10.

 $L_{\text{max}}$ : Distance maximale entre deux files successives «  $L_{\text{max}} = 5.2 \text{m}$  ».

D'où :  $h_n \geq 52$ cm.

 $L_{\text{max}}$ : Distance maximale entre deux files successives «  $L_{\text{max}} = 5,2$ m ».

 $D'où : h_d \geq 26$ cm.

 $1<sup>ier</sup>$  proposition : h<sub>n</sub> = 60 cm

 $h_d = 30$  cm

Ces valeurs ne vérifient pas la contrainte du sol. Donc on augmente les valeurs de  $h_n$ ,  $h_d$ .

 $2^{\text{eme}}$  proposition :  $h_n = 100$  cm

 $h_d = 50$  cm

Ces valeurs vérifient la contrainte du sol. Donc on augmente les valeurs de hn , hd .

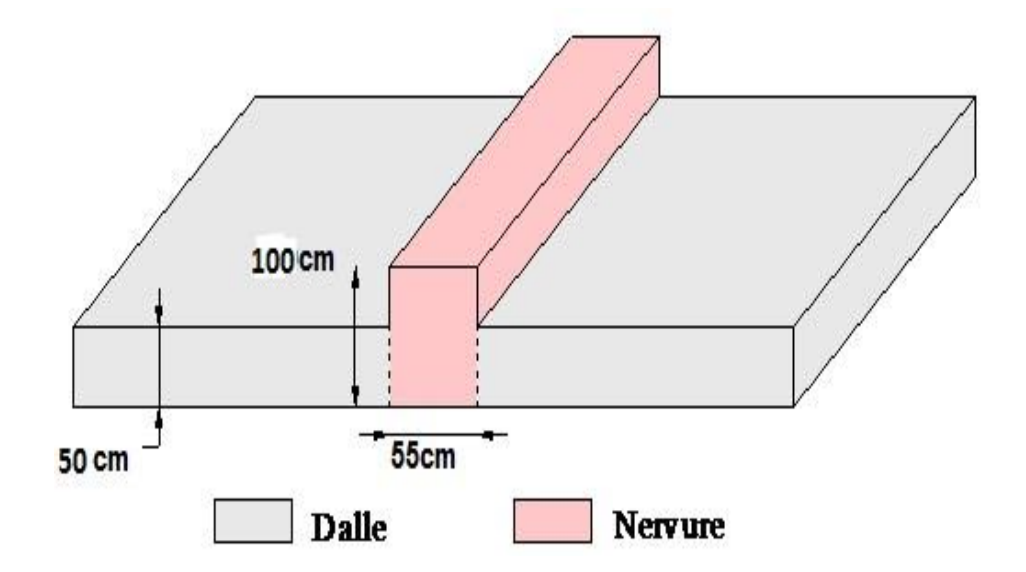

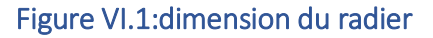

Vérefication au poinconnement :

La condition au non poinconnemment est vérifier si :

$$
Qu \leq 0.045 \times Uc \times h \times \frac{fc28}{v_b}
$$

Qu =1474,328

$$
f_{c28} = 25 MPa; Y_b = 1,5.
$$
  

$$
U_c = [(u_0 + v_0) \times 2] \times 4 = [(u + h + v + h) \times 2] = (u + h) \times 4 = (55 + 180) = 4
$$

**Uc = 940 cm .** 

• Charge limite :

$$
Qul=0,045\times9,20\times0,80\times25\times10^{3} =5520KN
$$
  
1.5

Qu =1474,328kN≤ Qul 5520kN..................................C.V

• Débordement « D » :

 $L = 50 \text{ cm}$   $(2, 30 \text{ cm}) = 90 \text{ cm}$ On adopte :  $D = 90cm$ 

> D $\geq$ Max ( $\frac{hn}{2}$ ;30 cm ) = 90 cm On adopte :  $D = 90cm$

D'après le rapport géotechnique

, on a un taux de travail de sol «  $\sigma_{sol} = 2$ , 3 bar La condition qu' $\overline{\omega}$ n doit vérifier est la suivante :  $\sigma_{b} \leq \sigma_{sol}$  $b1 = K\Box Zmax$ .

$$
\Box_{b2} = \frac{Fz}{Sr}
$$

avec :

zmax : déplacement maximum « Uz » à l'ELS obtenu par le robot

$$
z_{\text{max}} = 4,570 \times 10^{-3} \text{m}.
$$

K : le coefficient de Ballast « coefficient de la raideur du sol »

 $K = 2,56$  Kg/cm<sup>3</sup> (tableau du module de réaction du sol)

Fz: réaction total de la structure à l'ELS obtenu par ETABS.

Fz= 96537,979kN.

S<sup>r</sup> : Surface du radier.

 $S_r = 553,90$  m<sup>2</sup>.

Donc on aura :

σb1=zmax × K =0,00457 × 256 = 1,169bar

σb1 = 1,16bar ≤ σ sol = 1,3bar .................................................. C.V

$$
\frac{Fz}{\sigma_{b2}} = \frac{Fz}{Sr} = \frac{70885,99}{553,90} = \frac{1}{1,27 \text{ bar}}
$$

σ2 = 1,189bar ≤ σ sol = 1,3bar .................................................. C.V

VI-2Calcul de Ferraillage de la dalle :

Le calcul se fait a la flexion simple avec une section de :  $\le 0.8 \times 1.00$ »m² et en deux direction, l'une suivant XX' et l'autre suivant YY'.

En travée :

• Ferraillage suivant Lx :

$$
= \frac{M11}{b \times d^2 \times f} = \frac{55 \times 10^3}{1 \times 0.72^2 \sqrt[4]{14,17}} = 0,074 \le 0,186 \text{ (pivot A)} \quad \alpha = 1,25 \equiv (1\ 1 - 2 \times \mu)
$$

 $\alpha = 0,09$ m

$$
\beta = (1 - 0.4 \times \alpha) = (1 - 0.4 \times 0.09)
$$

$$
\beta = 0.09 \text{ m}
$$

$$
Ast = \frac{Mt}{b \times d \times \sigma} = \frac{}{0.97 \times 348 \times 0.72} = 22.77 \text{ cm}
$$

Le choix des armatures : «  $A_{st} \rightarrow 15T14$  » de section 23.1 cm<sup>2</sup>/ml • Ferraillage suivant Ly :

$$
M_{22} = 657,39_2 \times 10^{3} = 0,089 \le 0,186 \text{ Pivot A:}
$$

**μbc=0,089**

$$
Ats = \frac{Mt}{\beta \cdot d \cdot \sigma} = 27,41 \text{cm}
$$

Le choix : «  $A_{st}$  =14T16 » de section 28,14 cm<sup>2</sup>/ml.

#### **Vérifications de Condition de non fragilité :**

## Vérification à l'ELS :

Le moment maximum en travée  $M_{tsmax} = 170.33$  KN.m.

Il faut vérifierque qeu

$$
\alpha \leq \frac{y-1}{2} + \frac{fc28}{100} = 1,68
$$

avec

 $y = \frac{Mu}{Ms} = 3,86$ A =0,117≤1 ,68…………… C∨

#### En appui:

Par les même étapes, on peut détermine le ferraillage en appui, et on trouve :

 $A_{sx} = 18,31 \text{cm}^2$ : Le choix : « Ast = 6T20 /ml » de section 18,85 cm<sup>2</sup>/ml.

 $A_{sy} = 18,44 \text{cm}^2$ : Le choix : « Ast = 6T20 /ml » de section 18,85 cm<sup>2</sup>/ml.

#### Vérification des contrainets de cissaillement :

Cu = 
$$
\frac{v}{b*d}
$$
=0,55Mpa  
Gu1 =min( $\frac{0.15*fc28}{v_b}$ ;0,55MPa)

Calcul de l'espacement :

D'après le (BAEL91) :

St  $\leq$ min(0,9  $\times$  d;40)cm  $St \leq min(57.6; 40)$ *cm*.

 $\Box$  Alors on adopte un espacement de : S<sub>t</sub> = 15cm.

#### VI-3Calcul de Ferraillage de la nervure:

Le calcul se fait à la flexion simple avec une section en « T » dimensionné dans la figure suivant :

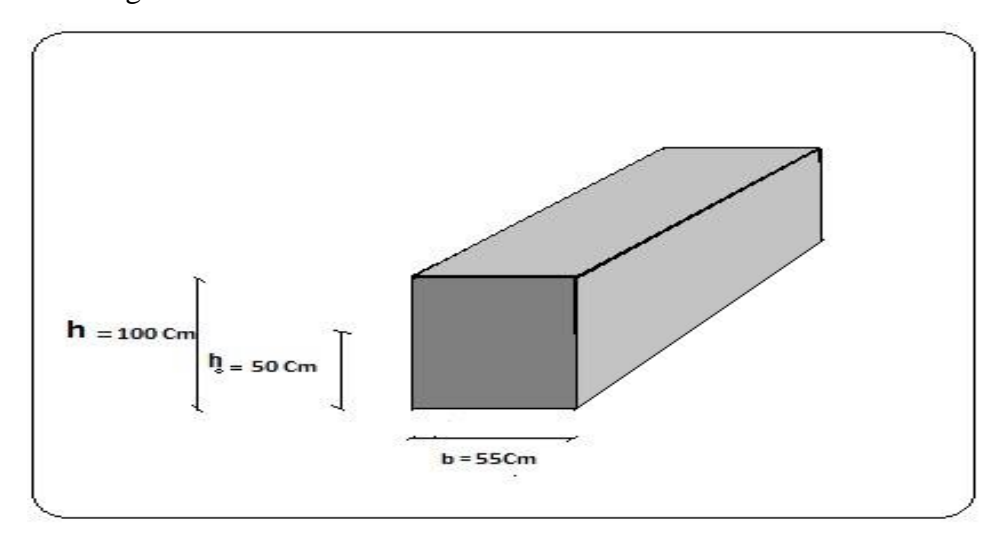

#### **Ferraillage longitudinal :**

- **ELU :**
- **En travée :**

Le moment maximum en travée  $M_{tmax} = 402.93$  kn.m.

-  $M_t=b \times h_0 \times f_{bc} \times (d-h_0/2)$ .

On a: b=  $0,80m$ ; h  $_0= 0,80m$ ; d =  $0,9 \times h = 1,62m$ 

 $f_{bc} = 14,17$  Mpa.

 $M_t=0,80 \times 0,8 \times 14,17 \times (1,62-0,80/2) = 11,06$  Mn.m.

Mt>M<sup>u</sup> : l'axe neutre et dans la table, le calculse fait en flexion simple avec une section était rectangulaire (b×h).

$$
\mu u = \frac{M u}{b \times d^2 \times f b c} = \frac{402.93 \times 10^{-3}}{0.80 \times 1.62^2 \times 14.17} = 0.013
$$

 $\mu_u = 0.013$ .

 $\mu_u = 0.013 < 0.187$  donc les armatures de compression ne sont pas nécessaires.

$$
\alpha = 1,25 \times (1 - \sqrt{ - 2 \times \mu \nu} )
$$
  
\n
$$
\alpha = 0,017.
$$
  
\n
$$
B = (1 - 0,4 \alpha)
$$

 $β = 0,99.$ 

$$
Ast = \frac{Mu}{b \times d \times a} = 7,23 \; cm^2
$$

Le choix : «  $A_{st} ==$  > 8T14 » de section 12.32 cm<sup>2</sup>/ml.

Condition de non fragilité :

Ast  $\geq$ Max( $\frac{b \times d}{1000}$ ; **0**, **23**  $\times$  **b**  $\times$  **d**  $\times$   $\frac{ft28}{fe}$  $\frac{128}{fe}$ ) cm<sup>2</sup> Ast  $\geq$ Max $(1,4;1,7)$ cm<sup>2</sup> Donc : 7,23 cm² > 1,7cm²………………CV

En appui :

Le moment maximum en appui  $M_{\text{amax}} = 440,35$  kn.m.

$$
\mu u = \frac{M u}{b \times d^2 \times f b c} = \frac{440.35 \times 10^{-3}}{0.80 \times 1.62^2 \times 14.17} =
$$

 $\mu_u = 0.021$ .

 $\mu_u = 0.021 < 0.187$  donc les armatures de compression ne sont pas nécessaires.

$$
\alpha = 1,25 \times (1 - 1 - 2 \times \mu u)
$$

 $\alpha = 0.027$ .

 $B = (1 - 0.4 \alpha)$ 

 $β = 0,98.$ 

$$
ext{Ast} = \frac{M u}{z \times \sigma st} = 7,9 \text{ cm}^2
$$

Le choix : «  $A_{st} = >8T14$  » de section 12.32 cm<sup>2</sup>/ml.

$$
ext{Ast} \geq Max(\frac{b \times d}{1000}; 0, 23 \times b \times d \times \frac{ft28}{fe}) \text{ cm}^2
$$

$$
At \ge Max(6, 91; 4, 18) \text{cm}^2
$$

 $7.9 \text{ cm}^2 > 6.91 \text{ cm}^2 \dots \dots \dots \dots \dots \text{ CV}$ 

#### **Vérification à l'ELS :**

En travée :

Le moment maximum en travée  $M_{tmax} = 324,83$  kN.m.

II faut vérifier que :
$$
\alpha \le \frac{v-1}{2} + \frac{ft28}{100}
$$
  
\n $r = \frac{Mu}{Ms} = 1,24 - \frac{1.24-1}{2} + \frac{25}{100} = 0,370$   
\n $\alpha = 0,017 ≤ 0,37$ ...........CV

Donc il n'est pas nécessaire de vérifier la contrainte du béton  $\Box$   $\Box$  bc  $\Box$   $\sigma$ bc.

L'armature calculée à l'ELU convienT pour l'ELS.

#### **En appui :**

Le moment maximum en travée  $M_{\text{amax}} = 245.36 \text{ km.m.}$ 

II faut vérifier que :
$$
\alpha \leq \frac{v-1}{2} + \frac{ft28}{100}
$$

$$
y = \frac{Mu}{Ms} = 1,94 - \frac{1,94-1}{2} + \frac{25}{100} = 0,192
$$

$$
\alpha=0,192{\leq}0,37.\ldots\ldots\ldots\ldots\ldots\text{CV}
$$

Donc il n'est pas nécessaire de vérifier la contrainte du béton σbc  $\overline{\text{}}\sigma_{bc}$ .

L'armature calculée à l'ELU convient pour l'ELS.

### □ Ferraillage transversal :

□ Vérification de la contrainte de cisaillement :

G u 
$$
=\frac{V}{b0 \times d} = \frac{337,34 \times 10^{-3}}{0,55 \times 1,62} = \implies \mathbb{D}u = 0,37MPa
$$
  
\nGul = Min( $\frac{0.15 \times f c28}{v}$ ; 5MPa) ....... *f issuration trés nuisible*  
\nGul = Min(2,5;5MPa)  
\nGu≤Gu1 .........CVØ

Calcul du diamètre des armatures transversales

$$
\text{Øt}\leq\!\min(\frac{h}{35}\,;\,\emptyset\,\,;\frac{b0}{10})
$$

Avec

Øt=14(diamètre minimal des armatures tendues du premier lit maintenues par les cadres).

Alors on adopte un choix de : HA 10.

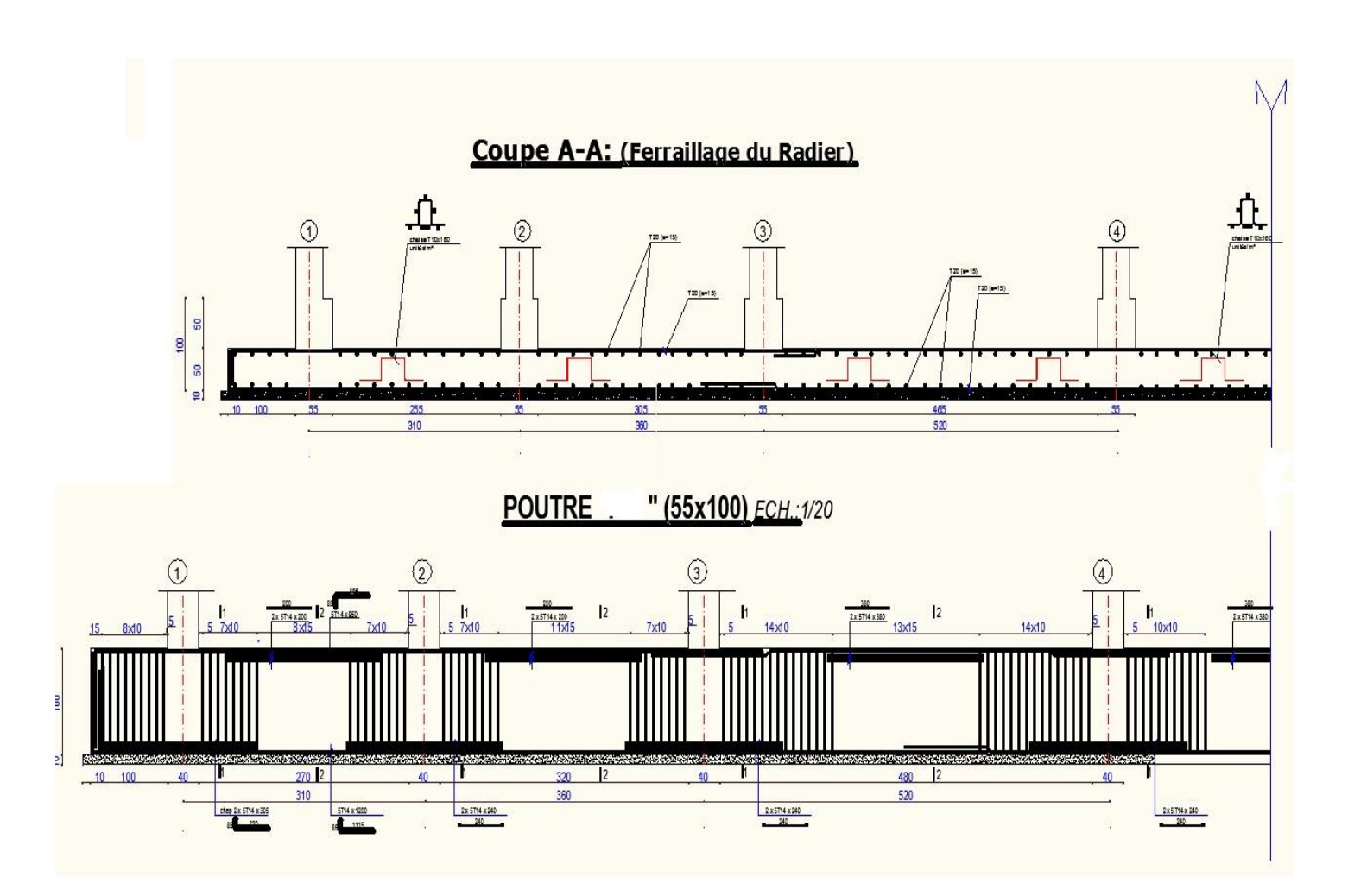

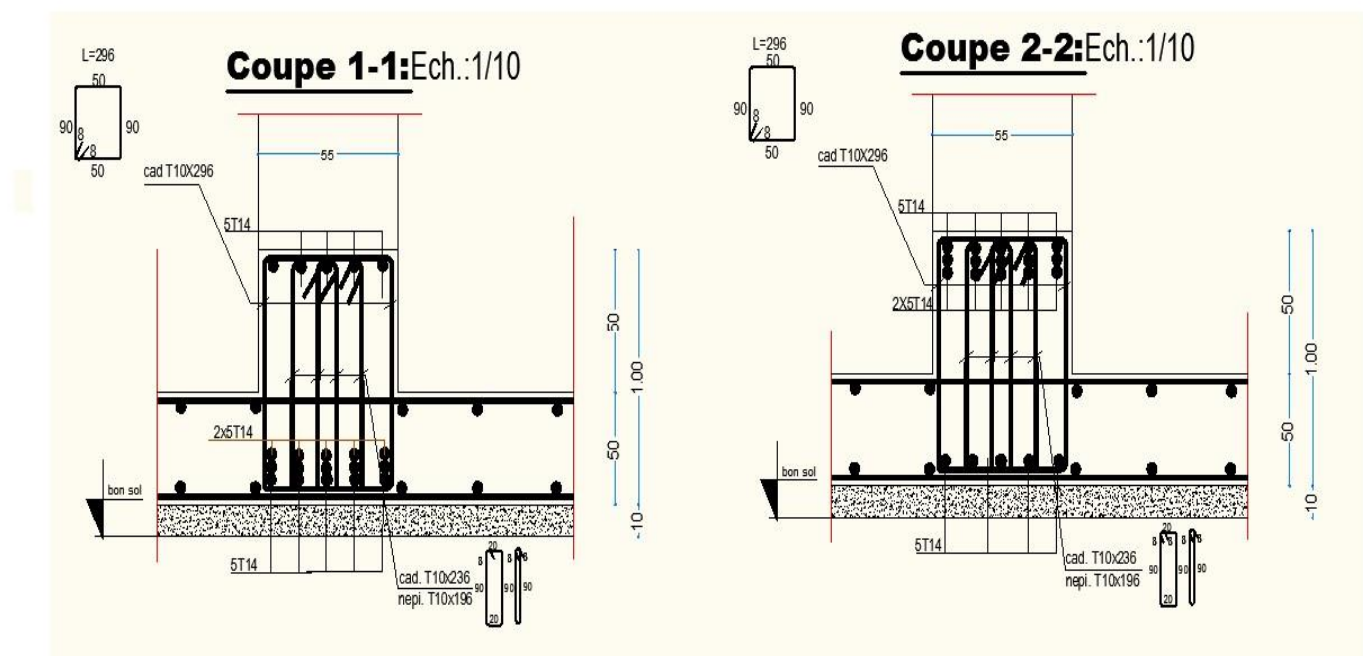

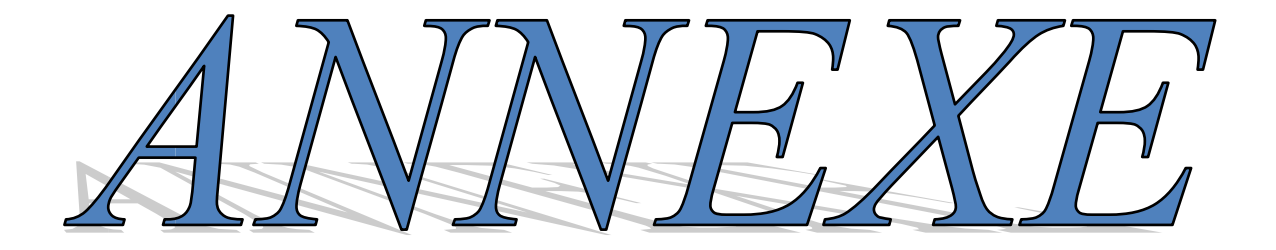

# REERENCES

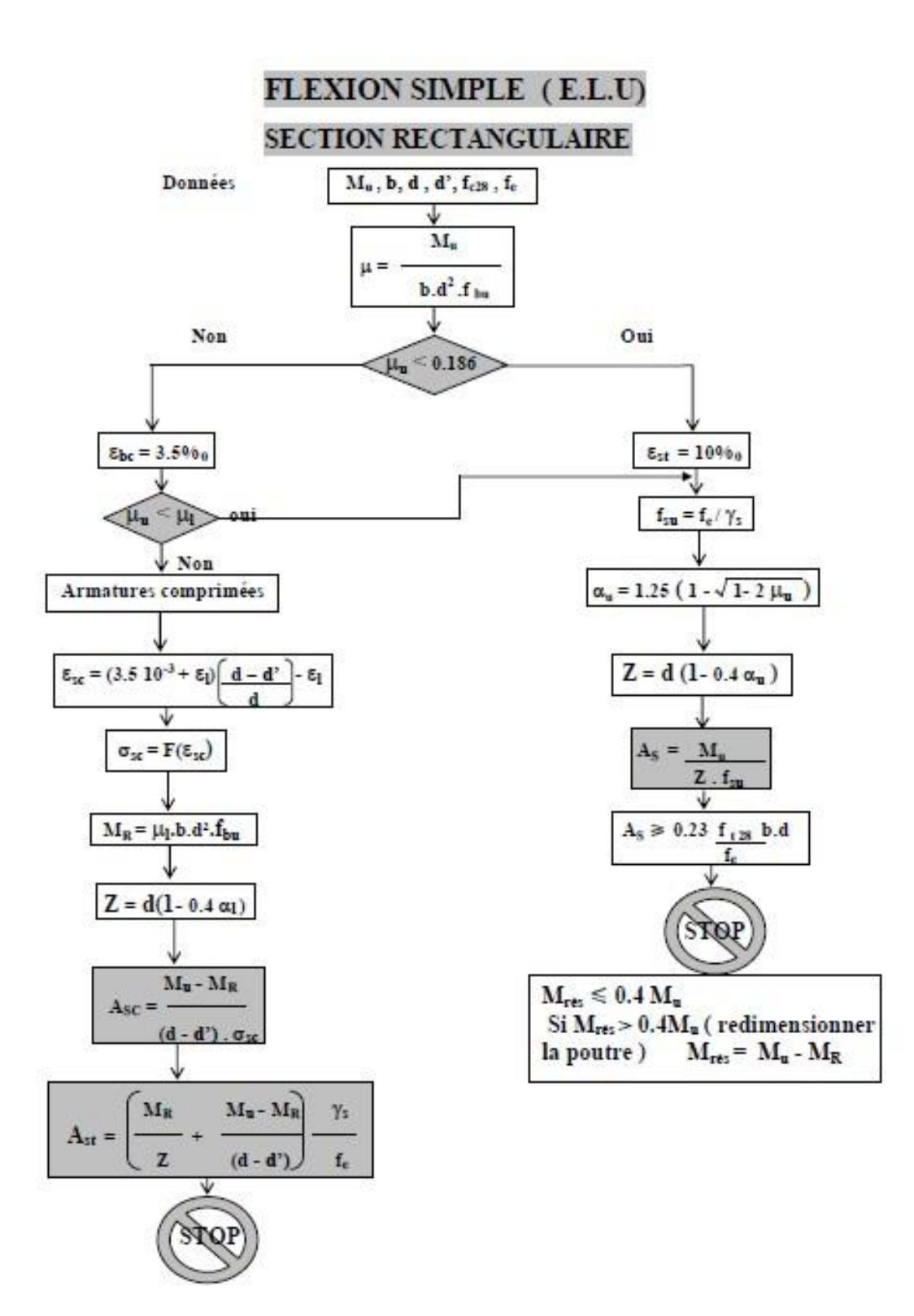

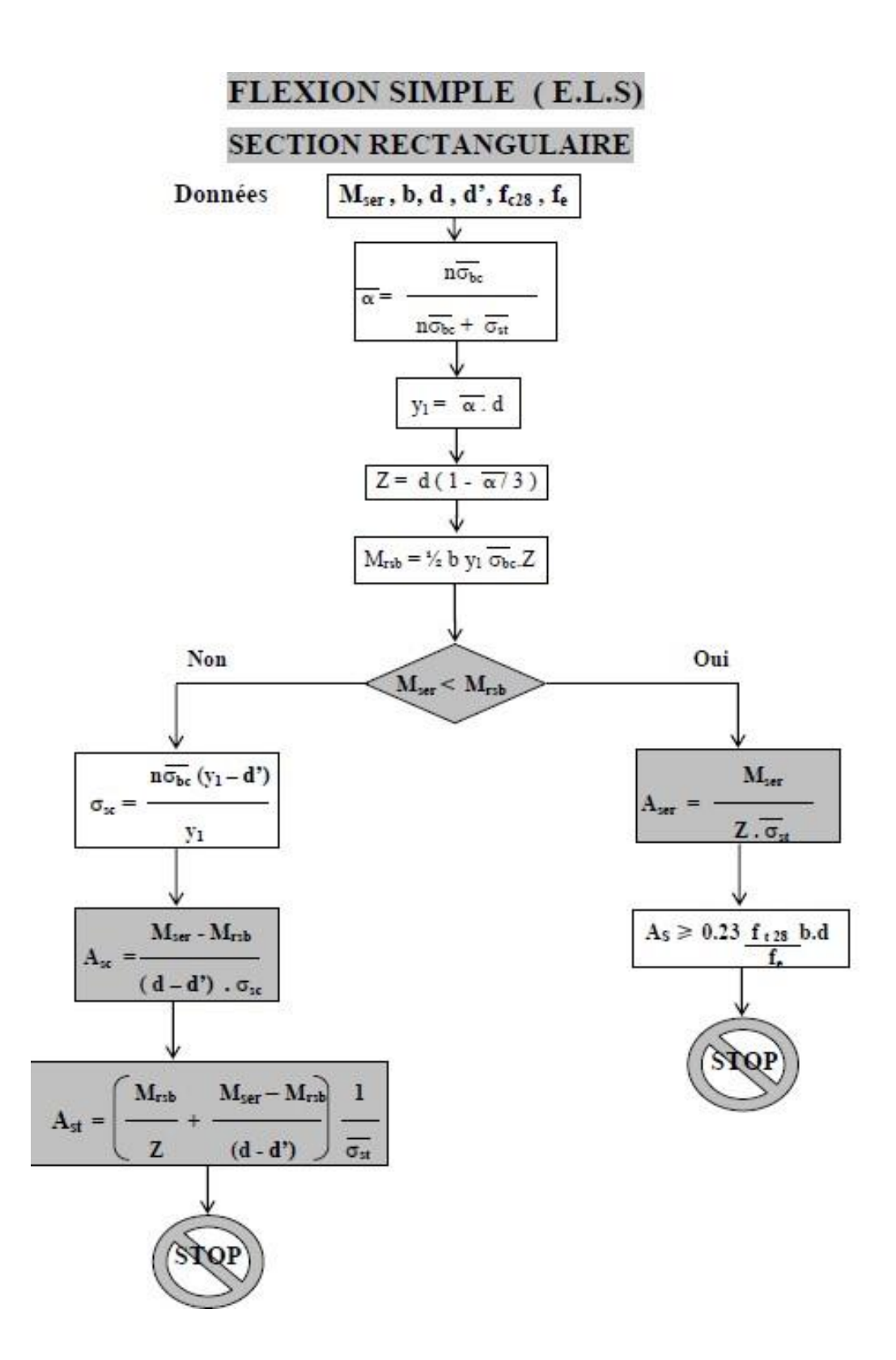

**ANNEXE III** 

Flexion composée a l'E.LU

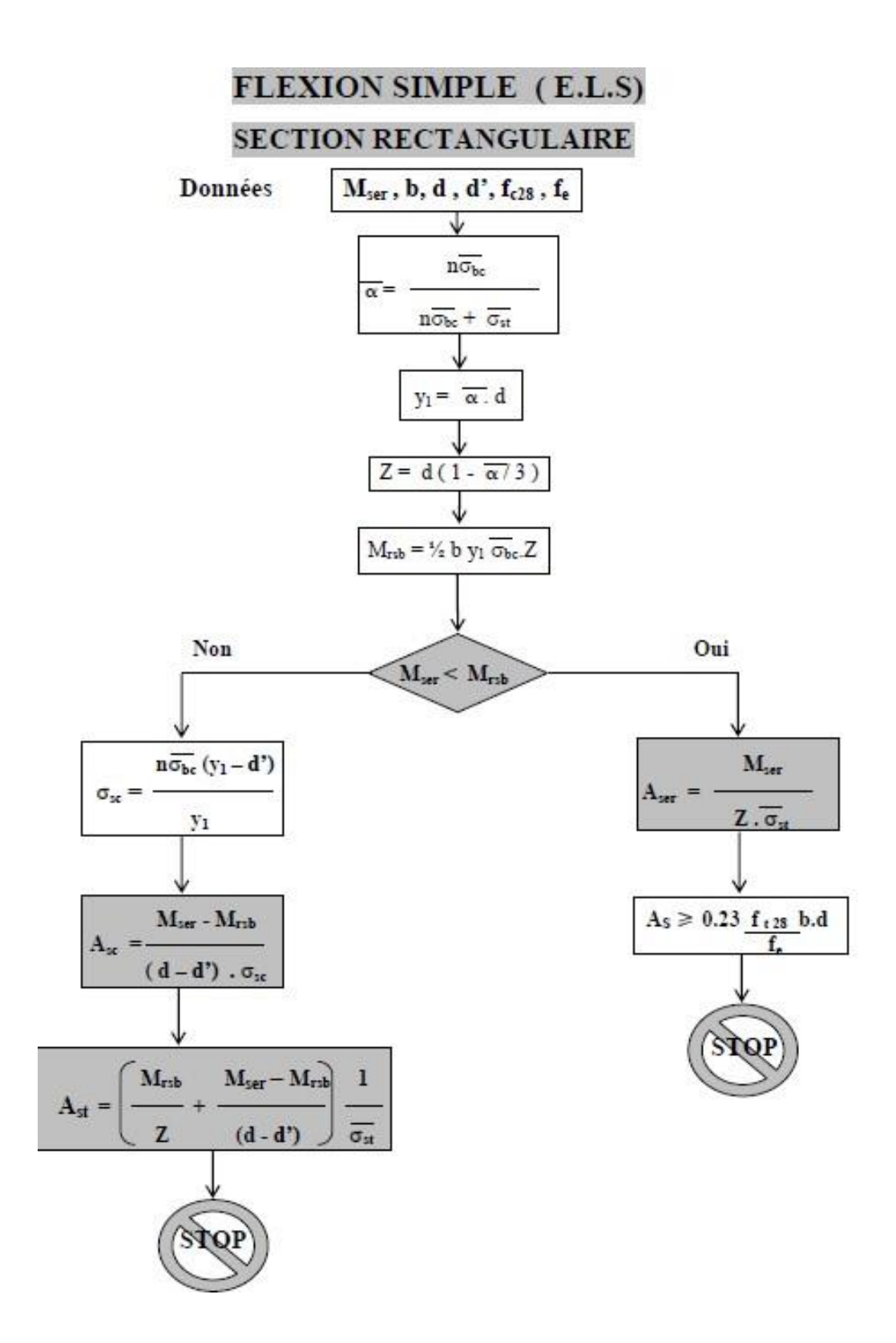

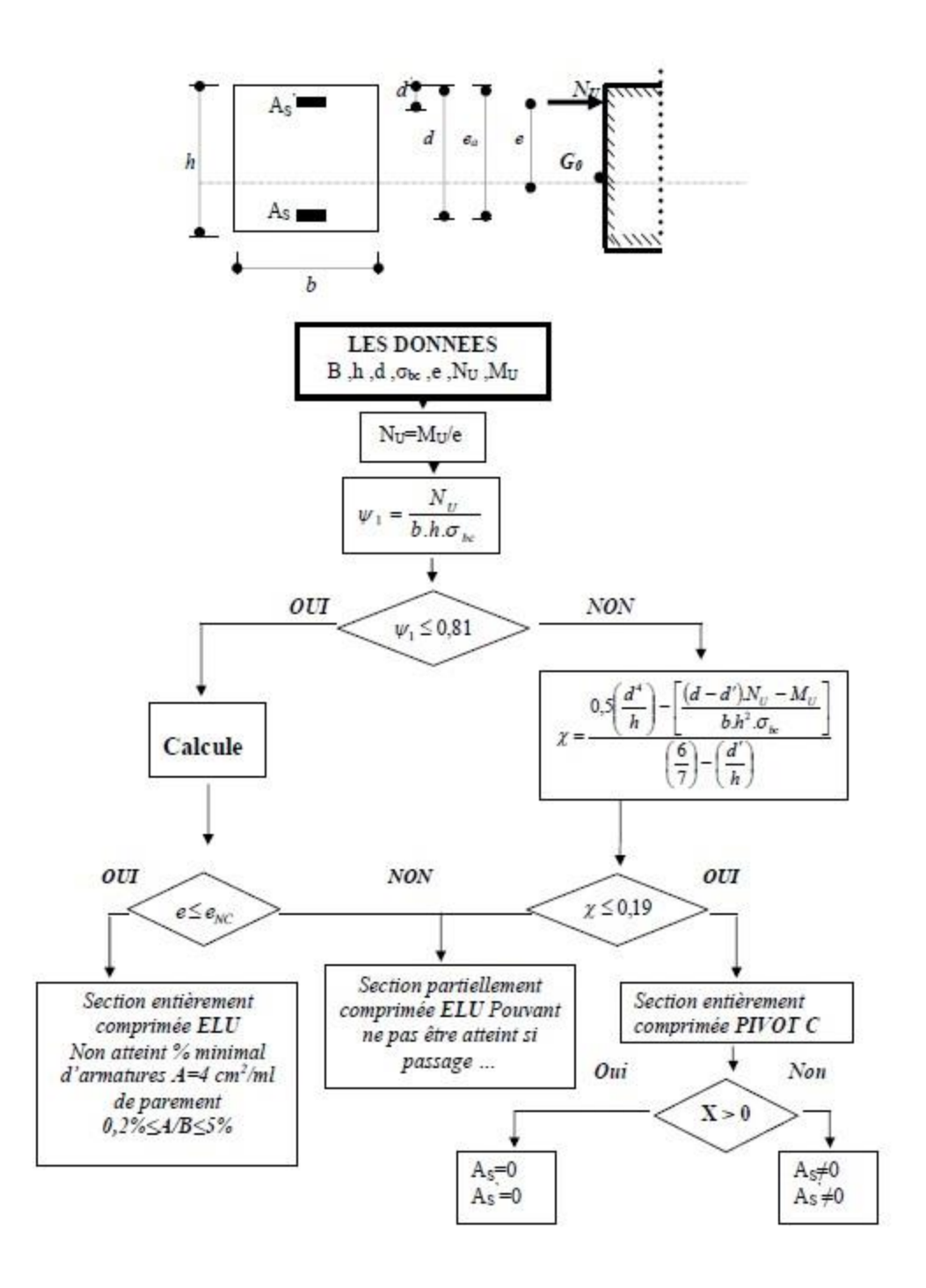

#### **ANNEXE IV**

Flexion composée a l'E.LU

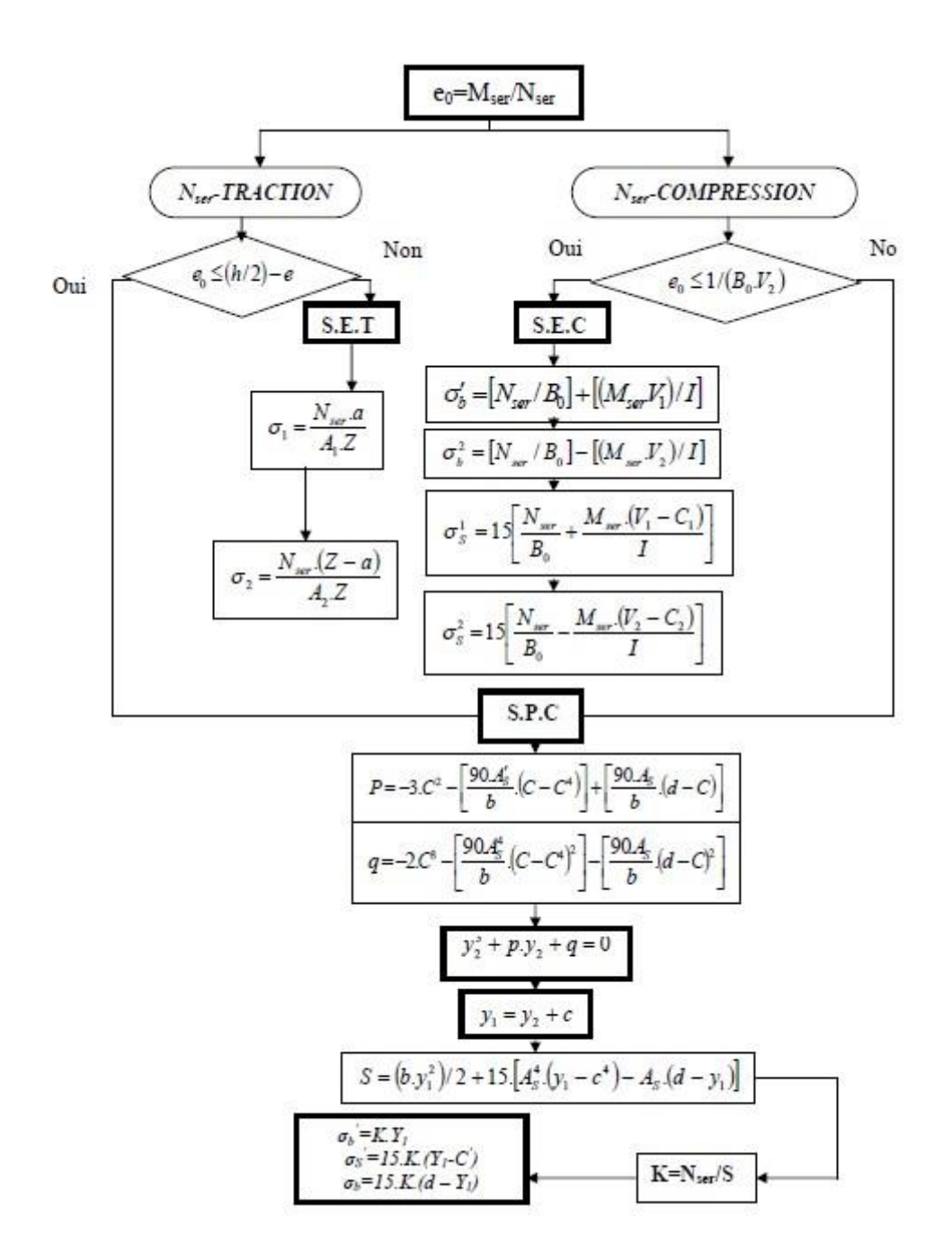

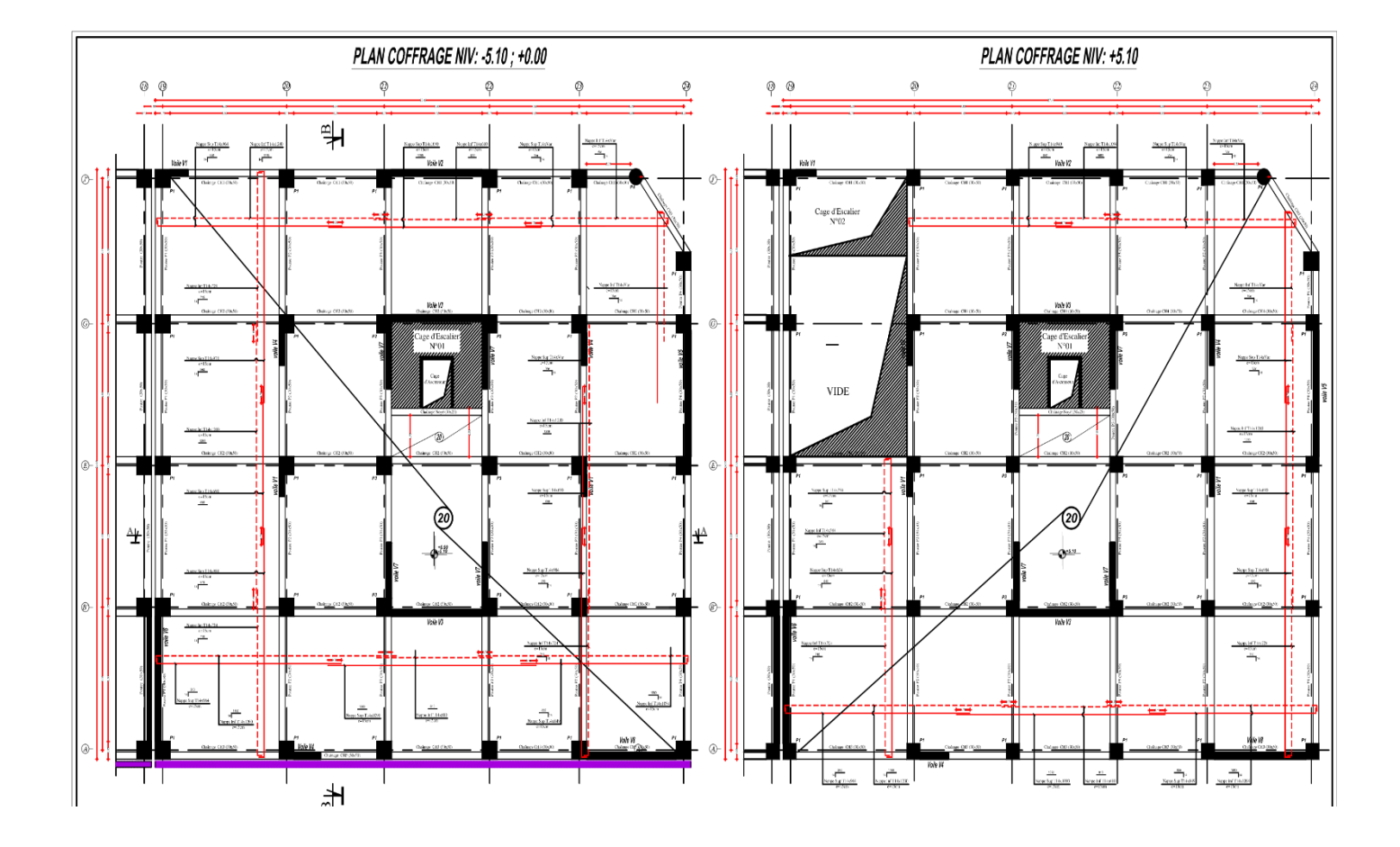
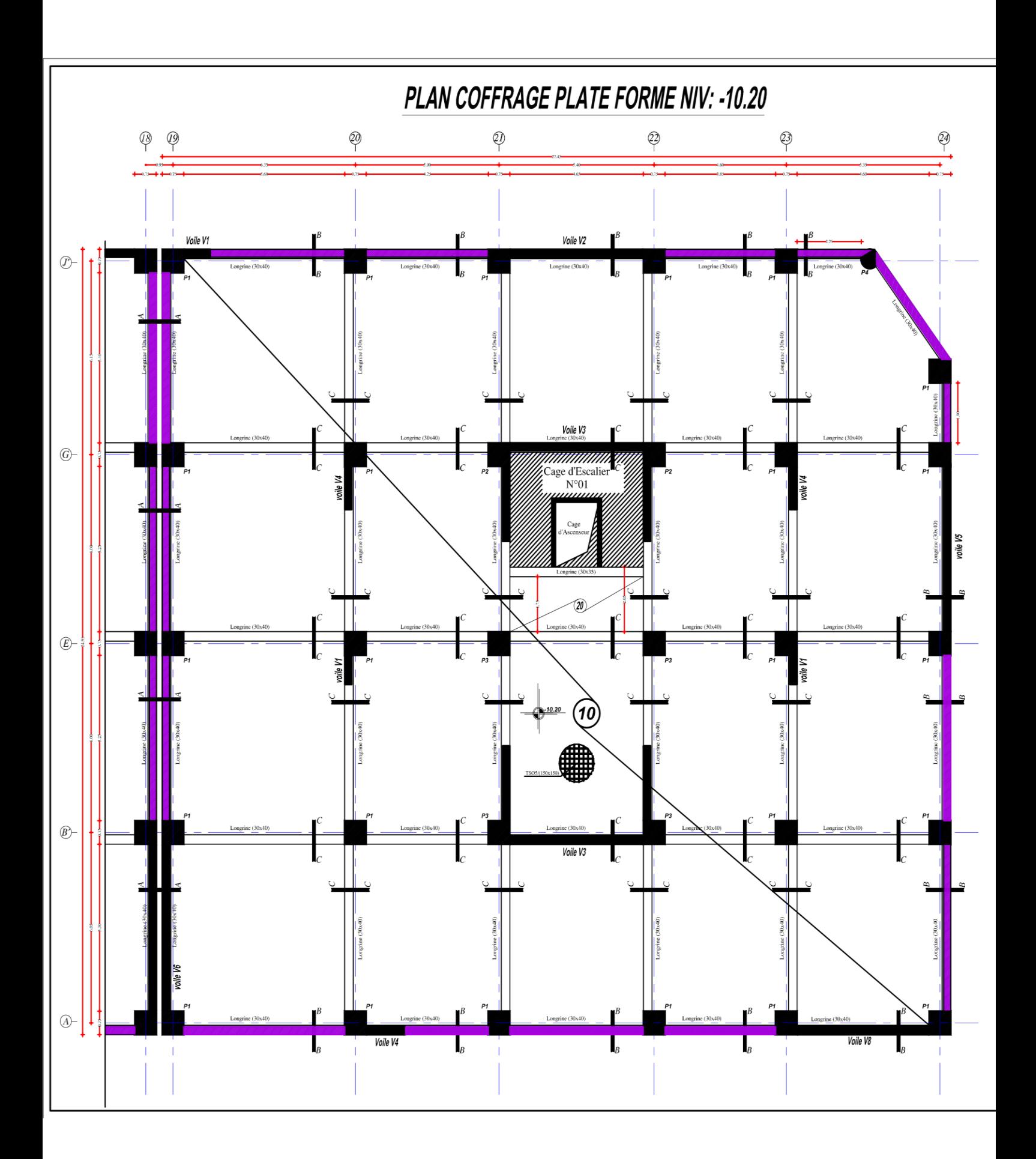

## **Conclusion générale**

Après avoir terminé une étude détaillée de ce projet, on peut aboutir les conclusions suivantes :

- Nous avons approfondi nos connaissances en matière d'application des règlements et de certaines méthodes tel que : BEAL91, RPA99 (version 2003).
- Le pré dimensionnement est une étape nécessaire, du fait qu'il nous permet d'avoir les dimensions des éléments structuraux, pour débuter notre étude.
- Ce projet nous a permis d'acquérir des connaissances nouvelles sur la pratique des logiciels comme robot 2028, exel……etc.
- L'analyse dynamique représente une étape déterminante et primordiale dans la conception parasismique des structures, en effet, elle permet de donner une vision proche de la réalité de son comportement.
- Pour le contreventement et la disposition des voiles, on a constaté que leur bonne disposition est plus importante que le nombre de voile à placer dans une structure.
- Ce travail nous a permis d'améliorer et d'enrichir nos connaissances acquises, de faire une étude complète d'une structure complexe et toucher ainsi aux différents calculs qu'un ingénieur en génie civil est appelé à faire.

## *BIBIOGRAPHIE*

« BAEL 91modifié 99 », DTU associés, par Jean pierre Mougin,deuxième Edition Eyrolles 2000.

[1] « Règles Parasismiques Algériennes DTR B.C 2.48 » RPA99/Version 2003.

[2] « Document technique règlementaire DTR B.C. 2.2 », Charges permanentes et charges d'exploitation.

[3] Henry thonier, « Conception et calcul des structures de bâtiment» ; année1999.

[4] Victor Davidovici, « Formulaire du béton armé» ; année 1995.